# **Bildgebendes Verfahren zur Identifikation verborgener Objekte im Erdreich**

Von der Fakultät für Elektrotechnik und Informatik der Gottfried Wilhelm Leibniz Universität Hannover zur Erlangung des akademischen Grades

DOKTOR-INGENIEUR

**Dr.-Ing.**

genehmigte Dissertation von

M.Sc.Christian Siebauer geboren am 02.04.1988 in Leipzig

2024

Tag der Promotion: 17. Juli 2023

1. Referent: Prof. Dr.-Ing. Heyno Garbe<br>2. Referent: PD Dr.-Ing. habil. Frank Sa 2. Referent: PD Dr.-Ing. habil. Frank Sabath<br>Vorsitz: Prof. Dr.-Ing. Bernardo Wagner Prof. Dr.-Ing. Bernardo Wagner

## **Vorwort**

Die vorliegende Dissertation wurde im Rahmen meiner Tätigkeit als wissenschaftlicher Mitarbeiter am Institut für Grundlagen der Elektrotechnik und Messtechnik der Leibniz Universität Hannover angefertigt.

Zuerst möchte ich meinen ganz besonderen Dank Herrn Prof. Dr.- Ing. Heyno Garbe zum Ausdruck bringen. Er hat mich nicht nur zu meinem Forschungsthema inspiriert, sondern es mir ermöglicht, dieses Thema wissenschaftlich zu vertiefen. Über die Jahre meiner Arbeit hinweg betreute, beriet und unterstützte er mich sehr engagiert. Seine Tür stand mir stets offen, und sein Vertrauen in mein Vorhaben war eine unersetzliche Motivation. Außerdem möchte ich ganz besonders meinen Zweitprüfer Herrn PD Dr.-Ing. habil. Frank Sabath für sein Engagement bei der Erstellung des Gutachtens danken. Ein weiterer Dank gilt dem Vorsitzenden der Promotionskommission Prof. Dr.-Ing. Bernardo Wagner für seine Leitung und wachendes Auge auf den Ablauf von Fachvortrag und mündlicher Prüfung.

Ebenso möchte ich meine aufrichtige Wertschätzung für die Zusammenarbeit, Unterstützung und Ermutigung von Herrn Dirk Sonnemann und der Feuerwehr Hannover ausdrücken. Herr Sonnemann weckte mein Interesse an diesem Thema und ermöglichte mir die Durchführung der Feldmessungen, die eine entscheidende Schlüsselkomponente meiner Forschung und Validierung der Dissertation darstellten.

Einen tieferen Einblick in die Bereiche der Bombensondierung und des Bodenradars verdanke ich Herrn Dr. Michael Horn von der Schollenberger Kampfmittelbergung GmbH. Seine Expertise in der Bombensondierung war für mich von unschätzbarem Wert und ein Quell von Wissen. Die Bereitschaft, seine Erfahrungen und Kenntnisse mit mir zu teilen, hat maßgeblich zu meiner Forschung und zum Verständnis des Themas beigetragen.

Ich möchte diese Gelegenheit nutzen, um meinen tief empfundenen Dank an die vielen geschätzten Kolleginnen und Kollegen auszusprechen, die mit ihrer Anwesenheit und Zusammenarbeit meinen beruflichen Alltag bereichert haben. Ein weiterer Dank gilt meinem Studenten Markus Terres, der mich in der Anfangsphase meiner Dissertation auch durch die Zusammenarbeit bei seiner Bachelorarbeit unterstützte.

Ein ganz besonderes Dankeschön geht an Dr.-Ing. Felix Burghardt. Als mein ehemaliger "Chef" im studentischen Arbeitssaal "Dachkammer" und späterer Bürokollege hat Felix stets ein offenes Ohr für meine Ideen und Überlegungen gehabt. Seine Unterstützung und wertvollen Ratschläge waren von unschätzbarem Wert und haben wesentlich zum Gelingen meiner Arbeit beigetragen. Seine fachliche Kompetenz und Freundschaft waren nicht nur während herausfordernder Phasen eine Stütze, sondern auch ein täglicher Ansporn, mein Thema kontinuierlich fortzuführen. Dafür bin ich ihm außerordentlich dankbar.

Die Mitgliedschaft in der studentischen Vereinigung und Lerngruppe "Arbeitssaal Dachkammer" stellte eine bedeutende Etappe in meinem beruflichen Werdegang dar. Viel Zeit meines Studiums habe ich dort sowohl mit Lernen als auch in der Freizeit verbracht – mehr noch als in meinen eigenen vier Wänden. Das in dieser Gemeinschaft gesammelte und vertiefte Wissen war nicht nur unmittelbar anwendbar, sondern erwies sich auch in der Praxis als äußerst nützlich. Zudem hat das gemeinschaftliche Lernen in diesem inspirierenden Umfeld meine Motivation gestärkt.

Ich habe auch viel Kraft und Auftrieb durch meinen großartigen Freundeskreis erfahren. Dazu gehört insbesondere das "KCH" sowie Jan, Torsten, Maik und Conni von unseren allwöchentlichen Halo-Abenden. Ihr habt mir damit geholfen, meinen Kopf frei zu bekommen von den ständigen Gedanken an Bodensondierungen und Feldsimulationen. Vielen Dank dafür!

Für Franziska Hansen, deren Liebe, Humor und Intelligenz jeden Tag meiner Promotion erhellt haben, möchte ich meinen tiefsten Dank aussprechen. In Momenten des Zweifels und der Unsicherheit warst du immer da, um zuzuhören und mich mit deiner warmen Art zu unterstützen. Franziska, für all die kleinen und großen Wege, auf denen du mich begleitet hast, bin ich unendlich dankbar.

Und zuletzt gilt mein Dank meiner Familie und meinen Eltern Hannelore und Sebastian, die mich mit Liebe großgezogen und in jederlei Hinsicht durch Ihr Vertrauen, Zuspruch und gelegentlichen Anstupsen sehr unterstützt haben. Mutti und Sebastian haben mich immer wieder angespornt, Kraft und Energie in meine Dissertation zu stecken. Tragischerweise konnte Sebastian bei der Verteidigung meiner Arbeit, die auf seinen 58. Geburtstag fiel, nicht mehr zugegen sein, da er drei Wochen zuvor seiner schweren Krebserkrankung erlag.

Daher widme ich diese Dissertation meinem lieben Vati, Sebastian Dippmann.

## **Kurzfassung**

Im Verlauf des Zweiten Weltkrieges sind etwa 2,7 Millionen Tonnen an Bomben über Europa abgeworfen worden, wovon schätzungsweise 10 % beim Aufschlag nicht detonierten. Diese sogenannten Blindgänger sind noch heute im Erdboden zu finden und stellen ein Risiko für Leib und Leben, vor allem in der Bauindustrie, dar. Um dieser Gefahr entgegenzutreten, werden durch den Kampfmittelräumdienst jährlich regelmäßig Sondierungen und Bergungen dieser Gefahrgüter durchgeführt. Trotz einer Vielzahl verfügbarer und etablierter Sondierungsverfahren stellt die Identifizierung der im Erdreich befindlichen Objekte eine große Herausforderung dar, wodurch es zu unnötiger Bergung ungefährlichen Schrotts kommen kann.

Ziel dieser Arbeit ist Methoden zu entwickeln, mit denen erst eine Lokalisierung und anschließend eine zusätzliche Identifizierung von Bodenobjekten durchgeführt werden kann. Diese Identifizierung, welche den Leitgedanken dieser Arbeit darstellt, geschieht auf Basis eines Bohrloch Bodenradars, wobei Laufzeit und Amplitude des Radarechos betrachtet werden und dadurch sowohl eine zweidimensionale als auch eine dreidimensionale Rekonstruktion des Objektes durchgeführt wird.

Die Untersuchung erfolgt zunächst simulativ, wobei die Komplexität schrittweise auf ein verlustbehaftetes, inhomogenes Bodenmodell erhöht wird. Es zeigt sich, dass die erzeugte Rekonstruktion genutzt werden kann, um Lage, Form und Abmessungen des Objektes abzuschätzen. Somit lässt sich die Auswahl in Frage kommender Geometrien einzuschränken und die Identifizierung zu erleichtern.

Die Erkenntnisse aus den Simulationen wurden anschließend durch eine Feldmessung mit einem Bohrlochradar Testfeld validiert. Mit Hilfe der gewonnenen Messdaten kann ebenfalls eine Rekonstruktion des im Testfeld vergrabenen Objektes erzeugt werden. Diese ähnelt in Qualität den Ergebnissen der Simulationen und bestätigt somit die Wirksamkeit der untersuchten Methoden.

**Stichwörter:** UXO, GPR, Bohrloch GPR

## **Abstract**

During World War II, about 2.7 million tons of bombs were dropped on Europe, of which an estimated 10 % did not detonate upon impact. These so-called unexploded ordnance (UXO) can still be found in the ground today and pose a life-threatening danger, especially in the construction industry. In order to counteract this risk, the bomb disposal service detect, recover and dispose these UXO several times every year. Despite a large number of available and established sensing methods, the identification of detected anamolies located in the ground represents a great challenge, which can lead to unnecessary salvage of non-hazardous scrap.

The aim of this work is to develop methods for first localizing and then additionally identifying soil objects. This identification, which is the main objective of this work, is based on a borehole ground radar, whereby the travel time and amplitude of the radar echo are considered and thus both a two-dimensional and a threedimensional reconstruction of the object is performed.

The investigation is initially carried with simulations, with the complexity being gradually increased to a lossy, inhomogeneous soil model. It turns out that the generated reconstruction can be used to estimate the position, shape and dimensions of the object and thus limit the selection of possible geometries and thus facilitate identification.

The findings from the simulations are then validated by field measurements on a borehole radar test field. A reconstruction of the object buried in the test field can also be generated with the aid of the measurement data obtained. This is similar in quality to the results of the simulations and thus confirms the effectiveness of the examined methods.

## **Inhaltsverzeichnis**

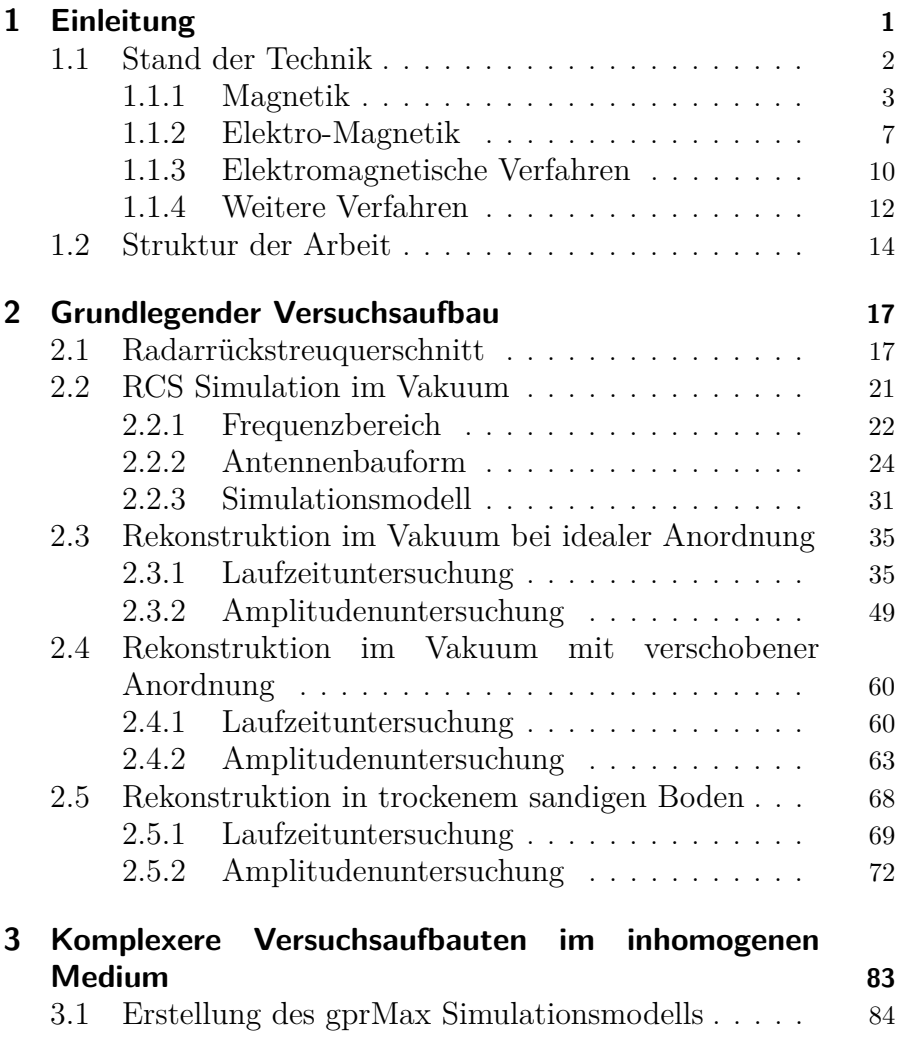

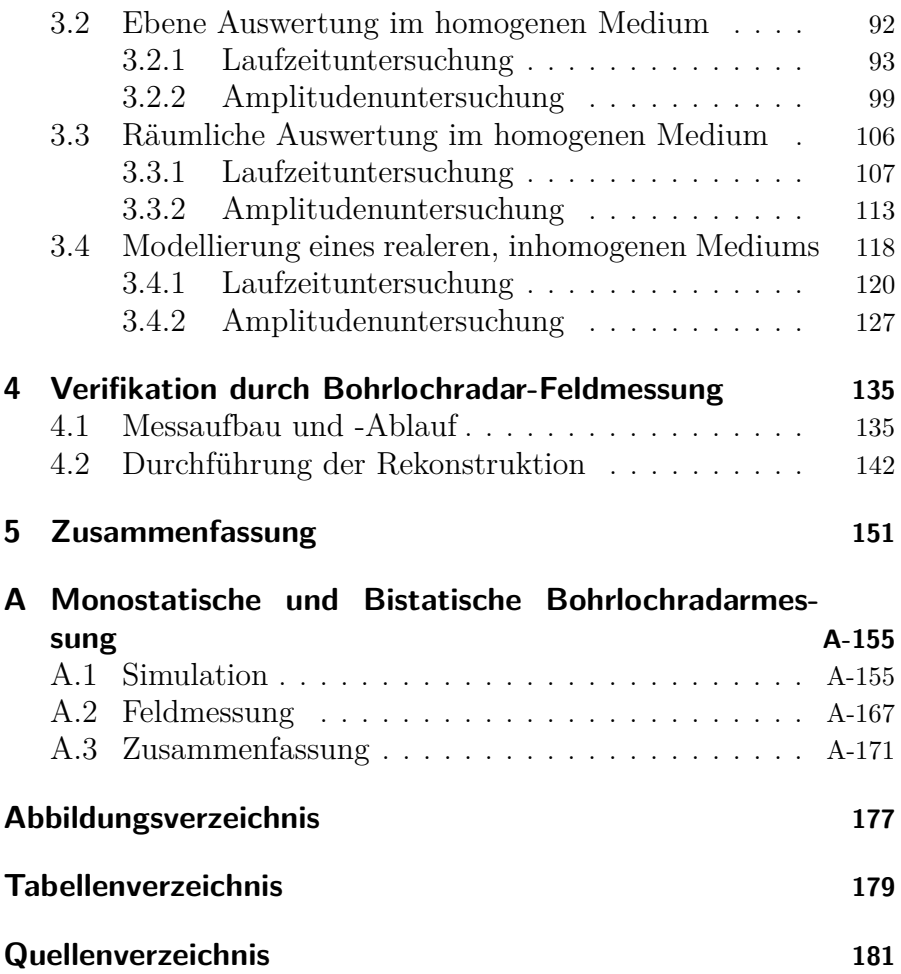

## **Abkürzungsverzeichnis**

<span id="page-14-5"></span><span id="page-14-4"></span><span id="page-14-3"></span><span id="page-14-2"></span><span id="page-14-1"></span><span id="page-14-0"></span>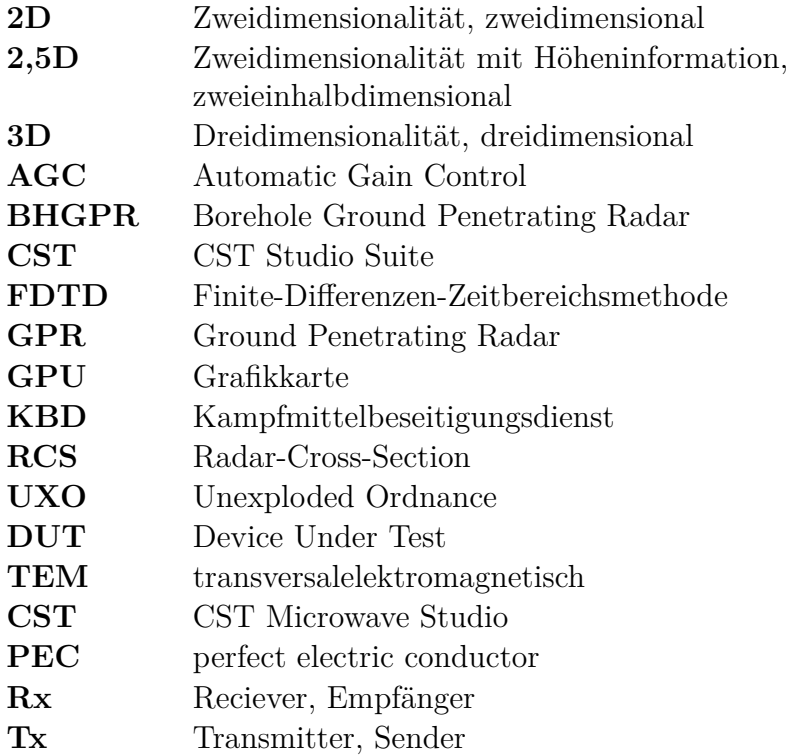

## **Formelzeichen**

### **Lateinische Notation**

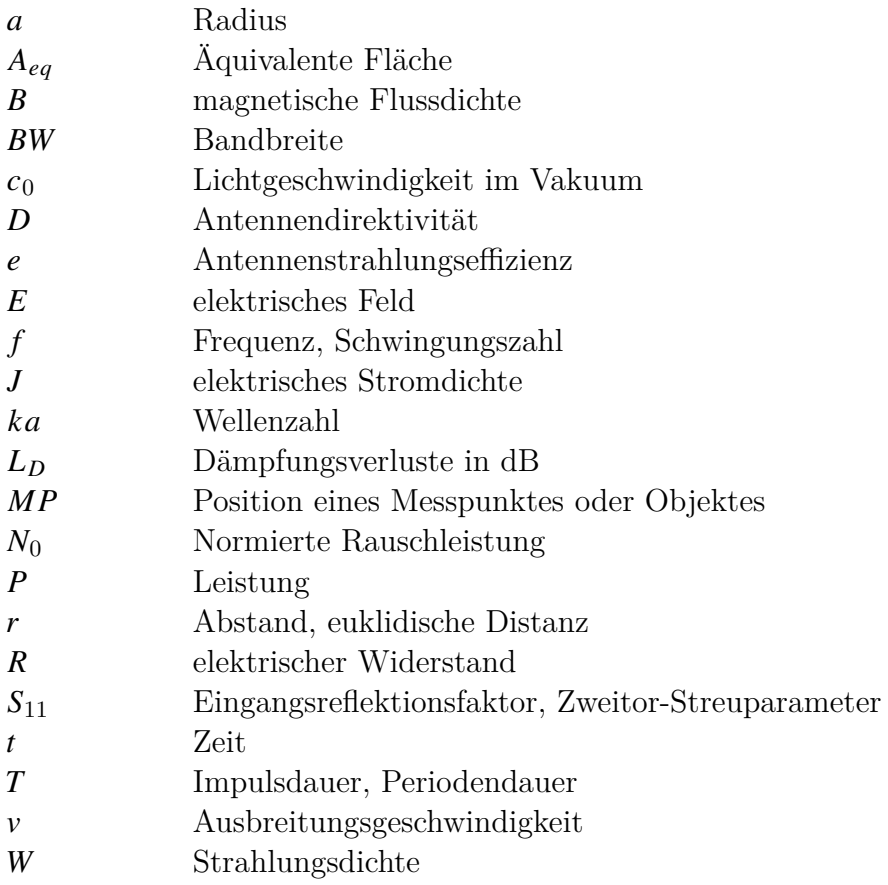

### **Griechische Notation**

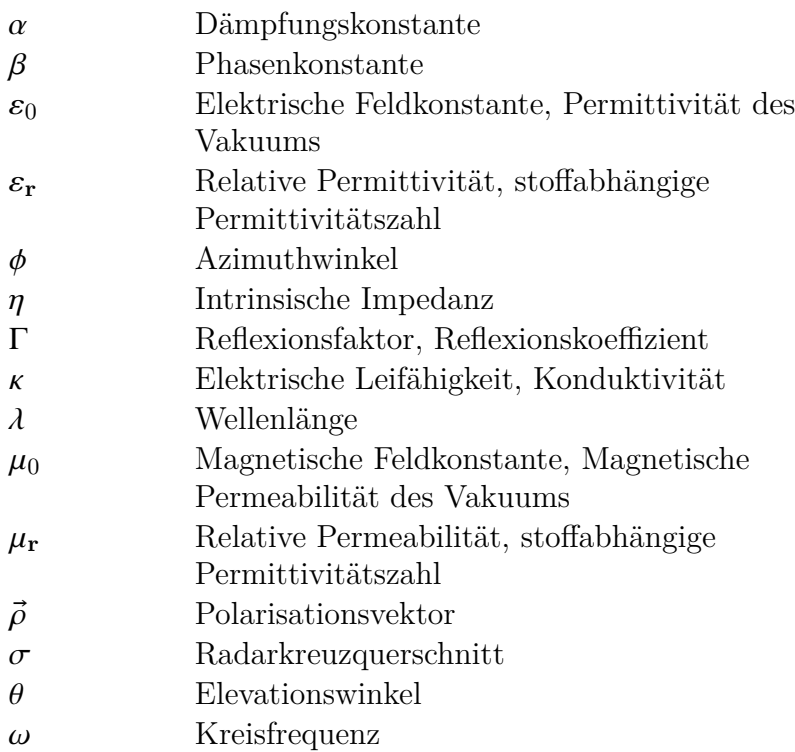

### **Mathematische Notation**

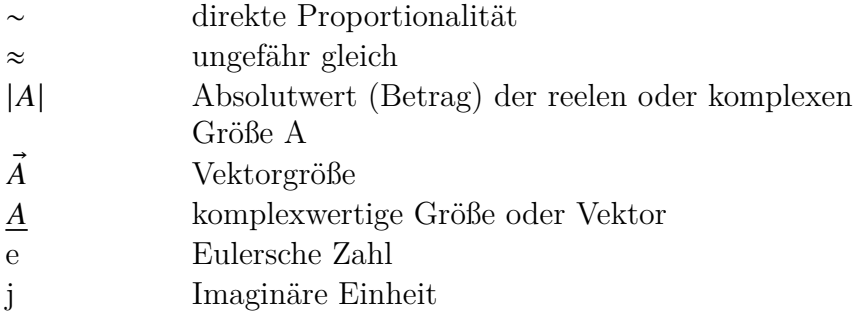

## <span id="page-18-0"></span>**1 Einleitung**

<span id="page-18-1"></span>Der Erste Weltkrieg von 1914 bis 1918 und der zweite Weltkrieg von 1939 bis 1945 waren schreckliche Ereignisse, in deren Verlauf schätzungsweise 100 Millionen Menschen zu Tode gekommen sind. Obwohl diese Kriege bereits einige Jahrzehnte in der Vergangenheit liegen, besteht weiterhin Gefahr für Leib und Leben durch sogenannte Blindgänger oder Unexploded Ordnance [\(UXO\)](#page-14-0). Allein während des zweiten Weltkrieges wurden etwa 2,7 Millionen Tonnen an Bomben über Europa abgeworfen, dabei wird geschätzt, dass etwa 10 % beim Aufprall nicht detoniert sind [\[1,](#page-198-1) S. 159]. Das entspricht einer Blindgängerbelastung von etwa 270 000 t! Zudem kommt erschwerend hinzu, dass die Blindgänger zumeist nicht gut sichtbar auf der Oberfläche liegen geblieben, sondern je nach Bodenbeschaffenheit bis zu 10 m tief [\[1,](#page-198-1) S. 235] in den Erdboden vorgedrungen sind. Weiterhin bewegen sich die Sprengkörper beim Aufprall häufig nicht linear, sondern auf Kreisbahnen im Erdreich und setzen diese Bahn im Laufe der Jahre durch Eigenbewegungen weiter fort. So kann es vorkommen, dass diese waagerecht oder gar mit der Spitze Richtung Oberfläche zeigend zum Halt kommen. Das macht sie noch heute zu einer potenziellen Gefahr, vor allem in der Bauindustrie, aber auch in der Landwirtschaft besteht ein erhöhtes Risiko durch das regelmäßige Umgraben der Erde. Dadurch werden die meisten Blindgänger durch Zufallsfunde entdeckt.

Als Gegenmaßnahme wurden weltweit verschiedene Ämter eingerichtet, die sich mit der Lokalisierung, Identifizierung, Bergung und Entsorgung von Blindgängern befassen. Die Gründung des ersten Ausbildungszentrums zur Bombenbeseitigung datiert bis ins Jahr 1941 zurück [\[2\]](#page-198-2). In Deutschland obliegt die Zuständigkeit <span id="page-19-1"></span>beim Kampfmittelbeseitigungsdienst [\(KBD\)](#page-14-1). Die durchzuführenden Maßnahmen für die jeweiligen Teilaufgaben können je nach Bundesland unterschiedlich geregelt sein und sind abhängig von der Begebenheit der Liegenschaft. In ungünstigen Fällen liegt der Verdachtspunkt innerhalb stark besiedelter Gebiete wie Großstädte oder in der Nähe kritischer Infrastruktur. Dies wäre im Falle einer notwendigen Bergung mit sehr hohem Aufwand und Kosten verbunden und bewohnte Gebiete müssten zeitweise evakuiert werden.

Vor allem bei tiefliegenden Verdachtspunkten besteht das Problem, dass eine Identifizierung einer im Erdreich detektierten Anomalie nur in begrenztem Maße minimal invasiv möglich ist. Dies kann wiederum zur Bergung von ungefährlichem metallischen Schrott führen, was unnötig, ärgerlich und teuer ist. An diesem Punkt der Vermeidung unnötiger Bergungen durch eine bessere Identifizierung der Bodenanomalien setzt diese Arbeit an.

Ziel soll es sein, auf Basis gängiger Messsysteme zur Detektion von [UXO,](#page-14-0) Methoden zu diskutieren, simulieren und evaluieren, mit denen sich eine verbesserte Identifizierung realisieren lässt und zusätzlich eine Visualisierung des verborgenen Objektes im Erdreich ermöglicht wird. Dadurch soll die Wahrscheinlichkeit einer unnötigen Bergung von Schrott verringert werden.

### <span id="page-19-0"></span>**1.1 Stand der Technik**

In diesem Abschnitt soll ein Überblick über die verschiedenen Messmethoden und deren prinzipielle Funktionsweisen gegeben werden, welche bei der Bombenräumung verwendet werden. Neben Einsatzszenarien und Detektierbarkeit von [UXO,](#page-14-0) soll ebenfalls eine Abschätzung erfolgen, in wieweit eine zusätzliche Identifizierung oder Klassifizierung der ermittelten Anomalie durchgeführt werden kann. Zur Abgrenzung der Verfahren gibt es mehrere Möglichkeiten, beginnend mit der Position, von welcher die Sondierung erfolgt. Man unterscheidet zwischen Oberflächensondierung, bei der Messungen in unmittelbarer Nähe der Erdoberfläche durchgeführt werden und der Bohrlochsondierung, bei der in den Erdboden zunächst mehrere Bohrlöcher erstellt und anschließend die Untersuchung innerhalb dieser durchgeführt wird. Im Falle der Oberflächensondierung werden jedoch Messverfahren mit Hilfe von Quadrocoptern immer beliebter, da mit diesen schnell große Areale abgesucht werden können [\[3\]](#page-198-3). Neben der Detektion von [UXO](#page-14-0) im Erdboden, gibt es ebenfalls Sondierungsverfahren in Gewässern [\[4\]](#page-198-4). Eine weitere Methode zur Unterteilung der Messverfahren ist nach der Art der physikalischen Anregung. Mittels dieser Methode sollen im Folgenden die typischen Vertreter in der [UXO](#page-14-0) Detektion beleuchtet werden.

#### <span id="page-20-0"></span>**1.1.1 Magnetik**

Eine häufig verwendete Methode in der Lokalisierung von [UXOs](#page-14-0) ist die Magnetik. Diese macht sich das Erdmagnetfeld  $\vec{B}_{\text{Erda}}$  zu nutze, welches überall auf der Erde vorhanden ist. Dieses Vektorfeld, gemessen als magnetische Flussdichte, kann in erster Näherung als homogen magnetisierte Kugel mit einem magnetischen Dipol im Zentrum dargestellt werden [\[5,](#page-198-5) S. 198].

Bei genauerer Betrachtung ist das Magnetfeld jedoch keineswegs ideal, homogen oder konstant, sondern setzt sich aus drei Bestandteilen zusammen [\[6,](#page-198-6) S. 17].

- **Hauptfeld** Das Hauptfeld  $\vec{B}_0$  verändert sich nur sehr langsam, innerhalb von Jahren und hat seine Ursache aus dem Inneren der Erde. Dieses weist eine magnetische Flussdichte von 40 bis 52 µT in Mitteleuropa auf.
- **Variationsfeld** Das Variationsfeld  $\vec{B}_{\text{v}}$  bzw. Außenfeld entsteht außerhalb der Erde und kann sich innerhalb von Tagen bis Sekunden verändern. Dieses oberflächennahe Feld kann Flussdichten von 0,1 bis 100 nT hervorrufen.

<span id="page-21-0"></span>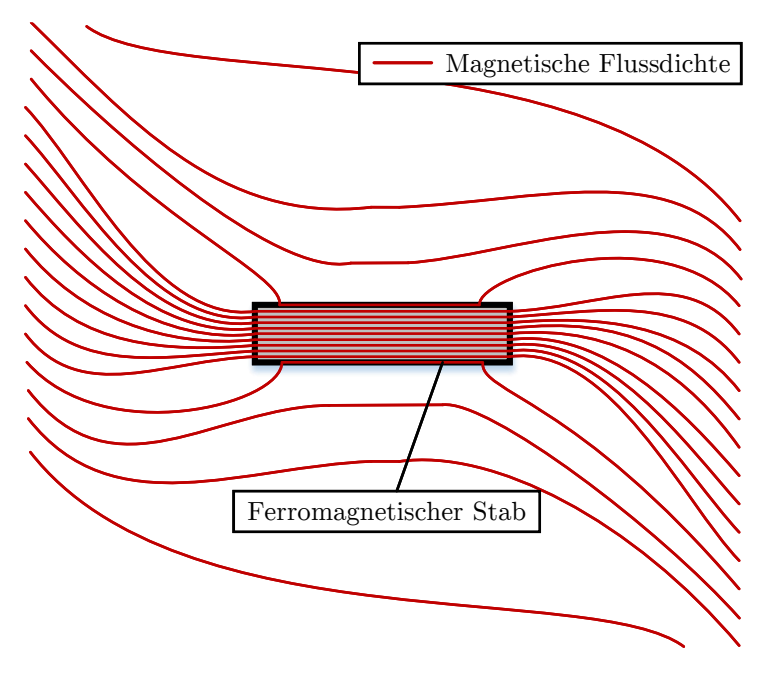

Abbildung 1.1: Ferromagnetische Wirkung auf Magnetfeld

**Anomaliefeld** Das Anomaliefeld  $\Delta \vec{B}$  ist näherungsweise zeitlich konstant und räumlich lokal begrenzt. Die magnetische Flussdichte dieses Feldes kann mehrere µT erreichen.

Die vom Anomaliefeld hervorgerufenen lokalen Abweichungen vom 'idealen' Verlauf des Erdmagnetfeldes sind in der Magnetik von Bedeutung. Ausgelöst werden diese durch natürliche geologische Strukturen wie magnetische Gesteine oder Eisenerze und unnatürliche Ablagerungen. Beispiele für unnatürliche Ablagerungen sind Metallschrott, sowie für diese Arbeit relevante Blindgänger und Munition [\[6,](#page-198-6) S. 18].

Der hierfür verantwortliche Effekt ist der Ferromagnetismus, bei dem sich Elementarmagnete innerhalb des Materials gemäß des Außenfeldes, in diesem Fall das Erdmagnetfeld, ausrichten und sich dadurch die magnetische Flussdichte  $\vec{B}$  im Inneren erhöht. Mit Hilfe der einheitenlosen relativen Permeabilität  $\mu_r$  kann der Effekt ausgedrückt werden. Je höher die relative Permeabilität in einem Material ist, desto besser leitet dieses den magnetischen Fluss. Für ferromagnetische Stoffe können Wertbereiche von 10<sup>2</sup> bis 10<sup>4</sup> erreicht werden. Die Flussdichte des Erdmagnetfeldes wird im Umfeld des ferromagnetisches Objektes durch diesen Effekt verzerrt, dargestellt in Abbildung [1.1.](#page-21-0)

Die Detektion verborgener Objekte erfolgt entweder mittels einer Oberflächen- oder einer Bohrloch-Sondierung. Im Falle der Oberflächensondierung wird das Messgerät, mit gleich bleibenden Abstand zum Boden, über das zu untersuchende Testgebiet bewegt. Bei tief liegenden Objekten wird die Bohrlochsondierung angewendet, bei welcher die Messsonde in Bohrlöchern herabgelassen wird. Hierzu stehen verschiedene Messgeräte zur Verfügung, welche je nach Messprinzip den Betrag der Magnetischen Flussdichte oder die vektoriellen Komponenten darstellen können. Auf die genaue Funktionsweise der einzelnen Verfahren soll in dieser Übersicht nicht eingegangen werden. Einen kurzen Überblick über die verschiedenen Messgeräte liefern [\[6,](#page-198-6) S. 22] und [\[7\]](#page-199-0).

Die Auswertung einer Magnetikmessung erfolgt über die Interpretation der lokalen Erdmagnetfeld-Variation. In Abbildung [1.2](#page-23-0) ist qualitativ ein beispielhafter Verlauf einer Änderung der magnetischen Flussdichte dargestellt, wenn ein solcher Sensor über ein im Erdreich befindliches magnetisches Objekt bewegt wird.

Aus dem ermittelten Kurvenverlauf können die folgenden Informationen über das Objekt gewonnen werden:

- Die Wellenlänge bzw. die räumliche Ausdehnung kann genutzt werden, um die Entfernung des Objekts zum Sensor abzuschätzen.
- Die Amplitude der Flussdichten-Abweichung gibt Informationen über das Objektvolumen.
- Aus der Form der Anomalie können Rückschlüsse über Ausrichtung und Neigung des Objektes gezogen werden.

Mit Hilfe digitaler Auswertealgorithmen können die Messdaten größerer Areale analysiert und auf [UXO](#page-14-0) abgesucht werden. Bei-

<span id="page-23-0"></span>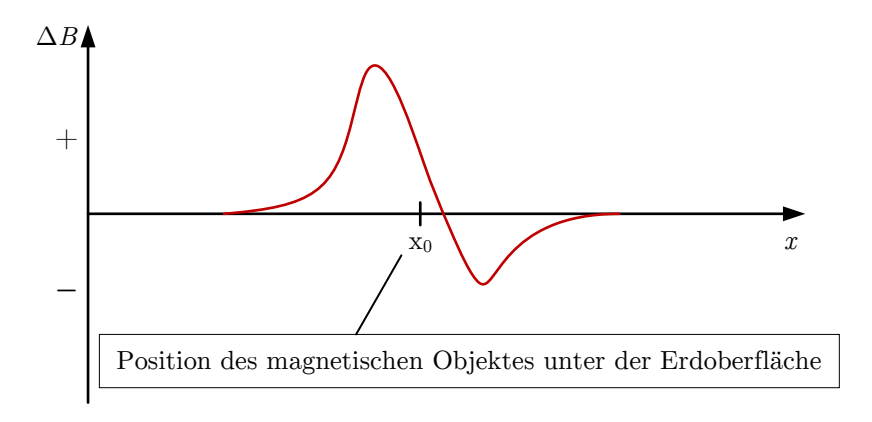

Abbildung 1.2: Ferromagnetische Wirkung auf Magnetfeld

spielsweise wird in der Arbeit von Ibraheem et al. [\[8\]](#page-199-1) ein Algorithmus vorgestellt, bei welchem die Phase des Magnetfeldes auswertet wird, um oberflächennahe [UXO](#page-14-0) zu detektieren, zu lokalisieren und von kleineren oder auf der Oberfläche befindlichen metallischen nicht[-UXO-](#page-14-0)Objekten zu unterscheiden.

Obwohl die Magnetik eine bewährte Methode zur Lokalisierung von [UXO](#page-14-0) ist, liefert diese nur wenig Informationen über die Gestalt des detektierten Objektes (wie bspw. Form und Abmessungen), weshalb die Magnetik für eine genauere Klassifizierung nur selten genutzt wird [\[8\]](#page-199-1). Aufgrund der guten Miniaturisierbarkeit magnetischer Sensoren lässt sich diese Messmethode sowohl für Messungen an der Oberfläche als auch für Bohrlochmessungen anwenden. Dies ermöglicht eine Detektion von metallischen Objekten in mehreren Metern Tiefe. Eine genauere Identifizierung des Objektes und Unterscheidung zwischen ungefährlichem Schrott und [UXO,](#page-14-0) worauf diese Arbeit abzielt, ist mit dieser Methode nicht möglich.

#### <span id="page-24-0"></span>**1.1.2 Elektro-Magnetik**

Eine weitere wichtige Gruppe der Sondierungsverfahren ist die Elektromagnetik, welche in einem Frequenzbereich von 15 kHz bis 20 MHz arbeitet [\[6,](#page-198-6) S. 73] und zu den aktiven Verfahren gehört. Das allgemeine Vorgehen dieses Messverfahrens lässt sich gut mittels der Grundgleichungen des quasistationären Feldes [\[9,](#page-199-2) S. 409] beschreiben. Zunächst wird eine zeitlich veränderliche magnetische Flussdichte im Erdboden angeregt, welche gemäß Induktionsgesetz [\(1.1\)](#page-24-1) ein elektrisches Wirbelfeld erzeugt.

<span id="page-24-1"></span>
$$
\operatorname{rot}\vec{E} = -\frac{\delta\vec{B}}{\delta t} \tag{1.1}
$$

Befindet sich im Wirkbereich eine leitfähige Struktur mit der Leitfähigkeit  $\kappa$ , so wird diese von der elektrischen Stromdichte  $\vec{J}$  durchflossen.

<span id="page-24-2"></span>
$$
\vec{J} = \vec{E} \cdot \kappa \tag{1.2}
$$

Diese angeregte Stromdichte, welche auch als Wirbelstrom bezeichnet wird, erzeugt wiederum ein magnetisches Wirbelfeld, das sich mit dem anregenden B-Feld überlagert.

$$
\operatorname{rot}\vec{B} = \vec{J} \cdot \mu \tag{1.3}
$$

Je nachdem, auf welche Art und Weise Anregung und Auswertung der magnetischen Felder erfolgt, kann eine Unter-Klassifizierung der Messverfahren vorgenommen werden. Man unterscheidet zwischen dem Dämpfungsverfahren, dem Pulsinduktionsverfahren und dem Zweifrequenzverfahren [\[1,](#page-198-1) S. 275–277].

#### **Dämpfungsverfahren**

Beim Dämpfungsverfahren wird eine Messspule, welche ebenfalls als Empfangsspule dient, über den Erdboden bewegt. Die

<span id="page-25-0"></span>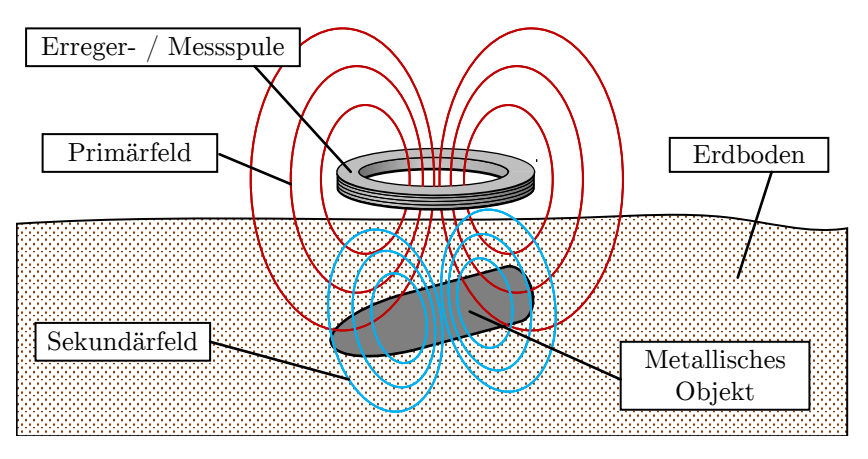

Abbildung 1.3: Funktionsprinzip einer Elektro-Magnetik-Messung

Detektion metallischer Objekte erfolgt hierbei unter Ausnutzung der Lenz'schen Regel, welche besagt, dass die im Objekt angeregten Ströme dem ursächlichen Magnetfeld entgegenwirken. Der schematische Aufbau einer Elektro-Magnetik-Messung ist in Abbildung [1.3](#page-25-0) dargestellt. Als Folge des angeregten Sekundärfeldes wird das Primärfeld abgeschwächt, was anschließend mittels einer Auswerteschaltung detektiert werden kann. Die für die Messung notwendige konstante Bewegung der Messspule kann bei diesem Verfahren genutzt werden um im Messbereich befindliche bekannte Störkörper, wie bspw. Bahnschienen, auszublenden.

#### **Pulsinduktionsverfahren**

Beim Pulsinduktionsverfahren wird zusätzlich zur Sendespule eine Empfangsspule, entweder konzentrisch oder in einem definierten Abstand seitlich zur Sendespule, verwendet [\[10,](#page-199-3) S. 219–222]. Das Vorgehen besteht darin, dass zunächst ein langsam ansteigender Strom in der Sendespule erzeugt wird, welcher, sobald die gewünschte Stromstärke erreicht ist, bis zum Beginn der Messung konstant gehalten wird und sich somit ein konstantes Magnetfeld ausbildet.

Mit Beginn der Messung wird der Strom durch die Sendespule

innerhalb weniger Mikrosekunden abgeschaltet, wodurch das Primärfeld zusammenbricht. Gemäß der Formeln [\(1.1\)](#page-24-1) und [\(1.2\)](#page-24-2) werden im Erdboden sowie in den zu detektierenden Objekten Wirbelströme erzeugt, welche ihren Maximalwert erreichen, sobald das Primärfeld abgebaut ist. Anschließend klingen die Wirbelströme in Abhängigkeit der Leitfähigkeit ab und werden von der Empfangsspule als Sekundärfeld detektiert. Es gilt, je größer die ohmschen Verluste, desto schneller klingen die Wirbelströme ab und somit auch das Sekundärfeld.

Durch diesen Zusammenhang können metallische Objekte vom umgebenden Erdreich unterschieden und anhand des Abklingverlaufs Aussagen zu Größe, Material und Tiefe gezogen werden [\[1,](#page-198-1) S. 277]. Ein Nachteil bei der Methode ist, dass große metallische Störkörper nur schlecht ausgeblendet werden können und damit die Detektion kleinerer Objekte erschwert wird.

#### **Zweifrequenzverfahren**

Beim Zweifrequenzverfahren werden mindestens zwei unterschiedliche und ausgesuchte Frequenzen von der Primärspule ausgesendet. Neben der Primärspule werden zwei halbkreisförmig angeordnete Sekundärspulen verwendet, welche es ermöglichen, im Erdreich befindliche Anomalien genau räumlich zu detektieren und nahe beieinander liegende Objekte zu trennen. [\[1,](#page-198-1) S. 277].

Die eigentliche Besonderheit bei dieser Methode liegt in der Auswertung der komplexen Spulenimpedanz. Neben dem absoluten Impedanz-Wert ändert sich diese in charakteristischer Weise mit der Frequenz in Abhängigkeit des vom Magnetfeld durchsetzten Materials [\[11,](#page-199-4) S. 3]. So ändert sich die Impedanz schwach reellwertig bei mineralischem Boden und stark reellwertig bei vorhandenem Salzwassergehalt. Metallische Strukturen führen dagegen zu einer frequenzabhängigen Änderung des Impedanz-Imaginäranteils. Neben der Metalldetektion ist zusätzlich eine Identifizierung des Metalls möglich.

Durch die mögliche Trennbarkeit von metallischen und nichtmetallischen Einflüssen ergibt sich ein weiterer Vorteil, dass die Detektion von oberflächennahen nichtmetallischen Kunststoff-Minen erreicht werden kann. Eine Erweiterung dieser Methode um mehr Frequenzen auf ein breiteres Spektrum ermöglicht es zudem eine Art spektralen Fingerabdruck des verborgenen nichtmetallischen Objektes zu messen und zu vergleichen. Diese Methode wird auch als Induktions-Spektrometrie bezeichnet [\[12\]](#page-199-5). In der Arbeit von Norton und Won [\[13\]](#page-199-6) wird diese breitbandige Auswertung in Bezug auf [UXO](#page-14-0) für verschiedene metallische Anordnungen durchgeführt.

Die hier vorgestellten Methoden der Elektro-Magnetik haben sich sowohl bei der Detektion als auch Klassifizierung von [UXO](#page-14-0) bewährt. Die Messung erfolgt von der Oberfläche aus mittels hochmobiler tragbarer Messgeräte, welche eine Einsatztiefe bis 60 cm erreichen können. Um Messtiefen von wenigen Metern zu erhalten, werden zudem sog. Großschleifen verwendet. Allerdings verschlechtert sich bei diesen stark die räumlich Auflösung der Systeme und der Rauschpegel nimmt zu. Die Durchführung von Bohrlochmessungen für die Realisierung größerer Messtiefen ist aufgrund der Funktionsweise bedingten Baugröße nicht möglich.

#### <span id="page-27-0"></span>**1.1.3 Elektromagnetische Verfahren**

<span id="page-27-1"></span>Eine weitere Methode in der Detektion von [UXO](#page-14-0) ist das Bodenradar bzw. unter der englischen Bezeichnung Ground Penetrating Radar [\(GPR\)](#page-14-2), welches sich in die elektromagnetischen Verfahren einordnen lässt. Wie bei einem konventionellen Radar, welches vorwiegend in der Luftfahrt Verwendung findet, wird mittels einer Sendeantenne ein elektromagnetisches Signal ausgesendet, das am zu detektierenden Objekt reflektiert und anschließend von einer Antenne empfangen wird. Im Falle des Bodenradars, dessen Funktionsweise schematisch in Abbildung [1.4](#page-28-0) dargestellt ist, liegen die Arbeitsfrequenzen zwischen 40 bis 1200 MHz [\[1,](#page-198-1) S. 286].

<span id="page-28-0"></span>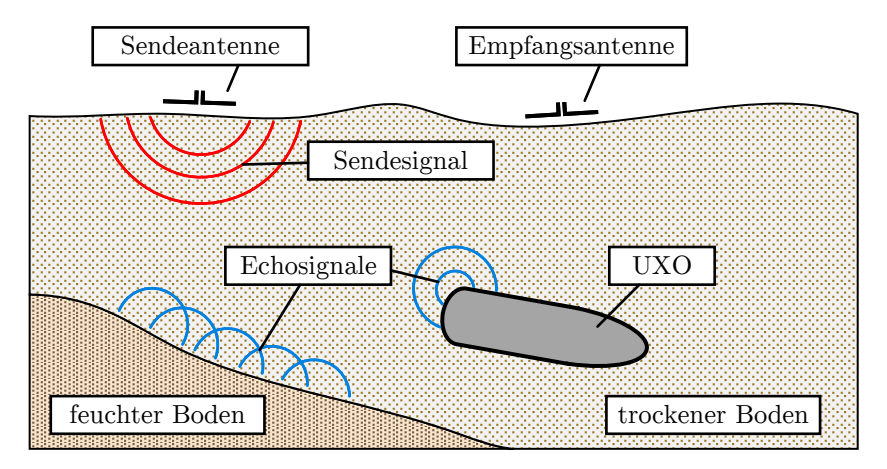

Abbildung 1.4: Funktionsprinzip einer GPR-Messung

Reflexionen der ausgesendeten Welle erfolgen an Grenzflächen unterschiedlicher Ausbreitungsbedingung wie bspw. Bodenschichtungen, Wasser- und Lufteinschlüssen, sowie besonders stark ausgeprägt an metallischen Strukturen.

Die Messprozedur kann auf unterschiedliche Art und Weise erfolgen und eignet sich sowohl für eine Sondierung von der Oberfläche als auch innerhalb von Bohrlöchern. Die gebräuchlichste Methode bei der Detektion von [UXO](#page-14-0) beruht auf Aussendung und Empfang eines kurzen Impulses von der Bodenoberfläche aus. Der Abstand zwischen Sende- und Empfangsantenne kann dabei entweder fix (Common-Offset Methode) sein oder wird stufenweise erhöht (Common-Midpoint Methode) [\[14,](#page-199-7) S. 30]. Die Detektion von [UXO](#page-14-0) erfolgt durch Auswertung der Echo-Signale. Bewegt man das Antennensystem entlang der Erdoberfläche über ein metallisches Objekt, oder bei der Variante der Bohrlochmessung entlang des Bohrloches, erzeugt dieses charakteristische Signalverläufe, sog. Echohyperbeln. Anhand der Hyperbel-Form, deren zeitliches Auftreten und Amplitude können Aussagen über Position und Größe des Objektes geschlossen werden.

Eine weitere Methode der Identifizierung des verborgenen Objek-

tes ist die Singularity-Expansion-Method [\[15\]](#page-199-8) sowie die darauf aufbauende Methode der Complex-Natural-Resonances [\[16\]](#page-199-9). Die zugrundeliegende Idee ist, dass ein metallisches [UXO](#page-14-0) je nach Geometrie charakteristische Resonanzfrequenzen besitzt, wenn es durch einen breitbandigen elektromagnetischen Impuls zum Schwingen angeregt wird. Die Auswertung der empfangenen Echosignale erfolgt anschließend in der komplexen Laplace-Ebene. Mittels einer zuvor zu erstellenden Referenzbibliothek können die Echos bekannten [UXO](#page-14-0) und Geometrien zugeordnet werden.

Aufgrund des im Vergleich zu anderen Verfahren relativ hohen Frequenzbereichs lassen sich mit dem Bodenradar, in Abhängigkeit der verwendeten Sende-Impulsbandbreite  $BW$  hohe räumliche Auflösungen erreichen. Jedoch lässt sich der Frequenzbereich nicht beliebig erhöhen, da mit steigender Frequenz die Dämpfungsverluste im Boden stark zunehmen. Um ebenfalls Objekte in Tiefen von mehreren Metern detektieren zu können, sind Bohrloch Bodenradar bzw. Borehole Ground Penetrating Radar [\(BHGPR\)](#page-14-3) Messungen besonders geeignet.

#### <span id="page-29-1"></span><span id="page-29-0"></span>**1.1.4 Weitere Verfahren**

Neben Verfahren, welche auf magnetischen und elektrischen Feldern beruhen, existieren noch weitere Möglichkeiten, [UXOs](#page-14-0) im Erdreich zu detektieren, von denen beispielhaft zwei erwähnt werden sollen.

Eine Gruppe gehört zu den Seismischen Verfahren, bei welchen, im Gegensatz zum Ground Penetration Radar, mechanische anstelle von elektromagnetischen Wellen angeregt werden. Diese Wellen werden an Grenzflächen unterschiedlicher mechanischer Eigenschaften reflektiert und die Echos ausgewertet. Mit diesem Verfahren ist es möglich, Rückschlüsse auf die mechanische Steifheit, die Größe, Form, Gewicht und charakteristische Eigenresonanzen zu ziehen und somit [UXO](#page-14-0) und ungefährlichen Schrott zu unterscheiden [\[17\]](#page-199-10). Besonders hervorzuheben ist, dass mittels Seismik ebenfalls [UXO](#page-14-0) detektiert werden können, welche sich in Süß- oder Salzwasser befinden [\[18\]](#page-200-0).

Weitere Methoden zielen darauf ab, anstatt das [UXO-](#page-14-0)Gehäuse zu lokalisieren, stattdessen die darin enthaltenen Sprengstoffe direkt zu detektieren. Hierbei wird unterschieden zwischen Verfahren, welche die von Sprengstoffen ausgehende gasformige Emission detektieren,und chemischen Verfahren. Ein Beispiel hierfür ist die bereits bewährte Methode der Ionen-Mobilitäts-Spektrometie oder die Gas-Chromatografie. Es existieren jedoch auch nicht technische Methoden, wie das Aufspüren von Sprengstoffen durch den Einsatz von Hunden, Ratten oder Bienen. Einen Überblick über die Vielzahl an verschiedenen Messmethoden liefert der Bericht [\[19\]](#page-200-1). Allerdings haben diese Methoden auch Einschränkungen in ihren Einsatzszenarien, bspw. wenn ein [UXO](#page-14-0) mehrere Meter tief im Erdreich liegt oder deren metallische Hülle noch intakt ist, so dass keine oder nur wenig detektierbare Stoffe nach außen dringen. Eine genauere Einordnung der zu erwartenden [UXO](#page-14-0) Bauform, deren Ausrichtung und Position ist ebenfalls typischerweise nicht möglich. Daher ist eine Kombination verschiedener Methoden eine gute Möglichkeit, die Stärken verschiedener Messgeräte auszuspielen. Beispielsweise kann die Detektion einer im Erdreich befindlicher Anomalie zunächst mittels Magnetik erfolgen und anschließend durch chemische Verfahren eine Unterscheidung zwischen Schrott oder [UXO](#page-14-0) erfolgen.

Die letztendliche Entscheidung, welches der vorgestellten Verfahren am erfolgversprechendsten ist, hängt von mehreren Faktoren, wie der Beschaffenheit der Liegenschaft, die Größe der zu untersuchenden Fläche, der vermuteten [UXO](#page-14-0) Art sowie der Bodeneigenschaften ab. Einen guten Überblick und Erfahrungswerte, in welchen Tiefen und mit welchem horizontalen Abstand vom [UXO](#page-14-0) Aufschlagpunkt dieser zu erwarten ist, liefert [\[1\]](#page-198-1). Die in dieser Arbeit untersuchte Methode soll auf Basis eines [BHGPR](#page-14-3) beruhen und zielt insbesondere auf die Identifizierung von Objekten in mehreren Meter Tiefe ab. Der vergleichsweise hohe Frequenzbereich und die mögliche Bandbreite ermöglichen eine gute räumliche Auflösung, was eine Bildgebung begünstigt. Alternative Oberflächenmethoden, welche neben der Detektion eine Identifizierung zulassen, weisen für dieses Szenario zu geringe Eindringtiefen oder eine unzureichende Auflösung auf und setzen wie im Falle der Complex-Natural-Resonances Methode eine vorherige Referenzbibliothek voraus.

Nachdem in diesem Abschnitt ein Überblick über die geläufigen Messverfahren gegeben und sich für eine Methode zur Durchführung dieser Untersuchung entschieden wurde, soll im nächsten Abschnitt die Struktur der Arbeit vorgestellt werden.

### <span id="page-31-0"></span>**1.2 Struktur der Arbeit**

Für die Realisierung eines bildgebenden Verfahrens zur Identifikation unbekannter metallischer Objekte im Erdreich erweist sich als Ausgangspunkt, unter Berücksichtigung des zuvor beschriebenen Stands der Technik, das Bohrloch Bodenradar [\(BHGPR\)](#page-14-3) als erfolgversprechend. Das Hauptaugenmerk dieser Arbeit liegt hierbei auf der Identifizierung zuvor detektierter metallischer Anomalien im Erdreich. Für die vorherige Detektion eignet sich insbesondere die Bohrloch Magnetik Untersuchung, da die dafür anzulegenden Bohrlöcher anschließend für die hier beschriebene Methode weiter genutzt werden können.

<span id="page-31-1"></span>Im Kapitel [2](#page-34-0) wird zunächst auf Basis des [BHGPR](#page-14-3) die zugrundeliegende Idee vorgestellt, wie mit Hilfe des Radar-Rückstreu-Querschnitts (Radar-Cross-Section [\(RCS\)](#page-14-4)) und grundlegenden Reflexionsmechanismen Rückschlüsse auf Objektgeometrien gezogen werden können. Da die Untersuchung zunächst simulativ erfolgen soll, wird ein einfaches Simulationsmodell erstellt, dessen Aufbau und die notwendigen Modellparameter sowie das zu untersuchende Objekt (DUT) beschrieben werden.

Mit Hilfe der Simulationsdaten werden im nächsten Schritt zwei Objekt-Rekonstruktionsmethoden beschrieben und die Rekonstruktionsergebnisse sowie die weiterführenden Schritte für beide Methoden diskutiert. Modell und Methoden betrachten jedoch zunächst den zweidimensionalen (2D) Fall, bei dem sich DUT und Messpunkte in einer Ebene befinden. Der generelle Ablauf dieser Arbeit soll sein, dass nach erfolgter Simulation und Rekonstruktion das Simulationsmodell schrittweise an reale (verlustbehaftete) Bodenbedingungen angepasst wird. Dies hat zur Folge, dass Modifikationen an beiden Methoden vorgenommen werden müssen, um ebenfalls in nicht-idealen Bedingungen anwendbar zu sein.

Der nächste Schritt erfolgt im Kapitel [3](#page-100-0) durch die Erweiterung der 2D-Analyse auf eine dreidimensionale (3D) Anordnung. Hierbei wird gezielt der reale Aufbau typischer Bohrloch-Messraster nachgebildet. Beide Rekonstruktionsmethoden werden ebenfalls um eine 3D Komponente erweitert und anschließend 2D- mit 3D-Rekonstruktion verglichen. Die simulierten Bodeneigenschaften werden ebenfalls von einem homogenen verlustbehafteten Medium zu einem inhomogenen und stärker verlustbehafteten Medium modifiziert. Dazu wird eine speziell für [GPR-](#page-14-2)Simulationen entwickelte Simulationssoftware verwendet, welche die Nutzung realistischer und inhomogener Bodenmodelle ermöglicht. Die resultierenden Rekonstruktionen beider Methoden aus den Simulationsdaten werden im Anschluss bewertet.

<span id="page-32-0"></span>Da alle Ergebnisse bis dahin lediglich auf Simulationen beruhen, erfolgt in Kapitel [4](#page-152-0) eine zusätzliche Verifikation mit Hilfe einer Feldmessung. Diese wurde auf einem für diese Arbeit zur Verfügung gestellten Bohrloch-Testfläche durchgeführt. Für die Messung wird ein vom [KBD](#page-14-1) verwendetes Bohrlochradar System verwendet und als Device Under Test [\(DUT\)](#page-14-5) dient eine entschärfte Bombe aus dem zweiten Weltkrieg. Die hierbei aufgezeichneten Messdaten werden abschließend genutzt, um eine Objektrekonstruktion zu erzeugen und diese mit den Simulationsergebnissen zu vergleichen.

## <span id="page-34-0"></span>**2 Grundlegender Versuchsaufbau**

In diesem Kapitel sollen mögliche Methoden untersucht werden, wie auf Basis eines Bohrloch-Bodenradars [\(BHGPR\)](#page-14-3) eine Identifizierung von im Erdreich verborgenen Objekten erfolgen kann. Das [BHGPR](#page-14-3) wurde als Basis dieser Arbeit gewählt, da es aufgrund des genutzten Frequenzbereichs eine gute räumliche Auflösung aufweist, durch die Bohrlöcher mehrere Meter Messtiefe möglich sind und, im Gegensatz zu Oberflächenverfahren, aus verschiedenen Positionen bzw. Blickrichtungen Informationen gesammelt werden können. Die eigentliche Identifizierung soll auf Basis der in der Luftfahrt gebräuchlichen Auswertung des Radarrückstreuquerschnitts [\(RCS\)](#page-14-4) von Objekten erfolgen, wodurch Rückschlüsse auf die Objektgeometrie gezogen werden sollen.

Im Folgenden wird zunächst das Konzept von [RCS](#page-14-4) Auswertungen beleuchtet, bevor in weiteren Schritten Simulationsmodelle und Rekonstruktionsmethoden diskutiert und ausgewertet werden. Die Komplexität des Simulationsmodells und der angenommenen Bodeneigenschaften sollen in dieser Arbeit schrittweise erhöht werden, um sich letztendlich realen Bodenbedingungen anzunähern, wobei untersucht wird, welche Anpassungen dadurch an den Rekonstruktionsmethoden vorgenommen werden müssen.

### <span id="page-34-1"></span>**2.1 Radarrückstreuquerschnitt**

Die grundlegende Idee des [RCS](#page-14-4) ist, dass eine gegebene elektromagnetische Welle  $E_0$  an der Oberfläche des zu untersuchenden Objektes reflektiert wird und von einer Radarantenne, die sich in einem Abstand  $r$  befindet, als reflektierte elektromagnetische Welle  $E<sub>S</sub>$  empfangen wird. Mit der Formel nach [\[20,](#page-200-2) Abs. 14.2] lässt sich der [RCS](#page-14-4) berechnen zu,

$$
\sigma = \lim_{r \to \infty} 4\pi r^2 \frac{|E_s|^2}{|E_0|^2}
$$
 (2.1)

wobei angenommen wird, dass sich das Objekt im Vakuum bzw. Luft befindet. Unter dieser vereinfachenden Annahme fällt das empfangene Echo am Radar mit dem Faktor  $1/r$  mit steigendem Abstand  $r$  zum Objekt ab. Durch die Multiplikation mit  $r^2$  kompensiert man diesen Effekt und erhält eine Größe, die entfernungsunabhängig ist. Der Wert des [RCS](#page-14-4) ist in der Regel abhängig von der Richtung, von der aus das Objekt beobachtet wird sowie von der verwendeten Frequenz. In der Luftfahrt sind die charakteristischen [RCS-](#page-14-4)Verläufe für die verschiedenen Flugkörper bekannt und somit kann eine Identifizierung erfolgen, wenn bspw. durch Vorbeiflug eines Flugzeuges genug Informationen aus verschiedenen Richtungen gesammelt wurden.

Es stellt sich nun die Frage, ob dieses Verfahren, welches in einem näherungsweise verlustlosen Medium durchgeführt wird, ebenfalls auf Objekte angewendet werden kann, die sich im inhomogenen und stark verlustbehafteten Erdreich befinden. Sollte dies der Fall sein, muss weiterhin geklärt werden, welche Rückschlüsse bei einem gegebenen [RCS-](#page-14-4)Verlauf auf die Geometrie gezogen werden können. Im Folgenden werden daher die wirksamen Reflexionsmechanismen näher betrachtet.

Laut [\[20,](#page-200-2) Abs. 14.2] gibt es sieben verschiedene grundlegende Reflexions-Mechanismen, welche, abhängig von der Geometrie, unterschiedlich starken Einfluss auf das am Radar empfangene Echo haben. Diese sind:

#### **Eintrittsinvariante Strukturen**

Sind Anordnungen wie bspw. Hohlräume, die über einen weiten Winkelbereich wie 45° und mehr sichtbar sind. Im Falle
eines Sprengkörpers ist das Leitwerk ein denkbarer Ort für einen solchen Effekt.

### **Spiegelnde Reflexion / Geometrisches Echo**

Diese Reflexionsart tritt an allen Objekten auf und verhält sich gemäß der Strahlenoptik. Das heißt, betrachtet man eine ebene Fläche, so wird bei senkrechtem Einfallswinkel ein starkes Echo erzeugt, welches bereits bei kleinen Winkeländerungen stark abfällt. Werden gebeugte Oberflächen betrachtet, ist das Echo zwar weniger stark ausgeprägt, dennoch über einen größeren Winkelbereich sichtbar.

### **Wanderwellen Echo**

Wenn eine elektromagnetische Welle im flachen Winkel auf eine Oberfläche trifft, "schmiegt" diese sich an und verläuft entlang der Oberfläche, bis sie an einer weitere Störstelle, wie bspw. einer Kante, abgestrahlt wird. Bei einer Wanderwelle, welche sich auf einem zylindrischen Sprengkörper ausbreitet, würde ein Echo abgestrahlt werden, wenn diese bspw. auf das Leitwerk trifft.

### **Spitzen-, Kanten- und Eckenbeugung**

Hierbei erfolgt die Abstrahlung, wie der Name bereits impliziert, an Spitzen, Kanten und Ecken des Objektes. Im Falle des zylindrischen Sprengkörpers kämen Kanten von Zylinder-Deckflächen in Betracht. Diese sind jedoch schwächer ausgeprägt als spiegelnde Reflexionen.

### **Oberflächen-Diskontinuität**

Fließt ein Oberflächenstrom auf einer metallischen Fläche, kann es an Rissen und Spalten zu Abstrahlungen kommen, da der Stromfluss gestört wird, ähnlich dem Verhalten einer Schlitzantenne. Im Falle des zylindrischen Sprengkörpers würden diese auftreten, wenn das Gehäuse durch zu starke mechanische Beanspruchung beim Aufprall aufgerissen ist.

#### **Kriechwellen**

Eine Kriechwelle entsteht, wenn eine elektromagnetische Welle auf einen glatten und runden Körper trifft. Diese wandert entlang der Oberfläche um dem Körpers herum und wird abgestrahlt. Hierbei ist es nun möglich, dass das Kriechwellen-Echo mit dem Geometrischen Echo interferiert [\[21\]](#page-200-0). Der zylindrische Aufbau eines Sprengkörpers ist eine Geometrie, bei dem dieser Effekt bevorzugt auftritt.

# **Mehrfachreflexionen (Interaktionen)**

Diese Echoform trifft auf, wenn die Objektgeometrie so beschaffen ist, dass das Echo einer Oberfläche auf eine weitere Objektoberfläche trifft und dort erneut abgestrahlt wird. Durch die resultierende Überlagerung der reflektierten Wellen können relativ starke Echos entstehen. Im Falle der meist einfacheren Sprengkörpergeometrie sind Mehrfachreflexionen nicht zu erwarten.

Neben den verschiedenen Reflexionsmechanismen spielt ebenfalls der zu verwendete Frequenzbereich des Echopulses eine wichtige Rolle bei der Bestimmung des [RCS,](#page-14-0) da dieser ausschlaggebend ist, wie die besprochenen Mechanismen letztendlich wirken. Hierbei wird zwischen drei Frequenzregionen unterschieden. Der **Rayleigh Region**, bei der die Abmessungen des Objektes viel kleiner sind als die Wellenlänge, der **Resonanten Region**, bei der die Abmessungen in etwa der Wellenlänge entsprechen und der **optischen Region**, bei der das Objekt viel größer ist als die Wellenlänge. Gemäß der Beschreibung von [\[22,](#page-200-1) S. 82] und Abbildung [2.1](#page-38-0) können die einzelnen Regionen anhand einer Kugel mit dem Radius *a* gut verdeutlicht werden.

Die Größe ka stellt den, auf die Wellenlänge  $\lambda$  normierten Umfang der Kugel  $2\pi a$  dar und der RCS-Wert  $\sigma$  wird auf die, vom Radar sichtbare Kreisfläche  $\pi a^2$  normiert. Bei einer normierten Wellenlänge viel kleiner als 1, steigt das [RCS](#page-14-0) proportional zur vierten Potenz der Frequenz und zur sechsten Potenz des Kugelradius'. Anders formuliert heißt das, dass bei bekannter Sendefrequenz aus dem [RCS-](#page-14-0)Wert Rückschlüsse auf das Volumen des Objektes geschlossen werden können. Befindet sich die Größe im Bereich zwischen 1 und 10, oszilliert der [RCS-](#page-14-0)Wert mit steigender Frequenz um den Betrag der optisch sichtbare Kugelfläche  $\pi a^2$ 

<span id="page-38-0"></span>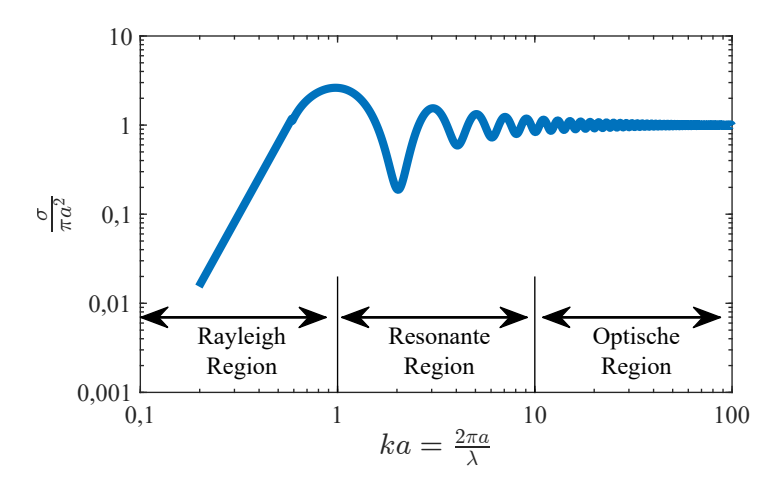

Abbildung 2.1: Qualitativer RCS-Verlauf einer Kugel nach Knott [\[22,](#page-200-1) S. 14.1]

herum. Die Amplitude der Oszillation nimmt mit steigender Fre-quenz ab, bis der [RCS-](#page-14-0)Verlauf bei einem  $ka \sim 10$  in die optische Region übergeht und einen frequenzunabhängigen Wert annimmt. Ursache für den oszillierenden Verlauf in der optischen Region sind im Falle der Kugel die Kriechwellen, welche um die Kugel herum wandern, abgestrahlt und mit der spiegelnden Reflexion überlagert werden.

Aus der beispielhaften Darstellung der Kugelreflexion lässt sich schlussfolgern, dass für eine Rekonstruktion der Körpergeometrie möglichst die Rayleigh Region vermieden und die optische Region anvisiert werden sollte.

# **2.2 RCS Simulation im Vakuum**

Die grundsätzliche Untersuchung einer RCS-Methode soll zunächst anhand von Simulationen durchgeführt werden. Als Simulationssoftware wurde sich für CST Microwave Studio [\(CST\)](#page-14-1) [\[23\]](#page-200-2) entschieden, da diese eine dreidimensionale elektromagnetische Feldanalyse ermöglicht und für ein weites Spektrum an Anwendungsszenarien verwendet werden kann. Bevor jedoch direkt mit allzu umfassenden Modellen gestartet wird, soll die [RCS](#page-14-0) Methode zunächst anhand einfacher Geometrien wie Kugeln, Platten oder ähnliches getestet werden. In [CST](#page-14-1) ist es möglich, Körper mit planaren TEM-Wellen anzuregen und sich mittels Fernfeld-Sonden das [RCS](#page-14-0) direkt ausgeben zu lassen. TEM steht für transversalelektromagnetisch und bedeutet, dass elektrisches sowie magnetisches Feld senkrecht zueinander stehen und keine Komponente in Ausbreitungsrichtung besitzen. In realen Feldversuchen ist dies jedoch nicht möglich, daher wurde sich dafür entschieden, die Simulationen mit einer Antenne durchzuführen, welche für eine Bohrlochuntersuchung geeignet ist und das [RCS](#page-14-0) aus den messbaren Antennenspannungen zu bestimmen. Im Folgenden sollen daher zunächst einige Überlegungen zum Aufbau der Antenne und des zu verwendeten Antennensignals angestellt werden.

# **2.2.1 Frequenzbereich**

Um eine möglichst hohe räumliche Auflösung zu erhalten, arbeiten Bohrlochradare mit kurzen breitbandigen Impulsen. Als Faustformel für die radiale Auflösung  $\Delta r$  dient

$$
\Delta r = \frac{v_{\text{med}}}{2BW} \tag{2.2}
$$

mit der Ausbreitungsgeschwindigkeit  $v_{\text{med}}$  der elektromagnetischen Welle im Medium und der Bandbreite  $BW$  des Signals [\[24,](#page-200-3) S. 131]. Ein weiterer Faktor ist die in Abbildung [2.1](#page-38-0) beispielhaft dargestellte Abhängigkeit des [RCS](#page-14-0) vom Verhältnis der [DUT-](#page-14-2)Abmessungen, im gezeigten Fall der Radius  $a$  der Kugel, und der Wellenlänge  $\lambda$ . Hierbei ist es wünschenswert die Wellenlänge, welche sich mit der Ausbreitungsgeschwindigkeit im Medium  $v_{\text{med}}$ und der Frequenz  $f$  über den Zusammenhang

$$
\lambda = \frac{v_{\text{med}}}{f} \tag{2.3}
$$

| Material                | Dämpfung bei                  | Dämpfung bei                |
|-------------------------|-------------------------------|-----------------------------|
|                         | $100\,\mathrm{MHz}$           | $1$ GHz                     |
| Tonerde (feucht)        | 5 bis $300 \text{ dB/m}$      | 50 bis $3000 \text{ dB/m}$  |
| Lehmiger Boden (feucht) | 6 bis $60 \text{ dB/m}$       | 10 bis $600 \text{ dB/m}$   |
| Sand (trocken)          | $0.01$ bis $2 dB/m$           | $0.1$ bis $20 \text{ dB/m}$ |
| Eis                     | $0.1$ bis $5 dB/m$            | 1 bis $50 \text{ dB/m}$     |
| Süßwasser               | $0,1$ dB/m                    | 1 dB/m                      |
| Salzwasser              | $\overline{100 \text{ dB/m}}$ | $1000 \text{ dB/m}$         |
| Zement (trocken)        | $0.5$ bis $2.5 \text{ dB/m}$  | 5 bis $300 \text{ dB/m}$    |

<span id="page-40-0"></span>Tabelle 2.1: Dämpfungsverluste verschiedener Materialien gemäß [\[25,](#page-200-4) S. 21]

berechnen lässt, möglichst gering zu halten, damit man sich in der optischen Region der RCS-Messung befindet. Dem entgegen stehen jedoch die Ausbreitungsbedingungen im Erdreich. Eine wichtige Bodeneigenschaft ist neben der elektrischen Permittivität  $\varepsilon$ . welche ausschlaggebend für die Ausbreitungsgeschwindigkeit ist, deren dämpfende Wirkung auf die elektromagnetische Wellen, angegeben in dB/m. In Tabelle [2.1](#page-40-0) sind für verschiedene Materialien die Dämpfung bei 100 MHz und 1 GHz gelistet. Es fällt auf, dass die Dämpfung mit steigender Frequenz stark zunimmt und somit die mögliche Messreichweite immer stärker eingeschränkt wird. Die Nutzung von Messfrequenzen über 2 GHz wird daher bei realen Messbedingungen keine sinnvoll nutzbaren Messergebnisse liefern [\[24,](#page-200-3) S. 110].

Tabelle [2.2](#page-41-0) zeigt beispielhaft für verschiedene Materialien die relative Permittivität bei 100 MHz. In Zusammenhang mit Formel [\(2.4\)](#page-41-1) wird jedoch deutlich, dass mit steigender Permittivität die Wellenlänge im Medium sinkt und somit ebenfalls die benötigte Signalfrequenz, um die optische Region zu erreichen. In Zahlen ausgedrückt würde das bedeuten, dass um das RCS bei einer Kugel mit 50 cm Durchmesser im optischen Bereich zu analysieren, im Vakuum eine Frequenz von mindestens 1,9 GHz benötigt wird. In sandiger trockener Erde wiederum sinkt die Frequenz auf Werte zwischen 600 MHz und 950 MHz. Die Tabellen [2.1](#page-40-0) und [2.2](#page-41-0) zeigen außerdem, dass Bodenfeuchtigkeit einen signifikanten Einfluss auf Dämpfung und relative Permittivität hat.

| Material               | relative Permittivität $\varepsilon_r$ bei 100 MHz |
|------------------------|----------------------------------------------------|
| Luft                   |                                                    |
| Sand (trocken)         | $2 \;$ bis 6                                       |
| Sand (feucht)          | $10 \text{ bis } 30$                               |
| Lehmige Erde (trocken) | $4 \text{ bis } 10$                                |
| Lehmige Erde (feucht)  | $10 \text{ bis } 30$                               |
| sandige Erde (trocken) | $4 \text{ bis } 10$                                |
| sandige Erde (feucht)  | $10 \text{ bis } 30$                               |

<span id="page-41-0"></span>Tabelle 2.2: Relative Permittivität verschiedener Materialien gemäß [\[25,](#page-200-4) S. 90]

<span id="page-41-1"></span>
$$
\lambda = \frac{1}{f \cdot \sqrt{\varepsilon \cdot \mu}} = \frac{c_0}{f \cdot \sqrt{\varepsilon_r \cdot \mu_r}}
$$
(2.4)

Für die angestrebten Simulationen in zunächst Vakuum, wird daher ein höherer Frequenzbereich benötigt als bei einer Feldmessung im Boden. Als Anregungssignal wird ein Gauß-modulierter Sinus mit den Frequenzgrenzen  $f_u = 1.5 \text{ GHz}$  und  $f_0 = 3.0 \text{ GHz}$ verwendet.

### **2.2.2 Antennenbauform**

In diesem Unterkapitel sollen Überlegungen zur Antennenbauform des Simulationsmodells durchgeführt werden. Von den vielzähligen in der Messtechnik gebräuchlichen Antennen, wie beispielsweise Horn-, Loop-, Dipol- oder logarithmisch-periodische Antennen, eignen sich jedoch nur wenige für den Einsatz bei Bohrloch-Bodenmessungen. Der Hauptgrund hierfür ist der eingeschränkte Platz für die Messantenne in den Bohrlöchern. In diese werden nach der Bohrung Kunststoffrohre eingeführt, welche nur einen geringen Durchmesser von wenigen Zoll aufweisen. Daher sind Antennen mit großen Abmessungen, wie Hornantennen oder logarithmisch-periodische Antennen bereits ausgeschlossen. Jetzt könnte man natürlich zu dem Schluss kommen, dass aufgrund der begrenzten Größe Antennen mit minimalen Abmessungen besonders geeignet sind, wie B-Dot oder D-Dot Sensoren. Allerdings wäre dieser Ansatz ebenfalls nicht zielführend, da die Messreichweite so hoch wie möglich ausfallen soll. Um das näher zu veranschaulichen, soll die empfangene Leistung bei einer [RCS-](#page-14-0)Messung im Vakuum einmal formal hergeleitet werden. Eine Sendeantenne mit der Direktivitätsverteilung  $D(\theta_t, \phi_t)$  und der Antennenstrahlungseffizienz  $e_{cd}$  wird mit der Leistung  $P_t$  gespeist und erzeugt im Abstand  $r$ , unter Annahme von Fernfeldbedingungen, die Strahlungsdichte $W_t$ .

$$
W_{t} = e_{\text{cdt}} P_{t} \frac{D_{t}(\theta_{t}, \phi_{t})}{4\pi r^{2}} \tag{2.5}
$$

Ein Objekt in diesem Abstand  $r_1$  reflektiert, abhängig vom [RCS-](#page-14-0)Wert  $\sigma$  an dieser Postion, die einfallende Welle und strahlt selbst die Leistung  $P_{\text{Ref}}$  isotrop ab [\[26,](#page-200-5) S. 97].

$$
P_{\text{Ref}} = \sigma e_{\text{cdt}} P_{\text{t}} \frac{D_{\text{t}}(\theta_{\text{t}}, \phi_{\text{t}})}{4\pi r_{1}^{2}}
$$
(2.6)

Eine Empfangsantenne, welche sich im Abstand  $r_2$  zum Objekt befindet, erreicht hierdurch die Strahlungsdichte $W_{\rm r}.$ 

<span id="page-42-0"></span>
$$
W_{\rm r} = \sigma e_{\rm cdt} P_{\rm t} \frac{D_{\rm t}(\theta_{\rm t}, \phi_{\rm t})}{4\pi r_{1}^{2}} \cdot \frac{1}{4\pi r_{2}^{2}} \tag{2.7}
$$

Ein Maß dafür, wie viel Leistung aus dem umgebenden Feld von einer Antenne aufgenommen wird, ist die effektive Antennenfläche  $A_{\text{eff}}$ .

<span id="page-42-1"></span>
$$
P_{\rm r} = W_{\rm r} \cdot A_{\rm eff,r} \tag{2.8}
$$

$$
A_{\text{eff},\text{r}} = e_{\text{cdr}} D_{\text{r}}(\theta_{\text{r}}, \phi_{\text{r}}) \left(\frac{\lambda^2}{4\pi}\right)
$$
 (2.9)

Setzt man Formel [\(2.7\)](#page-42-0) und [\(2.9\)](#page-42-1) in Formel [\(2.8\)](#page-42-1) erhält man:

<span id="page-43-0"></span>
$$
P_{\rm r} = \sigma e_{\rm cdt} e_{\rm cdr} P_{\rm t} \frac{D_{\rm t}(\theta_{\rm t}, \phi_{\rm t})}{4\pi r_{1}^{2}} \cdot \frac{D_{\rm r}(\theta_{\rm t}, \phi_{\rm t})}{4\pi r_{2}^{2}} \cdot \left(\frac{\lambda^{2}}{4\pi}\right)
$$
(2.10)

Anzumerken ist, dass in der Formel davon ausgegangen wird, das beide Antennen gleich polarisiert sind, bzw. dass die Polarisation der elektromagnetischen Welle unverändert bleibt. Ist dies nicht der Fall, muss ein weiterer Polarisationsverlust-Term mit den Polarisationsvektoren  $\vec{\rho}_t$  und  $\vec{\rho}_r$  hinzugefügt werden.

$$
P_{\rm r} = \sigma e_{\rm cdt} e_{\rm cdr} P_{\rm t} \frac{D_{\rm t}(\theta_{\rm t}, \phi_{\rm t})}{4\pi r_{1}^{2}} \cdot \frac{D_{\rm r}(\theta_{\rm t}, \phi_{\rm t})}{4\pi r_{2}^{2}} \cdot \left(\frac{\lambda^{2}}{4\pi}\right) |\vec{\rho}_{\rm t} \cdot \vec{\rho}_{\rm r}|^{2} \quad (2.11)
$$

Mit Hilfe der effektiven Antennenfläche [2.9](#page-42-1) lässt sich die Formel [\(2.10\)](#page-43-0) ein weiteres Mal umschreiben zu folgendem Ausdruck.

<span id="page-43-1"></span>
$$
P_{\rm r} = \sigma P_{\rm t} \frac{A_{\rm eff, t} A_{\rm eff, r}}{4\pi \lambda^2} \left(\frac{1}{r_1^2 r_2^2}\right) \tag{2.12}
$$

Diese Schreibweise macht besonders deutlich, dass mehr Leistung an der Empfangsantenne empfangen wird, je größer die Antennenfläche der Sende- und Empfangsantenne ist. Somit sind Antennen mit besonders kleinen Abmessungen wie bspw. B-Dot oder D-Dot Sensoren keine Option, da diese nur über eine sehr geringe effektive Antennenfläche verfügen.

Eine weitere Einschränkung ist die nötige Bandbreite, um einen zeitlich kurzen Puls erzeugen zu können. Dies ist besonders wichtig, wenn Laufzeitmessung im Zeitbereich durchgeführt werden soll. Mit einem [BHGPR](#page-14-3) ist die erreichbare Messreichweite stark eingegrenzt, weshalb sich das detektierbare Objekt nur in geringer Entfernung zur Antenne befinden darf. Eine lange Impulsdauer würde dazu führen, dass das Objektecho an der Empfangsantenne eintrifft, noch bevor das Speisesignal auf der Sendeantenne abgeklungen ist. Da das Echosignal allerdings eine viel geringere Amplitude besitzen wird als das Signal, das direkt von der Sende- zur Empfangsantenne übertragen wird, ist die Detektion des Echos erschwert oder gar unmöglich. Es gilt, dass eine Verkürzung der Impulsdauer eine Vergrößerung der nötigen Bandbreite zur Folge hat. Der Zusammenhang zwischen diesen beiden Größen wird als Zeit-Bandbreite-Produkt bezeichnet und ist abhängig von der gewählten Impulsform, nicht jedoch von dessen Zeit- und Amplitudenskalierung [\[27,](#page-200-6) S. 193]. Sehr schmalbandige und hoch-resonante Antennen sind daher nur bedingt geeignet sind.

Antennenbauformen, welche bei Oberflächen [GPR](#page-14-4) häufig zum Einsatz kommen, sind Monopole, Dipole oder Bow-Tie-Antennen. Diese weisen jedoch nur eine eingeschränkte Bandbreite auf [\[25,](#page-200-4) S. 140]. Ein  $\lambda/2$  Dipol bspw. weist eine relative Bandbreite  $BW_{rel}$ von weniger als 10 % auf. Die Gleichung zur Berechnung der relativen Bandbreite  $BW_{rel}$  lautet, mit der oberen Grenzfrequenz  $f_0$ , der unteren Grenzfrequenz  $f_{\rm u}$  und der Mittenfrequenz  $f_{\rm m}$ :

$$
BW_{\text{rel}} = \frac{f_2 - f1}{f_c} \tag{2.13}
$$

Für eine Anwendung in Bohrlöchern sind Dipole aufgrund ihrer länglichen und schmalen Geometrie prinzipiell gut geeignet. Eine Möglichkeit, die Bandbreite von Dipolen zu vergrößern und sie somit für den Einsatz als [BHGPR](#page-14-3) zu optimieren, besteht darin, sie mit einer Widerstandsverteilung zu belegen. Das kann bspw. durch Widerstandslack oder auch diskreten Widerständen erfolgen. Im Optimalfall wird neben der erhöhten Bandbreite erreicht, dass sich ein am Speisepunkt der Antenne angelegter Spannungspuls entlang der widerstandsbehafteten Dipolarme ausbreitet und bei Erreichen der Dipolenden so stark gedämpft ist, dass keine Reflexionen mehr auftreten. Das Nachschwingen der Antenne würde somit unterdrückt. Diese Maßnahme hat jedoch zur Folge, dass die Antenneneffizienz stark sinkt. Es muss somit bei der Auslegung der Widerstandsverteilung ein Kompromiss gefunden werden zwischen Antennenverlusten und dem zulässigen Nachschwingen der

<span id="page-45-0"></span>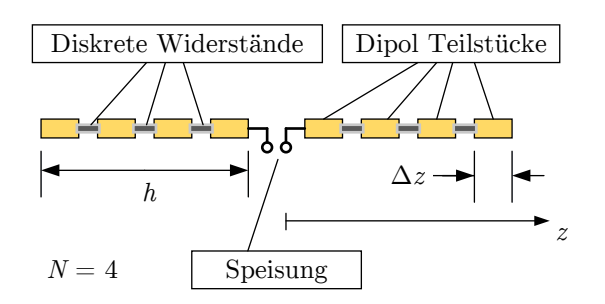

Abbildung 2.2: Diskrete Realisierung einer widerstandsbehafteten Dipolantenne

Antenne.

Eine für diesen Zweck geeignete Widerstandsverteilung für Dipole wurde bereits 1965 von Wu und King veröffentlicht [\[28\]](#page-200-7). Diese geht von einem Dipol mit kegelförmigen Antennenarmen aus, auf denen dünne Schichten Kohlenstoff oder Aluminium aufgetragen sind und somit eine kontinuierliche Widerstandsverteilung entlang der Antennenarme erzeugen. Eine Realisierung der Wu-King Verteilung kann jedoch ebenfalls mit diskreten Widerständen erreicht werden[\[29\]](#page-201-0).

Hierbei werden die Dipolarme, wie in Abbildung [2.2](#page-45-0) beispielhaft veranschaulicht, jeweils in  $N$  gleich große Teilstücke der Länge  $\Delta z$  unterteilt und die diskreten, in dieser Annahme infinitesimal kleinen, Widerstände zwischen diesen Teilstücken eingesetzt. Der Widerstandswert an der Position  $z_i$  des i-ten Bauteils  $R_i$  berechnet sich zu:

<span id="page-45-1"></span>
$$
R_i = \int_{z_i}^{z_i + \Delta z} \left( \frac{R_0}{1 - \left( \frac{|z|}{h} \right)} \right) dz \tag{2.14}
$$

mit der Dipolarmlänge h und dem Zusammenhang  $N = h/\Delta z$ .

Die Größe  $R_0$  ist der Widerstand pro Längeneinheit, welcher bei der original kegelförmigen und kontinuierlich widerstandsbehaf-

|  | $\frac{1}{2}$ . The state of the state of the state $\frac{1}{2}$ . The state of $\frac{1}{2}$ is the state of $\frac{1}{2}$<br>$R_0$   $R_1$   $R_2$   $R_3$   $R_4$   $R_5$   $R_6$   $R_7$   $R_8$   $R_9$   $R_{10}$ |  |  |  |  |
|--|----------------------------------------------------------------------------------------------------|--|--|--|--|
|  | $\boxed{1,5$   21,4   23,7   26,5   30,0   34,7   41,0   50,2   64,7   91,2   156                                                                                                    |  |  |  |  |
|  |                                                                                                    |  |  |  |  |
|  |                                                                                                    |  |  |  |  |

<span id="page-46-0"></span>Tabelle 2.3: Widerstände der Wu-King-Antennennachbildung in Einheit Ω

teten Wu-King-Antenne am Speisepunkt vorliegen würde. Dieser ist die entscheidende Größe bei der Optimierung zwischen Antennenverlusten und Schwingfähigkeit. Um den Einfluss der Größe  $R_0$  auf eine einfache Reflexionsmessung zu verdeutlichen, wird ein Simulationsmodell in [CST](#page-14-1) vorgestellt, in dem die nach [\[29\]](#page-201-0) vorgestellte Wu-King-Antenne mit einer Gesamtlänge von 15 cm für verschiedene  $R_0$  nachgebildet wird. Die Antennenarme werden in jeweils  $N = 11$  Teilstücke unterteilt und die Widerstände gemäß Gleichung [\(2.14\)](#page-45-1) berechnet. Die Widerstandswerte sind ebenfalls in Tabelle [2.3](#page-46-0) gelistet. Verwendet wird in [CST](#page-14-1) der transient arbeitende T-Solver.

In einem Abstand von 1,5 m zur Antenne wird eine ideal leitende Kugel mit einem Durchmesser von 30 cm platziert. Der Speiseport der Antenne besitzt eine Impedanz von  $50 \Omega$  und wird mit einem mittelwertfreien Gaußimpuls mit einer Mittenfrequenz von 1 GHz angeregt.

In Abbildung [2.3](#page-47-0) ist der zeitliche Verlauf der Antennenfußspannung für drei verschiedene  $R_0$ -Werte exemplarisch dargestellt. Ab-bildung [2.4](#page-47-1) zeigt den Eingangsreflexionsfaktor  $S_{11}$ , mit dem zwar keine absolute Aussage über das Abstrahlverhalten gemacht werden kann, dieser dennoch ein guter erster Schätzwert für die aufgenommene Leistung und die Bandbreite der Antenne darstellt. Das Simulationsmodell mit  $R_0 = 0.01 \Omega/m$  dient als Referenz und wurde extra klein gewählt, damit es sich annähernd wie ein unbelasteter Dipol verhält. Die  $S_{11}$ -Messung zeigt ein gut angepasstes und schmalbandiges Verhalten. In der Zeitbereichdarstellung ist gut sichtbar, dass im Anschluss zum Sendepuls ein "Nachklingeln" der Antenne erfolgt. Das Echo der Kugel, welches bei der gewählten Entfernung von 1,5 m im Vakuum etwa 10 ns im Anschluss

<span id="page-47-0"></span>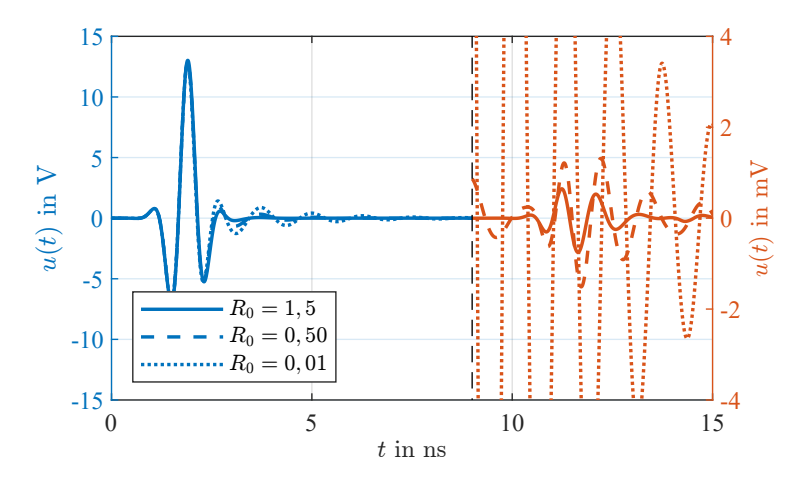

Abbildung 2.3: Belastete Antenne mit Metallkugel in 1,5 m Entfernung für verschiedene  $R_0$ . In blau die Antennenfußpunktspannung in V und in rot mit angepasster Skalierung in mV.

<span id="page-47-1"></span>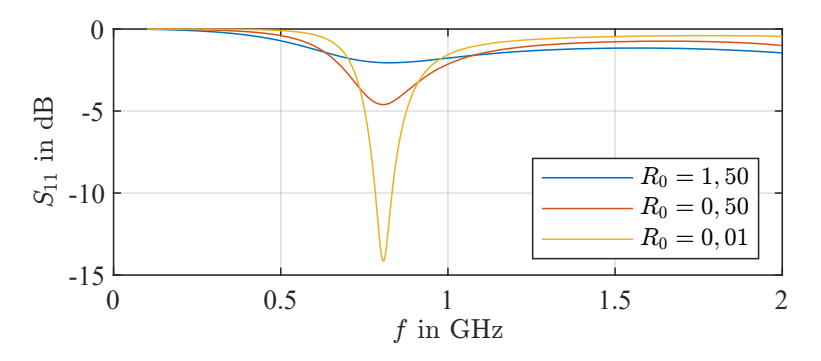

Abbildung 2.4: S11 der belasteten Antenne für verschiedene  $R_0$ 

zum Sendesignal die Antenne erreicht, wird durch das weiterhin andauernde Abklingen überlagert und ist somit nicht sichtbar.

Für den Fall mit  $R_0 = 1.5 \Omega/m$  wird die Antenne stark bedämpft. Das  $S_{11}$  zeigt schlechte Anpassung und ein breitbandiges Verhalten. Im Zeitbereich ist der Speiseimpuls bereits nach wenigen Nanosekunden abgeklungen und das Echosignal ist gut sichtbar. Der dritte dargestellte Fall mit  $R_0 = 0.5 \Omega/m$  stellt ein Optimum dar, bei dem das Nachklingeln der Antenne stark genug abgeklungen ist, um das Echosignal weiterhin eindeutig detektieren zu können. Der Eingangsreflexionsfaktor ist einerseits höher als bei einer unbelasteten Dipolantenne, jedoch besser angepasst als die stark bedämpfte Antennenanordnung.

Eine endgültige Aussage über die erfolgversprechendste Widerstandsverteilung wird nicht getroffen werden, da diese gegebenenfalls an die jeweilige Anordnung und das Umgebungsmedium angepasst werden muss. Neben der dargestellten angenäherten Wu-King-Verteilung wurden von verschiedenen Autoren weitere Widerstandsverteilungen untersucht wie bspw. eine quadratische Widerstandsverteilung [\[30\]](#page-201-1). Da in dieser Arbeit keine praktische Antennenoptimierung durchgeführt werden soll, sondern der Fokus auf den Rekonstruktionsmethoden liegt, soll an dieser Stelle die Widerstandsberechnungsformel [2.14](#page-45-1) genügen.

## **2.2.3 Simulationsmodell**

In diesem Unterkapitel wird das Simulationsmodell beschrieben, welches für die Untersuchungen mittels [CST](#page-14-1) genutzt wurde. Zunächst wird ein Testobjekt bzw. [DUT](#page-14-2) gemäß Abbildung [2.5](#page-49-0) entworfen. Dieses sollte möglichst aus simplen Grundgeometrien bestehen und typische geometrische Charakteristika einer Bombe besitzen. Dazu gehört ein zylindrischer Grundkörper mit der Länge  $l_{zvl} = 40$  cm, mit einer ebenen Zylinderdeckfläche an der einen Seite und einem abgerundeten Abschluss auf der gegenüberliegenden Seite. Die Rundung wird durch eine Halbkugel mit dem Radius  $a_{\text{Kueel}} = 20 \text{ cm}$  modelliert. Daraus ergibt sich eine Gesamtlänge

<span id="page-49-0"></span>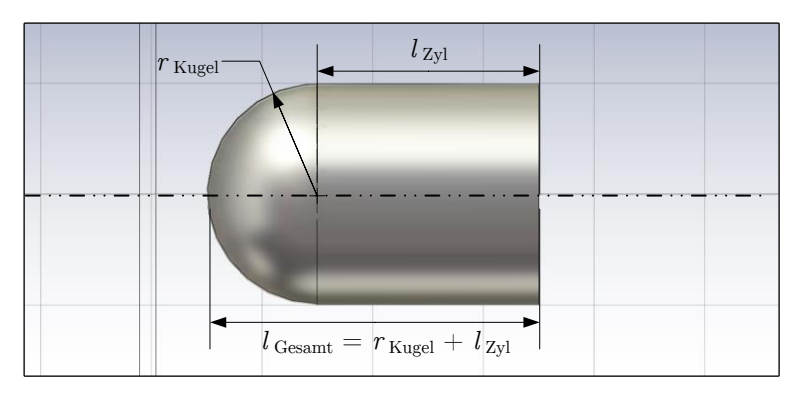

Abbildung 2.5: DUT für CST-Simulation

von  $l_{\text{ges}} = 60 \text{ cm}$ . Das Material des Körpers wird als ideal leitend angenommen bzw. als perfect electric conductor [\(PEC\)](#page-14-5) simuliert.

Ziel des Simulationsmodells soll es sein, eine einfache und zunächst ideale Bohrlochmessung nachzubilden. Das heißt, das [DUT](#page-14-2) befindet sich mittig des Bohrlochrasters und die einzelnen Bohrlöcher sind, wie in Abbildung [2.6](#page-50-0) dargestellt, konzentrisch in gleichem Abstand zueinander angeordnet. Die Antenne und das [DUT](#page-14-2) befinden sich zunächst auf gleicher Höhe. Da das Umgebungsmedium für die ersten Versuche aus Vakuum besteht, wird für den simulierten Frequenzbereich 1,5 bis 3,0 GHz gewählt.

Für die Durchführung der Simulation in [CST](#page-14-1) stehen verschiedene Berechnungsalgorithmen sogenannte Solver zur Verfügung. Jeder Solver hat seinen spezifischen Anwendungsbereich mit Vor- und Nachteilen. Da in dieser Arbeit der Zeitbereich von besonderem Interesse ist, wurde sich für den T-Solver entschieden. Erste Simulationen zeigten jedoch, dass zur Durchführung des volumendiskretisierenden T-Solvers in [CST](#page-14-1) der Bedarf an Computer-Ressourcen je nach Kreisbahndurchmesser enorm steigt.

Wird bei einem 3D-Simulationsraum eine Dimension um Faktor 2 verlängert, so erhöht sich der Ressourcenbedarf bei gleich bleibenden Diskretisierungsabstand näherungsweise um den Faktor

<span id="page-50-0"></span>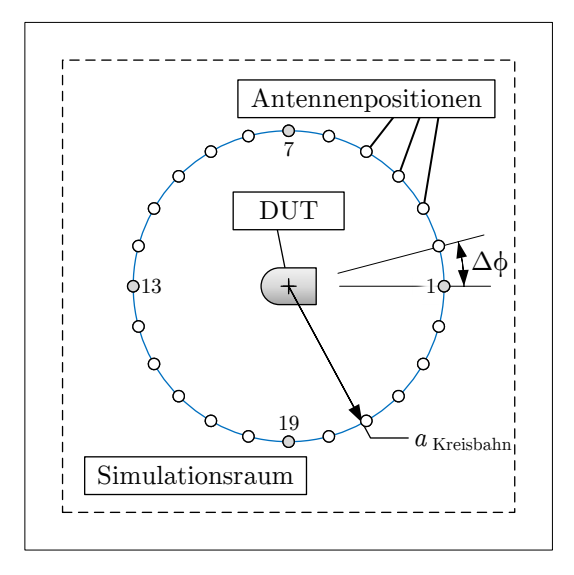

Abbildung 2.6: Aufbau des Simulationsmodels in CST

 $2^3 = 8$ . Daher ist es von besonderer Bedeutung, beim Volumen-Diskretisieren das Simulationsmodell so effizient wie möglich zu gestalten. Anstatt das [DUT](#page-14-2) mittig im Simulationsraum zu platzieren und die Antenne auf einer Kreisbahn um das DUT herum zu bewegen, wurde der folgende Ansatz genutzt:

Die Sendeantenne, welche aus einem widerstandsbelasteten Dipol mit einer Länge von 60 cm besteht, wird mittig im Simulationsraum platziert. Das [DUT](#page-14-2) befindet sich seitlich der Antenne im Abstand des Kreisbahn-Radius  $a_{\text{Ant}}$ , mit dem sich ursprünglich die Antenne um das [DUT](#page-14-2) bewegen sollte. Anstatt die Antenne in den Winkelschritten  $\Delta \phi$  zu bewegen, wird das [DUT](#page-14-2) um  $\Delta \phi$  um die eigene Achse gedreht. Durch diese Maßnahme befinden sich [DUT](#page-14-2) und Antenne immer auf der gleichen Achse  $(x-Achse)$  und die *v*-Ausdehnung des Simulationsraums kann auf ein Minimum reduziert werden. Eine pauschale Aussage über den benötigten minimalen Abstand der Simulationsgrenzen zu den Objekten im Inneren kann nicht gegeben werden. Diese ist vor allem abhängig vom simulierten Frequenzbereich und der gewählten Diskretisierung, hat jedoch andere Faktoren. In dem resultierenden Simula-

<span id="page-51-0"></span>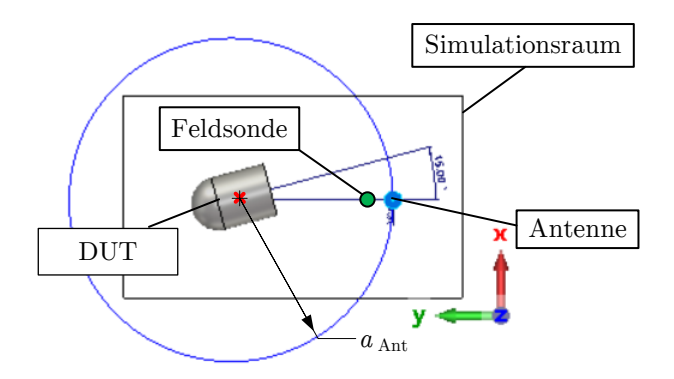

Abbildung 2.7: Angepasster Aufbau des Simulationsmodels in CST

tionsmodell gemäß Abbildung [2.7](#page-51-0) beträgt der Abstand, der den Modellgrenzen hinzugefügt wird, in jede Richtung 0,5 m.

Für eine bessere Verständlichkeit wird im Weiteren dennoch die Formulierung genutzt, als würde sich die Antenne um das DUT bewegen. Als Kreisbahnradius wird  $a_{\text{Ant}} = 1.2 \text{ m}$  gewählt und die Schrittweite, mit der sich die Antenne auf der Kreisbahn bewegt bzw. mit der sich das DUT um die eigene Achse dreht, beträgt  $\Delta\phi = 15^{\circ}$ . Daraus ergeben sich insgesamt 24 simulierte Ausrichtungen. Für eine bessere Visualisierung der schwachen Echos ist die Zeitachse in zwei Abschnitte unterteilt. Die simulierte Fußpunktspannung der Antenne des beschriebenen Falls ist in Abbildung [2.8](#page-52-0) dargestellt. Der linke Teil zeigt alle 24 überlagerten Sendesignale, auf der rechten Seiten sind die überlagerten Echosignale um den Faktor 500 vergrößert dargestellt. Mit diesen Simulationsdaten sollen nun die Rekonstruktionsmethoden evaluiert werden.

<span id="page-52-0"></span>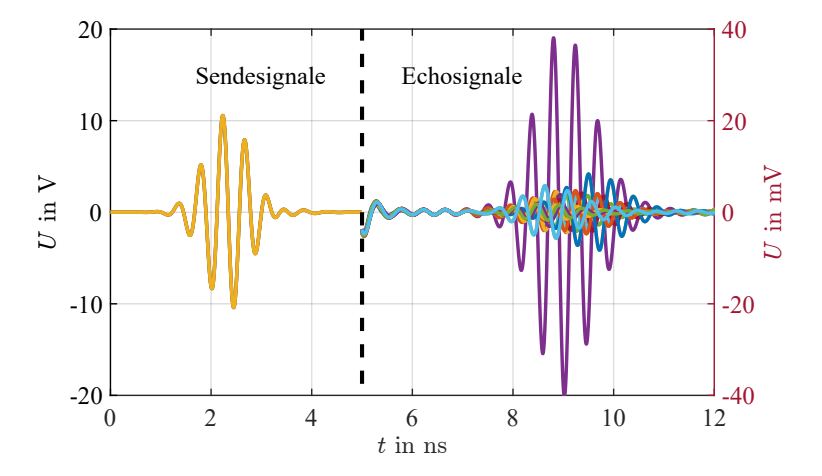

Abbildung 2.8: Antennenfußpunktspannung DUT-Echo dargestellt im Bereich  $t < 5$ ns in V und im Bereich  $t > 5$ ns mit angepasster Skalierung in mV

# **2.3 Rekonstruktion im Vakuum bei idealer Anordnung**

Die erzeugten Daten des zuvor beschriebenen einfachen Simulationsmodells sollen in diesem Kapitel genutzt werden, um zwei verschiedene Rekonstrukionsansätze zu untersuchen. Ziel ist es, diese schrittweise zu optimieren und bei positiven Ergebnissen auf kompliziertere Versuchsmodelle anzuwenden. Dabei werden nach und nach mehr der komplexen Bodeneigenschaften hinzugefügt und die Methoden, falls notwendig, weiter angepasst. Das Ziel, auf das in dieser Arbeit hingearbeitet wird, ist abschließend die Anwendung der endgültigen Methoden auf eine reale Feldmessung.

### **2.3.1 Laufzeituntersuchung**

Die erste Methode, welche untersucht wird, ist eine Rekonstruktion mit Hilfe der Echolaufzeit. Im Simulationsmodell ist die Position des [DUT-](#page-14-2)Zentrums und dessen Ausrichtung bekannt, wohingegen diese bei einer Feldmessung erst ermittelt werden muss.

<span id="page-53-0"></span>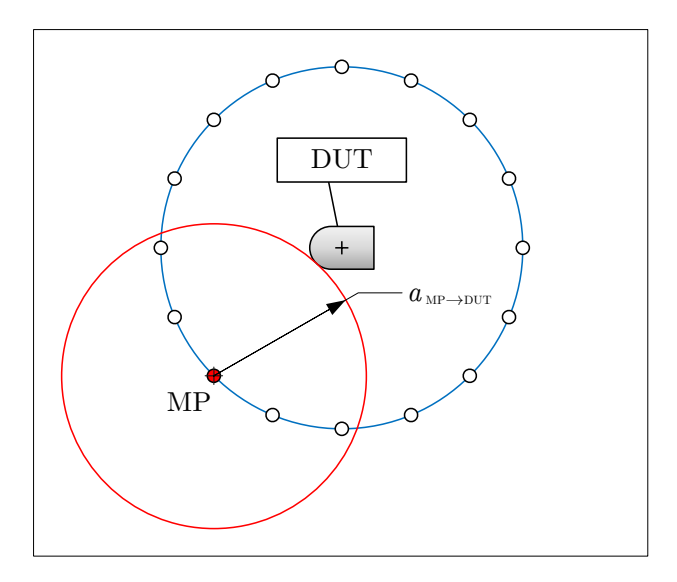

Abbildung 2.9: Echo bei einem Messpunkt

Die grundlegende Idee ist, für alle verfügbaren Messpositionen die Zeit  $t_{\text{MP}\rightarrow\text{DUT}}$  zu bestimmen, die der ausgesendete Puls benötigt, um das DUT zu erreichen. Daraus kann die Entfernung  $r_{MP\rightarrow DUT}$ zwischen Messpunkt und der DUT-Oberfläche, die dem Messpunkt am nächsten ist, berechnet werden. Die Ausbreitungsgeschwindigkeit der elektromagnetischen Welle  $\nu$  ist abhängig von den Materialeigenschaften des umgebenden Mediums. In diesem ersten Modell wird zunächst von Vakuum ausgegangen, wodurch sich die Welle mit Lichtgeschwindigkeit  $c_0$  ausbreitet. Daraus ergibt sich der einfache Zusammenhang:

<span id="page-53-1"></span>
$$
r_{\rm MP\to DUT} = \frac{1}{2} t_{\rm echo} \cdot c_0 \tag{2.15}
$$

Mit der Information aus einem einzelnen Messpunkt lässt sich gemäß Abbildung [2.9](#page-53-0) lediglich die Aussage treffen, dass der Oberflächenabschnitt des DUTs, welcher dem Messpunkt am nächsten steht, auf der Kreisbahn mit dem Radius  $a_{\text{MP}\rightarrow\text{DUT}}$  liegen muss. Durch grafische Superposition mehrerer Messpunkt-Echos, in Ab-

<span id="page-54-0"></span>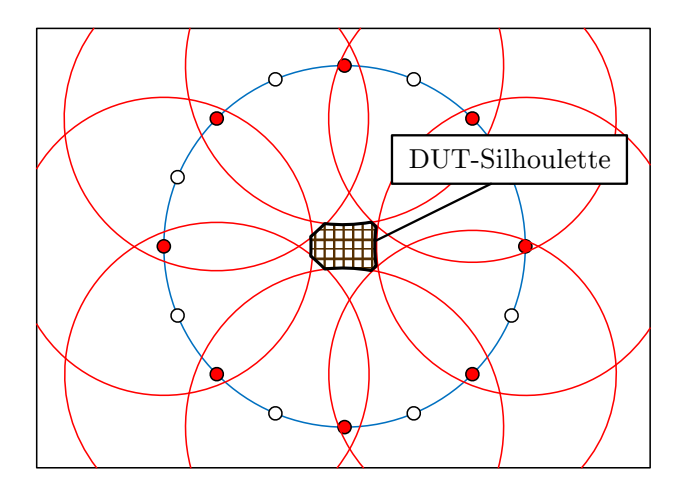

Abbildung 2.10: planare-DUT-Silhoulette bei acht Messpunkten

bildung [2.10](#page-54-0) beispielhaft mit acht gleichmäßig verteilten Messpunkten dargestellt, bleibt ein freier (hier schraffierter) Bereich offen, an dem die Echo-Kreisbahnen angrenzen. Anhand dieses Bereiches kann zum einen der Mittelpunkt des DUTs abgelesen und zum anderen die Kontur/Silhouette nachgebildet werden.

Mit Hilfe der simulierten Antennenfußpunktspannungen gemäß Abbildung [2.8](#page-52-0) soll diese Methode evaluiert werden. Zur Auswertung der Simulationsdaten wird die Software MATLAB von MathWorks [\[31\]](#page-201-2) verwendet, die für die numerische Auswertung und Visualisierung großer Datenmengen gut geeignet ist.

Zur Bestimmung der Laufzeit werden charakteristische Punkte im Zeitverlauf der Antennenspannung benötigt, an denen Sende- und Empfangszeitpunkt festgelegt werden. In einem idealen rauschfreien System ohne Nebenechos wären dies der Zeitpunkt, an dem die Antennenfußpunktspannung das erste Mal von 0 V abweicht und der Zeitpunkt, an dem die Amplitude ein weiteres Mal ansteigt, nachdem das Speisesignal näherungsweise abgeklungen ist. Dieser Fall ist allerdings nicht repräsentativ für die Realität. Das in [CST](#page-14-1) verwendete Speisesignal ist ein Gauß-modulierter Sinus. Hieraus ergeben sich verschiedene Möglichkeiten, auf welche Zeitpunkte man triggern könnte.

# **Maximum des Zeitsignals gleichen Vorzeichens**

Dies ist der straightforward-Ansatz, bei dem auf das Maximum bzw. Minimum des empfangenen Gauß-modulierten Sinus getriggert wird.

### **Maximum des Zeitsignals unterschiedlichen Vorzeichens**

Bevor die elektromagnetische Welle die Empfangsantenne erreicht, wird diese am zu untersuchenden [DUT](#page-14-2) reflektiert. Die metallische Oberfläche des Objektes weist jedoch eine hohe Leitfähigkeit auf und führt somit zu einem Reflexionsfaktor von Γ ≈ −1. Dadurch ändert sich das Vorzeichen der reflektierten Welle, weshalb ebenfalls ein Vorzeichenwechsel beim Triggern des Signalmaximums nötig sein könnte.

### **Maximum des Betrags vom Zeitsignals**

Um der Fragestellung eines Vorzeichenwechsels zu entgehen, ist eine weitere Möglichkeit, eine Betragsbildung des Zeitsignals durchzuführen und den Zeitpunkt der stärksten Amplitude zu suchen.

# **Maximum der Gauß-förmigen Einhüllenden**

Da die im Puls enthaltende Schwingung innerhalb von einer Gauß-formigen Einhüllenden begrenzt wird, ist eine weitere Möglichkeit, zunächst die Einhüllende des gesendeten und empfangenen Signals zu bilden und auf deren Maximum zu triggern. Diese Methode kann hilfreich sein, da es denkbar ist, dass sich die Phasenlage der hochfrequenten Sinusschwingung zwischen Sende- und Echosignal unterscheiden und / oder verändern wird. Das wiederum führt zur einem Fehler des Trigger-Zeitpunkts. In Abbildung [2.11](#page-56-0) sind zur Verdeutlichung zwei Gauß-modulierte Sinussignale mit unterschiedlicher Phasenlage dargestellt.

Da noch nicht klar ist, welche aufgelisteten Triggerzeitpunkte die besten Ergebnisse liefert, wird die Untersuchung mit allen vier Varianten durchgeführt und miteinander verglichen. Zur Berechnung des Abstandes zwischen Messpunkt und [DUT](#page-14-2) wird Formel [\(2.15\)](#page-53-1) um den Zeitpunkt  $t_{\text{puls}}$  erweitert. Dabei handelt es sich um den

<span id="page-56-0"></span>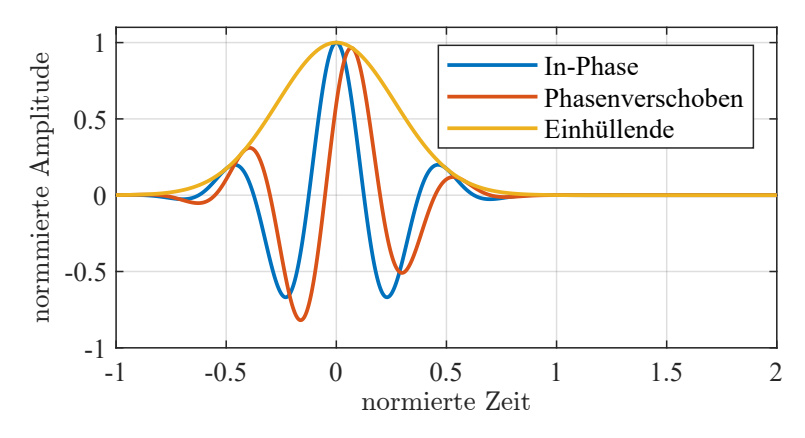

Abbildung 2.11: phasenverschobener Sinus innerhalb einer Gauß-Einhüllenden

Zeitpunkt, an dem das Maximum des Sendesignals an der Antenne gemessen wird.

$$
r_{\rm MP \to DUT} = \frac{t_{\rm puls} - t_{\rm echo}}{2} \cdot c_0 \tag{2.16}
$$

Als erster Schritt erfolgt eine Auswertung der in Abbildung [2.6](#page-50-0) markierten Messpunkte. Diese ist in Tabelle [2.4](#page-58-0) gelistet. Es zeigt sich, dass der ermittelte Abstand für alle Methoden etwa 10 cm größer ist, als der tatsächliche geometrische Abstand. Außerdem unterscheiden sich die vier Methoden hinsichtlich des Betrags der Abweichung, wobei der größte Fehler von 12 cm bei der Amplitudenauswertung mit Vorzeichenwechsel auftritt und der geringste Fehler von 8 cm bei der Amplitudenauswertung ohne Vorzeichenwechsel gemessen wird.

Für die grafische Überlagerung aller Echos gemäß Abbildung [2.10](#page-54-0) werden die Positionen der Messpunkte benötigt, welche aus dem Simulationsmodell entnommen werden. Abbildung [2.12](#page-57-0) zeigt die in MATLAB durchgeführte grafische Auswertung für die vier angesprochenen Trigger-Zeitpunkte. Das überlagerte Raster (Grid) hat einen Maßstand von 10 cm/DIV. Mittig der Abbildung ist eine schwarze Fläche sichtbar, welche der zweidimensionalen Rekonstruktion des [DUT](#page-14-2) entspricht. Allerdings zeigt sich hier, dass

<span id="page-57-0"></span>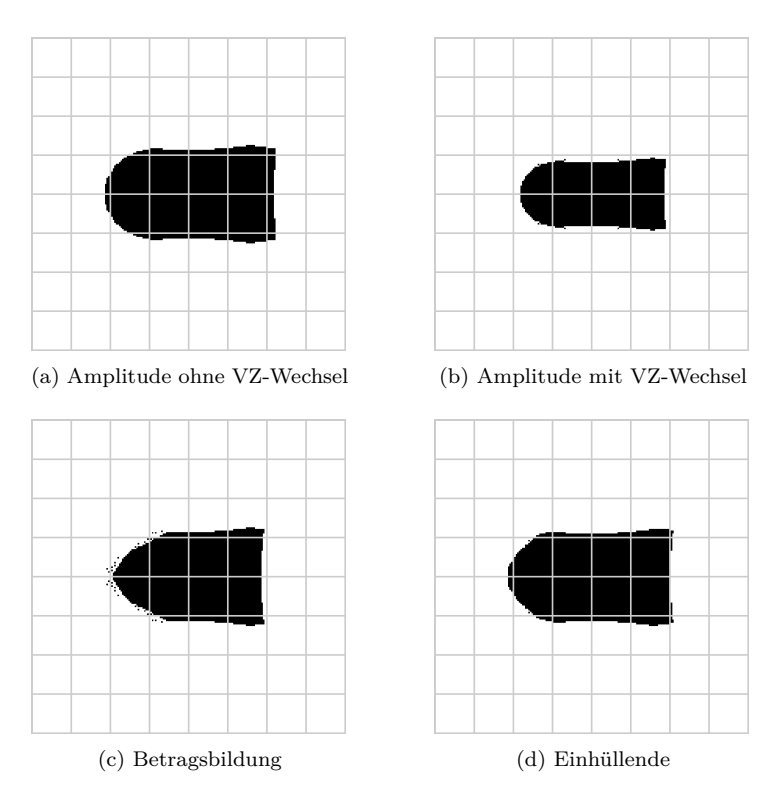

Abbildung 2.12: 2D-Rekonstruktion aus Simulationsdaten der Antenne bei verschiedenen Triggerzeitpunkten (Grid: 10 cm)

| Messpunkt                           |                     |                     | 13                  | 19                  |
|-------------------------------------|---------------------|---------------------|---------------------|---------------------|
| Phi                                 | $\theta^{\circ}$    | $90^{\circ}$        | $180^\circ$         | $270^\circ$         |
| geometrischer Abstand               | 0.90 <sub>m</sub>   | $1,00 \,\mathrm{m}$ | $0.90\,\mathrm{m}$  | $1,00 \,\mathrm{m}$ |
| Abstand (Amplitude ohne VZ-Wechsel) | $0.98\,\mathrm{m}$  | $1,08 \,\mathrm{m}$ | $0.98\,\mathrm{m}$  | $1,08 \,\mathrm{m}$ |
| Abstand (Amplitude mit VZ-Wechsel)  | $1,01 \,\mathrm{m}$ | $1,12 \,\mathrm{m}$ | $1,02 \,\mathrm{m}$ | $1,12 \,\mathrm{m}$ |
| Abstand (Betragsbildung)            | 0.99 <sub>m</sub>   | $1.09\,\mathrm{m}$  | 0.99 <sub>m</sub>   | 1,09 <sub>m</sub>   |
| Abstand (Einhüllende)               | $1,01 \,\mathrm{m}$ | $1.08\,\mathrm{m}$  | $0.98\,\mathrm{m}$  | $1,08 \,\mathrm{m}$ |

<span id="page-58-0"></span>Tabelle 2.4: Aus Laufzeitmessung mit Antennenfußpunktspannung ermittelte Abstände

die fehlerhafte Abstandsermittlung mit einem durchschnittlichen Offset von 10 cm auch zu einer Verfälschung der DUT-Geometrie führt. Sowohl Länge als auch Breite des Objektes fallen um etwa 20 cm geringer aus, als die tatsächlichen Abmessungen des DUT. Dadurch wirkt die Rekonstruktion nicht nur kleiner, sondern auch schlanker.

Da bei allen Methoden der Offset vom tatsächlichen Abstand jeweils unabhängig zu sein scheint, ist eine im System auftretende zusätzliche Totzeit eine naheliegende Ursache. Um diese Annahme zu bestätigen, wird anstelle des Antennenfußpunkt-Signals das elektrische Feld im Bereich zwischen Antenne und [DUT](#page-14-2) ausgewertet. Dazu wird gemäß Abbildung [2.7](#page-51-0) eine Feldsonde ins Simulationsmodell eingefügt. Diese Sonde bewegt sich analog zur Antenne auf einer Kreisbahn, allerdings mit einem 20 cm geringeren Radius von  $a_{\text{Sonde}} = 1$  m. Die Überlegung ist, dass eine Totzeit, die innerhalb der Antenne entsteht, keinen Einfluss auf die Auswertung mittels einer idealen Feldsonde hat.

Auch bei dieser Untersuchung werden die Simulationsdaten in zunächst vier Messpositionen ausgewertet und in Tabelle [2.5](#page-59-0) gelistet. Je nach der verwendeten Triggermethode zeigen sich unterschiedliche Abweichungen zwischen ermitteltem und geometrischem Abstand. Den geringsten Fehler erzeugt die Amplitudenauswertung mit Vorzeichenwechsel. Der ermittelte Abstand entspricht dabei für alle betrachteten Messpunkte dem geometrischen Abstand. Der größte Fehler mit einer Abweichung von 3 cm tritt bei der Auswertung ohne Vorzeichenwechsel auf. Die Betragsauswertung zeigt lediglich am Messpunkt 1 eine Abweichung von 3 cm, was dadurch hervorgerufen wird, dass in dieser Position der Betrag der positiven Amplituden größer ist als der Betrag der negativen. Der ermittelte Abstand springt somit zwischen den Amplitudenmethoden mit und ohne Vorzeichenwechsel. Bei der Auswertung der Einhüllenden ergeben sich geringe Abstandsabweichungen von etwa 1 cm und sie liefert damit bessere Ergebnisse als die Amplitudenauswertung. Diese ausgewählten Stichproben weisen bereits darauf hin, dass die vermutete Totzeit innerhalb der Antenne entstehen muss.

| Messpunkt                                     |                     |                     | 13                  | 19                  |
|-----------------------------------------------|---------------------|---------------------|---------------------|---------------------|
| Phi                                           | $0^{\circ}$         | $90^\circ$          | $180^\circ$         | $270^\circ$         |
| geometrischer Abstand                         | $0.70 \,\mathrm{m}$ | $0,80 \,\mathrm{m}$ | $0,70 \,\mathrm{m}$ | $0,80 \,\mathrm{m}$ |
| Abstand (Amplitude ohne<br>Vorzeichenwechsel) | $0.73 \,\mathrm{m}$ | $0.83\,\mathrm{m}$  | $0,73 \,\mathrm{m}$ | $0.83\,\mathrm{m}$  |
| Abstand (Amplitude mit<br>Vorzeichenwechsel)  | 0.70 <sub>m</sub>   | $0,80 \,\mathrm{m}$ | $0,70 \,\mathrm{m}$ | $0.80\,\mathrm{m}$  |
| Abstand (Betragsbildung)                      | $0.73 \,\mathrm{m}$ | $0,80 \,\mathrm{m}$ | $0,70 \,\mathrm{m}$ | $0,80 \,\mathrm{m}$ |
| Abstand (Einhüllende)                         | $0,72 \,\mathrm{m}$ | $0.81\,\mathrm{m}$  | $0,71 \text{ m}$    | $0.81\,\mathrm{m}$  |

<span id="page-59-0"></span>Tabelle 2.5: Aus Laufzeitmessung der Feldsonde ermittelte Abstände

In Abbildung [2.13](#page-60-0) ist die 2D-Rekonstruktion dargestellt, welche aus allen Feldsonden-Daten gewonnen wurde. Im Vergleich mit der Rekonstruktion aus den Antennendaten gemäß Abbildung [2.12](#page-57-0) wird deutlich, dass die Objekt-Proportionen mehr dem eigentlichen [DUT](#page-14-2) entsprechen. Insbesondere die Methode per Amplitude mit Vorzeichenwechsel (b) stellt eine beinahe ideale zweidimensionale Rekonstruktion dar. Die Methode mit den größten Abweichungen von 3 cm ist die ohne Vorzeichenwechsel (a). Die Rekonstruktion mittels der Einhüllenden Methode (d) erzielt weiterhin eine gute Formtreue mit geringen Abweichungen der Objektabmessungen. Bei der Betragsbildung (c) entspricht die Kontur der Amplitudenmethode mit Vorzeichenwechsel mit Ausnahme des Messpunktes  $\phi = 0^{\circ}$ , an dem der ermittelte Objektabstand dem der Methode ohne Vorzeichenwechsel entspricht. Dies führt zu einer

<span id="page-60-0"></span>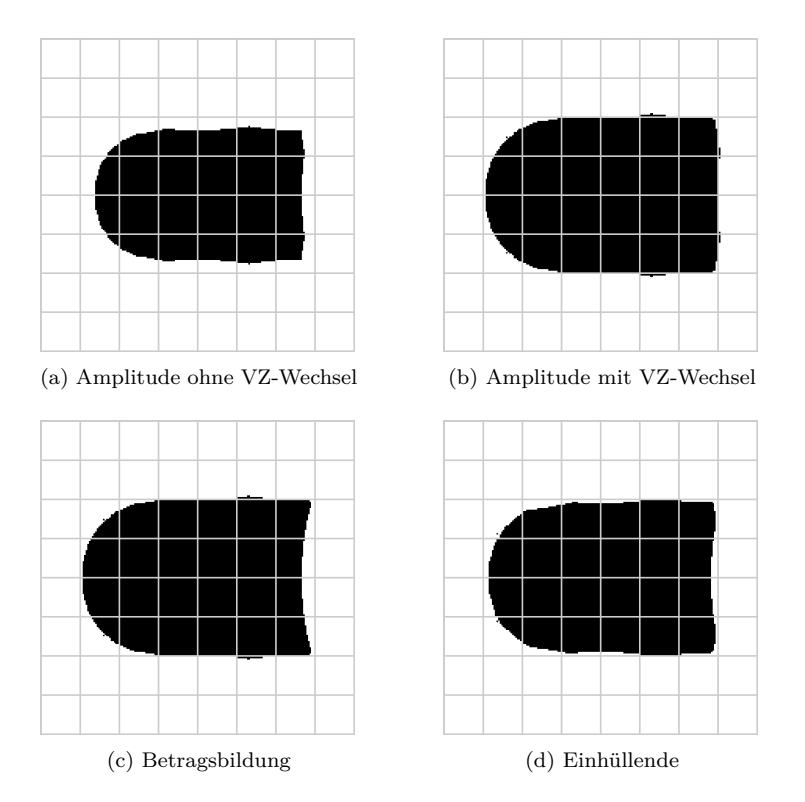

Abbildung 2.13: 2D-Rekonstruktion aus Simulationsdaten der Feldsonde bei verschiedenen Triggerzeitpunkten (Grid: 10 cm)

fehlerhaften Einbeulung der zylindrischen Grundfläche.

Das die Auswertung der Feldsondendaten zu viel besseren Ergebnissen führt als die der Antennenfußpunkt-Spannung zeigt, dass die Totzeit der Antenne berücksichtigt werden muss. Daher soll im Folgenden anhand eines einfachen Simulationsmodells die Totzeit  $t_{\text{tot}}$  der verwendeten Antenne bestimmt werden, welche anschließend bei der Rekonstruktion der Objektgeometrie verrechnet wird. Im Simulationsraum wird hierzu das [DUT](#page-14-2) entfernt und an dessen Stelle eine Kopie der Sendeantenne platziert. Als Abstand zwischen Sende- und Empfangsantenne wird  $r_{\text{Tx}\rightarrow\text{Rx}} = 2.5 \text{ m}$  gewählt, damit sich ähnliche Laufzeiten wie bei der DUT-Untersuchung einstellen.

<span id="page-61-0"></span>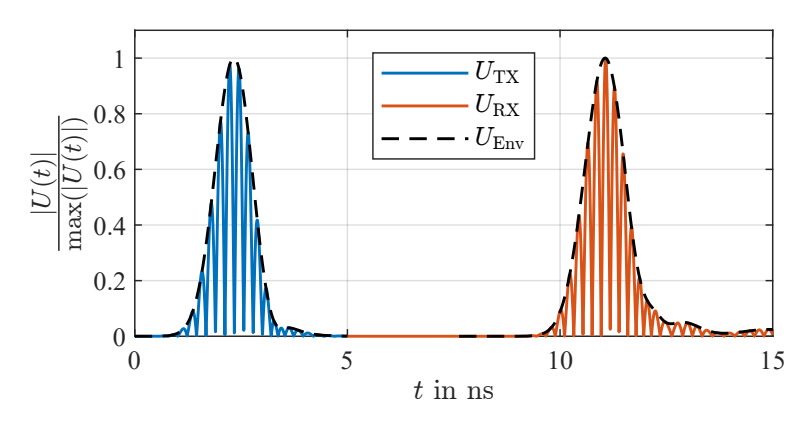

Abbildung 2.14: Zeitverlauf der Sendeantenne (Tx), der Empfangsantenne (Rx) und der Einhüllenden (Env)

In Abbildung [2.14](#page-61-0) sind die auf das Amplitudenmaximum normierten Zeitsignale der Empfangsantenne (Tx) und Sendeantenne (Rx) sowie die Einhüllende beider Signale dargestellt. Bei dem modellierten Abstand von 2,5 m müsste sich im Vakuum eine Laufzeit von  $t_{\text{coll}} = 8.34$  ns einstellen. Subtrahiert man die Zeitpunkte der Betrags-Maxima voneinander, erhält man jedoch eine Laufzeit von  $t_{\text{ist}} = 8,80 \text{ ns}$ . Somit ergibt sich eine Systemtotzeit von  $t_{\text{tot}} = 0.46$  ns, was bei einer DUT-Reflexionsmessung einem Fehler in der Abstandsmessung von 7 cm entspricht. Vergleicht man dieses Ergebnis mit der Laufzeitmessung aus Tabelle [2.4](#page-58-0) stellt man fest, dass dieser Abstandsfehler dem der Amplitudenmethode ohne Vorzeichenwechsel nahe kommt.

Nun stellt sich die Frage, welche Ursachen der ermittelten Totzeit zugrunde liegen. Ein Faktor ist, dass die simulierten Antennen nicht infinitesimal klein sind, sondern eine diskrete Größe besitzen. Demnach vergeht zwischen der Anregung des Antennenfußpunkts und der tatsächlichen Abstrahlung etwas Zeit. Wiederum dauert es an der Empfangsantenne eine gewisse Zeit, bis ein anliegendes elektrisches Feld am Fußpunkt messbar ist. Ein weiterer Faktor ist erkennbar, wenn man die Zeitsignale in Abbildung [2.14](#page-61-0) näher betrachtet. Das Zeitsignal der Empfangsantenne weist eine breitere Impulsform auf, als die am Fußpunkt der Sendeantenne gemessene. Die Ursache liegt im Übertragungsverhalten der Antennen, welches dazu führt, dass die Frequenzanteile des Sendesignals frequenzabhängig stark abgestrahlt werden. Dies führt zu einer Verbreiterung bzw. zu einem "Verschmieren" der angelegten und empfangenen Impulsform. Würde die Bestimmung am Impulsbeginn erfolgen, also zu dem Zeitpunkt, an dem die Antennenamplitude vom Wert 0 V das erste Mal abweicht, wäre dies kein Problem, da in dem Fall die eigentliche Impulsform keine Rolle spielt. Diese Herangehensweise ist jedoch nur im theoretischen Fall eines idealen, komplett rauschfreien Messsystems und ungestörten Übertragungspfades möglich. Bei einem Triggern auf das Signal-Maximum führt der Verschmiereffekt dazu, dass sich das Maximum der Einhüllenden verspätet ausbildet.

Um eine Einschätzung darüber zu erhalten, wie groß der Einfluss der Impulsverbreitung auf die gesamt ermittelte Totzeit ist, wird die Einhüllende des Signals näher betrachtet. Dazu wird aus den Simulationsdaten die Zeitdifferenz ermittelt zwischen dem Zeitpunkt des Einhüllenden Maximums  $t_{\text{max}}$  und der Zeit  $t_{50}$  an dem 50 % der Maximalamplitude erreicht wurde.

$$
k_{\text{breiter}} = \frac{t_{\text{Rx,max}} - t_{\text{Rx}, 50}}{t_{\text{Tx,max}} - t_{\text{Tx}, 50}} \tag{2.17}
$$

Mit dieser Methode ergibt sich eine relative Impulsformverbreiterung von 9 %. Verrechnet man diesen Faktor mit der halben Impulsdauer des Sendeantennensignals  $T_{\text{Tx}}/2$  (Zeit zwischen 1 % und 100 % der Maximalamplitude), so erhält man die Zeit, um die das Maximum des Empfangsantennensignals verschoben wird.

$$
\Delta t_{\text{Rx,max}} = \frac{T_{\text{Tx}}}{2} \cdot (k_{\text{breiter}} - 1) = 0,11 \,\text{ns} \tag{2.18}
$$

Die Gesamttotzeit  $t_{\text{tot}} = 0.46$  ns setzt sich demnach zusammen aus der Verschiebung des Signalmaximums  $\Delta t_{\text{Rx,max}} = 0.11$  ns und der Totzeit des Antennensystems  $t_{\text{tot, Ant}} = 0.35$  ns.

<span id="page-63-0"></span>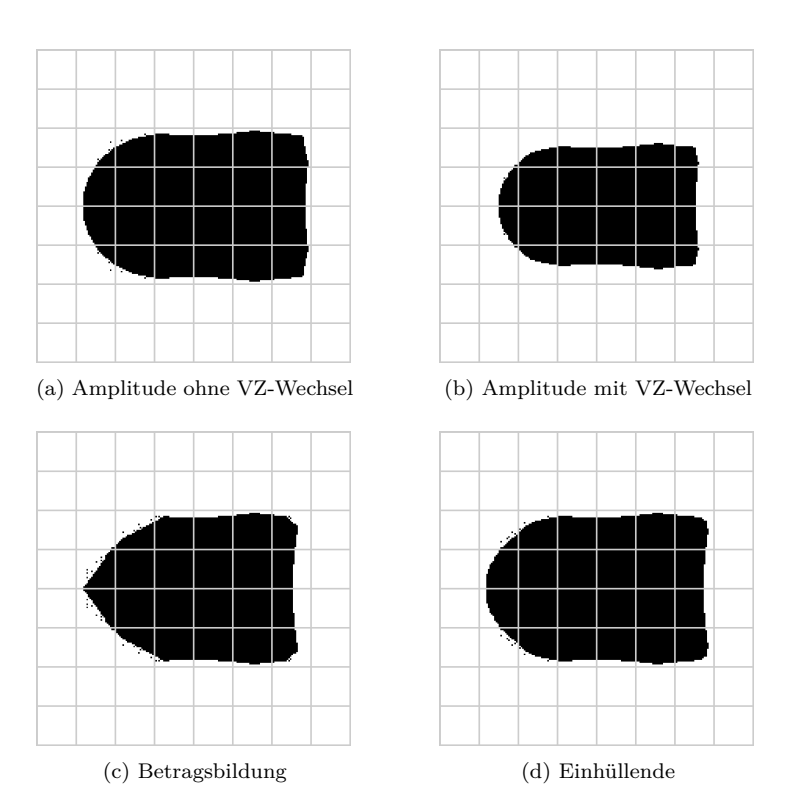

Abbildung 2.15: 2D-Rekonstruktion aus Simulationsdaten der Antenne bei verschiedenen Triggerzeitpunkten mit Totzeitkorrektur (Grid: 10 cm)

| Messpunkt                |                     | 7                   | 13                  | 19                  |
|--------------------------|---------------------|---------------------|---------------------|---------------------|
| Phi                      | $0^{\circ}$         | $90^\circ$          | $180^\circ$         | $270^\circ$         |
| geometrischer Abstand    | $0.90\,\mathrm{m}$  | $1,00 \,\mathrm{m}$ | $0.90 \,\mathrm{m}$ | $1,00 \,\mathrm{m}$ |
| Abstand (Amplitude ohne  | $0.91\,\mathrm{m}$  | $1,02 \,\mathrm{m}$ | $0.91 \,\mathrm{m}$ | $1,02 \,\mathrm{m}$ |
| Vorzeichenwechsel)       |                     |                     |                     |                     |
| Abstand (Amplitude mit   | $0.94 \,\mathrm{m}$ | $1.05\,\mathrm{m}$  | $0.95\,\mathrm{m}$  | $1.05\,\mathrm{m}$  |
| Vorzeichenwechsel)       |                     |                     |                     |                     |
| Abstand (Betragsbildung) | $0.94 \,\mathrm{m}$ | $1,02 \,\mathrm{m}$ | $0.92 \text{ m}$    | $1,02 \,\mathrm{m}$ |
| Abstand (Einhüllende)    | $0.93 \text{ m}$    | $1,02 \,\mathrm{m}$ | $0.92 \text{ m}$    | $1,02 \,\mathrm{m}$ |

<span id="page-64-1"></span>Tabelle 2.6: Abstände aus um Totzeit korrigierter Laufzeitmessung mit Antennenfußpunktspannung

Die Auswertung der simulierten Antennendaten wird nun um die ermittelte Totzeit des Systems ergänzt, wodurch sich Formel [\(2.19\)](#page-64-0) ergibt und erneut durchgeführt. In Tabelle [2.6](#page-64-1) sind die neu ermittelten Abstände der zuvor betrachteten Messpunkte für die vier verschiedenen Triggerzeitpunkte gelistet. Wie erhofft, ist für alle Methoden die Abweichung zwischen geometrischem und ermitteltem Abstand stark gesunken. Den geringsten Fehler liefert die Amplitudenmethode ohne Vorzeichenwechsel mit einer Abweichung zwischen 1 cm und 2 cm und den größten Fehler die Amplitudenmethode mit Vorzeichenwechsel mit einer Abweichung von etwa 5 cm. Eine Triggerung auf das Einhüllenden-Maximum liefert eine Abweichung von etwa 2 cm.

<span id="page-64-0"></span>
$$
r_{\rm MP \to DUT} = \frac{t_{\rm puls} - t_{\rm echo} - t_{\rm tot}}{2} \cdot c_0 \tag{2.19}
$$

In Abbildung [2.15](#page-63-0) ist die 2D-Rekonstruktion dargestellt, welche aus den Daten der Antennenfußpunktspannung gewonnen und um die ermittelte Totzeit von 0,46 ns korrigiert wurde.

Maximum des Zeitsignals gleichen Vorzeichens

Die Amplitudenmethode ohne Vorzeichenwechsel (a) weist die größte Ähnlichkeit zum eigentlichen [DUT](#page-14-2) auf. Sowohl die Form als auch die Maße der Rekonstruktion liegen nahe den tatsächlichen Werten. Die abgelesenen Werte betragen 57 cm für die Länge und 37 cm für die Breite.

## Maximum des Zeitsignals unterschiedlichen Vorzeichens

Die größten Abweichungen im Bezug der räumlichen Ausdehnung weist die Amplitudenmethode mit Vorzeichenwechsel (b) auf. Mit einer abgelesenen Länge von 51 cm und einer Breite 31 cm erscheint die Rekonstruktion schlanker als das eigentliche DUT, dennoch bleibt die zylindrische Grundform mit der kugelförmigen Spitze auf der linken Seite erhalten.

## Maximum des Betrags vom Zeitsignal

Interessant ist die Rekonstruktion, die auf dem Triggern zum Betragsmaximum beruht (c). Da positive und negative Amplitude vom Betrag nahe beieinanderliegen, springt diese Methode positionsabhängig zwischen den beiden Zeitpunkten hin und her. Dieser Effekt führt an der kugelförmigen linken Seite des Objekt zum Verlust der Formtreue. Die Rundung wirkt spitz und weist glatte Flächen auf und stellt somit keine gute Rekonstruktion dar.

Maximum der Gauß-förmigen Einhüllenden

Einen guten Kompromiss zwischen den Amplitudenmethoden mit und ohne Vorzeichenwechsel stellt die Triggerung auf das Maximum der Einhüllenden (d) dar. Die Silhouette besitzt, mit Ausnahme einer leichten Einbeulung der zylindrischen Grundfläche auf der rechten Objektseite, eine gute Formtreue zum [DUT.](#page-14-2) Die Abmessungen werden mit einer abgelesenen Länge von 56 cm und einer Breite von 37 cm ähnlich gut wiedergegeben.

Mittels der aus diesem einfachen Simulationsmodell gewonnenen Ergebnissen können folgende Rückschlüsse gezogen werden. Eine Rekonstruktion einer zweidimensionalen Silhouette des zu untersuchenden [DUT](#page-14-2) ist prinzipiell möglich. Sowohl die Abmessungen als auch die Form können hergeleitet werden. Es ist jedoch zuvor notwendig, die Totzeit des Antennensystems durch bspw. einer Referenzmessung zu bestimmen. Die Qualität der Rekonstruktion hängt außerdem in hohem Maße vom Zeitpunkt ab, an dem Sendeund Echosignal getriggert werden.

Obwohl aufgrund der Reflexion an einer metallischen Oberfläche von einem Vorzeichenwechsel im Signalverlauf auszugehen ist und dieser bei der Auswertung der Feldsondendaten tatsächlich auftritt, ist dieser Effekt bei der Auswertung der Antennenfußpunktspannung nicht erkennbar. Eine Berücksichtigung des Vorzeichenwechsels führt wider Erwarten zu einer Verschlechterung der Rekonstruktion und hat voraussichtlich seine Ursache im Empfangsverhalten der verwendeten Antenne. Einen guten Kompromiss liefert die Auswertung der Einhüllenden der Zeitsignale, da die resultierenden Abweichungen geringer ausfallen als bei einer ungünstigen Wahl des Echosignal-Vorzeichens.

Bevor die Methode der Laufzeitrekonstruktion auf komplexere Modelle angewandt wird, sollen die Simulationsdaten im Folgenden genutzt werden, um eine Rekonstruktion mittels der Echoamplitude zu erproben.

# **2.3.2 Amplitudenuntersuchung**

Im vorherigen Abschnitt konnte gezeigt werden, dass durch die Auswertung der Impulslaufzeiten eine Rekonstruktion der DUT-Position, der Form und der Abmessungen möglich ist. In diesem Abschnitt soll eine Methode zur Objektrekonstruktion untersucht werden, bei der die Amplitude des empfangenen Echos ausgewertet wird.

Die Grundidee ist, dass die Stärke des empfangenen Echos abhängig ist vom richtungsabhängigen [RCS-](#page-14-0)Wert des [DUT.](#page-14-2) Die Größe des RCS-Werts wiederum hängt von der Art und der räumlichen Ausdehnung der reflektierenden Fläche ab. Einen Überblick für Näherungswerte des RCS verschiedener Objektgeometrien liefert Tabelle [2.7,](#page-67-0) welche [\[20,](#page-200-8) S. 14.10] entnommen und übersetzt wurde.

Wendet man diese Tabelle auf das simulierte [DUT](#page-14-2) an, erhält man somit die zu erwartenden [RCS](#page-14-0) Werte für diskrete Orientierungen. Eine Antennenposition, welche einer Strahlungsrichtung senkrecht zur Zylindergrundfläche entspricht (Abbildung [2.6,](#page-50-0) Messpunkt 1),

<span id="page-67-0"></span>Tabelle 2.7: Abschätzung des RCS für einfache reflektierende Merkmale nach [\[20,](#page-200-8) S. 14.10]

| Reflektierendes<br>Merkmal  | Orientierung                                                                | angenähertes<br><b>RCS</b>      | Anm. |
|-----------------------------|-----------------------------------------------------------------------------|---------------------------------|------|
| Ecken-Reflektor             | Symmetrie Achse entlang<br>Sichtlinie                                       | $4\pi A_{\text{eff}}^2/\lambda$ | (1)  |
| Flache Platte               | Oberfläche senkrecht zur<br>Sichtlinie                                      | $4\pi A^2/\lambda^2$            | (2)  |
| einfach<br>gekrümmte Fläche | Oberfläche senkrecht zur<br>Sichtlinie                                      | $2\pi a L^2/\lambda$            | (3)  |
| doppelt<br>gekrümmte Fläche | Oberfläche senkrecht zur<br>Sichtlinie                                      | $\pi a_1 a_2$                   | (4)  |
| gerade<br>Plattenkante      | Sichtlinie senkrecht zur<br>Vorderkante und E-Feld liegt<br>in Plattenebene | $L^2/\pi$                       | (5)  |
| gebogene Kante              | Randelement senkrecht zur<br>Sichtlinie                                     | $a\lambda/2$                    | (6)  |
| Kegelspitze                 | Sichtlinie auf Achse                                                        | $\lambda \sin^4(\alpha/2)$      | (7)  |
| spitze flache Kante         | Sichtlinie senkrecht zur<br>Hinterkante und E-Feld in<br>Plattenebene       | $(\lambda/6)^2$                 | (8)  |
| spitze flache Kante         | Sichtlinie entlang der<br>Eckhalbierenden und E in<br>der Plattenebene      | $(\lambda/40)^2$                | (8)  |

Anmerkungen:

- 1.  $A_{\text{eff}}$  = effektive Fläche, die zur internen Mehrfachreflexion beiträgt
- 2.  $A =$ Fläche der Platte
- 3.  $a =$  mittlerer Radius der Krümmung;  $L =$  Länge der geneigten Oberfläche
- 4.  $a_1, a_2$  = Hauptradien der Oberflächenkrümmung in orthogonalen Ebenen
- 5.  $L =$ Kantenlänge
- 6.  $a$  = Radius der Kantenkontur
- 7.  $\alpha$  = Halber Winkel des Kegels
- 8. empirisch ermittelte Werte durch Knott et al. [\[22,](#page-200-1) S. 254]

erzielt den RCS-Wert einer flachen Platte mit  $\sigma = 4\pi A^2/\lambda^2$ . Wird das DUT von der Seite betrachtet (Messpunkt 7 und 19), entspricht die Geometrie in etwa einem Zylinder, wodurch das [RCS](#page-14-0) dem einer einfach gekrümmten Fläche mit  $\sigma = 2\pi aL^2\lambda$  entsprechen sollte. Der kugelförmige Abschluss, welcher sich auf der gegenüberliegen Seite befindet (Bereich um Messpunk 13), erzeugt voraussichtlich den RCS-Wert einer doppelt gekrümmten Fläche, bzw. einer Kugel mit  $\sigma = \pi a_1 a_2 = \pi r^2$ .

Die Vorgehensweise bei dieser Methode ist, die Erkenntnisse aus der Laufzeitmessung weiter zu nutzen und dadurch das richtungsabhängige RCS zu berechnen. Dazu wird Formel [\(2.12\)](#page-43-1) genutzt und weiter vereinfacht, da Puls-Aussendung und -Empfang mit derselben Antenne durchgeführt wird. Außerdem soll weiterhin die Antennenfußpunktspannung ausgewertet werden, wodurch jedoch hier die Impedanzen im Sende- und Empfangsfall berücksichtigt werden müssen.

$$
\sigma = \frac{U_{\text{Rx}}^2 Z_{\text{Rx}} 4\pi \lambda^2}{U_{\text{Tx}}^2 Z_{\text{Tx}}} \frac{4\pi \lambda^2}{A_{\text{eff}}^2} \cdot r^4
$$
 (2.20)

Im Falle einer perfekt angepassten Antenne kürzen sich beide Impedanzen aus der Gleichung heraus. Mit Blick auf die zukünftig angestrebte Anwendung innerhalb von veränderlichen Böden, kann dies jedoch nicht immer sichergestellt werden, weshalb diese Fehlanpassung als zusätzlicher Faktor berücksichtigt und in die effektive Antennenfläche A integriert wird.

$$
A_{\rm Z} = A_{\rm eff} \cdot \sqrt{\frac{Z_{\rm Tx}}{Z_{\rm Rx}}} \tag{2.21}
$$

Damit eine Auswertung durchgeführt werden kann, muss diese unbekannte Größe jedoch zunächst ermittelt werden. Dazu wird anstelle des modellierten [DUT](#page-14-2) ein Körper mit bekanntem [RCS](#page-14-0) im definierten Abstand zur Antenne platziert und eine Referenzmessung durchgeführt. Hierzu wird eine metallische Kugel mit einem Durchmesser von 40 cm verwendet und einem Abstand von der Antenne zum Kugelmittelpunkt von 150 cm. Gemäß Tabelle [2.7](#page-67-0) berechnet sich der abgeschätzte [RCS-](#page-14-0)Wert dieser Kugel zu  $\sigma_{\text{Kugel}} = 0.126 \,\text{m}^2$ .

$$
A_Z = \frac{|u(t_{\text{echo}})|}{|u(t_{\text{puls}})|} \cdot \sqrt{\frac{4\pi}{\sigma_{\text{Kugel}}}} \cdot \lambda r^2
$$
 (2.22)

Für die Größen  $t_{\text{echo}}$  und  $t_{\text{puls}}$  werden die Zeitpunkte gewählt, an denen ein Amplitudenmaximum auftritt. Der Abstand  $r$  wird, analog dem Verfahren aus der Laufzeituntersuchung, gemäß Formel [\(2.19\)](#page-64-0) aus der Lichtgeschwindigkeit, den Zeitpunkten maximaler Sende- und Echopulsamplituden sowie der Systemtotzeit  $t_{\text{tot}} = 0.46$  ns berechnet.

Die Wellenlänge  $\lambda$  wird aus der Periodendauer  $T$  der in der Gauß-Einhüllenden befindlichen Sinusschwingung und der Ausbreitungsgeschwindigkeit  $v_{\text{med}}$  bestimmt. Hieraus ergibt sich eine Wellenlänge von  $\lambda = 13,33$  cm. Aus der durchgeführten Referenzsimulation kann eine fehlangepasste effektive Antennenfläche von  $A_{Z}$  =  $4,81 \text{ cm}^2$  berechnet werden.

<span id="page-69-0"></span>
$$
\sigma = \frac{|u(t_{\text{echo}})|^2}{|u(t_{\text{puls}})|^2} \cdot \frac{4\pi\lambda^2}{A_Z^2} \cdot r^4
$$
 (2.23)

<span id="page-69-1"></span>

| Messpunkt   |                        |                        | 13                     | 19                     |
|-------------|------------------------|------------------------|------------------------|------------------------|
| Phi         | $0^{\circ}$            | $90^\circ$             | $180^\circ$            | $270^\circ$            |
| Geometrie   | Flache                 | Fläche einfach         | Fläche doppelt         | Fläche einfach         |
|             | Platte                 | gekrümmt               | gekrümmt               | gekrümmt               |
| RCS gem.    | $11,22 \,\mathrm{m}^2$ | $1,51 \,\mathrm{m}^2$  | $0,126 \,\mathrm{m}^2$ | $1,51 \,\mathrm{m}^2$  |
| Tab. 2.7    |                        |                        |                        |                        |
| ermitteltes | $8,34 \,\mathrm{m}^2$  | $0,615 \,\mathrm{m}^2$ | $0,115 \,\mathrm{m}^2$ | $0,615 \,\mathrm{m}^2$ |
| <b>RCS</b>  |                        |                        |                        |                        |

Tabelle 2.8: Aus Simulationsdaten ermittelte RCS Werte des DUT

Aus den Simulationsdaten des DUT gemäß Abbildung [2.5](#page-49-0) werden mit Hilfe von Formel [\(2.23\)](#page-69-0) die [RCS-](#page-14-0)Werte aller Messpunkte be-

<span id="page-70-0"></span>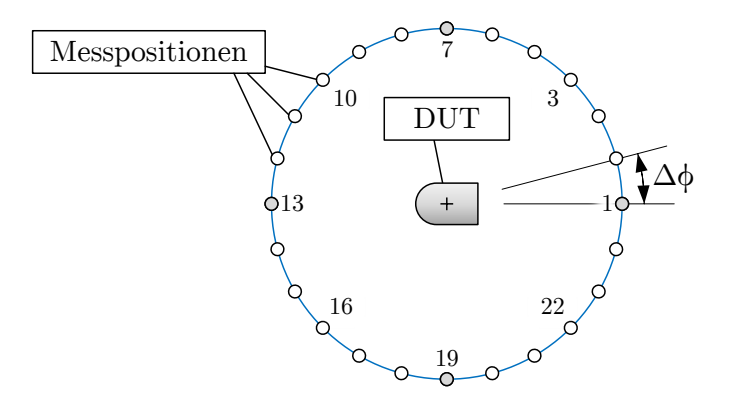

Abbildung 2.16: Simuliertes DUT und Messpunktpositionen

rechnet. Die Messpunkte sind gemäß Abbildung [2.16](#page-70-0) angeordnet und gegen den Uhrzeigersinn aufsteigend nummeriert. In Tabelle [2.8](#page-69-1) sind für die vier Messpositionen, an denen die voraussichtlichen RCS-Werte mittels Tabelle [2.7](#page-67-0) abgeschätzt werden können, gelistet.

Der berechnete RCS-Wert der Zylindergrundfläche an Messpunkt 1 erreicht lediglich 74 % vom erwarteten Wert, die Messpunkte 7 und 19 fallen noch geringer aus mit 41 % vom erwarteten Wert. Lediglich Messpunkt 13 liegt mit 91 % nahe dem zu erwarteten Wert einer Kugel. Die dieser Beobachtung zugrunde liegende Ursache ist der relativ geringe Abstand der Messantenne zum Objekt. In der formalen Beschreibung des RCS aus Formel [\(2.1\)](#page-35-0) befindet sich der  $\lim_{r\to\infty}$ , welcher letztendlich aussagt, dass man sich unendlich weit weg vom zu untersuchenden Objekt befinden muss, um die Formel anwenden zu können. In diesem theoretischen Fall befindet man sich im Fernfeld und die Wellenfront, mit dem das Objekt beaufschlagt wird, ist perfekt planar.

Welche Entfernung man für eine realistische RCS-Messung benötigt, um diese Randbedingungen annähernd zu erfüllen, hängt letztendlich von der Größe des Objektes ab. Der Antennen-DUT-Abstand in dieser Untersuchung beträgt jedoch lediglich etwa 1 m, was bei einer geometrischen Ausdehnung des DUT zwischen 40 bis

<span id="page-71-0"></span>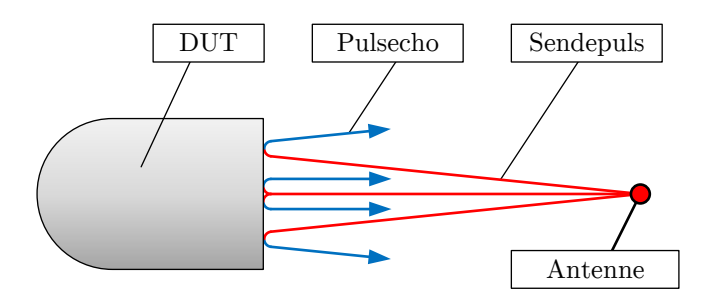

Abbildung 2.17: Auswirkung endlicher Abstände bei der RCS Bestimmung der Grundfläche

60 cm zu nahe ist, um von einer planaren Wellenfront auszugehen. Im Falle einer flachen Platte, welcher bei der Zylindergrundfläche gegeben ist, wird bei Anregung mit einer ebenen Wellenfront diese senkrecht zum Ursprung zurück reflektiert und erzeugt ein sehr starkes Echo. Im simulierten Versuchsaufbau wird jedoch aufgrund der Antennennähe ein großer Teil der Energie zur Seite weg reflektiert. In Abbildung [2.17](#page-71-0) ist dieser Umstand mit maßstabsgetreuer DUT-Ausdehnung und Antennenpositionierung anschaulich dargestellt.

Im Falle einer kugelförmigen Geometrie, wie dies bei Messpunkt 13 der Fall ist, tritt dieser Effekt nur schwach ausgeprägt auf, da ohnehin der Großteil der reflektierten Energie von der Antenne weggestreut wird. Abbildung [2.18](#page-72-0) zeigt das Reflexionsverhalten einer Kugel, das durch Strahlenoptik angenähert wurde. Die Kugel wird von links von einer planaren Wellenfront angeregt, während eine punktförmige Quelle auf der rechten Seite in endlicher Entfernung platziert ist. Dennoch wird in Tabelle [2.8](#page-69-1) deutlich, dass der Entfernungsunterschied zwischen der Referenzmessung an einer metallischen Kugel in 1,5 m Entfernung und der DUT-Untersuchung bei 1 m Entfernung bereits zu geringen Abweichungen im RCS führt.

Im Folgenden werden die RCS-Werte für die restlichen Messpunkte berechnet und in Abbildung [2.19](#page-73-0) dargestellt. Aufgrund der Sym-
<span id="page-72-0"></span>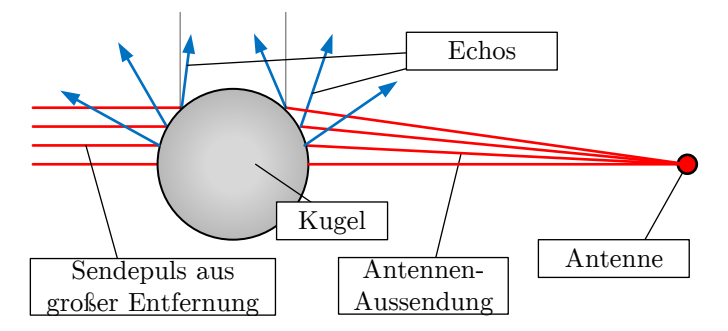

Abbildung 2.18: Auswirkung endlicher Abstände bei der RCS Bestimmung einer Kugel

metrie des Versuchsaufbaus und der Messpunktpositionen ergibt sich ein symmetrisches Bild der [RCS-](#page-14-0)Werte. Es zeigt sich, dass der Verlauf zwischen den Winkeln  $\phi$  =105 bis 255° einen annähernd konstanten Wert annimmt. Dies ist der weite Bereich, in dem der kugelförmige DUT-Abschluss der Antenne am nächsten ist. Im Bereich zwischen  $\phi = 30$  bis 60°, sowie zwischen  $\phi = 300$  bis 330° ist die Kante der Kreisflächen-Umrandung der Antenne am nächsten. Der RCS-Wert bricht dort stark ein mit Werten zwischen  $\sigma = 0.030$  bis  $0.010 \,\mathrm{m}^2$ . Tabelle [2.7](#page-67-0) liefert für gebogene Kanten die Annäherung  $\sigma = a\lambda/2$ . Setzt man Zylinderradius und Wellenlänge ein, erhält man einen zu erwartenden Wert von  $\sigma = 0.013 \,\mathrm{m}^2$ , welcher nahe der ermittelten Werten liegt.

Abbildung [2.20](#page-73-0) bietet eine Möglichkeit, die Ergebnisse leichter in die verschiedenen Reflexionsgeometrien einzuordnen. Dazu wurden die Objektabmessungen in die Formeln der erwarteten Objektgeometrien eingesetzt und die Bereiche zwischen 50 bis 200 % des berechneten Wertes eingefärbt.

Eine weitere Möglichkeit, aus den ermittelten Daten eine zweidimensionale Visualisierung zu erhalten, ist schematisch in Abbildung [2.21](#page-74-0) dargestellt und soll im Folgenden erprobt werden. Die Idee ist, für jeden Messpunkt eine zeichnerische Gerade zu erstellen, deren Länge über die RCS-Intensität und deren Ausrichtung aus dem relativen Winkel  $\phi$  zwischen Messposition und DUT be-

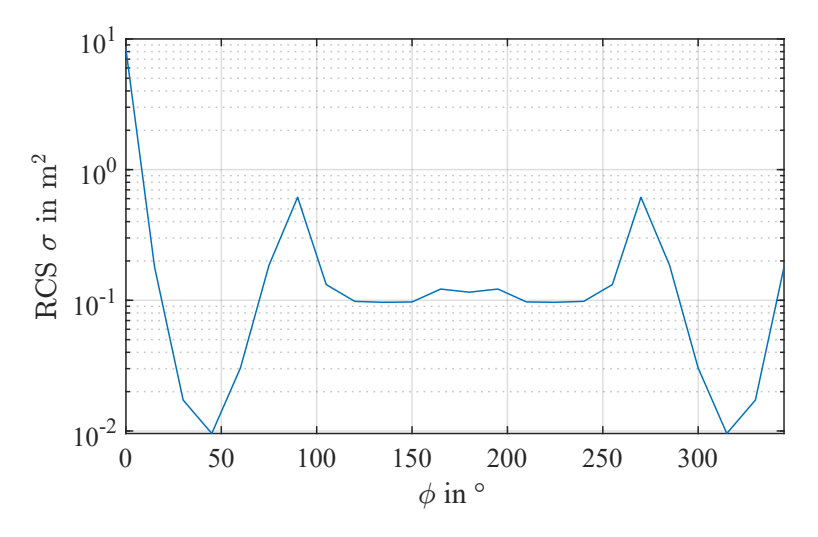

Abbildung 2.19: RCS Verlauf bei mittiger DUT Platzierung

<span id="page-73-0"></span>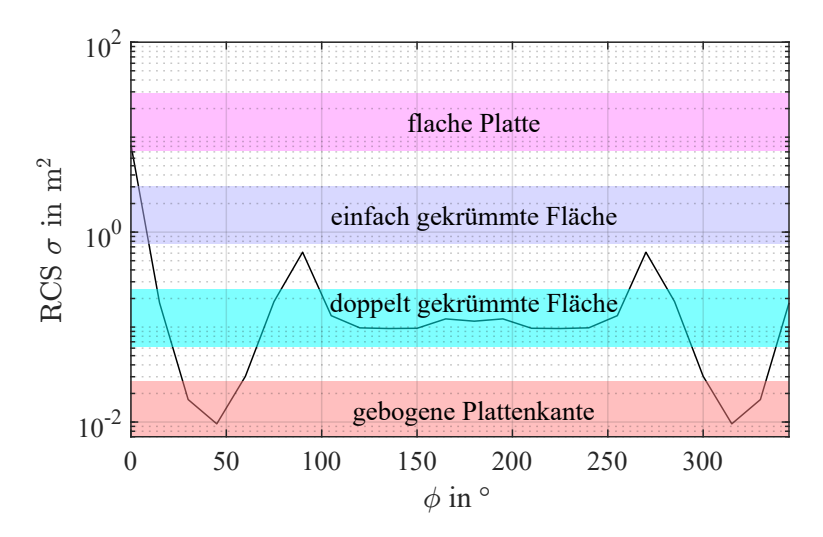

Abbildung 2.20: RCS Verlauf bei mittiger DUT Platzierung mit Reflexionsmerkmalen

<span id="page-74-0"></span>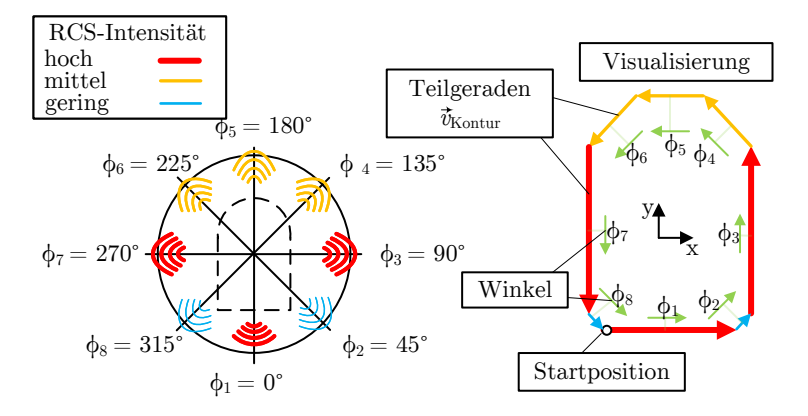

Abbildung 2.21: Funktionsweise der zweidimensionalen RCS Visualisierung

stimmt wird. Diese Teilgeraden  $\vec{v}(\phi)$  werden anschließend zu einer Linienform aneinander gereiht.

Es gilt zu beachten, dass mit dieser Methode der 2D[-RCS-](#page-14-0)Visualisierung weder eine geschlossene Kontur erreicht wird, noch die resultierende Ausdehnung die realen DUT-Abmessungen widerspiegelt. Dennoch können in Kombination mit der Laufzeitrekonstruktion aus Kapitel [2.3.1](#page-52-0) Rückschlüsse auf die zugrundeliegende Objektgeometrie gezogen werden und somit das Objekt näher beschrieben werden.

In Abbildung [2.22](#page-75-0) ist links (a) sowohl die Laufzeitrekonstruktion aus Abbildung [2.15](#page-63-0) (mittels Auswertung der Einhüllenden) als auch die soeben beschriebene RCS-Visualisierung (b), welche aus den Simulationsdaten gewonnen wurde. Die Länge der Geraden, deren Beginn und Ende jeweils mit einem Kreuz gekennzeichnet sind, werden wie folgt berechnet.

Diese Länge berechnet sich aus dem Durchmesser einer gedachten Kugel, die den gleichen RCS-Wert erzeugen würde. Die Berechnungsformel einer Kugel wird Tabelle [2.7](#page-67-0) entnommen. Die Teilgeraden  $\vec{v}(\phi)$  der Visualisierung berechnen sich somit gemäß Formel [\(2.24\)](#page-75-1).

<span id="page-75-0"></span>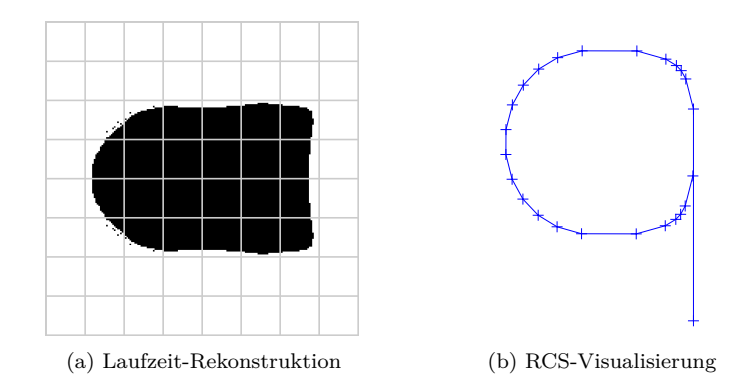

Abbildung 2.22: Gegenüberstellung von Laufzeitrekonstruktion und RCS Visualisierung

<span id="page-75-1"></span>
$$
\vec{v}_{\text{Kontur}} = \sqrt{\frac{\sigma(\phi)}{\pi}} \begin{pmatrix} \cos(\phi) \\ \sin(\phi) \end{pmatrix}
$$
 (2.24)

Von der Nutzung einer  $x$ - und  $y$ -Skala soll an dieser Stelle abgesehen werden, da die resultierenden Maße der Visualisierung nicht aussagekräftig sind und von der Anzahl der verwendeten Messpunkte abhängen. Beispielsweise würde eine Kugel, welche in infinitesimal kleinen Winkelschritten mittels dieser Methode untersucht wird, einen unendlich großen Kreis erzeugen. Stattdessen wird das resultierende Bild verzerrungsfrei skaliert, so dass die qualitative Form gut erkennbar ist.

Das Erste was auffällt ist, dass die RCS-Visualisierung keine geschlossene Kontur bildet. Stattdessen ragt die Gerade, welche aus dem Messpunkt  $\phi = 0^{\circ}$  resultiert, weit heraus. In der Laufzeitrekonstruktion (a) befindet sich an dieser Position eine annähernd gerade Linie mit 40 cm. Der starke RCS-Wert von  $\sigma(\phi = 0^{\circ})$  = 8,34 m<sup>2</sup> weist darauf hin, dass es sich mit hoher Wahrscheinlichkeit um eine ebene Platte oder eine sehr schwach einfach gekrümmte Fläche handeln muss. Die linke Seite des DUT, welche in (a) einen Halbkreis beschreibt, wird in (b) ebenfalls als Halbkreis wiedergegeben. Die RCS-Werte in dem Bereich  $\sigma \approx 0.11 \,\mathrm{m}^2$  entsprechen

damit mehr einer doppelt gekrümmten Fläche als einer einfach gekrümmten. Zuletzt wird die obere und untere Seite der Laufzeitrekonstruktion in (a) betrachtet. Näherungsweise kann die Kontur jeweils als Gerade mit einer Länge von 40 cm beschrieben werden. In (b) fallen die Geraden-Stücke jedoch um ein vielfaches kürzer aus als die Gerade der rechten Seite. Eine ebene Platte kann daher nahezu ausgeschlossen werden. Der RCS-Wert von  $\sigma = 0.62\,\mathrm{m}^2$ lässt mit hoher Wahrscheinlichkeit auf eine stark einfach gekrümmte Fläche schließen.

Es wird ersichtlich, dass die RCS-Visualisierung allein für sich betrachtet noch keine gute Beschreibung der DUT-Geometrie ermöglicht. Erst in Kombination mit der Laufzeitrekonstruktion können diese Werte genutzt werden, um das zu untersuchende Objekt näher zu spezifizieren und aus der zweidimensionalen Darstellung die 3D Form besser vorherzusagen. Das bisher betrachtete Simulationsmodell kann jedoch, was die Vereinfachung angeht, nicht optimaler und symmetrischer sein. Daher soll in den nächsten Abschnitten das Modell dahingehend angepasst werden, dass sich das DUT nicht mehr exakt mittig der Antennenkreisbahn befindet. Dadurch soll geprüft werden, ob die vorgestellten Methoden auch für sich stärker ändernde Antennen-DUT-Abstände genutzt werden können oder ob weitere Anpassungen notwendig sind.

# **2.4 Rekonstruktion im Vakuum mit verschobener Anordnung**

Im letzten Abschnitt wurde ein Simulationsmodell vorgestellt, mit dem die Geometrie eines verborgenen Objektes durch zwei unterschiedliche Methoden bestimmt werden sollte. Der Simulationsraum wurde zunächst ideal gehalten, um die Methoden unter günstigen Bedingungen zu testen. Als Umgebungsmedium wurde Vakuum gewählt, das [DUT](#page-14-1) flach liegend ausgerichtet und genau mittig der Kreisbahn platziert, welche die Antennenmesspunkte beschreibt. Unter diesen Bedingungen konnte gezeigt werden, dass mit der Laufzeitmethode eine zweidimensionale Kontur des DUT erstellt werden konnte, die nicht nur formtreu ist, sondern auch die geometrischen Abmessungen gut wiedergibt. Die konzentrische Anordnung des DUT zur Antennenkreisbahn erleichterte die Auswertung beider Methoden, da eine Änderung des ermittelten Abstandes  $a_{MP\rightarrow DUT}$  lediglich aufgrund der tatsächlichen Körpergeometrie erfolgte und nicht durch eine Verschiebung der Antenne. In diesem Abschnitt soll auf diese Vereinfachung verzichtet werden. Zwar wird die Antenne weiterhin auf einer Kreisbahn bewegt, allerdings befindet sich das DUT nicht mehr konzentrisch zu dieser, sondern wird 30 cm verschoben. Außerdem wird das [DUT](#page-14-1) in einem Winkel von 45° horizontal gedreht, um die Symmetrie der Gesamtanordnung zu stören. Abgesehen von diesen Punkten bleibt das Simulationsmodell unverändert. In den nächsten Unterabschnitten werden die Simulationsergebnisse mit den beiden Rekonstruktionsmethoden ausgewertet und überprüft, ob an diesen weitere Anpassungen vorgenommen werden müssen.

## **2.4.1 Laufzeituntersuchung**

In diesem Abschnitt wird überprüft, ob die nicht konzentrische Platzierung im Simulationsraum Auswirkung auf die Effektivität der Laufzeitmethode hat. Der im Abschnitt [2.3.1](#page-52-0) ermittelte Wert für die Systemtotzeit  $t_{\text{tot}} = 0.46 \text{ ns}$  wird übernommen, da nicht

<span id="page-78-0"></span>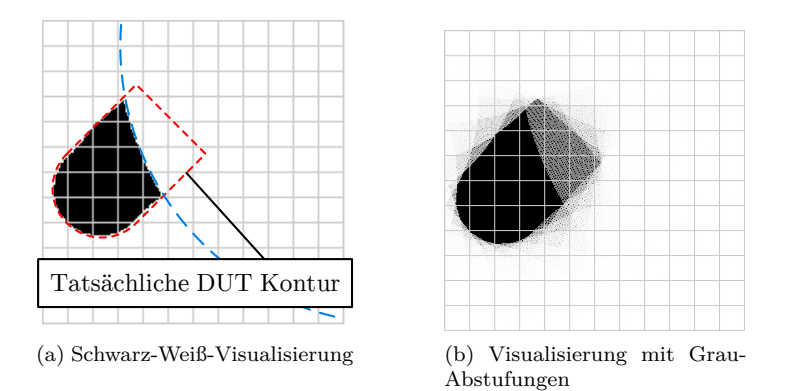

Abbildung 2.23: 2D Rekonstruktion aus Simulationsdaten der Antenne bei verschobenem DUT (Grid: 10 cm)

ausgegangen werden muss, dass sich diese geändert hat. In Abbildung [2.23](#page-78-0) (a) ist die zweidimensionale Rekonstruktion des DUT dargestellt, wobei auf die maximale Amplitude ohne Vorzeichenwechsel getriggert wurde.

Auf den ersten Blick fällt auf, dass bei der Rekonstruktion etwas nicht stimmt, da der hintere zylinderförmige Teil des DUT nicht korrekt wiedergegeben wird. Ursache hierfür ist die Art der Visualisierung, bei der jeder Messpunkt zu 100 % (schwarz oder weiß) in das Gesamtbild eingeht. Eine fehlerhafte Auswertung an einem einzigen Messpunkt oder ein Ausreißer kann zu einem zu großen Echo-Kreis führen (blau gestrichelt dargestellt) und die Visualisierung komplett verfälschen.

Daher wird der Visualisierungs-Algorithmus dahingehend angepasst, dass der zu Beginn schwarze Hintergrund von jedem Echo-Kreis jeweils um 50 % aufgehellt wird. Diese Herangehensweise führt dazu, dass je mehr Echokreise einen bestimmten Punkt überlagern, dieser um so heller wird. In Abbildung [2.23](#page-78-0) (b) ist die Rekonstruktion dargestellt, bei der Grauabstufungen verwendet wurden. Der Vergleich beider Varianten zeigt, dass die in (a) aufgetretene Verfälschung der DUT-Form durch lediglich einen fehlerhaften Messpunkt hervorgerufen wurde und das alle weiteren

<span id="page-79-0"></span>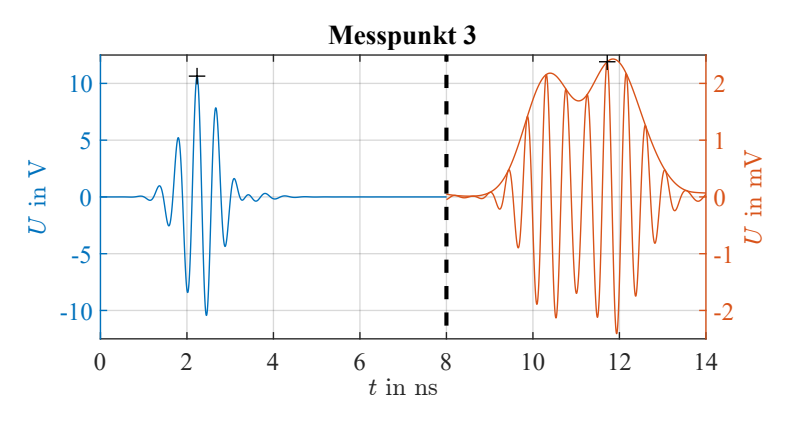

Abbildung 2.24: Echo-Signal und Einhüllende von Messpunkt 3

Messpunkte eine sehr gute Rekonstruktion der tatsächlichen Geometrie erzeugen. Die Verschiebung des DUT um 30 cm sowie die Rotation um 45° im Vergleich zu Abbildung [2.15](#page-63-0) (a) ist sichtbar. Formtreue und korrekte Wiedergabe der Objektabmessungen ist weiterhin gegeben.

Nun bleibt die Frage zu klären, wodurch die fehlerhafte Abstandsberechnung hervorgerufen wurde. Betrachtet man den zeitlichen Verlauf der Antennenfußpunktspannung sowie die Einhüllende des Echo-Signals vom besagten Messpunkt in Abbildung [2.24,](#page-79-0) lässt sich schlussfolgern, dass die resultierende Signalform aus der Überlagerung zweier dicht aufeinanderfolgender Echos entsteht. Die Blickrichtung der Antenne ist für diesen Punkt auf die runde zylindrische Kante der Grundfläche gerichtet. Damit die Rekonstruktion erfolgreich ist, muss auf das Echo der Grundflächenkante getriggert werden. Ein Blick auf Tabelle [2.7](#page-67-0) zeigt jedoch, dass diese Objektgeometrie aufgrund des geringen [RCS](#page-14-0) lediglich Echos mit geringer Amplitude erzeugt. Im Signalverlauf ist sichtbar, dass die weiter von der Antenne entfernte Objektgeometrie stärkere Echos erzeugt als die nähergelegene runde Kante.

Dieser Umstand führt zu Problemen bei der Wahl des Trigger-Zeitpunktes, da bisher einfach nach der stärksten Amplitude gesucht wird, in Abbildung [2.24](#page-79-0) als zwei schwarze Kreuze gekennzeichnet. Um dieses Problem in Zukunft zu umgehen, muss entweder ein Algorithmus entworfen werden, welcher das gesuchte Echo mittels der ersten lokalen Maxima der Einhüllenden zeitlich eingrenzt oder es muss alternativ manuell gepickt werden.

### **2.4.2 Amplitudenuntersuchung**

In diesem Abschnitt soll mit den gleichen Simulationsdaten des um 30 cm verschobenem und um 45° horizontal gedrehtem DUT die Amplitudenuntersuchung durchgeführt werden. Bevor jedoch damit begonnen werden kann, muss eine Anpassung der Methode durchgeführt werden. In Formel [2.24](#page-75-1) zur Berechnung der Teilgeraden  $\vec{v}$  wurde bisher der Winkel  $\phi$  verwendet, welcher sich aus der ersten Messpunktposition, der jeweils aktuellen Messpunktposition und dem Mittelpunkt der Antennenkreisbahn als Winkelscheitel ergibt. Für die Visualisierung des [RCS](#page-14-0) ist es jedoch notwendig, dass sich der Winkelscheitel im geometrischen Mittelpunkt des DUT befindet. Da für die aktuelle Untersuchung das DUT um 30 cm verschoben wurde, ist dessen Mittelpunkt bereits bekannt. Im Falle einer unbekannten Positionierung kann die Auswertung der Laufzeitrekonstruktion genutzt werden, um den Mittelpunkt zu bestimmen.

In Abbildung [2.25](#page-81-0) ist der Zusammenhang zwischen DUT-Position und dem relativen Winkel am  $n$ -ten Messpunkt bespielhaft dargestellt. Aus den Positionen des Messpunktes  $\overline{MP}(n)$  und der DUT-Position  $\overrightarrow{MP}_{\text{DUT}}$  kann der Abstandsvektor  $\overrightarrow{r}(n)$  berechnet werden.

$$
\vec{r}(n) = \overrightarrow{MP}(n) - \overrightarrow{MP}_{\text{DUT}} \tag{2.25}
$$

Der relative Winkel  $\phi_{rel}$  berechnet sich aus den Abstandsvektoren anschließend gemäß Formel [2.26.](#page-80-0)

<span id="page-80-0"></span>
$$
\phi_{\text{rel}}(n) = \arccos\left(\frac{\vec{r}(1) \cdot \vec{r}(n)}{|\vec{r}(1)| \cdot |\vec{r}(n)|}\right) \tag{2.26}
$$

<span id="page-81-0"></span>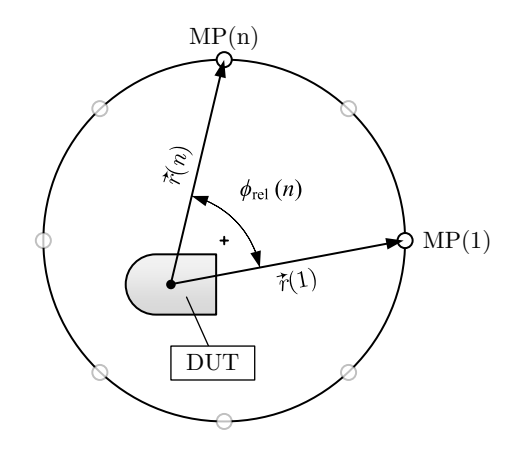

Abbildung 2.25: Berücksichtigung des relativen Winkels zur RCS Visualisierung

Hierbei muss berücksichtigt werden, dass die Arcuscosinus-Funktion nur Funktionswerte zwischen 0° und 180° besitzt. Daher muss vor der Bewertung der Messdaten geprüft werden, welche Messpunkte im gewählten Koordinatensystem des Versuchsaufbaus einen Winkel  $\phi_{rel}$  über 180° ergeben. Die Korrektur eines solchen Messpunktes kann über Gleichung [2.27](#page-81-1) erfolgen.

<span id="page-81-1"></span>
$$
\phi_{\text{rel,korr}}(n) = 360^{\circ} - \phi_{\text{rel}} \tag{2.27}
$$

Eine weiterer Punkt, der sich aus der Berechnung des relativen Winkels ergibt ist, dass die Winkelschrittweite von einem Messpunkt zum nächsten variiert. Das hat zur Folge, dass aufeinanderfolgende Messpunkte, welche einen geringeren Abstand zum DUT haben, dieses in größeren Winkelschritten abtasten als weit entfernte Messpunkte. Bei einer perfekten metallischen Kugel als [DUT](#page-14-1) hätte dies zur Folge, dass obwohl sich ein konstantes [RCS](#page-14-0) für alle Richtungen einstellt, als Visualisierung kein Kreis resultiert, sondern eine verformte Kontur. Daher werden zusätzlich zur Visualisierung ohne Korrektur zwei weitere Methoden geprüft, mit denen dieses Problem umgangen werden kann.

Eine Möglichkeit ist es, die berechnete Strecke  $\vec{v}_{\text{Kontur}}$ , gemäß For-

<span id="page-82-0"></span>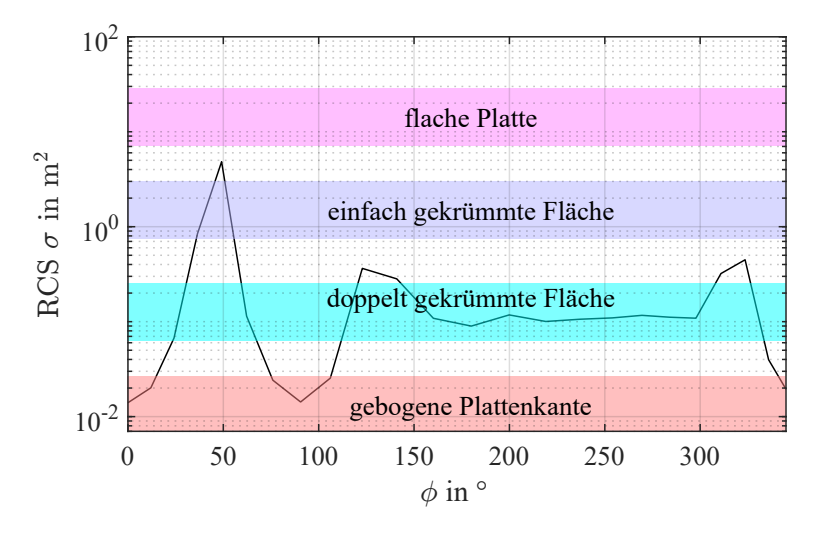

Abbildung 2.26: RCS Verlauf vom um 30 cm verschobenem DUT mit Reflektionsmerkmalen

mel [2.24](#page-75-1) mit der Differenz zwischen dem vorherigen und aktuellen Messwinkel  $\phi_{rel}$  zu multiplizieren. Als Alternative kann der berechnete winkelabhängige RCS-Verlauf  $\sigma(\phi)$ , dargestellt in Abbildung [2.26,](#page-82-0) ausgehend von der unregelmäßigen Winkelbasis auf eine regelmäßige, feiner abgetastete Winkelbasis interpoliert werden. In Abbildung [2.27](#page-83-0) ist sowohl die 2D-Rekonstruktion der Laufzeituntersuchung für das um 30 cm verschobene DUT (mit korrekt abgelesenem Messpunkt 3) dargestellt (a) sowie drei verschiedene Methoden der RCS-Visualisierung (b)-(d). Die einzelnen Messpunkte bzw. im Falle der interpolierten Darstellung berechneten Punkte sind als Kreuze eingezeichnet.

Wie angenommen, zeigt die Visualisierung ohne Normierung (b) eine Verzerrung der Kontur. Diese wird besonders am halbkugelförmigen Bereich des DUT deutlich, da dieser theoretisch einen symmetrischen Halbkreis in der Grafik erzeugen sollte. Die Visualisierungen, welche aus der Normierung mit der Winkelschrittweite (c) und der Interpolation (d) auf eine gleichmäßige Schrittweite, hier  $\Delta \phi_{\text{rel}} = 5^{\circ}$ , resultieren, zeigen eine qualitativ ähnliche Gestalt. Der Unterschied zwischen diesen beiden Methoden ist, dass die

<span id="page-83-0"></span>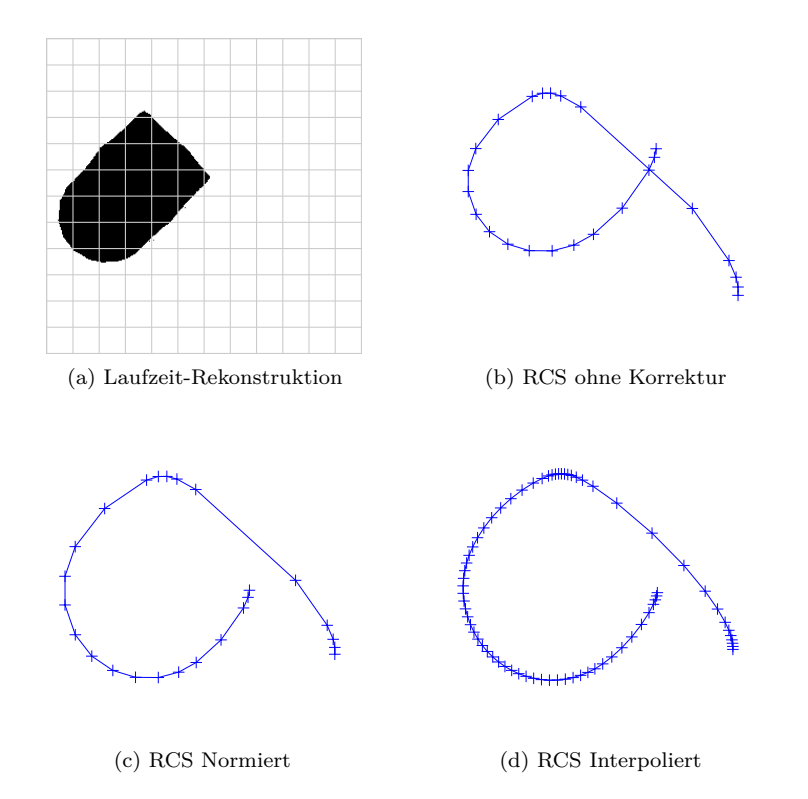

Abbildung 2.27: Gegenüberstellung von Laufzeitrekonstruktion und RCS Visualisierung

Interpolation eine insgesamt abgerundetere Form erzeugt, sonst jedoch keine weiteren Vorteile mit sich bringt.

Im Folgenden wird die normierte [RCS-](#page-14-0)Methode gemäß (c) angewendet, da mit dieser die Verzerrungen unterdrückt und in das Endergebnis nur die tatsächlich durchgeführten Messungen eingehen.

Die resultierende Visualisierung in Abbildung [2.27](#page-83-0) (c) zeigt gute Übereinstimmung mit der Simulation bei mittig platziertem DUT in Abbildung [2.22](#page-75-0) (b). Auch der Vergleich des winkelabhängigen RCS-Verlaufs zwischen mittiger DUT Platzierung, Abbildung [2.20,](#page-73-0) und verschobener in Abbildung [2.26](#page-82-0) zeigt ähnliche, um 45° versetzte Verläufe. Der RCS-Wert, welcher der zylindrischen Grundfläche des DUT zuzuordnen ist, fällt mit  $\sigma(49^\circ) = 4.8 \,\mathrm{m}^2$ noch niedrigerer aus als der zu erwartende  $\sigma_{\text{sol}}(45^{\circ}) = 11,2 \,\text{m}^2$ . Die Ursache hierfür ist, dass kein Messpunkt exakt senkrecht zur Grundfläche steht ( $\phi = 45^{\circ}$ ) und bereits bei geringen Winkelabweichungen vom senkrechten Fall schwächere Echos auftreten. Dennoch liegt der ermittelte Wert oberhalb des abgeschätzten Bereiches einer einfach gekrümmten Fläche und kann, mit dem Wissen, dass der vermessene Winkel vom optimalen abweicht und des endlichen Abstands zum DUT, dem RCS-Bereich einer flachen Platte zugeordnet werden.

In diesem Abschnitt wurde durch eine Verschiebung und horizontale Rotation des DUT geprüft, ob die Verfahren der Laufzeit- und Amplitudenuntersuchung auch bei unsymmetrischem Versuchsaufbau weiterhin auswertbare Ergebnisse liefern. Durch Anpassungen im Auswertealgorithmus, welche den Abstand zwischen [DUT](#page-14-1) und Messpunkt berücksichtigen, konnten vergleichbar gute Visualisierungen erzeugt werden, die eine Vorhersage der DUT-Geometrie ermöglichen. Der nächste Schritt besteht im folgenden Abschnitt darin, anstelle von Vakuum ein dämpfendes Umgebungsmedium im Simulationsraum zu nutzen.

# **2.5 Rekonstruktion in trockenem sandigen Boden**

In den vorherigen Abschnitten wurde gezeigt, dass sowohl die Rekonstruktionsmethode der Laufzeituntersuchung als auch die Auswertung der Echoamplitude genutzt werden kann, um die Gestalt eines horizontal ausgerichteten DUT vorherzusagen. Dabei wurde als Umgebungsmedium Vakuum verwendet, welches mit seinen idealen Eigenschaften perfekte Wellenausbreitungsbedingungen bietet. In diesem Kapitel soll das Simulationsmodell dahingehend abgeändert werden, dass anstelle von Vakuum trockener sandiger Boden als Simulationsraum verwendet wird.

Im Simulationsmodell werden hierfür Anpassungen am Umgebungsmaterial vorgenommen, indem die Materialeigenschaften des Materials "Sandy Soil (dry)" aus der softwareseitigen Materialbibliothek kopiert werden. Dies betrifft zum einen die relative Permittivität mit  $\varepsilon_r = 2, 53$  sowie die elektrischen Leitfähigkeitsverluste mit tan  $\delta = 0.0036$  bei 10 GHz. Die verwendete Spezifikation "Const. fit - automatic" des Tangent-Delta liefert hierbei annähernd konstante Verlusteigenschaften über den simulierten Frequenzbereich, sodass dispersive Effekte voraussichtlich vernachlässigt werden können.

Trotz seiner dämpfenden Eigenschaften bietet trockener sandiger Boden in der Bodensondierung weiterhin sehr gute Ausbreitungsbedingungen mit großen Eindringtiefen. Da sich mit der veränderten relativen Permittivität gemäß Formel [\(2.4\)](#page-41-0) die Wellenlänge der elektromagnetischen Impulse ändert, muss die simulierte obere und untere Grenzfrequenz des gespeisten Pulses an die gleich bleibende Antenne angepasst werden. Die simulierten oberen und unteren Grenzfrequenzen werden jeweils um 500 MHz auf  $f_u = 1 \text{ GHz}$ und  $f_0 = 2.5$  GHz herabgesetzt. Alle weiteren Größen, wie bspw. die Antennendimensionierung sowie die verwendete Widerstandsverteilung, bleiben unverändert. In den nächsten Unterabschnitten werden die Simulationsergebnisse mit den beiden Rekonstruktionsmethoden ausgewertet und überprüft, ob an diesen weitere Anpassungen vorgenommen werden müssen.

#### <span id="page-86-1"></span>**2.5.1 Laufzeituntersuchung**

In diesem Abschnitt soll die Laufzeituntersuchung in trockenem sandigen Boden durchgeführt werden. Bevor dies jedoch erfolgen kann, soll die Systemtotzeit  $t_{\text{tot}}$  bestimmt werden, welche sich durch Änderung des Umgebungsmediums sowie des simulierten Frequenzbereiches voraussichtlich verändert hat. Dazu wird analog zum Vorgehen im Abschnitt [2.3.1](#page-52-0) aus dem Simulationsraum das DUT entfernt und eine Kopie der Sendeantenne in einem Abstand von 2 m platziert. Für die Berechnung der Soll-Laufzeit $t_{\rm{sell}}$ wird berücksichtigt, dass sich aufgrund des unterschiedlichen Umgebungsmediums die Ausbreitungsgeschwindigkeit ändert. Zur Berechnung wird die Näherungsgleichung [\(2.28\)](#page-86-0) verwendet.

<span id="page-86-0"></span>
$$
v_{\text{med}} = \frac{c_0}{\sqrt{\varepsilon_{\text{r}}}}\tag{2.28}
$$

Aus der berechneten Soll-Laufzeit  $t_{\text{coll}} = 10,61$  ns und der ermittelten Laufzeit  $t_{\text{mess}} = 11{,}18 \text{ ns}$  ergibt sich eine Systemtotzeit von  $t_{\text{tot}} = 0.56$  ns. Damit ist sie 0,1 ns größer als die ermittelte Laufzeit der Untersuchung im Vakuum.

Im Folgenden werden die Simulationen im trockenen sandigen Boden durchgeführt. Dabei wird analog zum Vorgehen aus dem vorherigen Abschnitt eine Untersuchung mit mittig zur Antennenkreisbahn platziertem DUT und eine Untersuchung mit um 30 cm verschobenem und um 45° gedrehtem DUT betrachtet. In Abbildung [2.28](#page-87-0) ist die aus der Antennenfußpunktspannung gewonnene 2D-Rekonstruktion bei mittig platziertem DUT für die vier unterschiedlichen Trigger-Zeitpunkte dargestellt.

Die Amplitudenmethode liefert ähnlich gute Ergebnisse im sandigen Boden wie im Vakuum. Beim direkten Vergleich mit Abbildung [2.15](#page-63-0) fällt jedoch eine kleine Besonderheit auf. Bei der Untersuchung im Vakuum lieferte der Trigger-Zeitpunkt der maximalen Amplitude ohne Vorzeichenwechsel (a) die beste Rekonstruktion, wohingegen die Methode mit Vorzeichenwechsel (b) das DUT zu klein und zu schmal wiedergab. Im Falle des trockenen sandigen

<span id="page-87-0"></span>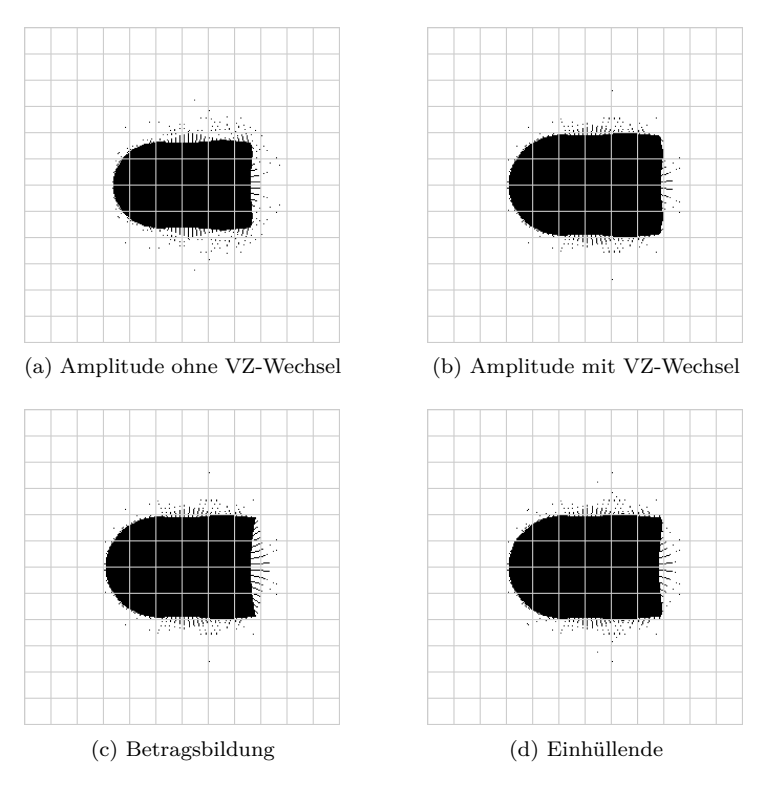

Abbildung 2.28: 2D Rekonstruktion in trockenem sandigen Boden und zentriertem DUT bei verschiedenen Triggerzeitpunkten (Grid: 10 cm)

Bodens jedoch ist der umgekehrte Fall sichtbar, sodass der Triggerzeitpunkt mit Vorzeichenwechsel die beste Rekonstruktion erzeugt und die Methode ohne Vorzeichenwechsel das DUT zu klein wiedergibt.

In Abschnitt [2.3.1](#page-52-0) wurde die Überlegung angestellt, mittels des Echovorzeichens Rückschlüsse auf das reflektierende Material zu ziehen, da eine perfekt leitende Fläche mit einem Reflektionsfaktor von Γ = −1 einen Vorzeichenwechsel zur Folge haben sollte. Dieses wechselhafte Verhalten, welcher Triggerzeitpunkt die beste 2D-Rekonstruktion liefert, legt bei bereits simplen Versuchsaufbauten nahe, dass eine Objektmaterialcharakterisierung mit dieser Methode nicht zielführend sein wird. Der Triggerzeitpunkt des Maximums der Einhüllenden (d) liefert jedoch sowohl im Falle von Vakuum als auch trockenem sandigen Boden als Umgebungsmedium gute Ergebnisse, die nah an der optimalen Trigger-Methode liegen.

Anschließend sind in Abbildung [2.29](#page-89-0) die Ergebnisse mit verschobenem und gedrehtem DUT dargestellt. Mit Ausnahme der Amplitudenmethode ohne Vorzeichenwechsel (a) zeigen die übrigen Methoden beinahe identische Ergebnisse bei der Rekonstruktion und geben die DUT-Geometrie sehr gut wieder.

In diesem Abschnitt wurde überprüft, ob bei Änderung des Umgebungsmediums von Vakuum auf ein Bodenmaterial mit guten Ausbreitungseigenschaften die Methode der Laufzeituntersuchung angepasst werden muss und ob weiterhin gute Ergebnisse erzielt werden können. Aufgrund der unterschiedlichen Permittivität veränderte sich die Resonanzfrequenz der Antenne und die Ausbreitungsgeschwindigkeit der elektromagnetischen Welle im Medium. Unter Berücksichtigung dieser beiden Faktoren liefert die Laufzeituntersuchung weiterhin sehr gute Ergebnisse. Im Folgenden wird die Amplitudenuntersuchung auf die vorhandenen Simulationsdaten angewendet werden.

<span id="page-89-0"></span>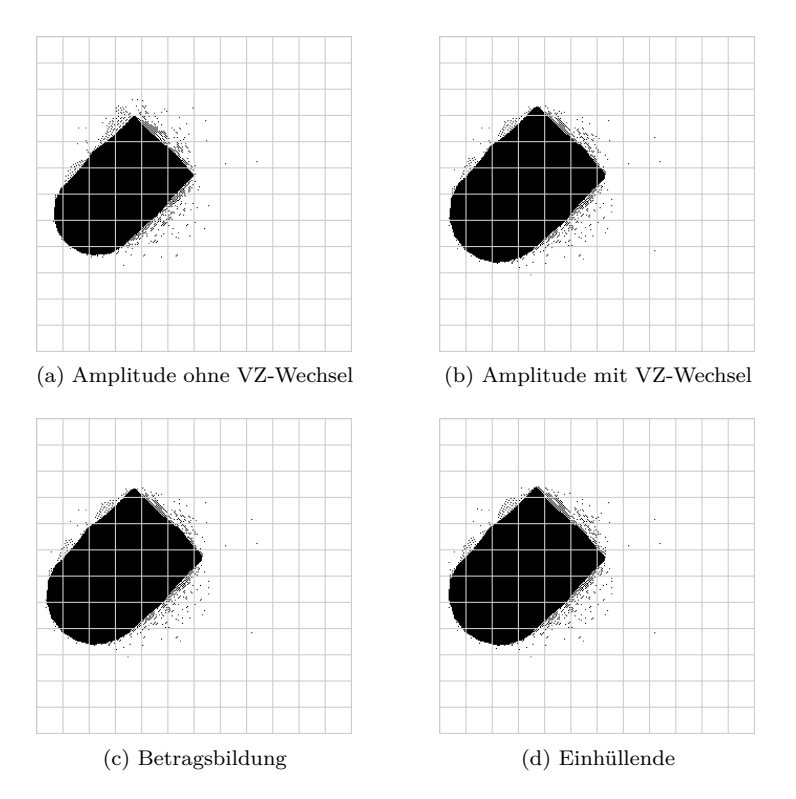

Abbildung 2.29: 2D Rekonstruktion in trockenem sandigen Boden und verschobenem DUT bei verschiedenen Triggerzeitpunkten (Grid: 10 cm)

## **2.5.2 Amplitudenuntersuchung**

Im letzten Abschnitt konnte gezeigt werden, dass unter Berücksichtigung der veränderten Ausbreitungsgeschwindigkeit und der Resonanzfrequenz der Antenne die Laufzeituntersuchung weiterhin unverändert genutzt werden kann, um die Geometrie des DUT im sandigen trockenen Boden zu rekonstruieren.

In diesem Abschnitt soll überprüft werden, welche Anpassungen an der Amplitudenmethode vorgenommen werden müssen, um weiterhin Informationen über die Objektgeometrie zu gewinnen. Hierbei muss besonderer Augenmerk auf die dämpfende Wirkung des Umgebungsmediums gelegt werden. Da in den Gleichungen [\(2.5\)](#page-42-0) - [\(2.12\)](#page-43-0) vom Vakuum als Ausbreitungsmedium ausgegangen wird, werden Dämpfungsverluste darin nicht berücksichtigt. Um nachzuvollziehen, inwiefern die Gleichungen für zusätzliche Materialverluste angepasst werden müssen, soll beispielhaft das Fernfeld eines  $\lambda/2$ -Dipols in die Form der Strahlungsdichte  $W_t$  gemäß Formel [\(2.5\)](#page-42-0) umgewandelt werden. Ausgangspunkt ist die Näherungsgleichung für das Fernfeld eines  $\lambda/2$ -Dipols gemäß Balanis [\[26,](#page-200-0) S. 182 mit der intrinsischen Impedanz des Mediums  $\eta$  und dem Antennen-Strommaximum  $I_0$ .

$$
\underline{\vec{E}}_{\theta} = j \frac{\eta I_0}{2\pi r} \left[ \frac{\cos(\frac{\pi}{2}\cos(\theta))}{\sin(\theta)} \right] e^{-j\underline{k}r}
$$
 (2.29)

In der Potenz der e-Funktion befindet sich die komplexe Wellenzahl  $k$ , welche sich wiederum zusammensetzt aus Dämpfungskonstante  $\alpha$  und Phasenkonstante  $\beta$ .

$$
\underline{k} = \beta - j\alpha \tag{2.30}
$$

Setzt man die Wellenzahl ein, lässt sich die Exponentialfunktion in zwei Terme aufteilen.

$$
\underline{E}_{\theta} = j\eta \frac{I_0}{2\pi r} \left[ \frac{\cos(\frac{\pi}{2}\cos(\theta))}{\sin(\theta)} \right] e^{\alpha r} e^{j\beta r}
$$
 (2.31)

Durch Quadrieren des Feldes und Dividieren mit der intrinsischen Impedanz des Mediums lässt sich die abgestrahlte Leistungsdichte des Dipols im Fernfeld berechnen.

$$
W = \frac{\left|\vec{E}\right|^2}{2\eta} = \frac{\eta I_0^2}{4\pi r^2} \cdot \frac{1}{2\pi} \left[\frac{\cos(\frac{\pi}{2}\cos(\theta))}{\sin(\theta)}\right]^2 \cdot e^{2\alpha r}
$$
(2.32)

$$
W_{\rm t} = e_{\rm cdt} \frac{P_{\rm t}}{4\pi r^2} \cdot D_{\rm t}(\theta_{\rm t}, \phi_{\rm t})
$$

Vergleicht man nun diese Gleichung mit der hier noch einmal abgebildeten und umgestellten allgemeineren Form der abgestrahl-

ten Leitungsdichte  $W_t$  im Vakuum aus  $(2.5)$ , wird der zusätzliche exponentielle Dämpfungsterm  $e^{2\alpha R}$  deutlich. Die im Vakuum verwendeten Gleichungen aus Abschnitt [2.3.2](#page-66-0) werden daher für die folgenden Untersuchungen um den exponentiellen Dämpfungsterm ergänzt. Als zusätzlichen Schritt muss jedoch zunächst die Dämpfungskonstante  $\alpha$  bestimmt werden.

Dazu wird ein Simulationsmodell gemäß Abbildung [2.30](#page-91-0) verwendet, in welchem die Sendeantenne die bereits zuvor verwendete Impulsform aussendet und von einer Kopie der Antenne empfangen wird. Die Empfangsantenne wird in zwei verschiedenen Abständen positioniert und das Feld aufgezeichnet.

<span id="page-91-0"></span>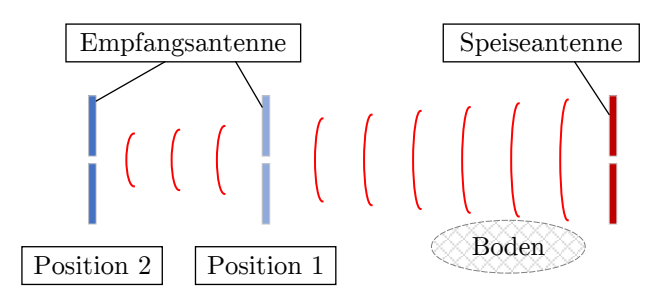

Abbildung 2.30: Simulationsaufbau der Bodendämpfungsmessung

Der formale Ausgangspunkt zur Bestimmung der Bodendämpfung aus den Simulationsdaten ist die Fränz'sche Formel [\[32,](#page-201-0) S. 263] mit  $dem$  Antennengewinn  $G$  unter Fernfeldannahme.

$$
P_{\rm E} = P_{\rm S} G_{\rm S} G_{\rm E} \left(\frac{\lambda_0}{4\pi r}\right)^2 \tag{2.33}
$$

In dieser Formel wird jedoch von Wellenausbreitung im Vakuum ausgegangen, daher wird sie für die Anwendung in einem verlustbehafteten Medium um den Dämpfungsterm ergänzt. Außerdem werden die Antennengewinne zusammengefasst, da für Sende- und Empfangsantenne identische Antennen verwendet werden.

$$
P_{\rm E} = P_{\rm S} G^2 \frac{\lambda^2}{16\pi^2 r^2} \cdot e^{2\alpha r} \tag{2.34}
$$

Bildet man das Verhältnis aus zwei Messungen mit unterschiedlichen Abständen, kürzen sich die meisten Größen aus der Gleichung heraus.

$$
\frac{P_{\rm E1}}{P_{\rm E2}} = \frac{r_2^2}{r_1^2} \cdot e^{2\alpha(r_1 - r_2)}\tag{2.35}
$$

Im letzten Schritt wird nach der zu bestimmenden Größe umgestellt und anstelle der Antennenleistung die Antennenspannung ausgewertet.

<span id="page-92-0"></span>
$$
\alpha = \frac{1}{r_1 - r_2} \ln \left( \frac{U_1 r_1}{U_2 r_2} \right) \tag{2.36}
$$

Für den Abstand zwischen Sende- und Empfangsantenne wird für Position 1  $r_1 = 1$  m gewählt, was etwa dem DUT-Antennen-Abstand der vorherigen Simulationsmodelle entspricht. Für die Dämpfungsmessungen der Position 2 werden zur Kontrolle mehrere Abstände für  $R_2$  zwischen 1,25 m und 2,0 m gewählt. Zur Auswertung der empfangenen Spannung  $U_1$  und  $U_2$  wird vom Empfangssignal die Einhüllende gebildet und von dieser das Maximum verwendet. Mit Hilfe von Formel [\(2.36\)](#page-92-0) und den ermittelten Werten berechnet sich die Dämpfungskonstante  $\alpha$  für das Simulationsmodell gemäß Tabelle [2.9.](#page-92-1)

<span id="page-92-1"></span>Tabelle 2.9: Ermittelte Dämpfungskonstanten für trockenen sandigen Boden

| $r_1$    | $1.0\,\mathrm{m}$  | 1.0 <sub>m</sub> | 1.0 <sub>m</sub>    | 1.0 <sub>m</sub> |
|----------|--------------------|------------------|---------------------|------------------|
| $r_2$    | $1.25\,\mathrm{m}$ | 1.5m             | $1,75 \,\mathrm{m}$ | 2.0 <sub>m</sub> |
| $\alpha$ | $-0,1061/m$        | $-0,1061/m$      | $-0,1061/m$         | $-0,1071/m$      |

Anders als bei einer Feldmessung sind die Verluste des Umgebungsmediums im Simulationsmodell bekannt. Dieser Umstand soll an dieser Stelle genutzt werden, um eine Kontrollrechnung durchzuführen, ob die ermittelte Dämpfungskonstante einem physikalisch sinnvollen Wert entspricht. Dazu wird die Gleichung für die Material-Dämpfungsverluste  $L<sub>D</sub>$  in dB nach Daniels [\[25,](#page-200-1) S. 20] genutzt werden.

$$
L_D = 0.868 \cdot 2r \cdot 2\pi f \sqrt{\frac{\mu_0 \mu_\text{r} \varepsilon_0 \varepsilon_\text{r}}{2} \left( \sqrt{1 + \tan^2(\delta)} - 1 \right)} \tag{2.37}
$$

Das in [CST](#page-14-2) verwendete Umgebungsmaterial "Sandy Soil (Dry)" weist einen Verlustwinkel von  $\tan \delta = 0,0036$  auf. Setzt man dies mit der aus dem Spektrum ermittelten dominierenden Signalfrequenz  $f = 1.8$  GHz, der relativen Permittivität  $\varepsilon_r = 2.53$  sowie einen Abstand von  $r = 1$ m in die Gleichung ein, erhält man eine Dämpfung von  $L<sub>D</sub> = 1,88$  dB. Zu beachten ist, dass in der Gleichung von einem [GPR-](#page-14-3)Fall ausgegangen wird, bei dem sich die Welle 1 m im Medium ausbreitet und nach der Reflektion erneut die 1 m zurücklegen muss. Setzt man wiederum die ermittelte Dämpfungskonstante  $\alpha$  für die gleiche Gesamtentfernung von 2 m in den Dämpfungsterm  $e^{2\alpha r}$  ein und wandelt das Ergebnis in dB um, erhält man eine betragsähnliche Dämpfung von 1,84 dB. Die mittels des Simulationsmodells ermittelte Dämpfungskonstante erscheint somit schlüssig.

Nachdem die Dämpfungskonstante ermittelt wurde, soll analog zum Vorgehen im Abschnitt [2.3.2](#page-66-0) die Antennenwirkfläche  $A<sub>Z</sub>$  berechnet werden. Dazu wird die Antenne in einem Abstand von 150 cm vom Kugelmittelpunkt einer ideal leitenden metallischen Kugel mit dem Durchmesser 40 cm positioniert und die Antennenfußpunktspannung ausgewertet. Die Formel [\(2.22\)](#page-69-0) muss jedoch ebenfalls angepasst werden, um das verlustbehaftete Umgebungsmedium zu berücksichtigen.

$$
A_Z = \frac{|u(t_{\text{echo}})|}{|u(t_{\text{puls}})|} \cdot \sqrt{\frac{4\pi}{\sigma_{\text{Kugel}}}} \cdot \lambda r^2 \cdot e^{-2\alpha r}
$$
 (2.38)

Für die Ermittelung des Echo-Abstandes r wird die im Ab-schnitt [2.5.1](#page-86-1) ermittelte Systemtotzeit  $t_{\text{tot}} = 0.56$  ns einberechnet. Die Wellenlänge  $\lambda$  wird aus der Periodendauer T der in der Gauß-Einhüllenden befindlichen Sinusschwingung und der Ausbreitungsgeschwindigkeit  $v_{\text{med}}$  bestimmt. Hieraus ergibt sich eine Wellenlänge von  $\lambda = 10.2$  cm. Unter Verwendung des Einhüllendensignals der Antennenfußpunktspannung berechnet sich die fehlangepasste effektive Antennenwirkfläche zu  $A_Z = 2.81 \text{ cm}^2$ .

Im nächsten Schritt kann nun die eigentliche Amplitudenauswertung durchgeführt werden. Zur Berechnung der [RCS-](#page-14-0)Werte aus den simulierten Messdaten aller Messpunkte muss die Formel [\(2.23\)](#page-69-1) ebenfalls um einen Dämpfungsterm ergänzt werden. Da in dieser Gleichung der Antennen-DUT-Abstand  $r$  mit der vierten Potenz eingeht, wird die Dämpfungskonstante  $\alpha$  im Exponenten der e-Funktion mit vier multipliziert.

$$
\sigma = \frac{|u(t_{\text{echo}})|^2}{|u(t_{\text{puls}})|^2} \cdot \frac{4\pi\lambda^2}{A_Z^2} \cdot r^4 \cdot e^{-4\alpha r}
$$
 (2.39)

In Tabelle [2.10](#page-94-0) sind die ermittelten [RCS-](#page-14-0)Werte für die vier Messpositionen gelistet, an denen mit Hilfe von Tabelle [2.7](#page-67-0) die voraussichtlichen RCS-Werte abgeschätzt werden können.

| Messpunkt            |                       |                       | 13                     | 19                    |
|----------------------|-----------------------|-----------------------|------------------------|-----------------------|
| Phi                  | O°                    | $90^{\circ}$          | $180^\circ$            | $270^\circ$           |
| Geometrie            | Flache                | Fläche einfach        | Fläche doppelt         | Fläche einfach        |
|                      | Platte                | gekrümmt              | gekrümmt               | gekrümmt              |
| RCS gem.<br>Tab. 2.7 | $19,1 \,\mathrm{m}^2$ | $1,97 \,\mathrm{m}^2$ | $0,126 \,\mathrm{m}^2$ | $1,97 \,\mathrm{m}^2$ |
| ermitteltes<br>RCS   | $10.8\,\mathrm{m}^2$  | $0.575\,\mathrm{m}^2$ | $0,112 \,\mathrm{m}^2$ | $0.575\,\mathrm{m}^2$ |

<span id="page-94-0"></span>Tabelle 2.10: Aus Simulationsdaten ermittelte RCS Werte des DUT

Es zeigt sich ein ähnliches Verhalten zu den Ergebnissen der Untersuchung im Vakuum gemäß Tabelle [2.8.](#page-69-2) Es fällt allerdings auf,

<span id="page-95-0"></span>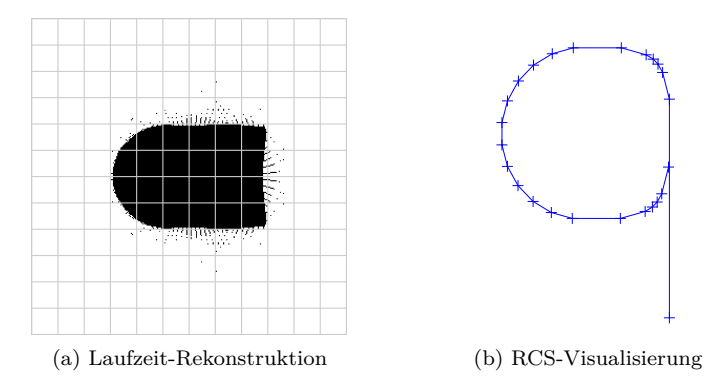

Abbildung 2.31: Gegenüberstellung von Laufzeitrekonstruktion und RCS Visualisierung

dass die Abweichung zwischen berechnetem und ermitteltem [RCS-](#page-14-0)Wert für alle charakteristischen Geometrien zunimmt, wenn auch unterschiedlich stark. Während der ermittelte RCS-Wert des kugelförmigen DUT-Abschlusses an Messpunkt 13 von 91 % im Vakuum auf 89 % des berechneten Wertes im Boden nur leicht sinkt, verringert sich das Verhältnis zwischen berechnetem und ermitteltem RCS-Wert an den Zylinderflächen (Messpunkte 7 und 19) von 41 % auf 29 %. In Abschnitt [2.3.2](#page-66-0) wurde der Effekt angesprochen, dass sich der gemessene RCS-Wert, unter Annahme von Strahlenoptik, bei endlichem Abstand verringert. In den Abbildungen [2.17](#page-71-0) und [2.18](#page-72-0) ist dieser Effekt visualisiert. Es ist jedoch nicht davon auszugehen, dass sich die Wirkung des endlichen Abstandes durch einen Wechsel von Vakuum auf ein verlustbehaftetes Medium ändert, da der geometrische Aufbau des Simulationsmodells unverändert bleibt.

Eine Auswertung der Amplitudenmethode und der Vergleich mit der Laufzeitrekonstruktion ist für den Fall, dass das DUT mittig platziert wird, in Abbildung [2.31](#page-95-0) dargestellt. Es zeigt sich ein nahezu identisches Ergebnis zur Untersuchung im Vakuum gemäß Abbildung [2.22](#page-75-0) und auch der kartesisch dargestellte RCS-Verlauf mit visualisierten Bereichen charakteristischer Geometrien in Abbildung [2.32](#page-96-0) ist der Abbildung [2.20](#page-73-0) im Vakuum sehr ähnlich. Da-

<span id="page-96-0"></span>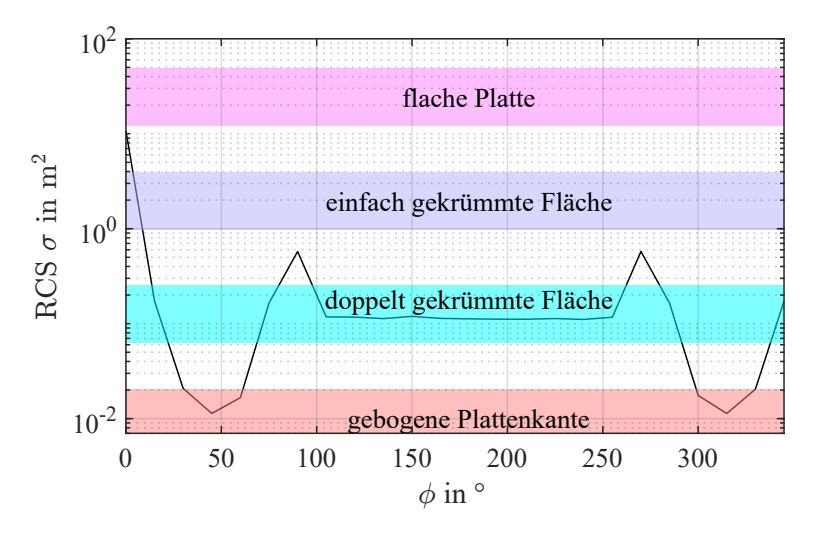

Abbildung 2.32: RCS-Verlauf bei mittiger DUT Platzierung in trockenem sandigen Boden

her soll auf eine erneute Interpretation verzichtet und stattdessen auf die Auswertung im Abschnitt [2.3.2](#page-66-0) verwiesen werden.

Die Gegenüberstellung zwischen der Laufzeitrekonstruktion und der 2D [RCS-](#page-14-0)Visualisierung für die Untersuchung mit verschobenem und verdrehtem DUT in sandigem trockenen Boden ist in Abbildung [2.33](#page-97-0) dargestellt und die kartesische Visualisierung mit den charakteristischen RCS-Bereichen in Abbildung [2.34.](#page-98-0) Auch in diesem Fall stellt sich ein Verhalten ähnlich der Untersuchung im Vakuum (Abbildung [2.27](#page-83-0) (a) und (c) sowie [2.26\)](#page-82-0) ein, weshalb auf eine genauere Auswertung des Verlaufs hier verzichtet werden soll.

Besonders hervorgehoben werden soll an dieser Stelle lediglich der Bereich zwischen  $\phi = 160^{\circ}$  und  $\phi = 300^{\circ}$  der Auswertung mit verschobenem DUT. In diesem weiten Winkelbereich ist der halbkugelförmige Abschluss der Antenne am nächsten, wodurch sich voraussichtlich ein konstanter RCS-Wert einstellen sollte. Obwohl der Antennen-DUT-Abstand in diesem Bereich relativ stark von 67 cm auf 112 cm ansteigt, bleibt der RCS-Wert annähernd konstant. Dies ist ein Indiz dafür, dass die Dämpfungskonstante  $\alpha$  des Bodens korrekt ermittelt und somit der Einfluss des Abstandes auf die Echoamplitude gut kompensiert wird.

<span id="page-97-0"></span>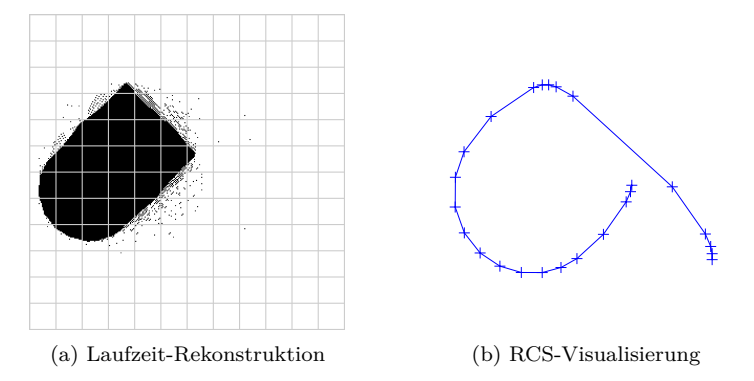

Abbildung 2.33: Gegenüberstellung von Laufzeitrekonstruktion und RCS Visualisierung

In diesem Kapitel wurde sich mit der Frage beschäftigt, ob es mittels einer [BHGPR-](#page-14-4)Messung möglich ist, ein verborgenes UXO im Erdreich nicht nur zu detektieren, sondern auch die geometrischen Eigenschaften zu identifizieren. Dies soll in Folge eine bessere Identifizierung des Objektes ermöglichen.

Dazu wurden zwei Methoden untersucht, eine bei der lediglich die Echolaufzeit ausgewertet wird, um ein zweidimensionales Abbild des Objektes zu erzeugen und eine weitere Methode, bei der durch die Auswertung der Echo-Amplitude Rückschlüsse auf den zugrundeliegenden Reflektionsmechanismus und damit auf die Objektgeometrie gezogen werden können. Hierzu wurde ein stark vereinfachtes Simulationsmodell in CST erstellt, bei der sich eine Antenne, welche zum Aussenden und Empfangen des [GPR-](#page-14-3)Signals genutzt wird, auf einer Kreisbahn bewegt. Das modellierte DUT befindet sich horizontal ausgerichtet auf der gleichen Höhe wie die Antenne und wird entweder konzentrisch zur Antennenkreisbahn platziert oder um 30 cm horizontal verschoben.

Die Rekonstruktionen, welche aus der Auswertung der Laufzeit resultierten, zeigten sehr gute Übereinstimmung zum DUT im Bezug

<span id="page-98-0"></span>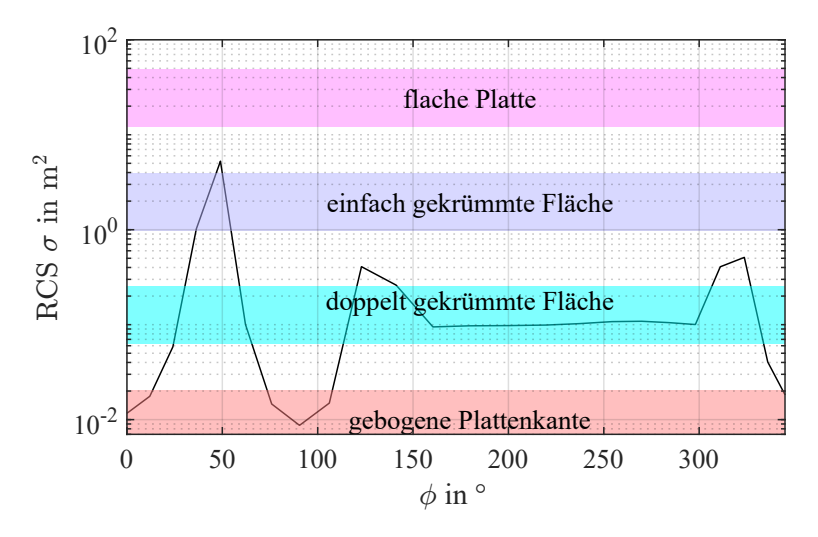

Abbildung 2.34: RCS-Verlauf bei mittiger DUT Platzierung in trockenem sandigen Boden

auf Formtreue und Abmessungen. Für eine bestmögliche Rekonstruktion ist es allerdings noch notwendig, dass das DUT günstig ausgerichtet ist. Würde das modellierte DUT bspw. vertikal im Boden orientiert liegen, so ergäbe die Laufzeitrekonstruktion bisher lediglich einen Kreis. Diese Thematik der Objektausrichtung soll im nächsten Kapitel dieser Arbeit untersucht werden.

Bei der Auswertung mittels der Amplitude werden für jeden Messpunkt die Betragsverluste zunächst kompensiert, welche aus geometrischem Abstand und Dämpfungsverlust resultieren und anschließend ein Geradenvektor  $\vec{v}(\phi)$  berechnet. Durch Aneinanderreihung aller Teilgeraden ergibt sich eine Visualisierung, welche die richtungsabhängige Reflektivität des [DUT](#page-14-1) widerspiegelt. Die kartesische Darstellung des ermittelten [RCS-](#page-14-0)Verlaufs ermöglicht es zudem, die Größenordnung der [RCS-](#page-14-0)Beträge bestimmten geometrischen Charakteristika zuzuordnen, wodurch in Kombination mit der Laufzeitrekonstruktion weitere Rückschlüsse auf die Geometrie gezogen werden können. Als Beispiel soll der Fall betrachtet werden, dass das DUT vertikal im Boden orientiert ist. In der Laufzeitauswertung würde eine solche Ausrichtung zwar in einem Kreis resultieren, durch die zusätzliche Auswertung der Amplitude wäre es jedoch möglich, dieser Kontur die Geometrie einer einfach gekrümmten Fläche gemäß Tabelle [2.7](#page-67-0) bzw. einem Zylinder zuzuordnen und damit eine Kugelgeometrie auszuschließen. Sowohl der Fall der konzentrischen DUT-Positionierung als auch im verschobenen Fall liefert die Amplitudenmethode vergleichbare Ergebnisse. Für beide Fälle liegen die ermittelten RCS-Werte für alle Richtungen unterhalb der zu erwarteten. Eine Zuordnung zu den geometrischen Charakteristika ist dennoch möglich.

Zusätzlich zu den Untersuchungen im Vakuum wurde ein Modell mit einem leicht verlustbehafteten Umgebungsmedium (trockener, sandiger Boden) erstellt. Mit Ausnahme einer Berücksichtigung der Ausbreitungsgeschwindigkeit der elektromagnetischen Welle mussten keine weiteren Anpassungen an der Laufzeitmethode vorgenommen werden. So resultierten in Folge der Auswertung vergleichbar gute Rekonstruktionen. Für die Methode der Amplituden müssen die Dämpfungsverluste durch eine zusätzliche Dämpfungsreferenzmessung sowie in den Formeln angefügten Dämpfungsterme berücksichtigt werden. Auch bei dieser Methode ergeben sich im verlustbehafteten Medium vergleichbare Ergebnisse zur Untersuchung im Vakuum. Einzige Auffälligkeit ist, dass die Differenz zwischen den zu erwartenden und ermittelten RCS-Werten größer wird.

Die bisher durchgeführten Untersuchungen in CST waren mit einem hohen System-Ressourcen Bedarf und hohen Simulationsdauern verbunden. Komplexere Simulationsmodelle mit größeren Abmessungen werden daher immer schwerer realisierbar. Für die nachfolgenden Untersuchungen im nächsten Kapitel soll daher eine alternative Simulationssoftware verwendet werden, welche auf [GPR-](#page-14-3)Anwendungen und der Modellierung komplexer und verlustbehafteter Bodenmaterialien spezialisiert ist. Der Simulationsaufbau wird außerdem dem einer realen Bohrlochuntersuchung angenähert und unter Nutzung der gesamten Bohrlochlänge eine dreidimensionale Auswertung angestrebt.

# **3 Komplexere Versuchsaufbauten im inhomogenen Medium**

Im Kapitel [2](#page-34-0) wurden mittels einfacher Simulationsmodelle in der Simulationssoftware CST zwei Methoden auf Wirksamkeit untersucht, mit denen man die Geometrie eines [DUT](#page-14-1) rekonstruieren kann und somit die Identifizierung von Objekten ermöglicht. Beide Methoden lieferten sowohl im Vakuum als auch im leicht verlustbehafteten homogenen Boden gute Ergebnisse. Das flach horizontal ausgerichtete DUT und die Antennenposition befanden sich in einer Ebene und die Antenne auf einer idealen Kreisbahn. Es zeigte sich jedoch ein potenzielles Problem bei der Nutzung der Simulationssoftware [CST](#page-14-2) in Kombination mit dem verwendeten T-Solver. Bereits bei der bisher untersuchten planaren Anordnung, bei der [DUT](#page-14-1) und Antennenpositionen in der gleichen Höhenebene liegen, ist eine hohe Zahl an Meshzellen nötig, welche Simulationsdauern von mehreren Stunden und einen großen Arbeitsspeicherbedarf zur Folge haben. Materialien mit höherer relativer Permittivität  $\varepsilon_r$  als der bisher verwendeten erhöhen den Meshzellen-Bedarf noch weiter. Hinzu kommt, dass die verwendete Randbedingung "open (add space)" dispersive Materialien wie Erdboden nicht unterstützt und zu ungenauen Ergebnissen führt.

In diesem Kapitel wird daher zunächst eine alternative Simulationssoftware näher beleuchtet, die für die Simulation von Ground Penetrating Radaren in erdbodenähnlichen Umgebungsmedien entwickelt wurde. Im zweiten Schritt soll in der Software ein Simulationsmodell erstellt werden, welches das Verfahren der Bohrlochmessung näher abbildet und damit Untersuchungen im Vakuum und homogenen Erdboden durchführt. Im dritten Schritt soll der homogene Boden mit einem stochastischen Modell inhomogenen Bodens ersetzt werden und bildet damit den letzten Schritt vor der Validierung anhand einer realen Feldmessung.

## **3.1 Erstellung des gprMax Simulationsmodells**

Die bisherigen Untersuchungen wurden mittels der Simulationssoftware [CST](#page-14-2) durchgeführt, welche eine breitbandige Auswahl an Anwendungsszenarien, Frequenzbereichen und Solvern bietet. Es zeigte sich jedoch, dass das Anwendungsszenario eines inhomogenen, verlusthafteten Umgebungsmediums für diese Arbeit [CST](#page-14-2) Einschränkungen unterlag. Erste Versuche in einem verlustbehafteten Medium in CST erzeugten häufig ungewollte Echos an den Simulationsraum-Grenzen, welche sich mit den gewollten Echos am DUT überlagerten. Um dieses Problem zu umgehen, wurde der Simulationsraum so weit vergrößert, dass die DUT-Echos vor den unerwünschten Echos der Simulationsgrenzen die Empfangsantenne erreichten. Dieses Vorgehen erhöhte den benötigten Ressourcenaufwand des Simulations-PCs und die Rechendauer enorm. Weitere Versuche zeigten, dass die Nachbildung eines stochastisch inhomogenen Bodenmodells eine nicht-triviale Aufgabe bei der Modellierung mittels [CST](#page-14-2) darstellt.

Daher soll im Folgenden die OpenSouce Software gprMax [\[33\]](#page-201-1) verwendet werden, bei welcher, wie der Name bereits suggeriert, das Hauptanwendungsgebiet in der Simulation elektromagnetischer Wellen beim GPR-Radar liegt. Der zugrunde liegende Solver ist die (FDTD), welche für die breitbandigen Simulationen einer [GPR-](#page-14-3)Untersuchung sehr gut geeignet ist. Aufgrund der Spezialisierung auf Bodenradare sind verschiedene Möglichkeiten, sowohl anisotrope als auch dispersive Bodenmaterialien abzubilden, in der Software hinterlegt. Ein großer Vorteil liegt darin, dass die mathematische Berechnung auf eine Grafikkarte ausgelagert werden kann.

Grafikkarten sind auf die parallele Verarbeitung großer Datenmengen optimiert, wohingegen Prozessoren (CPU) mehr für serielle komplexe Berechnungen geeignet sind. Im Falle der Finite-Differenzen-Zeitbereichsmethode [\(FDTD\)](#page-14-5)-Simulation hat die Grafikkarte einen enormen Leistungszuwachs zur Folge, sofern ausreichend Grafikspeicher zur Verfügung steht, denn eine Einschränkung von gprMax ist, dass hierfür das gesamte diskretisierte Simulationsmodell in den Grafikspeicher passen muss. Eine Herausforderung bei der Bedienung der Software besteht darin, dass diese keine grafische Benutzeroberfläche bietet und somit per Kommandozeile ausgeführt wird. Die Beschreibung des Simulationsmodells, alle Befehle und Angaben zu Material und sonstigen Parametern werden mittels einer ASCII-Datei übergeben. Zur Erstellung der DUT-Geometrie stehen lediglich eine handvoll Grundbefehle zur Verfügung, wie bspw. Kugeln, Quader oder Zylinder, aus denen das zu modellierende Objekt zusammengesetzt wird.

Im Folgenden soll zunächst der Aufbau des Simulationsmodells beschrieben werden. Ziel ist es, die Anordnung einer realen Bohrloch-Feldmessung wiederzugeben. Die Arbeitsmittel Kampfräumung [\[1,](#page-198-0) S. 497] empfiehlt Bohrlochraster in Reihen anzulegen und zwei benachbarte Reihen jeweils um den halben Bohrlochabstand zu versetzen. Dieses Raster wird um die Position, an dem das [UXO](#page-14-6) vermutet wird, herum gebohrt, wobei die exakte UXO-Position nicht bekannt ist. Ein beispielhafter Aufbau ist in Abbildung [3.1](#page-103-0) dargestellt. Die genauen Eigenschaften, wie weit das Bohrlochraster angelegt werden muss und wie groß die Lochabstände der Reihen auseinander liegen müssen, hängen von der jeweiligen Situation und den Bodeneigenschaften ab und müssen ggf. angepasst werden.

In den folgenden Situationen wird gemäß Abbildung [3.1](#page-103-0) ein Rasterabstand von 1,5 m verwendet. Die Abmessungen des Simulationsraums betragen 8 m  $\times$  8 m in horizontaler Ausdehnung (xund  $v$ -Richtung) und einer vertikalen Ausdehnung ( $z$ -Richtung) von 3,2 m, wobei unabhängig vom simulierten Bodenmaterial die oberen 20 cm des Simulationsraums aus Vakuum bestehen. Der Grundgedanke für die Schicht "Vakuum" besteht darin, dass bei

<span id="page-103-0"></span>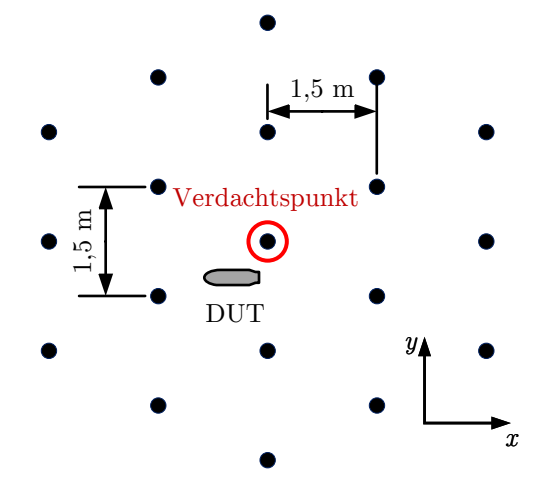

Abbildung 3.1: RCS-Verlauf bei mittiger DUT-Platzierung in trockenem sandigen Boden

Bohrloch[-GPR](#page-14-3) Messungen Reflexionen an der Boden-Luft-Grenze entstehen, welche sich ggf. mit dem DUT-Echo überlagern können und die Auswertung beeinträchtigen. Dieser Effekt soll bei den folgenden Untersuchungen mit berücksichtigt werden. Der Grund, warum die horizontale Ausdehnung größer ist als die eigentliche Bohrlochanordnung, liegt in der Unterdrückung von unerwünschten Echos an den Simulationsraum-Grenzen. Hierzu nutzt gprMax sog. "Perfectly Matched Layer" (PML), um die elektromagnetischen Wellen an den Simulationsraum-Grenzen zu absorbieren. In der Software-Dokumentation [\[34\]](#page-201-2) werden mindestens 15 räumliche Zellen in jeder Richtung empfohlen, um unerwünschte Echos zu unterdrücken.

Diese räumlichen Zellen bzw. die räumliche Diskretisierung ist eine weitere wichtige Größe, da gprMax den Simulationsraum in kleine diskrete Würfel zerlegt. Es gilt, je feiner man die Diskretisierung wählt, desto mehr Arbeitsspeicher bzw. Grafikspeicher wird benötigt und desto länger ist die Simulationsdauer. Wählt man die Diskretisierung zu grob, treten Ungenauigkeiten auf und das Simulationsergebnis wird unbrauchbar. In der Anleitung zur Modellierung wird als Näherung angegeben, dass die räumlichen Abmessungen der Diskretisierung maximal  $\Delta l = \lambda/10$  sein sollten. Somit ist die Diskretisierung abhängig vom simulierten Frequenzbereich und nach Formel [\(2.4\)](#page-41-0) von den Materialeigenschaften des Ausbreitungsmediums.

In Tabelle [2.1](#page-40-0) wurde bereits deutlich, dass die Dämpfungsverluste in den verschiedenen Bodentypen mit steigender Frequenz stark zunehmen und dadurch keine sinnvollen Reichweiten erzielt werden. Im Gegensatz dazu zeigt Abbildung [2.1,](#page-38-0) dass für eine Auswertung der Reflektivität Wellenlängen benötigt werden, die kleiner sind als die geometrische Ausdehnung des zu untersuchenden Objektes. Daher muss bei der Frequenzwahl ein Kompromiss getroffen werden zwischen der kleinsten auflösbaren Objektabmessung und der erreichbaren Messentfernung. Die Arbeitsfrequenzen für GPR-Anwendungen im Boden liegen etwa zwischen 40 MHz und 1200 MHz [\[1,](#page-198-0) S. 286].

In gprMax stehen als Anregungssignal verschiedene Funktionen zur Verfügung. Für die nachfolgenden Untersuchungen wird der Ricker-Impuls verwendet, da dieser mittelwertfrei, zeitlich kurz und breitbandig ist. Der verwendete Ricker-Impuls mit einer Mittenfrequenz von  $f_m = 400 \text{ MHz}$  ist in Abbildung [3.2](#page-105-0) dargestellt. Dieser besteht aus der auf 1 normierten negativen zweiten Ableitung eines Gauss-Impulses und wird durch Formel [\(3.1\)](#page-104-0) beschrieben.

<span id="page-104-0"></span>
$$
f_{\text{Ricker}}(t) = 2\pi^2 f_{\text{m}}^2 \left( 2\pi^2 f_{\text{m}}^2 \left( t - \frac{\sqrt{2}}{f_{\text{m}}} \right)^2 - 1 \right) e^{-\pi^2 f_{\text{m}}^2 \left( t - \frac{\sqrt{2}}{f_{\text{m}}} \right)^2} \tag{3.1}
$$

Für die räumliche Diskretisierung wird  $1,2 \text{ cm} \times 1,2 \text{ cm} \times 1,2 \text{ cm}$ gewählt. Um zu überprüfen, bis zu welchem Wert der relativen Permittivität des Bodens die angegebene maximale Diskretisierungslänge von  $\Delta l = \lambda/10 = 1.2$  cm eingehalten wird, erfolgt eine kurze Kontrollrechnung. Bei dem gegebenen Ricker-Impuls berechnet sich die Frequenz, bei der das Leistungsspektrum um 10 dB abgenommen hat, zu ca.  $f_0 = 880 \text{ MHz}$ . Stellt man die Formel [\(2.4\)](#page-41-0) nach der relativen Permittivität um und setzt für die Wellenlänge

<span id="page-105-0"></span>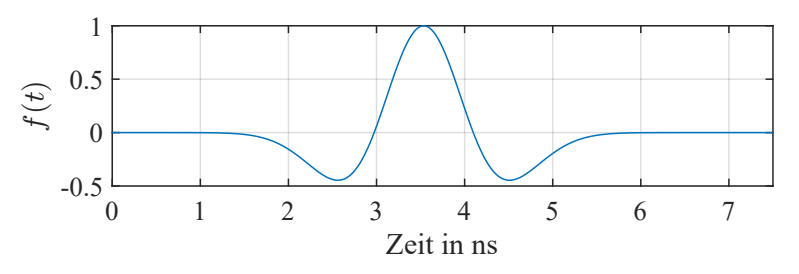

Abbildung 3.2: In gprMax verwendeter Rickerimpuls

<span id="page-105-1"></span>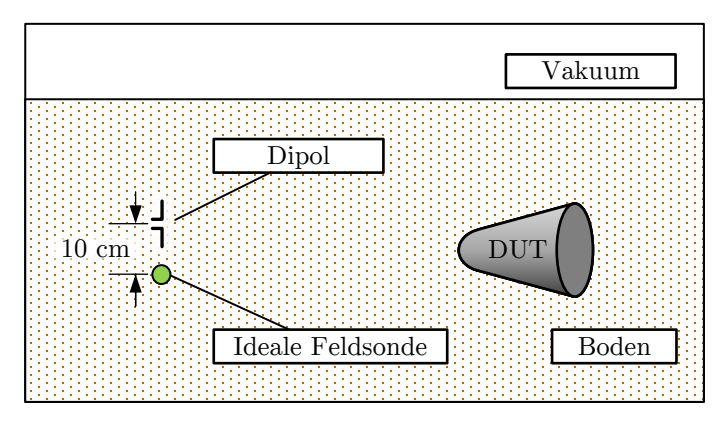

Abbildung 3.3: Anordnung von Sende-Dipol und Feldsonde im Simulationsmodell

10 mal die Diskretisierungslänge ein, erhält man unter der Annahme das  $\mu_r = 1$ :

$$
\varepsilon_{\rm r} = \left(\frac{c_0}{10f_0\Delta l}\right)^2 = 8,1\tag{3.2}
$$

Daraus lässt sich schließen, dass ab einer relativen Permittivität von  $\varepsilon_{r} = 8, 1$  verstärkt mit Ungenauigkeiten der Simulation zu rechnen ist.

Während bei den Untersuchungen in CST die Sendeantenne noch mittels eines ohmsch belasteten Dipols modelliert wurde, soll im Folgenden darauf verzichtet werden. Stattdessen erfolgt die Einspeisung gemäß Abbildung [3.3](#page-105-1) mittels eines vertikal ausgerichteten  $(z-Achse)$  hertzschen Dipols. Die Auswertung des Echosignals erfolgt mittels einer idealen Feldsonde 10 cm unterhalb des Speisedipols. Bei realen Bohrloch-GPR-Systemen sind Sende- und Empfangsantenne ebenfalls vertikal versetzt zueinander angeordnet.

Eine weitere Möglichkeit, eine GPR-Bohrlochmessung durchzuführen, ist neben dem hier anvisierten monostatischen Ansatz ein bistatischer Messaufbau, bei dem sich Sende- und Empfangsantenne in unterschiedlichen Bohrlöchern befinden. Ein simulatorischer und messtechnischer Vergleich beider Ansätze wird in Anhang [A](#page-172-0) durchgeführt. Für die folgenden Untersuchungen wird sich auf den monostatischen Messaufbau beschränkt.

Die letzte Frage, die bei der Erstellung des Simulationsmodells geklärt werden muss, ist die Wahl des zu untersuchenden DUT. Um einen Überblick zu erhalten, welche Bomben im zweiten Weltkrieg von Alliierter Seite verwendet wurden, bietet sich ein Dokument der Abteilung der Marine [\[35,](#page-201-3) S. 45] an. Darin sind "General Purpose Bombs" mit Massen zwischen 100 lb bis 2000 lb bzw. 45 kg bis 907 kg beschrieben. In dieser Arbeit wird für die Klassifizierung der Sprengkörper die britische Terminologie in Pfund (lb) verwendet.

Allgemein gilt, dass je kleiner ein Objekt ist, desto schwieriger ist dieses bei einer GPR-Messung zu detektieren. Um eine Art Worst-Case-Szenario hinsichtlich der Detektierbarkeit anzunehmen, wird sich zur simulativen Untersuchung für die kleinste Variante der gelisteten Sprengkörper, der "100 lb GP Bomb AN-M30A1", entschieden. Diese Variante besitzt mit Leitwerk eine Gesamtlänge von 102 cm und hat einen Durchmesser am zylindrischen Bombenkörper von 20,3 cm.

Da die Modellierung der DUT-Geometrie, welche der 100 lb-Bombe nachempfunden ist, mit Hilfe von geometrischen Grundkörpern in Textform erfolgen muss, wird dies innerhalb MATLAB in mehreren Schritten realisiert. In Abbildung [3.4](#page-107-0) ist der schematische Aufbau dargestellt. Der Hauptkörper mit einer Länge von 76 cm setzt sich aus der Aneinanderreihung mehrerer Zylinder zusammen, dessen mittlerer Teil einen Durchmesser von

<span id="page-107-0"></span>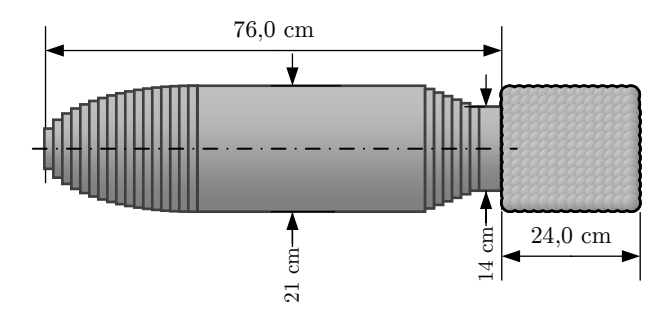

Abbildung 3.4: DUT Schematischer Aufbau

21 cm aufweist. Das linke Drittel des Hauptkörpers geht in eine Ellipsoiden-Hälfte über, welche über Zylinderscheiben angenähert wird. Das rechte Sechstel geht schrittweise in einen Zylinder mit einem Durchmesser von 14 cm über. Das Leitwerk besteht aus fünf Platten mit einer Dicke von 1,2 cm und bildet damit eine zur rechten Seite geöffnete metallische Box mit den Maßen  $24 \text{ cm} \times 21 \text{ cm} \times 21 \text{ cm}$ .

Da bei Bombenfunden das Leitwerk häufig fehlt, weil es beim Aufschlag abreißt, lässt sich dieses im Modell optional entfernen. Die Modellierung des Leitwerks erweist sich als wesentlich kniffliger, da sich in gprMax zwar Quader erstellen aber nicht frei im Raum rotieren lassen. In den angestrebten Untersuchungen soll es jedoch möglich sein, das [DUT](#page-14-1) zu drehen und zu neigen. Daher werden die fünf Quader aus einer Überlagerung vieler sich überlappender ideal leitender Kugeln nachgebildet. Die Positionen aller Kugeln werden in einer Matrix gespeichert. Durch Rotationsmatrizen ist es möglich, die nachgebildeten Quader im Raum entsprechend der [DUT](#page-14-1) Ausrichtung zu rotieren.

Aus dieser Textbeschreibung wird von gprMax das in Abbildung [3.5](#page-108-0) dargestellte [DUT](#page-14-1) generiert. Hierbei wird die durchgeführte Diskretisierung in kleine Würfel gut deutlich.

Der nicht maßstabsgetreue, vollständige Simulationsaufbau ist schematisch in Abbildung [3.6](#page-108-1) dargestellt, wobei die hinzugefügte 20 cm dicke Vakuumschicht oberhalb des Bodens der Übersicht-
<span id="page-108-1"></span>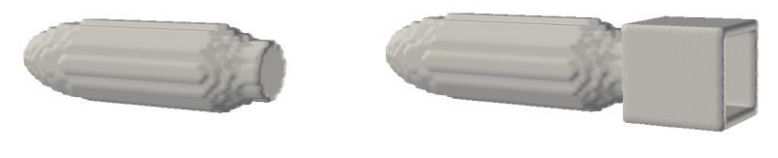

(a) DUT ohne Leitwerk (b) DUT mit Leitwerk

Abbildung 3.5: Generiertes DUT-Model ohne (a) und mit (b) Leitwerk

<span id="page-108-0"></span>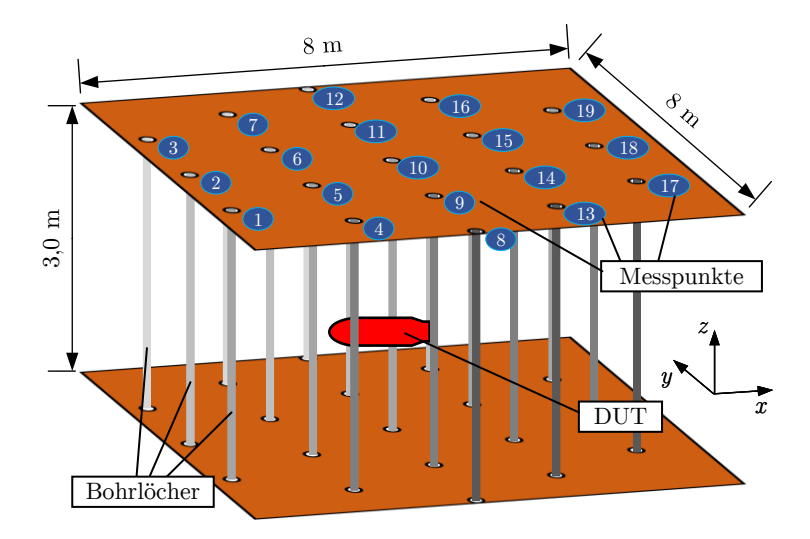

Abbildung 3.6: Simulationsraum

lichkeit in der Abbildung weggelassen wurde. Das [DUT](#page-14-0) wird in einer Tiefe von 1,5 m unterhalb der Boden-Luft-Grenze platziert und ausgehend vom Bohrlochrastermittelpunkt horizontal um  $50 \text{ cm}$  in  $x$ - und  $50 \text{ cm}$  in  $y$ -Richtung verschoben. Die Informationen, welche Orientierung das [DUT](#page-14-0) besitzt, wird bei jeder Untersuchung angegeben. Nachdem das Simulationsmodell erstellt worden ist, wird für die folgenden Untersuchungen innerhalb der 19 definierten Bohrlöchern jeweils die Sendeantenne ab einer Tiefe von 10 cm unterhalb der Boden-Luft-Grenze in 10 cm Schritten nach unten bewegt bis zu einer Tiefe von 2,7 m. Das ergibt für jede Untersuchung eine Anzahl von 513 Simulationen.

# <span id="page-109-0"></span>**3.2 Ebene Auswertung im homogenen Medium**

In diesem Abschnitt werden beide Rekonstruktionsmethoden anhand eines realitätsnäheren Simulationsaufbaus angewendet. Die Antennenpositionen befinden nicht mehr wie zuvor planar auf einer idealen Kreisbahn, sondern entlang gedachter Bohrlöcher, welche gemäß eines typischen Bohrlochrasters angeordnet sind. Als erster Schritt muss das Umgebungsmaterial ausgewählt werden. Dazu soll ein homogenes Bodenmaterial modelliert werden, welches charakteristisch für trockenen, sandigen Boden ist. Für eine bessere Vergleichbarkeit zwischen altem und neuem Simulationsmodell, soll der Boden die gleiche Dämpfung aufweisen wie die zuvor in Abschnitt [2.5.2](#page-89-0) ermittelten 1,84 dB für 2 m Ausbreitungsstrecke.

In gprMax gibt es die Möglichkeit, Material mittels der Parameter relative Permittivität $\varepsilon_{\mathrm{r}},$ elektrische Leitfähigkeit $\kappa,$ relative Permeabilität  $\mu_{\rm r}$ , sowie einer Hilfsgröße, welche die Ummagnetisierungsverluste des Bodens widerspiegelt. In dieser Arbeit wird die Hilfsgröße mit Null angenommen. Gemäß Tabelle [2.2](#page-41-0) liegt die relative Permittivität  $\varepsilon_r$  von sandiger trockener Erde zwischen 4 bis 10. In die Formel [\(2.37\)](#page-93-0) wird die Mittenfrequenz von 400 MHz, eine relative Permittivität von  $\varepsilon_{\rm r} = 5$  und die gewünschte Dämpfung von 1,84 dB eingesetzt und nach dem Verlustwinkel tan  $\delta$  umgestellt. Man erhält tan  $\delta = 0,0113$ .

$$
\tan \delta = \sqrt{\left[ \left( \frac{L_D}{0.868 \cdot 2r \cdot 2\pi f} \right)^2 \cdot \frac{2}{\mu_0 \mu_r \varepsilon_0 \varepsilon_r} + 1 \right]^2 - 1} \tag{3.3}
$$

Da gprMax anstelle des Verlustwinkels die elektrische Leitfähigkeit  $\kappa$  als Materialparameter benötigt, muss der Verlustwinkel zunächst umgerechnet werden. Dazu wird die Formel [\(3.4\)](#page-110-0) nach [\[36\]](#page-201-0) verwendet.

<span id="page-110-0"></span>
$$
\tan \delta = \frac{\varepsilon''(f)}{\varepsilon'(f)} + \frac{\kappa}{2\pi f \varepsilon_0 \varepsilon'(f)}
$$
(3.4)

Es gilt zu beachten, dass in der Formel [\(3.4\)](#page-110-0) die relative Permittivität aus einem Realanteil  $\varepsilon'$  und einen Imaginärteil  $\varepsilon''$ , welcher die dielektrischen Verluste repräsentiert, besteht. In gprMax werden die dielektrischen Verluste der Materialeigenschaften jedoch nicht berücksichtigt, wodurch im Folgenden davon ausgegangen wird, dass jegliche Verluste von der Materialleitfähigkeit ausgehen und damit  $\varepsilon'' = 0$  gilt. Unter dieser Annahme vereinfacht sich die Gleichung und es lässt sich die Leitfähigkeit mit Hilfe von Formel [\(3.5\)](#page-110-1) zu  $\kappa = 1.26$  mS/m berechnen.

<span id="page-110-1"></span>
$$
\kappa = 2\pi f \cdot \varepsilon_0 \varepsilon_{\rm r} \cdot \tan \delta \tag{3.5}
$$

Mit den beschriebenen Parametern wird das Simulationsmodell erstellt und in den folgenden Abschnitten ausgewertet, beginnend mit der Laufzeituntersuchung.

#### **3.2.1 Laufzeituntersuchung**

In diesem Abschnitt werden die simulierten Daten ausgewertet, um mit Hilfe der Laufzeitmethode eine zweidimensionale Rekonstruk-

<span id="page-111-0"></span>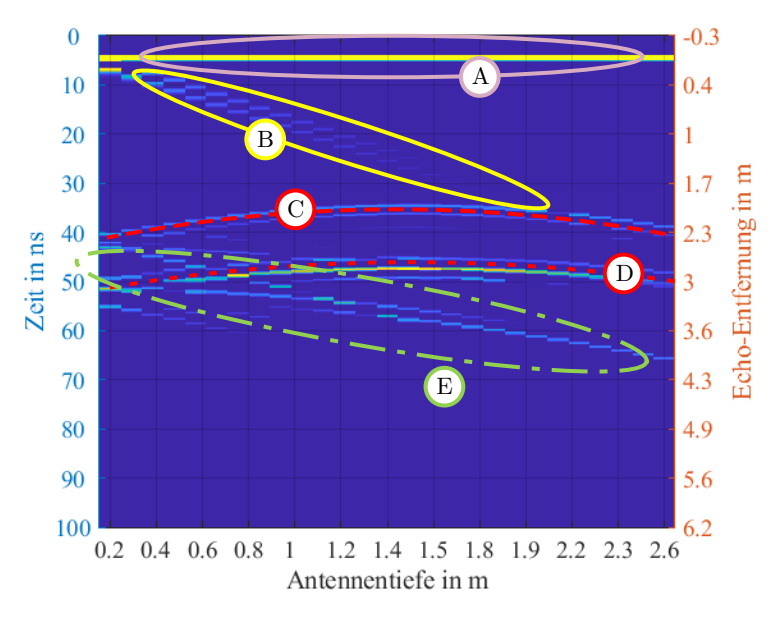

Abbildung 3.7: Echos bei Bohrlochmessung

tion des Objektgeometrie zu ermöglichen. Dazu werden zunächst lediglich die Messdaten verwendet, bei denen sich Sendeantenne und [DUT](#page-14-0) auf der gleichen Höhe befinden. Im Anschluss daran werden die Messdaten aller Bohrlochtiefen kombiniert, um die Auswertemethode zu optimieren. Zunächst soll exemplarisch eine einzelne Bohrlochmessung betrachtet werden, um das gesuchte DUT-Echo zu identifizieren und die Ursachen der unerwünschten Echos zu bestimmen. In Abbildung [3.7](#page-111-0) ist dazu die  $E<sub>z</sub>$ -Komponente aus Messpunkt 2 dargestellt, der 3 m vom Bohrlochrastermittelpunkt entfernt ist.

Die Grafik ist als Wasserfalldiagramm zu verstehen, bei dem die Zeit jeder Simulation auf der linken y-Achse aufgetragen ist und die entsprechend umgerechnete Echo-Entfernung auf der rechten  $v$ -Achse. Die  $x$ -Achse stellt die Antennentiefe dar, beginnend links von der Boden-Luft-Grenze bei 0 m. Das DUT-befindet sich in einer Tiefe von 1,5 m.

Für eine bessere Visualisierung sind die verschiedenen charakteristischen Echos farblich und mit Buchstaben markiert. Das erste Signal, welches in jeder Tiefe empfangen wird, markiert mit  $(A)$ , ist kein Echo, sondern die direkte Übertragung vom Hertzschen Dipol zum Feldsensor, welcher sich 10 cm oberhalb des Dipols befindet. Da sich der Abstand nicht ändert, wird das Signal immer zur gleichen Zeit empfangen und ist daher als Referenzzeitpunkt gut geeignet, um die Entfernung aller folgenden Echos zu berechnen.

In (B) ist ein Echo zu erkennen, das einer diagonal verlaufenden Geraden ähnelt. Hierbei handelt es sich um den Wellenanteil, der auf direktem Wege zur Boden-Luft-Grenze ausgesendet, dort reflektiert wird und sich zurück zum Empfangsort ausbreitet. Dieses Signal ist daran sehr gut zu erkennen, dass der Empfangszeitpunkt linear mit der Antennentiefe zusammenhängt.

Die Echos  $\overline{C}$  und  $\overline{D}$  weisen eine Hyperbelform auf und werden, sofern keine weiteren Störkörper oder sonstiges Clutter im Boden ist, durch Reflexion am DUT erzeugt. Zu beachten ist, dass nicht nur ein, sondern mehrere Echohyperbeln vom DUT ausgehen können, je nachdem, wie viele Echomechanismen wirken. Bspw. kann die ausgesendete elektromagnetische Welle zuerst eine spiegelnde Reflexion am DUT erzeugen, anschließend als Kriechwelle um das DUT herum wandern und als nachfolgendes Echo an der Antenne empfangen werden. Des Weiteren muss das DUT-Echo, welches zuerst empfangen wird, nicht zwangsläufig die größere Amplitude aufweisen. Für diese Untersuchung wird allerdings stets das zuerst auftretende Echo benötigt.

Im Bereich  $\overline{E}$  befindet sich eine Vielzahl unterschiedlicher Reflexionskombinationen, unter anderem Mehrfachreflexionen zwischen dem DUT und der Boden-Luft-Grenzschicht. Dieser Bereich ist für die Untersuchung nicht von Interesse. Bereiche, in denen sich Echos der Boden-Luft-Grenzschicht  $(\widehat{B})$  und des DUTs  $(\widehat{C})$  überlagern, können bei der Auswertung zu unvorhergesehen Ergebnissen führen und müssen daher ggf. ausgeblendet werden.

Fürs Erste werden lediglich die Messdaten ausgewertet, bei denen

<span id="page-113-0"></span>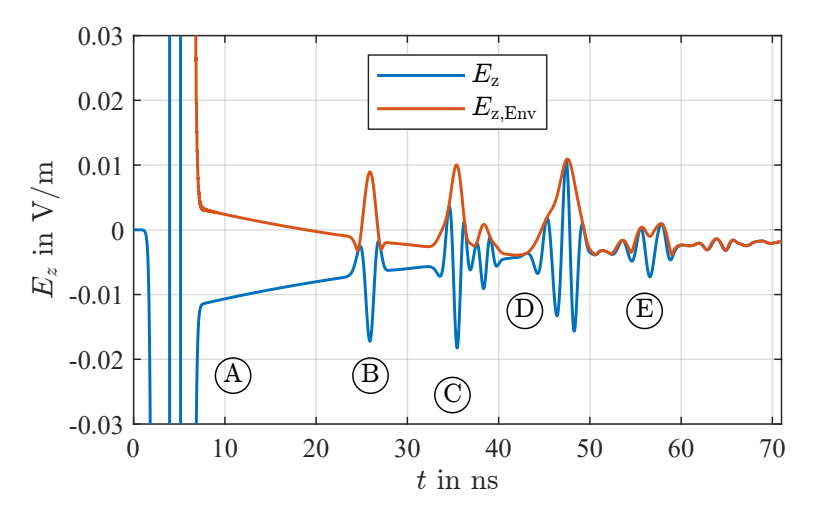

Abbildung 3.8: Zeitverlauf an Bohrloch 2 in Tiefe 1,5 m

sich Antenne und DUT auf der selben Höhe befinden, analog zum Vorgehen im Kapitel [2.](#page-34-0) Erst im Anschluss daran werden die übrigen Messhöhen in die Auswertung hinzugefügt. In Abbildung [3.8](#page-113-0) ist der Zeitverlauf an Messpunkt 2 in 1,5 m mit den verschiedenen Echos aus Abbildung [3.7](#page-111-0) dargestellt. Es wird klar, dass eine automatisierte Auswertung nicht mehr bzw. nur noch mit hohem Aufwand möglich ist und Picken der für die Auswertung interessanten Echos händisch durchgeführt werden muss.

Wird für alle Messpunkte die Laufzeitmethode angewandt, wobei im Zeitverlauf das Maximum der Einhüllenden gewählt wird, ergeben sich die Rekonstruktionen gemäß Abbildung [3.9](#page-114-0) für das DUT ohne Leitwerk (a) und mit Leitwerk (b). Bei beiden DUTs fällt auf, dass sich die Position des DUT gut bestimmen lässt, die Rekonstruktion allerdings an Formtreue verloren hat. Es ist zwar der längliche Körperbau erkennbar, allerdings wird der zylindrische Mittelteil nur schlecht wiedergegeben und wirkt mittig breiter als an den Zylinderenden. Die Länge der Rekonstruktion lässt sich im Fall ohne Leitwerk mit 0,75 cm ablesen. Im Falle des DUT mit Leitwerk überlagern sich die Echos an der rechten Seite nicht eindeutig, wodurch ein genaues Ablesen der Objektlänge er-

<span id="page-114-0"></span>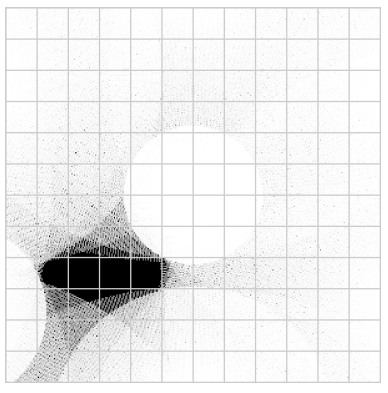

(a) Laufzeit-Rekonstruktion ohne Leitwerk

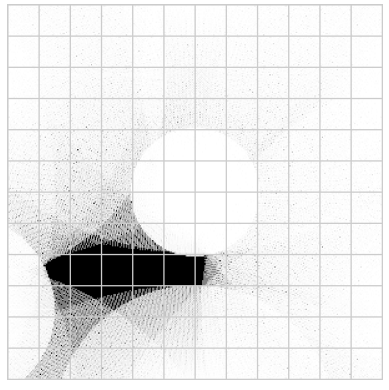

(b) Laufzeit-Rekonstruktion mit Leitwerk

Abbildung 3.9: Gegenüberstellung von Laufzeitrekonstruktion und RCS Visualisierung

<span id="page-114-1"></span>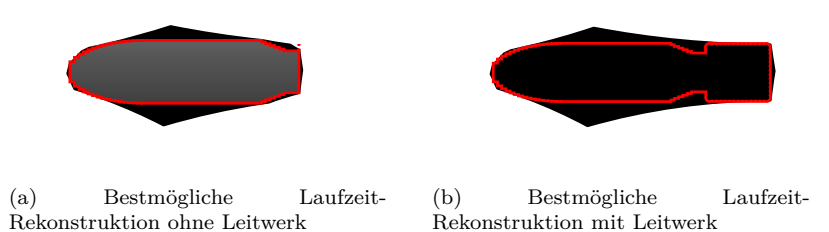

Abbildung 3.10: Gegenüberstellung von bestmöglicher Laufzeitrekonstruktion und RCS Visualisierung

schwert wird. Misst man die Länge zwischen dem linken Ende und der Mitte des uneindeutigen Bereichs an der Seite des Leitwerks, ergibt sich eine Länge von ca. 0,93 cm.

Die Rekonstruktion des DUT unterscheidet sich zwar stärker vom Original als bei der Untersuchung in CST (Kapitel [2\)](#page-34-0), dies liegt jedoch vor allem an der Anordnung der Messpunkte. In den vorherigen Untersuchungen waren die Messpunkte in einer Kreisbahn angeordnet, wobei sich das DUT in etwa im Zentrum der Kreisbahn befand. Jeder Messpunkt erfasste hierbei die DUT-Geometrie aus einem anderen Winkel und die Messpunkte waren näherungsweise gleichmäßig um das DUT verteilt. In dieser und den folgenden Untersuchungen sind die Messpositionen in einem Raster angeordnet, wodurch einige Messpunkte untereinander mit dem DUT fluchten und somit Informationen aus der gleichen Richtung erhalten. Im theoretischen Falle, dass sich das DUT exakt mittig des Bohrlochrasters gemäß Abbildung [3.1](#page-103-0) befindet, liefern die 19 Messpositionen Informationen aus 12 unterschiedlichen Richtungen.

Für eine bessere Bewertung der ermittelten Rekonstruktionen ist in Abbildung [3.10](#page-114-1) die bestmögliche Rekonstruktion dargestellt, wenn die Echolaufzeiten fehlerfrei bestimmt werden können. Beim Vergleich zwischen den beiden Abbildungen wird deutlich, dass die Simulationsergebnisse große Ähnlichkeit zu den bestmöglichen Ergebnissen haben. Eine Möglichkeit zur Optimierung, ist das verwendete Bohrlochraster zu verändern. So könnte man bspw. die Bohrlöcher ringförmig anbringen und die Ringe jeweils azimutal verdrehen. Eine andere Interpretation des Ergebnisses ist, dass mehr Messpunkte nicht zwangsläufig zu besseren Rekonstruktionen führen und das Messpositionen entweder entfallen können oder gezielt ein zusätzliches Loch angebracht werden kann, um eine bestimmte Blickrichtung besser zu erfassen.

Die Untersuchung hat gezeigt, dass sich der Versuchsaufbau gemäß Abbildung [3.6](#page-108-0) gut mittels gprMax simulieren lässt. An der Laufzeitmethode mussten keine Anpassungen vorgenommen werden und es konnte eine Kontur generiert werden, welche die tatsächliche Objektgeometrie zwar nicht korrekt widerspiegelt, diese jedoch einschließt und eine Identifizierung weiterhin ermöglicht. Die Qualität der Rekonstruktion hängt stark von der Wahl der Messpunktpositionen ab. Die Anordnung der Messpunkte im Zusammenhang zur ermittelten Objektposition sollte bei der Auswertung berücksichtigt werden. Im nächsten Abschnitt soll die Amplitudenmethode auf die Simulationsdaten angewendet werden, um zu evaluieren, ob sich diese auf einen Messaufbau mit gerasterten Messpositionen anwenden lässt.

### <span id="page-116-0"></span>**3.2.2 Amplitudenuntersuchung**

In diesem Abschnitt sollen die Ergebnisse der Simulation in leicht verlustbehaftetem sandigen trockenen Boden genutzt werden, um die Amplitudenmethode an einem realitätsnäheren Versuchsaufbau zu testen. Wie im Abschnitt zuvor beschrieben, werden zunächst lediglich die Felddaten ausgewertet, bei denen sich Antenne und DUT auf der gleichen Höhenposition befinden.

Im ersten Schritt wird die Bodendämpfung durch mindestens zwei Referenzmessungen ermittelt, wofür das DUT aus dem Simulationsmodell entfernt wird. Die Aussendung des GPR-Signals erfolgt dabei in einem Messpunkt und die Feldauswertung in einem anderen. Für die erste Referenzsimulation befindet sich die Antenne an Messpunkt 1 und die Feldsonde an Messpunkt 2, wodurch sich ein Abstand von 1,5 m ergibt. Die zweite Referenzsimulation zwischen den Messpunkten 1 und 3 ergibt einen Abstand von 3 m. Schematisch ist der Aufbau in Abbildung [3.11](#page-117-0) dargestellt.

Aus den Amplituden und Zeitpunkten der von der Feldsonde aufgezeichneten Referenzaussendungen lässt sich mit Hilfe von Formel [\(2.36\)](#page-92-0) die Dämpfungskonstante  $\alpha$  des Bodens berechnen. Zur Auswertung der Amplitude wurde die Einhüllende der -Komponente des elektrischen Feldes gebildet. Mit einem berechneten Wert von  $\alpha$  = −0,109 1/m liegt diese damit wie beabsichtigt sehr nahe an der Dämpfung aus der CST-Untersuchung welche eine Dämpfung von  $\alpha = -0.1061/m$  aufwies.

<span id="page-117-0"></span>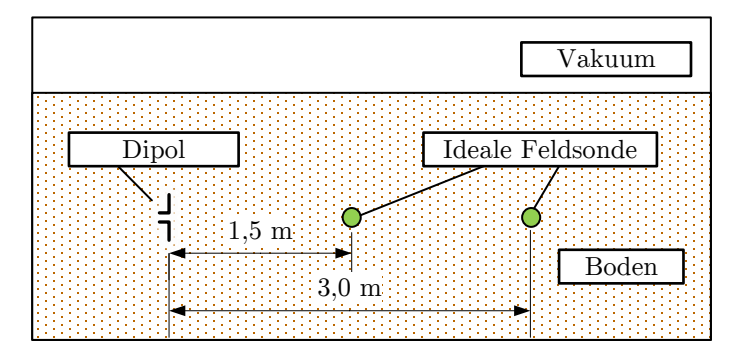

Abbildung 3.11: Schematische Darstellung der Referenzmessung

Im nächsten Schritt soll mit Hilfe einer metallischen Kugel der Simulationsaufbau ein-kalibriert werden. Anders als bei der Untersuchung in CST, wird in diesem Modell das Feld im Raum und damit das Echo durch eine ideale Feldsonde ausgewertet. Aus diesem Grund müssen die Gleichungen zur Berechnung des RCS auf die aktuelle Untersuchung angepasst werden. Ausgangspunkt ist die allgemeine RCS-Berechnungsgleichung [\(2.1\)](#page-35-0), in welcher die Division des quadrierten E-Feldes am Empfangspunkt  $|E_s|^2$  und dem quadrierten E-Feld an der Oberfläche des zu untersuchenden Objektes  $|E_0|^2$  verwendet wird. Der Abstand zwischen Empfangspunkt und dem Objekt ist darin für das empfangene E-Feld bereits verrechnet und wird, um die Bodendämpfung zu berücksichtigen, mit einem Dämpfungsterm versehen.

$$
\sigma = 4\pi r^2 \cdot e^{-2\alpha r} \cdot \frac{|E_s|^2}{|E_0|^2}
$$
 (3.6)

Da das elektrische Feld an der Oberfläche des Objektes  $E_0$  von dessen Abstand zur Sendeantenne abhängig ist, werden im nächsten Schritt die Abstandsverluste herausgerechnet und es wird davon ausgegangen, dass Sende- und Empfangsposition die gleiche ist. Diese Hilfsgröße des Feldes am Punkt der Sendeantenne wird als  $E_{\text{Ref}}$  bezeichnet.

$$
\sigma = 4\pi r^4 \cdot e^{-4\alpha r} \cdot \frac{|E_s|^2}{|E_{\text{Ref}}|^2} \tag{3.7}
$$

Durch die Referenzsimulationen mit einer metallischen Kugel bekannter Größe kann die Hilfsgröße  $E_{\text{Ref}}$  bestimmt werden, da der zu erwartende RCS-Wert bekannt ist.

$$
E_{\text{Ref}} = |E(t_{\text{Echo}})| \cdot \sqrt{\frac{4\pi}{\sigma_{\text{Kugel}}}} \cdot r^2 \cdot e^{-2\alpha r}
$$
 (3.8)

Bevor jedoch die Referenz- und Amplitudenauswertung erfolgen kann, müssen die Daten zuvor durch Filter aufbereitet werden. Deutlich wird dies durch den in Abbildung [3.8](#page-113-0) beispielhaft dargestellten Zeitverlauf des elektrischen Feldes an Messpunkt 2. Die einzelnen Echo-Signale liegen nicht auf der Nulllinie, sondern haben einen negativen Offset, welcher mit der Zeit geringer wird. Dies ist der bei GPR-Messungen auftretende sog. "Wow"-Effekt und entsteht durch die Nähe der Empfangsantenne zur Sendeantenne. Das Nahfeld der Antenne enthält elektrostatische und induktive Feldenergien, welche im Empfangssignal den Kurvenverlauf positiv oder negativ verschieben. [\[14,](#page-199-0) S. 34] Dieser Effekt nimmt mit wachsender Entfernung zur Sendeantenne ab, weshalb bei der Untersuchung der Dämpfungseigenschaften des Bodens, bei der sich Sende- und Empfangspunkt in unterschiedlichen Bohrlöchern befand, dieses Phänomen nicht aufgetreten ist.

Der Prozess, diesen Effekt aus den Messdaten zu entfernen, wird als "Dewow"-Filter bezeichnet. In dieser Arbeit wird dies realisiert durch einen Moving-Median-Filter, bei dem der Median über ein wanderndes Zeitfenster gebildet und von den Messdaten abgezogen wird. Die optimale Fensterbreite wird empirisch von Fall zu Fall ermittelt, sodass der Einfluss auf Signalform und Amplitude möglichst gering ist.

Für eine bessere Vergleichbarkeit sind in Abbildung [3.12](#page-119-0) die Felddaten aus Abbildung [3.8](#page-113-0) dargestellt, nachdem die Dewow-

<span id="page-119-0"></span>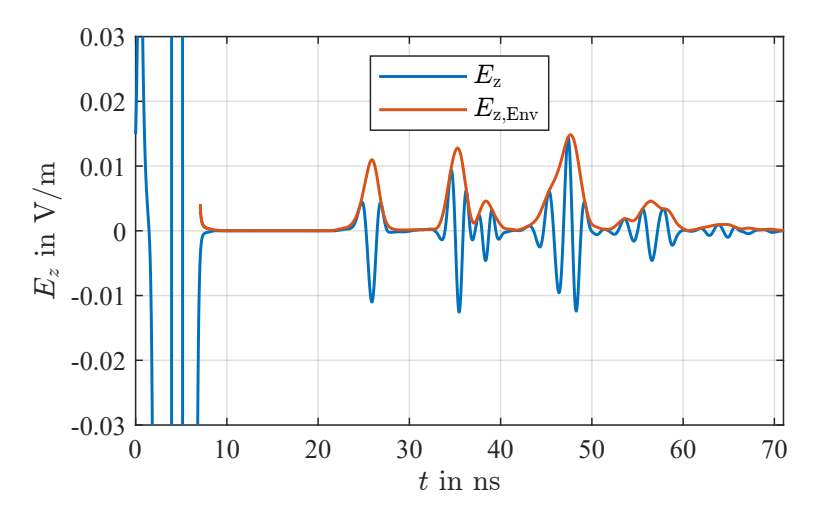

Abbildung 3.12: Zeitverlauf an Bohrloch 2 in Tiefe 1,5 m nach Dewow-Filter

Filterung durchgeführt wurde. Es ist gut erkennbar, dass die Echo-Signale auf der Nulllinie liegen und die Signalform der Echos nicht beeinträchtigt wurden.

Zur Ermittlung der Referenzgröße  $E_{\text{Ref}}$  wird ein Simulationsmodell erstellt, in dem eine metallische Kugel mit einem Durchmesser von 76 cm mittig im Bohrlochraster platziert wird. Die Impulsaussendung und Auswertung des Echos erfolgt an Messpunkt 1 auf gleicher Höhe zur Kugel. Nach Filterung der Daten mit dem Dewow-Filter berechnet sich die Referenzgröße zu  $E_{\text{Ref}} = 3.61 \text{ V/m}$ .

Mit den ermittelten Größen der Dämpfungszahl  $\alpha$ , der relativen Permittivität  $\varepsilon_r$  und dem Referenz-E-Feld  $E_{\text{Ref}}$  wird die Amplitudenauswertung auf die Simulationsdaten angewendet. In Abbildung [3.13](#page-120-0) ist die RCS-Visualisierung des DUT ohne Leitwert (b) und des DUT mit Leitwerk (d), sowie die jeweiligen Ergebnisse der Laufzeitrekonstruktion (a) und (b) dargestellt. Beide Visualisierungen liefern nur wenig Anhaltspunkte über mögliche charakteristische Geometrien des DUT. Die linke Seite der Visualisierungen geht in eine ungleichmäßige Rundung über, was gegen einen ideal halbkugelförmigen Abschluss spricht.

Die am stärksten ausgeprägten Reflektivitäten befinden sich am

<span id="page-120-0"></span>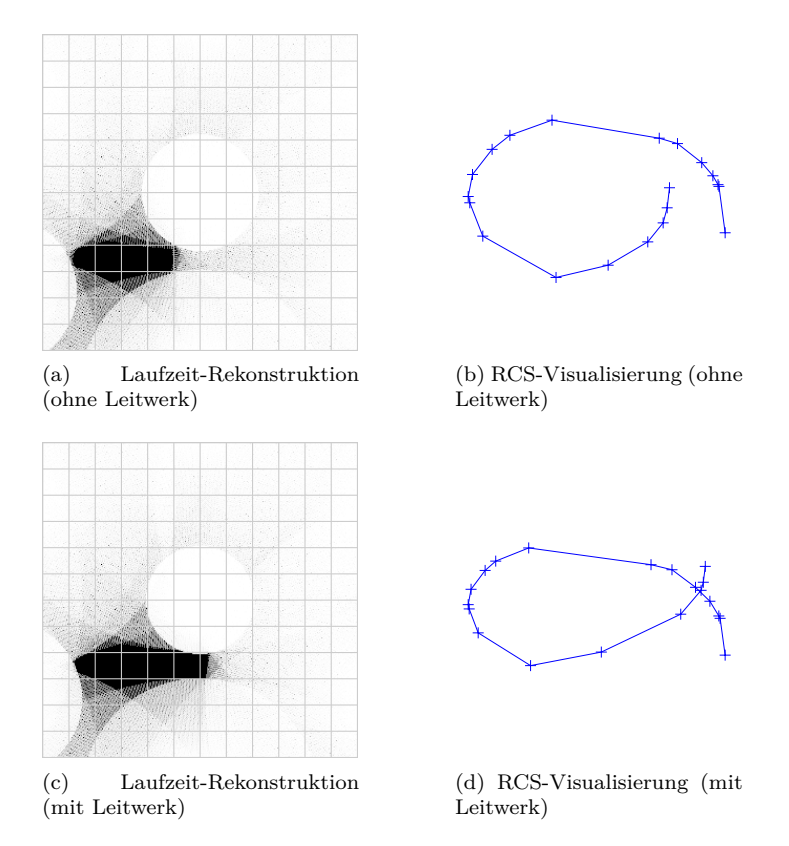

Abbildung 3.13: Gegenüberstellung von Laufzeitrekonstruktion und RCS Visualisierung ohne ((a) und (b)), sowie mit Leitwerk ((c) und (d))

oberen und unteren Bereich, welche von der länglichen zylindrischen Mantelfläche des DUT erzeugt werden. Dabei fällt auf, dass die Reflektivität an diesen Positionen beim DUT mit Leitwerk deutlich ausgeprägter ausfällt, was aufgrund der diesem Fall größeren zur Antenne zugerichteten Oberfläche schlüssig ist.

Eine weitere Position, an der die Reflektivität zunimmt, ist an der rechten Seite der Visualisierung, welche der zylindrischen Grundfläche des DUT entspricht. Der Bereich um  $\varphi \approx 0^{\circ}$ , an dem die höchste Reflektivität zu erwarten wäre, da sich in dem Bereich beim DUT ohne Leitwerk die zylindrische Grundfläche und mit Leitwerk die metallische Platten befindet, wird durch das gegebene Bohrlochraster nicht abgetastet, wodurch der RCS weniger stark ausgeprägt ist.

Eine bessere Möglichkeit der Auswertung der Amplitudenmethode liefert Abbildung [3.14,](#page-122-0) in welcher das RCS für beide DUTs kartesisch aufgetragen ist. Um die RCS-Größenordnungen in Relation zu charakteristischen Geometrien zu setzen, werden analog zum Vorgehen im Abschnitt [2.3.2](#page-66-0) für verschiedene reflektierende Merkmale gem. Tabelle [2.7](#page-67-0) die zu erwartenden RCS-Werte (mit  $a = 0.105$  m und  $L = 0.38$  m) berechnet und in einem Bereich zwischen 50 % bis 200 % farblich markiert.

Die erste Eigenschaft, die in beiden Plots ins Auge fällt, ist der näherungsweise achsensymmetrische Verlauf um  $\varphi = 180^{\circ}$ . Gestört wird diese Symmetrie durch einen Ausreißer des RCS-Wertes an  $\varphi = 42^{\circ}$ . Dies liegt voraussichtlich darin begründet, dass der DUT-Antennen-Abstand an der Position sehr gering ist mit 49 cm beim DUT ohne Leitwerk und 36 cm mit Leitwerk und somit das Nahfeld der Antenne zu starken Einfluss auf die Amplitude hat.

Wie auch bei der Auswertung aus dem vorherigen Kapitel mit vereinfachtem Simulationsaufbau, heben sich die Bereiche der zylindrischen Mantelflächen bei  $\varphi \approx 90^{\circ}$  und  $\varphi \approx 270^{\circ}$  deutlich vom restlichen Verlauf ab, auch wenn die zu erwartenden RCS-Größenordungen nicht erreicht werden. Dennoch liegen die Werte deutlich über dem Bereich einer doppelt gekrümmten Fläche, was auf einen zylindrischen Körperbau schließen lässt. Im Verlauf mit Leitwerk (b) sind die RCS-Werte in diesem Bereich noch einmal deutlicher ausgeprägt durch die ebene metallische Fläche des Leitwerkes, welche der Antenne zugewandt ist. Dennoch liegt auch dieser Wert unterhalb einer flachen Platte.

Ein interessanter Bereich liegt zwischen  $\varphi = 110^{\circ}$  und  $\varphi = 250^{\circ}$ . Während bei den Untersuchungen in CST mit einem DUT, der einen halbkugelförmigen Abschluss besitzt, dieser Bereich einen annähernd konstanten RCS-Wert aufweist (siehe Abbildung [2.32\)](#page-96-0), fällt der Wert bei dieser Untersuchung auf den Bereich einer gebogenen Plattenkante ab, mit einem Minimum bei  $\varphi \approx 180^{\circ}$ . Ursache hierfür ist der ellipsoid-förmige Abschluss an der linken Seite des

<span id="page-122-0"></span>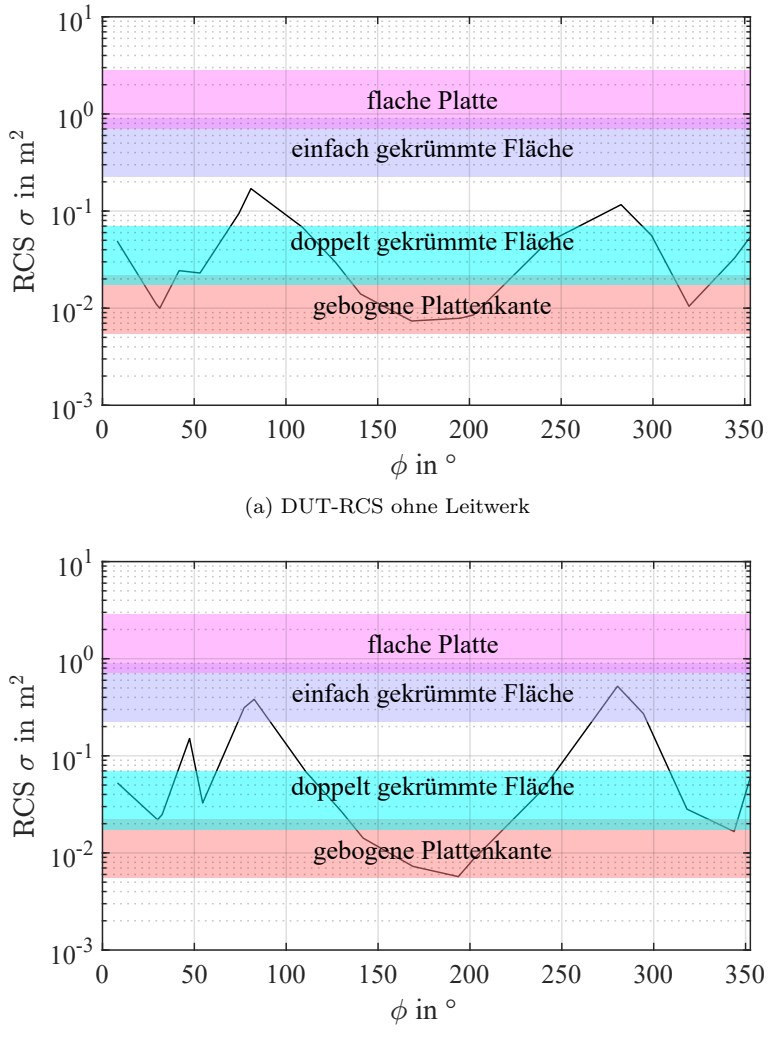

(b) DUT-RCS mit Leitwerk

Abbildung 3.14: RCS-Verlauf 100 lb-DUT ohne Leitwerk in trockenem sandigen Boden

DUT, dessen von der Antenne sichtbare Fläche abnimmt, je mehr man sich der Rotationsachse nähert. Ein weiterer Faktor ist, dass der Ellipsoid sehr spitz ist, wodurch elektromagnetische Wellen stark zu den Seiten gestreut werden.

Das rechte Ende des DUT ist, mit der zylindrischen Grundfläche im Falle ohne Leitwerk und der metallische Platte im Falle mit Leitwerk, lediglich als Anstieg im RCS-Verlauf erkennbar, da der dazu nötige Winkel von  $\varphi = 0^{\circ}$  nicht erfasst wurde.

In diesem Abschnitt konnte gezeigt werden, dass sich die Methode der Amplitudenuntersuchung ebenfalls auf einen Versuchsaufbau anwenden lässt, bei dem die Messpunkte gemäß eines Rasters angeordnet sind. Die dämpfenden Eigenschaften des homogenen Bodens, sowie die stark unterschiedlichen Antennen-DUT-Abstände konnten gut herausgerechnet werden. Die RCS-Visualisierung erweist sich als weniger geeignet für eine Auswertung als die kartesische Darstellung des RCS-Verlaufs. Die geometrischen Charakteristika des gewählten DUT werden, trotz seiner relativ geringen Größe ( $ka < 10$ ), gut durch den RCS-Verlauf wiedergegeben und erlauben es in Kombination mit der Laufzeitmessung, zusätzliche Informationen über das Objekt zu sammeln.

Bisher wurden lediglich die Simulationsdaten verwendet, bei denen sich DUT und Antenne auf der gleichen Höhe befanden. Im folgenden Abschnitt sollen alle Daten ausgenutzt werden, um eine räumliche Auswertung beider Methoden zu ermöglichen.

# **3.3 Räumliche Auswertung im homogenen Medium**

In diesem Abschnitt soll die bisher zweidimensionale Auswertung um einen räumlichen Ansatz erweitert werden. Hierzu werden, zusätzlich zu den zuvor ausgewerteten Simulationsdaten, ebenfalls die Echos aus allen Bohrlochtiefen verwendet. Das Simulationsmodell bleibt im Vergleich zu Abschnitt [3.2](#page-109-0) unverändert. Zunächst werden die Simulationsdaten mit einem Dewow-Filter aufbereitet und die Einhüllende gebildet. Anschließend werden für jedes Bohrloch die Daten aus alles Tiefen visualisiert und die erste Echo-Hyperbel des DUT gepickt. In Abbildung [3.15](#page-124-0) ist dies beispielhaft anhand der Daten aus Messpunkt 1 durchgeführt, wobei die gewählten Echozeitpunkte mit roten Kreuzen markiert sind.

<span id="page-124-0"></span>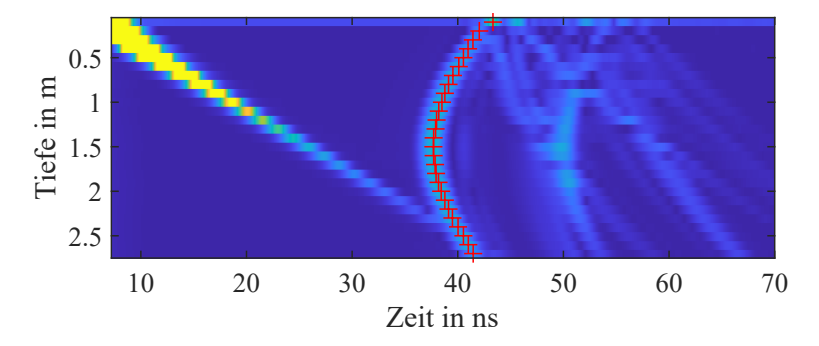

Abbildung 3.15: Simulationsdaten aus Messpunkt 1 mit markiertem Echo

## <span id="page-124-1"></span>**3.3.1 Laufzeituntersuchung**

Die Auswertung erfolgt zunächst als eine Art 2,5D-Variante der in den vorherigen Abschnitten genutzten zweidimensionalen Auswertung. Dazu wird die Laufzeitrekonstruktion jeweils für jede Tiefe durchgeführt und die Ergebnisse der insgesamt 27 Messtiefen anschließend übereinander angeordnet. Dieses Vorgehen ist in Abbildung [3.16](#page-125-0) schematisch dargestellt. Da das Simulationsmodell ein homogenes Umgebungsmedium aufweist wird die Referenzmessung aus dem letzten Abschnitt, zur Ermittlung der Dämpfungskonstante und der relativen Permittivität für alle Tiefen übernommen.

In Abbildung [3.17](#page-125-1) ist die beschriebene 2,5D-Rekonstruktion des DUT ohne Leitwerk und in Abbildung [3.18](#page-126-0) mit Leitwerk für vier verschiedene Blickrichtungen dargestellt. Es wird direkt deutlich, dass die Rekonstruktion in Richtung der z- bzw. Bohrloch-Achse stark verzerrt ist, wohingegen die  $x$ - und  $y$ -Abmessungen denen

<span id="page-125-0"></span>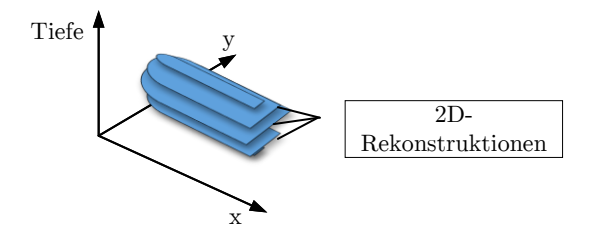

Abbildung 3.16: Räumliche Laufzeitrekonstruktion

<span id="page-125-1"></span>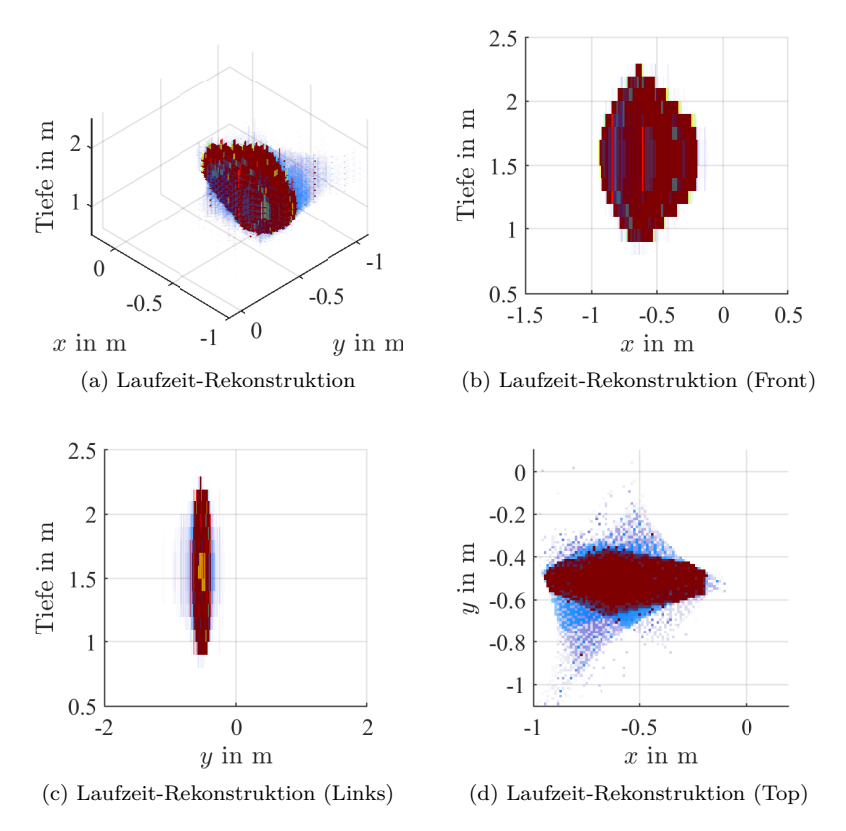

Abbildung 3.17: Räumliche Laufzeitrekonstruktion (2,5D) DUT ohne Leitwerk

der ebenen Auswertung aus Abschnitt [3.2](#page-109-0) entsprechen. In beiden Fällen weist der zentrale Bereich des DUT eine stärkere Verzer-

<span id="page-126-0"></span>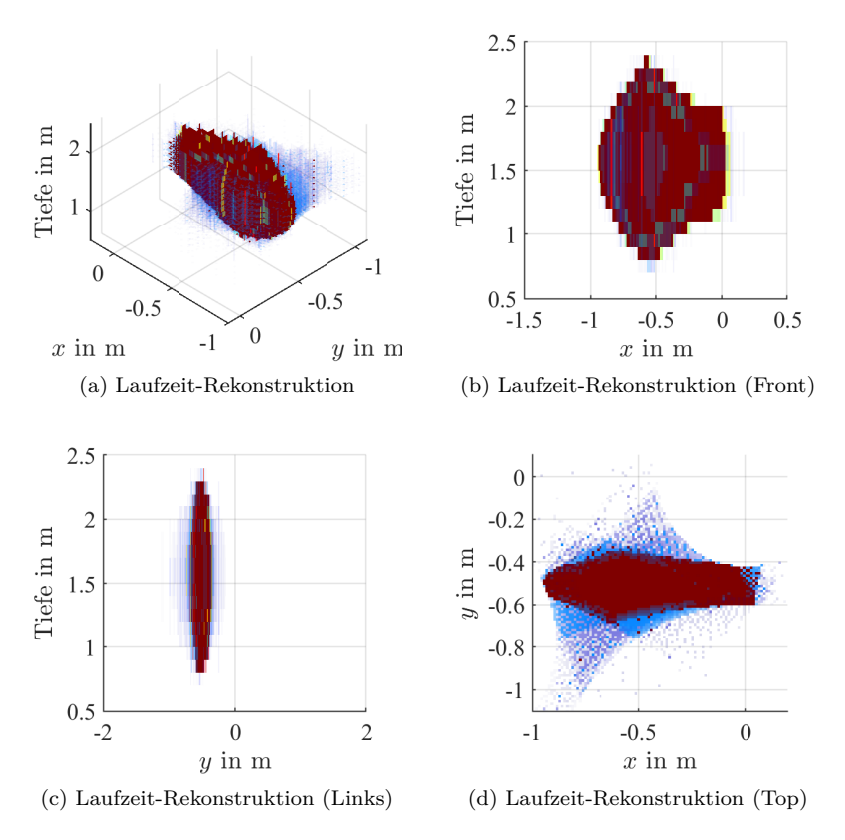

Abbildung 3.18: Räumliche Laufzeitrekonstruktion (2,5D) DUT mit Leitwerk

rung auf als die Randbereiche mit einer z-Ausdehnung von ca. 1,5 m. Ursache für diesen Effekt sind die mangelnden Informationen von der Ober- und Unterseite des DUT. Wie bereits bei der ebenen Auswertung, bei welcher die relativen Bohrlochpositionen Auswirkungen auf das bestmögliche Ergebnis haben (siehe Abbildung [3.10\)](#page-114-1), sind die erhaltenen Ergebnisse rein geometrisch betrachtet noch weit vom Optimum entfernt. Dies liegt an dem verwendeten 2,5-dimensionalen Ansatz, bei welchem die gesammelten Echoinformationen einer bestimmten Höhe bspw.  $z = 1$  m nur in das Ergebnis aus derselben Höhe eingehen und keinen Einfluss auf die Rekonstruktion in anderen Höhenschichten hat.

Eine tatsächlich dreidimensionale Auswertung, bei der die Echos in die Ergebnisse unterschiedlicher Tiefen eingehen, ist in MAT-LAB jedoch nur mit großem Ressourcen- und Zeitaufwand möglich, da die Software für grafische und räumliche Auswertung ungeeignet ist. Daher soll die Visualisierung mittels der Open-Source Software OpenSCAD [\[37\]](#page-201-1) erfolgen. Hier handelt es sich um eine CAD-Software, in welcher Geometrien mittels einer einfachen Programmiersprache beschrieben werden. Unter der Annahme, dass sich die elektromagnetischen Wellen kugelförmig im Raum ausbreiten, was im Falle eines homogenen Umgebungsmediums gegeben ist, wird jedes Echo als Kugel mit dem Radius des DUT-Antennenabstandes repräsentiert.

Die aus den Simulationsdaten gewonnenen und in MATLAB gespeicherten Informationen zu den DUT-Echos werden in einer Textform exportiert, die von OpenSCAD verstanden wird. Dadurch können insgesamt 513 Echokugeln an ihrer entsprechenden dreidimensionalen Position erstellt werden. Das resultierende Gebilde wird anschließend von einem Würfel, welcher die Erde des Simulationsraums darstellt, geometrisch subtrahiert. Übrig bleibt die maßstabsgetreue dreidimensionale Rekonstruktion des DUT, welche als 3D-Modell exportiert werden kann.

In Abbildung [3.19](#page-128-0) sind die in OpenSCAD rekonstruierten 3D-Modelle des DUT mit (b) und ohne (a) Leitwerk dargestellt. Vergleicht man diese Rekonstruktion mit denen aus Abbil-

<span id="page-128-0"></span>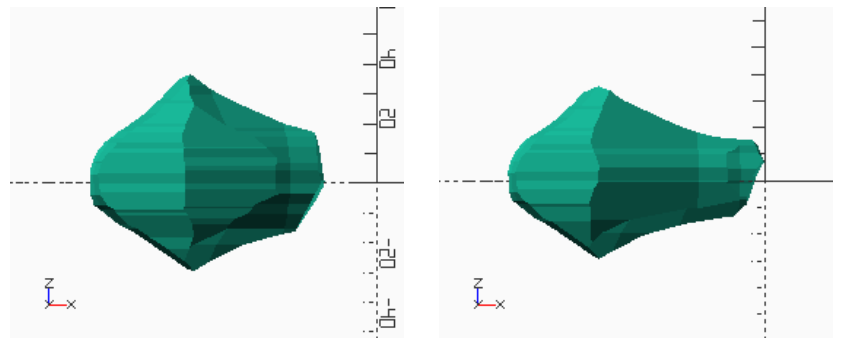

(a) OpenSCAD Ergebnis ohne Leitwerk (b) OpenSCAD Ergebnis mit Leitwerk

Abbildung 3.19: Räumliche Laufzeitrekonstruktion (3D) Frontansicht

dung [3.17](#page-125-1) (b) und [3.18](#page-126-0) (b), wird die deutliche Verbesserung der -Abmessungen sichtbar von ca. 65 cm in beiden Fällen. Um Rückschlüsse auf die tatsächliche Objektgeometrie zu ziehen, muss man sich bei der Bewertung bewusst machen, dass die erstellte Rekonstruktion in die Richtungen "ausbeult", aus denen keine Messungen durchgeführt worden sind. Messaufbau bedingt, betrifft dies vor allem die Ober und Unterseite des Objektes. Die Geometrie des DUT liegt daher innerhalb der rekonstruierten Form, wodurch sich Objekte größerer Abmessung ausschließen lassen.

In den bisher durchgeführten Untersuchungen ist das DUT in der  $xy$ -Ebene bzw. horizontal in Raum ausgerichtet. Dies stellt in Bezug auf die ebene Laufzeitauswertung einen idealen Fall dar. Liegt das Objekt diagonal mit einer  $z$ -Komponente im Boden, ist es mit den Daten aus einer einzigen Tiefe nicht mehr möglich, eine charakteristische Objektkontur zu erzeugen. In solchen Fällen ist der dreidimensionale Ansatz besonders effektiv. Dies soll anhand eines Simulationsaufbaus gezeigt werden, in welchem das DUT ohne Leitwerk in einem Neigungswinkel von 45° an der gleichen Position im Boden liegt. Neben der Neigung des DUT, wobei die ellipsoide Spitze in Richtung der Boden-Luft-Grenze zeigt, verbleiben die restlichen Parameter unverändert.

<span id="page-129-0"></span>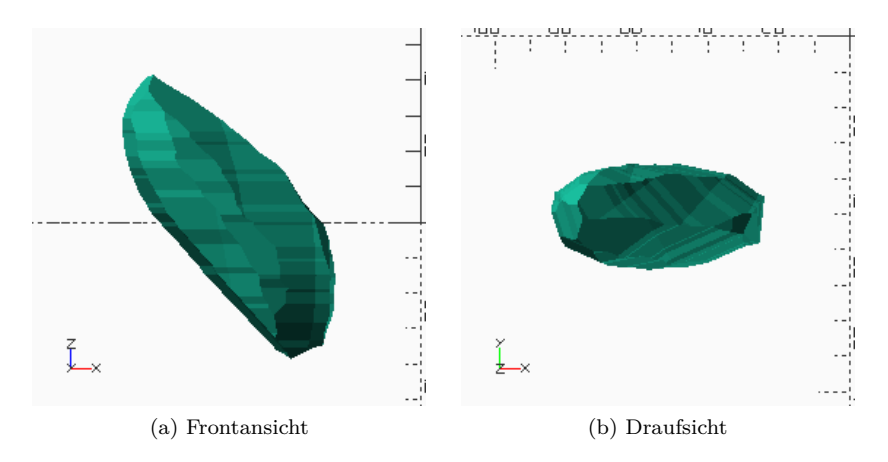

Abbildung 3.20: Räumliche Laufzeitrekonstruktion eines geneigten DUT ohne Leitwerk

In Abbildung [3.20](#page-129-0) sind die Ergebnisse dieses Modells dargestellt, welche mit der räumlichen Laufzeitmethode und OpenSCAD erzeugt wurden. Die Ähnlichkeit zwischen Rekonstruktion und DUT sind größer als bei der ebenen Ausrichtung und es können sowohl Position als auch räumliche Orientierung abgelesen werden. Dreht man das 3D-Modell um 45° zurück, sodass es eben ausgerichtet ist, weist dies eine Länge ( $x$ -Ausdehnung) von 88 cm, eine Breite  $(v-Ausdennung)$  von 30 cm und eine Höhe von 37 cm auf.

In diesem Abschnitt wurde die ebene Laufzeitauswertung zunächst um eine 2,5D- und anschließend um eine 3D-Rekonstruktions-Methode erweitert. Aufgrund mangelnder Messdaten ober- und unterhalb des DUT traten Verzerrungen entlang der z-Achse auf. Eine denkbare Möglichkeit, Informationen von der Oberseite des DUT zu erhalten, ist eine zusätzliche Oberflächen-GPR Messung, welche im Anschluss zur Lokalisation des Objektes durchgeführt wird. Im Vergleich zwischen den beiden räumlichen Methoden erzeugt der 3D-Ansatz bessere Ergebnisse, wobei der 2,5D-Ansatz, aufgrund des Prinzips der Überlagerung halbtransparenter Kreisscheiben, weniger anfällig ist für Ausreißer. Eine Methode, die z-Verzerrungen mittels der Amplitudenmethode besser zu bewerten, wird im folgenden Abschnitt untersucht.

### **3.3.2 Amplitudenuntersuchung**

In diesem Abschnitt soll die Amplitudenauswertung ebenfalls um eine räumliche Komponente erweitert werden. Zuvor soll jedoch an dieser Stelle eine Überlegung angestellt werden, welchen Mehrwert eine solche dreidimensionale Amplitudenauswertung hätte. In der ebenen Auswertung der vorherigen Abschnitte konnte gezeigt werden, dass durch die Amplitude des empfangenen Echos Rückschlüsse auf die ursächliche geometrische Eigenschaft des DUT gezogen werden konnten. So lieferten bspw. Messpunkte, die näherungsweise senkrecht zur zylindrischen Mantelfläche standen, mehr als Faktor 10 größere RCS-Werte als Messpunkte, welche einer DUT-Kante am nächsten waren.

Im letzten Abschnitt wurde gezeigt, dass die Laufzeitrekonstruktionen Verzerrungen in Richtung der Bohrloch-Achse bzw. der z-Achse aufweisen, die ein Maximum erreichen, wenn das DUT horizontal im Raum ausgerichtet ist. Die Ursache hierfür ist, dass direkt ober- und unterhalb des DUT keine Messdaten vorliegen und somit blinde Flecken im Messaufbau entstehen, in denen mit dieser Methode keine Aussage über das Objekt getroffen werden kann. Hier kommt die Amplitudenmethode ins Spiel, da für diese nicht der Abstand des Objektes, sondern die von der Antenne "sichtbare" Oberfläche und der Winkel zwischen Flächen-Normale und Blickrichtung von Bedeutung ist.

Die zylindrische Grundfläche an der rechten Seite des DUT (Abbildung [3.5](#page-108-1) (a)) erzeugt gemäß Tabelle [2.7](#page-67-0) den [RCS-](#page-14-1)Wert einer flachen Platte, sofern die Sichtlinie der Antenne senkrecht zur Flächennormale steht. Unterscheiden sich bei ebener DUT-Ausrichtung Antennenhöhe und DUT-Höhe zunehmend voneinander, sollte der empfangene [RCS-](#page-14-1)Wert auf den einer gebogenen Kante abfallen. Ein Messpunkt, welcher senkrecht zur horizontal ausgerichteten zylindrischen Mantelfläche des DUT steht, empfängt einen [RCS-](#page-14-1)Wert gemäß einer einfach gekrümmten Platte. Dabei hat die Höhendifferenz zwischen Antenne und Zylinder theoretisch keinen Einfluss auf den zu erwarteten [RCS-](#page-14-1)Wert, da diese stets senkrecht zur Mantelfläche ausgerichtet ist. Sofern Entfernungs- und Dämpfungsverluste korrekt kompensiert werden, entstehen Änderungen in der empfangenen Amplitude durch die Richtcharakteristik der verwendeten Antennen.

Im Folgenden soll die Auswertemethode gemäß Abschnitt [3.2.2](#page-116-0) auf alle Messdaten angewendet werden. Eine Anpassung des Vorgehens ist zunächst nicht notwendig, da das umgebende Medium konstante Ausbreitungsbedingung für alle Tiefen besitzt. In Abbildung [3.21](#page-132-0) (a) ist für das DUT ohne Leitwerk der RCS-Verlauf über die Tiefen zwischen 0,3 m und 2,7 m für alle Messpositionen dargestellt.

Zunächst fällt auf, dass der Verlauf für alle Tiefen ein ähnliches Verhalten gemäß der Untersuchung auf Höhe des DUT (Abbildung [3.14\)](#page-122-0) aufweist. Ausreißer treten nur selten auf, wobei hierfür Positionen besonders anfällig sind, an denen der Antennen-DUT-Abstand sehr gering ist oder sich die Echos des DUT und der Boden-Luft-Grenze überlagern. In (a) wurden drei charakteristische Messpositionen mittels roter Linien markiert und sind in (b) noch einmal separat über die Tiefe aufgetragen. Hierbei handelt es sich um die Messposition bei  $\varphi = 353^{\circ}$ , die der Zylinder-Grundfläche am nächsten ist,  $\varphi = 83^{\circ}$  welche näherungsweise senkrecht zur Zylindermantelfläche orientiert ist sowie  $\varphi = 169^{\circ}$  am ellipsoiden Abschluss des DUT.

Der Verlauf für  $\varphi = 83^{\circ}$  zeigt genau das zu erwartende Verhalten der Mantelfläche. So bleibt der RCS-Wert für alle Tiefen annähernd konstant und widerspricht somit der entlang der z-Achse verzerrten Geometrie aus der Laufzeitrekonstruktion (Abbildung [3.19\)](#page-128-0). Dadurch kann die Ausbeulung der Geometrie den blindem Flecken des Messaufbaus zugeschrieben werden und nicht dem eigentlichen Objekt.

Im Gegensatz dazu zeigt die Messposition bei  $\varphi = 353^{\circ}$  deutlich, dass der RCS-Wert auf Höhe des DUT ein Maximum erreicht

<span id="page-132-0"></span>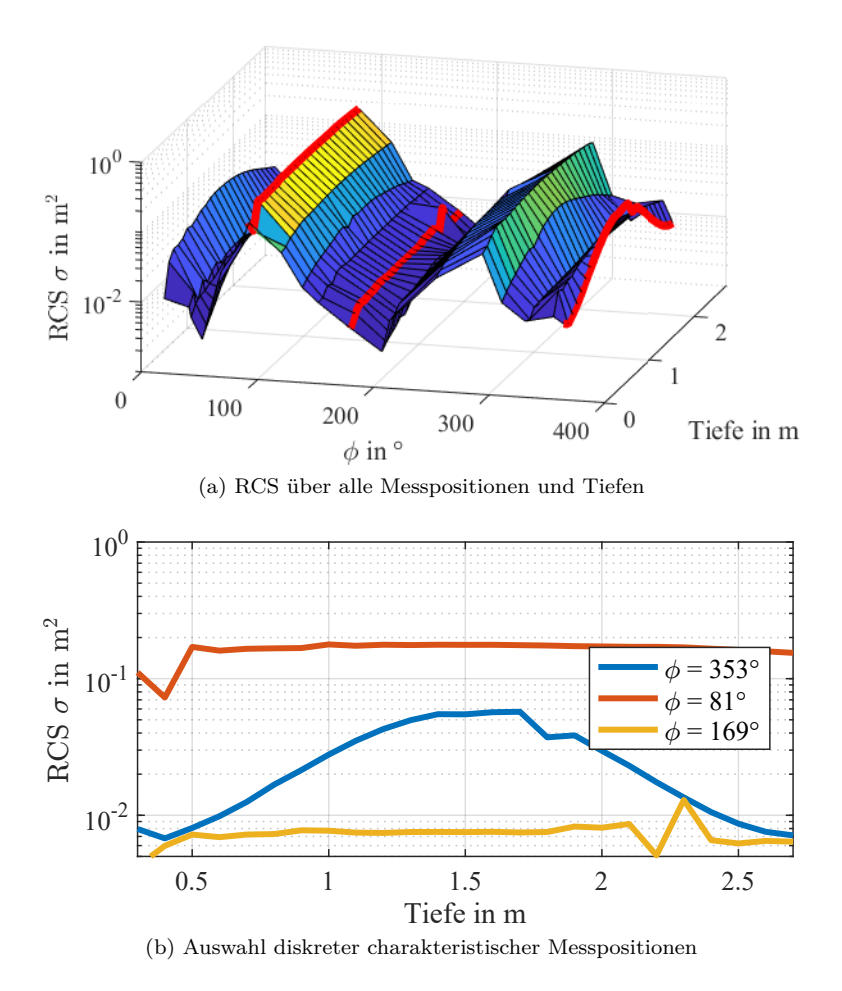

Abbildung 3.21: Räumliche RCS Auswertung DUT ohne Leitwerk

und mit steigender Höhendifferenz symmetrisch abfällt. Betrachtet man hierzu zusätzlich die rechte Seite der Laufzeitrekonstruktion (Abbildung [3.19](#page-128-0) (a)), so stellt man fest, dass der ermittelte Bereich der Geometrie möglich ist, jedoch von einer ausgeprägteren  $z$ -Symmetrie ausgegangen werden muss. Der Verlauf für  $\varphi = 83^{\circ}$ zeigt mit seiner konstanten niedrigen Amplitude das Verhalten einer metallischen Kugel und entspricht somit der linken Geometriehälfte aus Abbildung [3.19](#page-128-0) (a).

Während die Laufzeitrekonstruktion mit und ohne Leitwerk eine ähnliche Geometrie unterschiedlicher Länge erzeugt, zeigen sich im räumlichen RCS-Verlauf an bestimmten Positionen deutlichere Unterschiede. In Abbildung [3.22](#page-134-0) (a) ist das räumliche RCS des DUT mit Leitwerk dargestellt, wobei auch hier die Bereiche an den Winkeln  $\varphi = 353^{\circ}$ ,  $\varphi = 169^{\circ}$  sowie  $\varphi = 353^{\circ}$  markiert und diese Verläufe in (b) aufgetragen. Die Kurve bei  $\varphi = 169^{\circ}$  ander linken Seite des DUT zeigt die gleichen Ergebnisse wie beim DUT ohne Leitwerk. Dies ist auch zu erwarten, da geometrische Änderungen lediglich am rechten Ende des DUTs vorhanden sind. Der RCS-Verlauf, welcher dem Bereich am Leitwerk bei  $\varphi = 353^{\circ}$  entspricht, zeigt ähnlich zu Abbildung [3.21](#page-132-0) (b) ein Maximum auf Höhe des DUT. Anders als im Falle ohne Leitwerk ist das Maximum stärker und lokaler ausgeprägt und fällt mit wachsender Höhendifferenz schneller ab. Dies ist das Verhalten, wie es von der flachen Platte des Leitwerks zu erwarten ist und hebt sich dadurch deutlich vom Verlauf ohne Leitwerk ab.

Als Letztes soll der Bereich senkrecht zur zylindrischen Mantelfläche bei  $\varphi = 353^{\circ}$  untersucht werden. Während beim Modell ohne Leitwerk der RCS-Wert entlang der gesamten Bohrlochtiefe annähernd konstant blieb, zeigt das Modell mit Leitwerk ein Maximum auf Höhe des DUTs und fällt mit wachsender Höhendifferenz symmetrisch ab. Dieser Verlauf entsteht durch eine Überlagerung des konstanten RCS-Wertes einer Zylindermantelfläche und dem Verlauf einer flachen Platte, hervorgerufen durch die seitliche Platte des Leitwerks. Daraus lässt sich schließen, dass, obwohl das Leitwerk in der räumlichen Rekonstruktion nicht explizit sichtbar ist, die Amplitudenmethode Anzeichen mehrerer flacher Platten zeigt.

<span id="page-134-0"></span>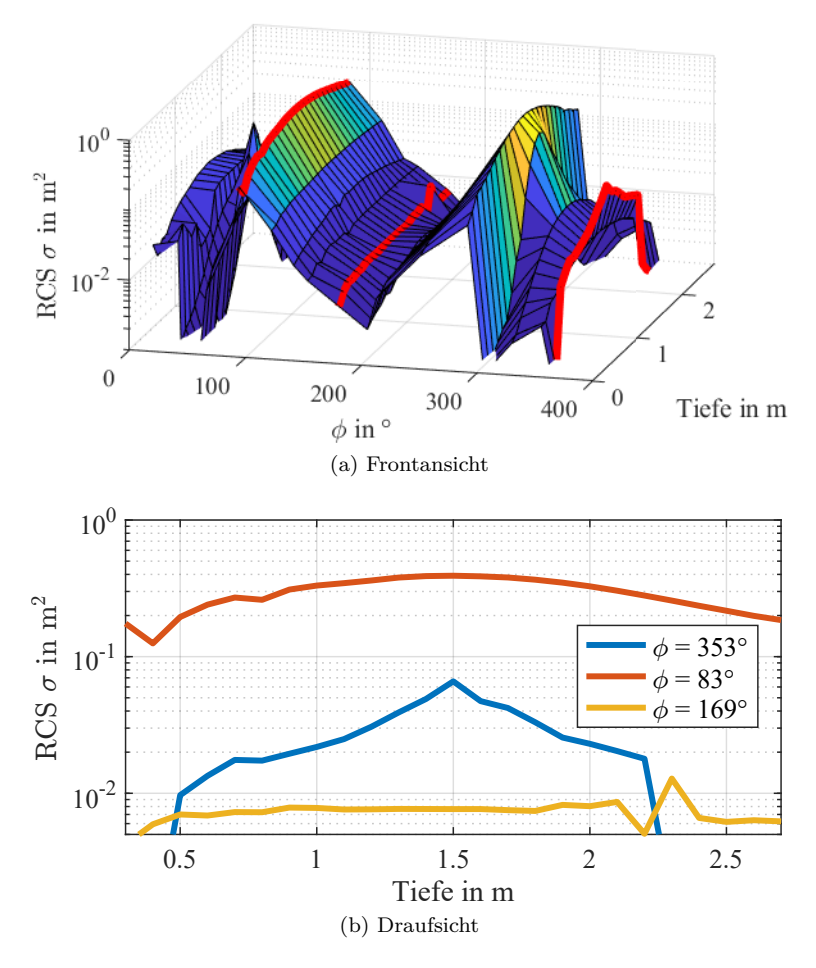

Abbildung 3.22: Räumliche RCS Auswertung DUT mit Leitwerk

Bei der Identifikation von UXO wird die Entscheidung, ob das Leitwerk einer Bombe vorhanden ist oder nicht, dadurch erleichtert.

In diesem Abschnitt konnte gezeigt werden, dass mit Hilfe der Bohrlochdaten eine Rekonstruktion des im Boden verborgenen Objektes möglich ist. Laufzeit- und Amplitudenmethode ergänzen sich hierbei gut, um die geometrischen Eigenschaften des Objektes näher einzugrenzen. Bisher wurde der Boden als leicht verlustbehaftetes homogenes Medium modelliert und stellt damit annähernd ideale Bedingungen zur Echoauswertung. Im nächsten Abschnitt wird ein realitätsnäheres inhomogenes und stärker verlustbehaftetes Bodenmedium modelliert um zu überprüfen, ob eine Rekonstruktion auch im Falle von Inhomogenität möglich ist.

# **3.4 Modellierung eines realeren, inhomogenen Mediums**

Mittels des Simulationsmodells mit homogenen und leicht verlustbehafteten Medium konnte in den letzten Abschnitten gezeigt werden, dass mit der Laufzeit- und Amplitudenmethode eine Rekonstruktion der DUT-Geometrie durchgeführt werden kann und die Geometrie des Objektes stark eingegrenzt werden konnte. In der Realität ist Erdboden jedoch selten ideal homogen, sondern besteht aus verschiedenen Schichten unterschiedlicher Eigenschaften. Diese Schichten weisen üblicherweise eine einheitliche Dicke auf und verlaufen horizontal [\[38,](#page-201-2) S. 414].

In der Simulationssoftware gprMax steht neben der zuvor genutzten Methode zur Beschreibung des Bodenmaterials, bei der Permittivität, Permeabilität und Leitfähigkeit des Mediums angegeben werden, auch ein Mischmodell für Böden gemäß Peplinski [\[39\]](#page-202-0) zur Verfügung. Dieses Modell ist für Frequenzen zwischen 300 MHz bis 1,3 GHz definiert und ermöglicht es zudem, die Bodeneigenschaften inhomogen im Boden zu variieren, um ein möglichst realistisches Bodenverhalten nachzubilden. Die inhomogene Vertei-

<span id="page-136-0"></span>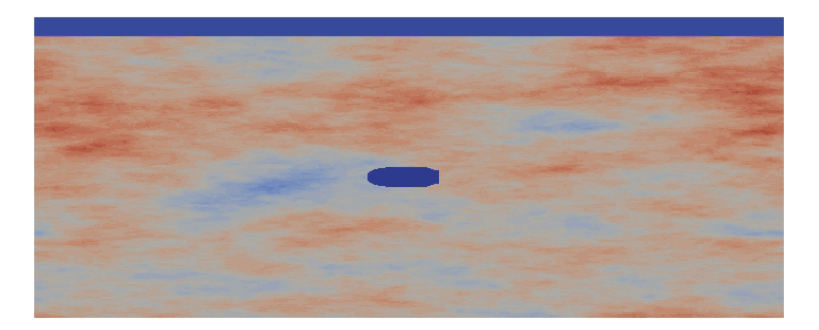

Abbildung 3.23: Schnitt durch inhomogenen Boden

lung wird in der Simulationsbeschreibung mittels eines fraktalen Quaders, welcher den zuvor verwendeten homogenen Erdquader ersetzt, realisiert. Hierbei besteht die Möglichkeit, die fraktale Verteilung in  $x-$ ,  $y$ , oder  $z$ -Richtung zu strecken. Fraktale weisen eine gute Skalierbarkeit auf, was bedeutet, dass bei der Vergrößerung fraktaler Strukturen neue feinere Details hervortreten. Außerdem können viele Naturphänomene mit Hilfe von fraktalen Verteilungen beschrieben werden, weshalb diese in der Wissenschaft zur Nachbildung von Inhomogenitäten von Böden eingesetzt werden [\[40\]](#page-202-1). Im folgenden Simulationsmodell wird diese Funktion genutzt, um die Inhomogenität des Bodenmaterials in vertikaler Richtung zu erhöhen, sodass die Materialänderungen horizontal weniger ausgeprägt sind. Verwendet wird die Gewichtung  $G_x = G_y = 1 = 5 \cdot G_z.$ 

Zur Beschreibung des Peplinski-Bodenmaterials wurden mit Ausnahme der Feuchtigkeitswerte Beispielwerte aus der gprMax-Dokumentation übernommen. Diese Werte umfassen die relativen Anteile der Materialien im Boden, wobei Sand und Ton jeweils einen Anteil von 50 % haben, eine Schüttdichte des Bodens von  $2\,\mathrm{g/cm^3}$  sowie eine Sandkorndichte von  $2{,}66\,\mathrm{g/cm^3}$ . Der volumetrische Wassergehalt des Bodens wird variiert zwischen den Werten  $0.1\%$  und 5%.

Da die Bodenparameter stochastisch verteilt werden, ist es für die Untersuchung notwendig, dass sich die Verteilung zwischen den einzelnen Simulationsdurchläufen nicht ändert. Um dies sicherzustellen, kann bei der Erstellung des Modells ein Saat (englisch seed) für den Zufallsgenerator des fraktalen Quaders angegeben werden. Für diese Simulation wurde willkürlich die Saat 600000000 übergeben, woraus 20 verschiedene Materialkonfigurationen erstellt werden. Die jeweils resultierenden Materialparameter können während des Simulationsdurchlaufs aus dem Protokoll entnommen werden und liegen für die relative Permittivität zwischen  $\varepsilon_r = 3.61$  bis 5,60 und für die elektrisch Leitfähigkeit zwischen  $\sigma = 0.009$  bis  $0.038$  S/m mit einer konstanten relativen Permeabilität von  $\mu_r = 1$ .

Als DUT wird weiterhin die Nachbildung der 100 lb Bombe mit horizontaler Ausrichtung verwendet, wobei sich auf die Variante ohne Leitwerk beschränkt wird. In Abbildung [3.23](#page-136-0) ist zum Zwecke der Visualisierung ein vertikaler Schnitt entlang der DUT Achse durch das resultierende Bodenmedium dargestellt, um ein Gefühl für die stochastische Verteilung zu bekommen.

### **3.4.1 Laufzeituntersuchung**

In diesem Abschnitt soll die räumliche Laufzeituntersuchung auf ein Simulationsmodell mit inhomogenen und stochastischen Materialeigenschaften angewendet werden. Der erste Schritt bei dieser Methode besteht darin, die Ausbreitungsgeschwindigkeit der elektromagnetischen Welle im Medium zu bestimmen, um daraus die relative Permittivität zu berechnen. Da der modellierte Boden größere Verluste als bei den vorherigen Untersuchungen aufweist, sei an dieser Stelle anzumerken, dass gemäß Formel [\(3.9\)](#page-138-0) [\[36\]](#page-201-0) neben der Permittivität auch der Dämpfungswinkel tan  $\delta$  die Ausbreitungsgeschwindigkeit beeinflusst. Dies führt bei der in dieser Arbeit verwendeten Näherungsgleichung [\(2.28\)](#page-86-0) dazu, dass die relative Permittivität zu groß abgeschätzt wird. Auswirkungen auf die Ergebnisse der Auswertemethoden hat dies jedoch nicht, da die Permittivität lediglich als Hilfsgröße genutzt wird, um die Ausbreitungsgeschwindigkeit anzugeben.

<span id="page-138-1"></span>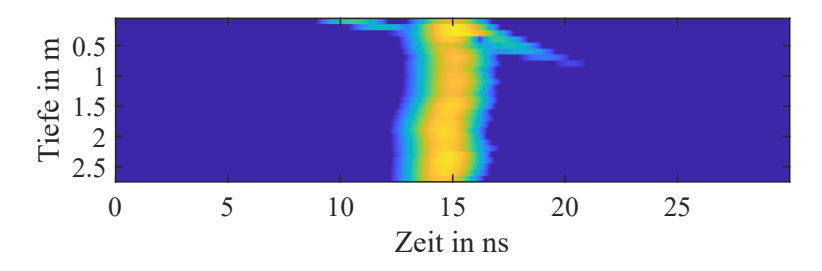

Abbildung 3.24: Einfluss der Luftwelle bei Referenzmessung mit 1,5 m

<span id="page-138-0"></span>
$$
v = \frac{c_0}{\sqrt{\varepsilon_{\rm r} \mu_{\rm r} \frac{1 + \sqrt{1 + \tan^2 \delta}}{2}}} \tag{3.9}
$$

Die Bestimmung der Dämpfungskonstante  $\alpha$  für die anschließende Amplitudenmethode wird an dieser Stelle ebenfalls durchgeführt. Aufgrund der Inhomogenität des Bodens ist davon auszugehen, dass sich die ermittelten Bodeneigenschaften von Messpunkt zu Messpunkt leicht unterscheiden werden. Sofern jedoch die Annahme der horizontalen Homogenität näherungsweise zutrifft, sollten die Abweichungen geringfügig ausfallen. Es empfiehlt sich, mehr als zwei Messungen in unterschiedlichen Abständen durchzuführen, da in einzelnen Tiefen unerwünschte Überlagerungen zwischen direkter Welle des kürzesten Weges und Oberflächenwellen entstehen können, welche die Auswertung beeinträchtigen. Solche Oberflächenwellen treten auf, da die Ausbreitungsgeschwindigkeit für elektromagnetische Wellen in Luft größer als im Boden ist und diese, trotz des zusätzlichen Weges von Sendeantenne über die Oberfläche zur Empfangsantenne, die direkte Welle im Boden "einholt". Ein solcher Effekt ist in Abbildung [3.24](#page-138-1) als diagonal verlaufendes Signal gut sichtbar.

Die Referenzsimulationen, welche zwischen den Messpunkten 1 und 2 mit 1,5 m Abstand, sowie 1 und 6 mit 3 m Abstand durchgeführt werden, ergeben relative Permittivitäts-Werte von  $\epsilon_r = 4.83$  bis 5,67. Die Dämpfungskonstante bewegt sich im Bereich  $\alpha$  =−2,09 bis −2,95 1/m und entspricht Dämpfungen von 18,2 bis 25,6 dB/m. Bei diesen Dämpfungswerten ist davon auszugehen, dass die maximale Reichweite auf wenige Meter begrenzt ist.

Im Vorgehen der Laufzeitauswertung ändert sich zunächst, dass bei der Bestimmung des Antennen-DUT-Abstandes für jede einzelne Messhöhe, die jeweilige Ausbreitungsgeschwindigkeit verwendet wird. Außerdem kann je nach Beschaffenheit des Bodens zusätzliche Filterung von Nöten sein. Die simulierten Signalverläufe, welche im homogenen Boden erzeugt wurden, zeigten lediglich Echos, welche aufgrund von Reflexionen an der Boden-Luft-Grenze und dem DUT hervorgerufen wurden. In einem inhomogenen Medium erzeugt jede lokale Anomalie der Materialeigenschaften eine Änderung der intrinsischen Impedanz, welche wiederum unerwünschte Echosignale erzeugt.

Um die Messdaten für die Auswertung optimal aufzubereiten, stehen eine Vielzahl an Filtern zur Verfügung. Diese lassen sich gem. [\[14,](#page-199-0) S. 152] unterteilen in zeitliche Filter, bei denen das Zeitsignal einer diskreten Bohrlochtiefe editiert wird und räumliche Filter, bei denen für einen bestimmten Zeitpunkt die Daten aus allen Bohrlochtiefen verarbeitet werden. Werden sowohl zeitliche als auch räumliche Informationen verwendet, handelt es sich um sog. 2D-Filter. Ein Faktor, der bei der Wahl des Filters berücksichtigt werden muss, ist der Einfluss auf die Signalform bzw. dessen Amplitude. Bisher wurde bereits der Dewow-Filter (1D-Zeit-Filter) angewendet, um Nahfeld-Effekte zwischen Sende- und Empfangsantenne zu kompensieren. Ein Vergleich der Abbildungen [3.8](#page-113-0) ohne Filter und [3.12](#page-119-0) mit Dewow-Filter zeigt, dass dabei die Signalform des Echos im Idealfall unverändert bleibt und lediglich der störende niederfrequente Signalanteil entfernt wird. Ohne die Dewow-Filterung ist es nicht möglich, die Echoamplitude korrekt abzulesen.

Für die Bestimmung des Antennen-DUT-Abstandes ist lediglich die Echo-Laufzeit von Interesse und nicht Form und Amplitude des Echos. Daher können intensivere Filtermethoden, wie bspw. der automatischen Verstärkerregelung (englisch: Automatic Gain Control [\(AGC\)](#page-14-2) (AGC)), angewendet werden. Dieser 1D-Zeitfilter verstärkt das Signal, sodass der Dynamikumfang innerhalb eines bewegten Zeitfensters normalisiert wird.

In Abbildung [3.25](#page-141-0) sind beispielhaft die Simulationsdaten aus den Bohrlöchern 1 (a), 8 (b) sowie 3 (c) dargestellt mit den durchgeführten Verarbeitungsschritten: Dewow-Filter → Einhüllen-Bildung → AGC-Filter. Die jeweils ausgewählten Echozeitpunkte sind mittels einer rotem Punktlinie markiert. Vergleicht man die Daten aus Bohrloch 1 (a) des inhomogenen Mediums mit den Daten des gleichen Messpunktes (allerdings ohne AGC-Filter) aus der Untersuchung mit homogenem Medium (Abbildung [3.15\)](#page-124-0), fällt zunächst das unruhige und komplizierte Signalverhalten im Bereich  $t < 40$  ns auf. Ursache hierfür ist die Inhomogenität des Bodens und die darauf resultierenden Teilreflexionen des ausgesendeten GPR-Signals. Außerdem werden ab  $t > 40$  ns verstärkt diagonal verlaufende Echo-Geraden sichtbar. Die Geradlinigkeit deutet darauf hin, dass es sich hierbei um Reflexionen aus Richtung der Boden-Luft-Grenze handelt. Da sich diese ggf. mit der gesuchten Echohyperbel des DUT überlagern, ist es nicht für alle Messpunkte möglich, das DUT-Echo entlang der gesamten Bohrlochlänge zu picken.

Aufgrund der Verfahrensweise bei der 3D-Laufzeitrekonstruktion mit OpenSCAD ist diese empfindlich gegenüber fälschlicherweise zu groß ermittelten Antennen-DUT-Entfernungen. Bereits ein fehlerhaft gepicktes Echo kann dazu führen, dass Bereiche aus der Rekonstruktion entfernt werden, in denen sich in Wirklichkeit das DUT befindet. Daher muss beim Vorgang der Echo-Auswahl sehr zurückhaltend vorgegangen werden, indem nur die Maxima des Zeitsignals gewählt werden, welche mit hoher Wahrscheinlichkeit dem DUT zugeordnet werden können. Bereiche, in denen kein charakteristisches Echo sichtbar ist, der Echo-Verlauf uneindeutig ist oder zu stark mit anderen Störsignalen überlagert ist, sollten im Zweifelsfall Punkten zugeordnet werden, die einem kleinerem DUT-Antennen-Abstand entsprechen. Bei Messpunkt 1 (a) und 8 (b) ist diese Vorgehensweise im Tiefenbereich nahe der Oberfläche  $z < 0.4$  m der Fall.

<span id="page-141-0"></span>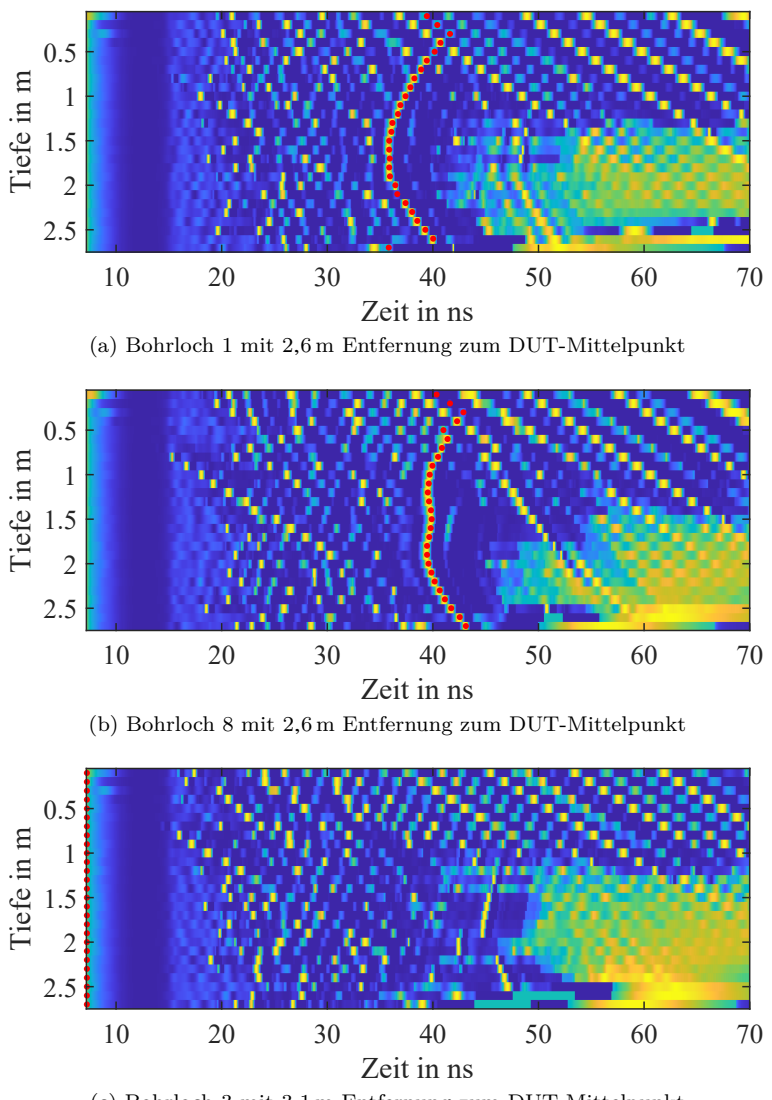

(c) Bohrloch 3 mit 3,1 m Entfernung zum DUT-Mittelpunkt

Abbildung 3.25: Auswahl an Bohrloch-Simulationen im inhomogenen Medium

In den Messdaten aus Messpunkt 8 (b) ist der wellenförmige Verlauf der Echohyperbel auffällig. Ursache hierfür ist die räumlich veränderliche Ausbreitungsgeschwindigkeit des Umgebungsmediums. Die Daten aus Messpunkt 3 (c) lassen zwar eine Echohyperbel im Bereich 40 ns < < 50 ns erahnen, allerdings ist diese sehr unstet und weist auf Höhe  $z \approx 2$ m eine Unterbrechung auf. Solche Unterbrechungen können bspw. auftreten, wenn Bodenbereiche hoher Permittivität (geringe Ausbreitungsgeschwindigkeit) an Bereiche oder Schichten geringer Permittivität (hohe Ausbreitungsgeschwindigkeit) angrenzen. In solchen Fällen tritt bei Überschreitung eines kritischen Einfallswinkel  $\alpha_{\text{krit}}$  Totalreflexion an den Grenzschichten auf, wodurch die Welle wie in einem Schicht-Wellenleiter gefangen ist und sich innerhalb dieser Schicht ausbreitet [\[41\]](#page-202-2).

Neben Messpunkt 3 wiesen außerdem die Positionen 12, 16, 17, 18 und 19 keine eindeutige Echohyperbel auf und wurden daher gemäß Abbildung [3.25](#page-141-0) (c) so klein gepickt, dass sie keinen Einfluss auf die Rekonstruktion haben.

<span id="page-142-0"></span>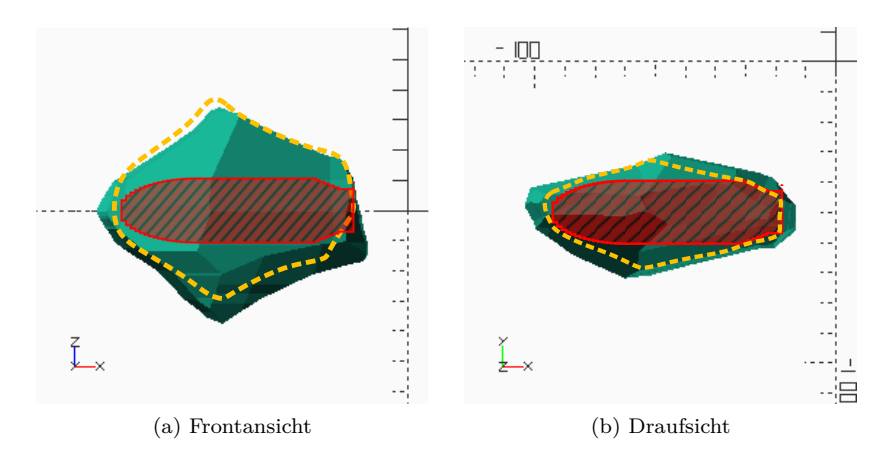

Abbildung 3.26: Räumliche Laufzeitrekonstruktion (3D) horizontal ausgerichtetes DUT (rot) und Vergleich zur Untersuchung aus Abschnitt [3.3.1](#page-124-1) (orange)

Mittels der übrigen 13 Messpunkte wird die Laufzeitmethode durchgeführt und es ergibt sich eine 3D-Rekonstruktion gemäß Abbildung [3.26.](#page-142-0) Im direkten Vergleich zwischen der ermittelten Frontansicht (a) mit der Frontansicht aus der Untersuchung mit homogenem und leicht verlustbehaftetem Medium (orange gestrichelt) fällt auf, dass trotz der zusätzlichen Inhomogenität und eingebrachten Dämpfung vergleichbare Rekonstruktionsergebnisse erzielt werden. Die prinzipielle Form bleibt erhalten, weist jedoch sowohl horizontal als auch vertikal um wenige Zentimeter größere Abmessungen auf. Auch die Ansicht senkrecht zur  $x$ - $y$ -Ebene (b) zeigt, im Vergleich zur homogenen Untersuchung, eine ähnliche, um wenige Zentimeter größere Geometrie. Die Konsequenz aus den vergrößerten Objektabmessung ist allerdings, dass neben der 100 lb "General-Purpose-Bomb" ebenfalls die schwerere Variante der "250 lb GB Bomb AN-M57A1" in Frage kommt. Diese weist ohne Leitwerk eine um 12 cm größere Länge von 88 cm auf und besitzt einen Durchmesser von 27 cm [\[35,](#page-201-3) S. 57].

Aus den Ergebnissen lässt sich bereits schlussfolgern, dass je stärker die Dämpfung und Inhomogenität des Bodens ausgeprägt ist, desto mehr Spielraum muss bei der Interpretation der Rekonstruktionen zugelassen werden. Zusätzlich zum Simulationsaufbau mit horizontal ausgerichtetem DUT wurde außerdem analog zu den vorherigen Untersuchungen ein Modell mit um 45° geneigtes DUT simuliert, wobei Bodeneigenschaft und sonstige Modellparameter unverändert blieben.

Das Rekonstruktionsergebnis ist in Abbildung [3.27](#page-144-0) dargestellt, wobei die tatsächliche DUT Position in rot und die Rekonstruktion der homogenen Untersuchungen in orange-gestrichelt visualisiert ist. Die frontale Ansicht (a) zeigt eine ähnliche Form zur vorherigen Untersuchung mit zu groß wiedergegebenen Abmessungen. In der Ansicht senkrecht zur  $x$ -v-Ebene weist der obere linke Quadrant der Rekonstruktion eine Kontur auf, die kleiner ist als die tatsächliche DUT und führt dazu, dass das Objekt um etwa 13° horizontal gedreht erscheint.

In diesem Abschnitt wurde das bisher homogene Simulationsmodell um ein inhomogenes und stärker verlustbehaftetes Medium ergänzt. Die Methode der Laufzeitrekonstruktion wurde dahin-
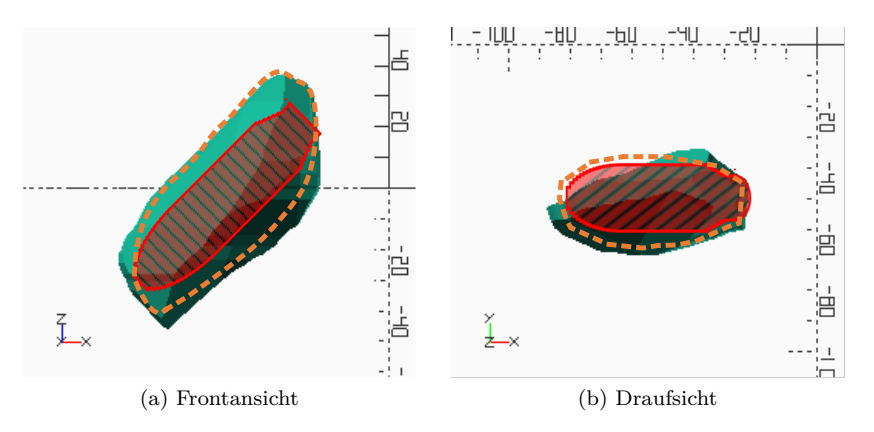

Abbildung 3.27: Räumliche Laufzeitrekonstruktion (3D) vom geneigten DUT (rot) und Vergleich zur Untersuchung aus Abschnitt [3.3.1](#page-124-0) (orange)

gehend angepasst, dass aus den Daten der Referenzuntersuchung jeder Höhe eine konstante Permittivität  $\varepsilon_r(z)$  und Dämpfung  $\alpha(z)$ , welche allerdings erst im folgenden Abschnitt zum Tragen kommt, zugeordnet wurde. Durch die stärkere Dämpfung von 18 bis 26 dB/m lieferten lediglich 13 der insgesamt 19 Bohrlochpositionen auswertbare Echohyperbeln. Die Messpunkte, die zur Auswertung nicht beitragen, weisen einen Antennen-DUT-Abstand von  $r > 3$  m auf. Die Ergebnisse zeigen, dass unter den gegebenen Bedingungen eine räumliche Rekonstruktion des DUT weiterhin möglich ist und mit dieser eine Eingrenzung möglicher Objektgeometrien durchgeführt werden kann. Jedoch wurde auch deutlich, dass mit steigender Inhomogenität und Dämpfung bei der Interpretation der Rekonstruktionen mehr Spielraum zugelassen werden muss. Im folgenden Abschnitt soll die Methode der Amplitudenuntersuchung auf die Simulationsdaten angewendet werden.

#### <span id="page-144-0"></span>**3.4.2 Amplitudenuntersuchung**

Im letzten Abschnitt konnte gezeigt werden, dass die Laufzeitmethode erfolgreich auf Simulationsmodelle mit inhomogenem und verlustbehaftetem Medium übertragen werden kann. Im Folgenden soll diese Betrachtung ebenfalls für die Amplitudenmethode durchgeführt werden. Die hierfür notwendige Bestimmung der Bodeneigenschaften wurde bereits im vorherigen Abschnitt durchgeführt. Dabei wurden, je nach Tiefe, Dämpfungskonstanten zwischen  $\alpha = -2.09$  bis  $-2.951/m$  ermittelt. Als weiterer Schritt werden die Messpunkte, die bei der Laufzeitmethode keine auswertbaren Echohyperbeln lieferten, aus dem Datensatz entfernt. Außerdem muss beachtet werden, dass der auswertbare Bohrlochtiefen-Bereich, aus Richtung der Boden-Luft-Grenze her, mit wachsendem Antennen-DUT-Abstand zunehmend eingeschränkt wird. Ursache hierfür sind die in Abbildung [3.25](#page-141-0) sichtbaren diagonal verlaufenen Signalgeraden.

Zunächst soll in Abbildung [3.28](#page-146-0) der ebene RCS-Verlauf auf Höhe des DUT betrachtet und mit der Untersuchung mit homogenem Umgebungsmedium (rot gestrichelt) verglichen werden. Auf den ersten Blick sind Ähnlichkeiten zum Verlauf der homogenen Untersuchung erkennbar. So weisen die Richtungen, welche näherungsweise senkrecht zur Zylindermantelfläche stehen, lokale Maxima auf. Dazwischen nimmt der RCS-Wert ab und hat sein Minima senkrecht zur DUT-Spitze bei  $\varphi \approx 180^{\circ}$ . Wohingegen der homogene Verlauf noch annähernd symmetrisch zum Punkt  $\varphi = 180^{\circ}$  ist, weisen die RCS-Werte dieser Untersuchung Abweichungen in positiver und negativer Richtung auf. Hinzu kommt, dass aufgrund der fehlenden 6 Messpunkte in der Auswertung weniger Richtungsinformationen zur Verfügung stehen.

Für die räumliche RCS-Auswertung wird eine Anpassung bei der Verrechnung der Bodenparameter durchgeführt. Wird der elektromagnetische Speisepuls auf einer Höhe  $z \neq z_{\text{DUT}}$  ausgesendet, durchläuft die Welle alle Schichten die dazwischen liegen, wird reflektiert und durchläuft abermals die verschiedenen Schichten zurück zur Empfangsantenne. Da die DUT-Position mittels der Laufzeituntersuchung ermittelt werden kann, ist näherungsweise bekannt, welche Bodenschichten passiert wurden. Diese Information wird genutzt, um gemäß Formel [\(3.10\)](#page-146-1) in der Berechnung des RCS-Wertes zwischen der aktuell betrachteten Höhenposition  $z_n$ 

<span id="page-146-0"></span>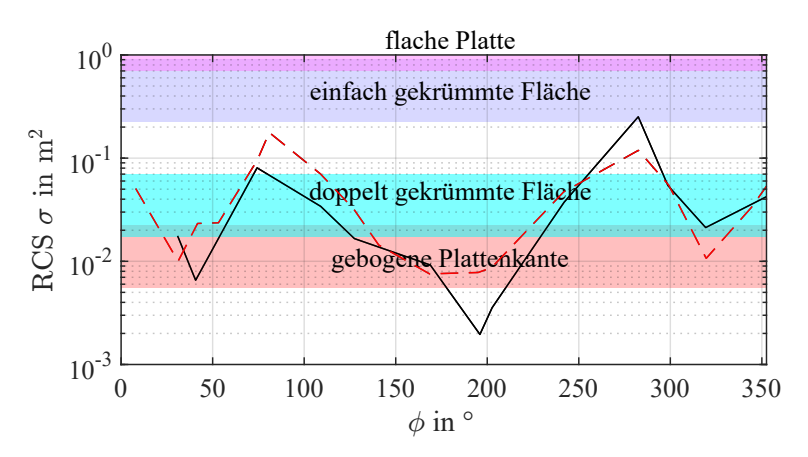

Abbildung 3.28: RCS-Verlauf auf gleicher Höhe mit 100 lb-DUT in inhomogenem (schwarz) und homogenem Boden (rot gestrichelt)

der angenommenen DUT-Höhe  $z_{\text{DUT}} = z_{n_{\text{DUT}}}$ , den Mittelwert der Dämpfungskonstante  $\alpha$  und der Permittivitätswerte  $\varepsilon$  zu bilden.

<span id="page-146-1"></span>
$$
\alpha_{\text{eff},n} = \frac{\sum_{i=n_{\text{DUT}}}^{n} \alpha_i}{|n - n_{\text{DUT}}|} \tag{3.10}
$$

Abbildung [3.29](#page-147-0) (a) zeigt die räumliche Darstellung der ermittelten [RCS-](#page-14-0)Werte für alle Bohrlochtiefen. Der dargestellte Tiefenbereich wird aus Richtung der Boden-Luft-Grenze eingeschränkt, da die Daten nur wenig auswertbare Echohyperbeln aufweist. Die Oberfläche dieser Darstellung unterliegt ausgeprägten Schwankungen und bietet keine offensichtlichen charakteristischen Merkmale.

In Abbildung [3.29](#page-147-0) (b) sind drei ausgewählte Winkelpositionen entlang der Bohrlochtiefe dargestellt. Analog zur vorherigen Untersuchung wurden Winkelposition näherungsweise senkrecht zur Zylindergrundfläche ( $\varphi = 353^{\circ}$ ), Zylindermantelfläche ( $\varphi = 282^{\circ}$ ) und zum ellipsoiden Abschluss des DUT ( $\varphi = 169^{\circ}$ ) gewählt. Der Vergleich zwischen den RCS-Verläufen der ausgewählten Messpunkte (b) mit denen aus der homogenen Untersuchung (Abbildung [3.21](#page-132-0) (b)) zeigt, dass die generelle Größenordnung näherungsweise erhalten bleibt. Die zu erwartenden konstanten Verläufe von

<span id="page-147-0"></span>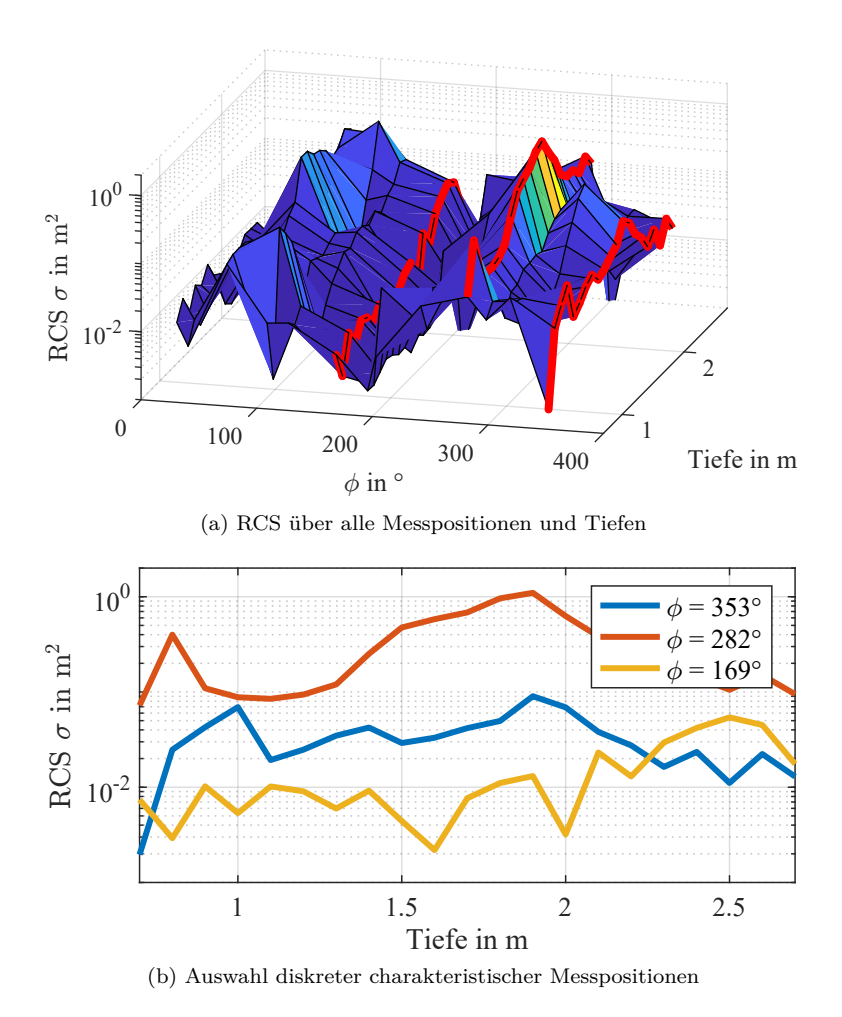

Abbildung 3.29: Räumliche RCS Auswertung DUT ohne Leitwerk

 $\varphi = 282^{\circ}$  und  $\varphi = 169^{\circ}$ , sowie der glockenförmige Verlauf von  $\varphi = 353^{\circ}$  sind allerdings nicht mehr als solches erkennbar und weisen über der Höhe ein unstetes Verhalten auf.

Eine Schlussfolgerung, die aus diesem Ergebnis gezogen werden kann, ist, dass der Einfluss der Bodeninhomogenität und die daraus resultierende Überlagerung zwischen DUT-Echo und Clutter-Signalen die empfangene Echoamplitude so stark verfälscht, dass eine Interpretation nicht möglich ist. Es ist daher zweckmäßig, nach Ermittlung der Bodenparameter durch die Referenzmessung abzuwägen, ob bei gegebener Inhomogenität eine Auswertung der Signalamplitude zielführend ist oder ob man lediglich die Laufzeitmethode anwendet.

In diesem Kapitel wurde mit Hilfe der Simulationssoftware gprMax ein [BHGPR-](#page-14-1)Messaufbau nachgebildet mit einem in 1,5 m unterhalb Oberfläche platziertem DUT, welches einer 100 lb-Bombe nachempfunden wurde.

Folgende Ziele wurden hierbei verfolgt:

#### **Ausnutzung der Messdaten aller Bohrlochtiefen**

Die bisher zweidimensional ausgelegte Laufzeit- und Amplitudenmethode soll um eine räumliche Komponente erweitert werden unter Ausnutzung der Felddaten der gesamten Bohrlochlängen. Dieses Ziel konnte erreicht werden, sodass im Falle der Laufzeitmethode eine dreidimensionale Rekonstruktion erzeugt werden konnte. Dabei wurde deutlich, dass die Qualität der Rekonstruktion von der Anzahl der verfügbaren azimutalen Winkel abhängt. Winkelbereiche, in denen keine Bohrlochdaten vorliegen, "beulen" nach außen aus.

Da ober- und unterhalb des DUT aufgrund des Messaufbaus keine Messdaten vorliegen, weist die Rekonstruktion in Richtung der  $z$ -Achse besonders stark ausgeprägte Ausbeulungen auf, was bei der Interpretation berücksichtigt werden muss. Eine zusätzliche Oberflächen-GPR Messung wäre eine Möglichkeit, Daten von der DUT-Oberseite zu sammeln unter der Voraussetzung, dass sich das Objekt nicht in zu großer Tiefe für eine Oberflächensondierung befindet. Im Falle der Amplitudenmethode konnte eine räumliche Auswertung der Objektreflektivität erreicht werden. Dabei kann der RCS-Verlauf entlang der Bodentiefe ausgewählter Bohrlöcher genutzt werden, um der Laufzeitrekonstruktion aus diesen Richtungen charakteristische Geometrien zuzuordnen. Dies hilft dabei, die angesprochenen Verzerrungen in  $z$ -Richtung als solche zu identifizieren.

#### **Realitätsnäheres und inhomogenes Bodenmodell**

Die zweite Zielsetzung bestand darin, ein realeres Bodenmodell zu erzeugen, welches sowohl Inhomogenität als auch Dämpfung berücksichtigt. Hierzu wurde das Peplinski-Bodenmodell in gprMax verwendet, welches mittels eines stochastischen fraktalen Modells im Simulationsraum inhomogen verteilt wird. Mit Hilfe der Laufzeitmethode konnte weiterhin eine räumliche Rekonstruktion erzeugt werden, die vergleichbar mit dem Ergebnis der homogenen und verlustarmen Untersuchung ist. Es zeigte sich, dass mit steigender Inhomogenität zwar mehr Spielraum bei der Interpretation des Resultats eingeräumt werden muss, die Geometrie des verborgenen DUT allerdings weiterhin eingegrenzt werden kann.

Die Amplitudenmethode lieferte bei den verwendeten Bodenparametern keine interpretierbaren Ergebnisse. Es muss daher bei realen Messungen abgewogen werden, ob die bei Referenzmessung ermittelten Bodeneigenschaften eine Amplitudenuntersuchung zielführend ist. Auf eine weitergehende Untersuchung, wie stark die Inhomogenität des Bodens maximal sein darf, um diese Methode durchführen zu können, soll in dieser Arbeit verzichtet werden.

Im folgenden Kapitel sollen beide vorgestellten Rekonstruktion-Methoden anhand einer Feldmessung mit vergrabenem DUT validiert werden. Zusätzlich soll, in Kombination mit Simulationen, der Feldmessaufbau genutzt werden, um einen Vergleich zwischen monostatischer und bistatischer Bohrlochmessung durchzuführen.

# <span id="page-152-0"></span>**4 Verifikation durch Bohrlochradar-Feldmessung**

In den vorherigen Kapiteln wurden Simulationsmodelle genutzt, um zwei Rekonstruktionsverfahren zu entwickeln, mit denen eine Identifizierung verborgener Objekte im Erdreich ermöglicht werden soll.

In diesem Kapitel sollen beide Rekonstruktionsmethoden anhand von gemessenen Daten einer Bohrlochradarmessung validiert werden. Zunächst wird der Aufbau des Feldmessplatzes, das verborgene DUT und der Messablauf beschrieben. Anschließend soll mittels der gewonnenen Messdaten eine Rekonstruktion des Objekts durchgeführt werden. Der hier vorgestellte Messaufbau soll außerdem in Kombination mit Simulationen im Anhang [A](#page-172-0) genutzt werden, um einen Vergleich zwischen monostatischer und bistatischer Bohrlochmessung durchzuführen.

## **4.1 Messaufbau und -Ablauf**

In diesem Abschnitt soll der Messaufbau und das Vorgehen der durchgeführten Feldmessung erläutert werden. Für diese Untersuchung wurde ein bereits vorhandenes Bohrlochtestfeld auf einem Übungsplatz der Wilhelmstein Kaserne in Luttmersen genutzt. In diesem wurde eine entschärfte 500 lb Bombe (227 kg) in einer Tiefe von 4 m horizontal ausgerichtet vergraben. Das DUT weist einen Durchmesser des Bombenkörpers von 36 cm auf mit einer Länge von 114 cm [\[35\]](#page-201-0). Die Gesamtlänge, gemessen vom Leitwerk, sofern vorhanden, bis zur Sicherung am vorderen Ende, beträgt 183 cm.

<span id="page-153-0"></span>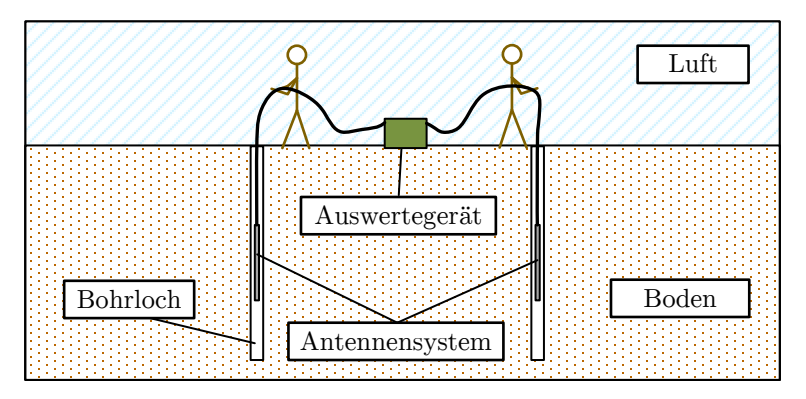

Abbildung 4.1: Schematischer Aufbau - Referenzmessung

Um die DUT-Position herum ist ein Bohrlochraster mit einer Tiefe von 6 m und einem Rastermaß von 1,5 m, ähnlich der simulierten Anordnung gemäß Abbildung [3.1,](#page-103-0) angelegt worden.

Eine weitere Strecke von 5 Bohrlöchern geht linear vom Raster ab, welche in dieser Untersuchung genutzt wurde, um Referenzmessungen abseits vom DUT durchzuführen. Der Boden besteht aus fein- und mittelsandigem Material mit Schichtungen. Die Messung fand Ende Juli 2020 statt, wobei der letzte Niederschlag etwa zwei Wochen vor dem Messtermin stattfand [\[42\]](#page-202-0).

Für die Messkampagne standen zwei identische [BHGPR-](#page-14-1)Systeme der Firma IDS GeoRadar zur Verfügung, wobei für die Reflexionsmessung ein einzelnes und für die Transmissions- und Referenzmessungen beide Systeme verwendet wurden. In diesem System sind Sende- und Empfangsantenne in einem Kunststoffrohr von ca. 5 cm Durchmesser und 1,2 m Länge wasserdicht verbaut. Baubedingt sind die Antennen axial orientiert und weisen somit innerhalb der Bohrlöcher eine vertikale Polarisation auf. Angeregt wird eine Sinusschwingung von 300 MHz, die moduliert wird mit einem kurzen, transienten Puls.

Im ersten Schritt wurden Referenzmessungen durchgeführt, um Ausbreitungsgeschwindigkeit und Dämpfungseigenschaften des Bodens sowie die Systemtotzeit im monostatischen (Reflexionsmessung) und bistatischen (Transmissionsmessung) Messbetrieb zu bestimmen. Gewählt wurden zwei Messpunkte am äußeren Rand des Bohrlochrasters, um einen möglichen Einfluss eines DUT-Echos auf die Referenzmessung gering zu halten. Die erste Messung wird an der Oberfläche durchgeführt, um die Systemtotzeiten zu bestimmen. Das empfangene Signal wird mit einem Dewow-Filter gefiltert und der Zeitpunkt bis zum ersten Maximum der Einhüllenden bestimmt. Unter Annahme einer Wellenausbreitungsgeschwindigkeit in Luft von  $c_{\text{Luff}} = 299\,000\,300\,\text{m/s}$  und einem Antennenabstand von 1,73 m, bestimmt sich die Totzeit im bistatischen Betrieb zu  $t_{\text{tot, bi}} = 45,49 \text{ ns.}$ 

Anschließend werden gemäß Abbildung [4.1](#page-153-0) sowohl Sende- als auch Empfangsmesssystem simultan in 1 m-Schritten in den jeweiligen Bohrlöchern herabgelassen und eine Transmissionsmessung durchgeführt. Der Vorgang wird danach für ein zweites Bohrlochpaar, die einen Abstand von 2,69 m voneinander aufweisen, wiederholt. In Tabelle [4.1](#page-154-0) sind die ermittelten Werte für die relative Permittivität gelistet.

| IWANI III IIKA MIHAMAJIAMANJI VIIIIVANJI INOM TIJIVO GOD DO I |     |                                  |                                   |                                   |                                  |  |  |
|---------------------------------------------------------------|-----|----------------------------------|-----------------------------------|-----------------------------------|----------------------------------|--|--|
| Referenzabstand $\epsilon_r(1\,\mathrm{m})$                   |     | $\varepsilon_{r}(2\,\mathrm{m})$ | $\varepsilon_{r}(3 \,\mathrm{m})$ | $\varepsilon_{\rm r}(4\,{\rm m})$ | $\varepsilon_{\rm r}(5{\rm\,m})$ |  |  |
| $1.73 \,\mathrm{m}$                                           |     |                                  |                                   |                                   |                                  |  |  |
| $2.69\,\mathrm{m}$                                            | 4.3 | κ ο                              | 4.5                               |                                   |                                  |  |  |

<span id="page-154-0"></span>Tabelle 4.1: Aus Simulationsdaten ermittelte RCS Werte des DUT

Aus diesen Werten wird für jede Tiefe jeweils der Mittelwert berechnet und mit Hilfe von Formel [\(2.36\)](#page-92-0) die Dämpfungskonstanten  $\alpha$  der jeweiligen Tiefen berechnet. Es ergeben sich Permittivitätswerte zwischen  $\varepsilon_r = 4.2$  bis 5,5 und Dämpfungskonstanten von  $\alpha =$ 0,54 bis 0,59  $1/m$ . Das diese Werte für  $\alpha$  physikalisch nicht sinnvoll sind, wird aufgrund des positiven Vorzeichens schnell ersichtlich. Eine positive Dämpfungskonstante würde bedeuten, dass im Boden Energie erzeugt wird. Da neben einem DeWow-Filter keine weitere Filterung oder Verstärkung der Referenzdaten vorgenommen wird, bedeutet dies, dass das verwendete Antennensystem bereits eine Verstärkung des empfangenen Signals vornimmt. Der Einfluss dieses unvorhergesehen Pre-Processing Schrittes auf die

<span id="page-155-0"></span>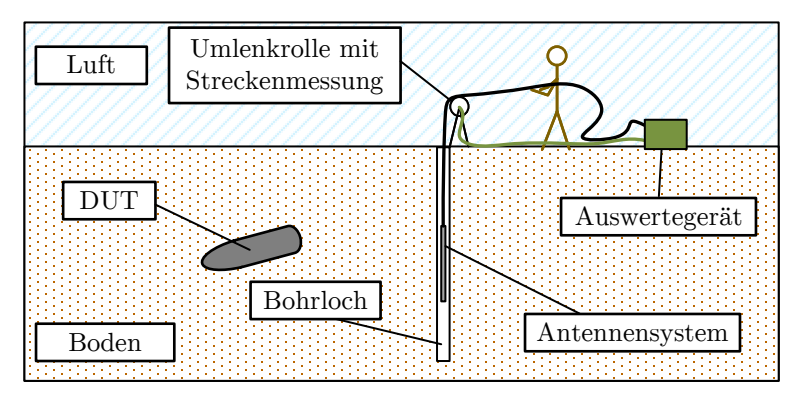

Abbildung 4.2: Schematischer Aufbau - monostatische Reflexionsmessung

Amplitudenuntersuchung wird sich noch zeigen. Auf die Laufzeitmethode hat dieser jedoch keinen Einfluss.

Die jeweils fünf diskreten Werte für Permittivität und Dämpfungskonstante werden auf die Messschrittweite  $\Delta z = 1.1$  cm linear interpoliert. Für die Extrapolation der Bereiche oberhalb von 1 m und unterhalb 5 m werden jeweils die letzten verfügbaren Werte übernommen. Zur Bestimmung der monostatischen Totzeit wird an einer beliebigen Position eine Reflexionsmessung eines einzelnen Antennensystems an Luft durchgeführt. Das Signal, welches als erstes empfangen wird, ist das direkte Übersprechen von der internen Sende- zur Empfangsantenne. Die Zeit, die hierbei benötigt wird, ist die Laufzeit von einem Antennenfußpunkt zum anderen sowie die Systemtotzeit. Der exakte Abstand der verbauten Antennen ist nicht bekannt, da jedoch das Gesamtsystem eine Länge von 1,2 m aufweist, wird von einem Abstand zwischen 50 bis 60 cm ausgegangen. Unter Annahme eines Abstandes von 55 cm ergibt sich eine Systemtotzeit von  $t_{\text{tot,mono}} = 6,75 \text{ ns}$ 

Nach den Referenzmessungen folgt die Analyse des DUT durch monostatische Reflexionsmessungen mit einem einzelnen Antennensystem. Der schematische Aufbau ist in Abbildung [4.2](#page-155-0) dargestellt. Hierfür wird die Antenne mitsamt der Zuleitung komplett in jedes Bohrloch abgesenkt und über eine Umlenkrolle, die gleichzeitig zur Messung der zurückgelegten Strecke dient, wieder nach oben gezogen. Das Messsystem wurde so konfiguriert, dass aller  $\Delta z = 1.1$  cm ein Messimpuls ausgesendet und empfangen wurde mit einer Messdauer von 125 ns und einer zeitlichen Abtastung von  $\Delta t = 0.24$  ns. Die Messung wird beendet, sobald dass Antennensystem die Oberfläche erreicht hat.

Da die absolute Bohrlochtiefe und die Position, an der die Messung beendet wird, leicht variieren kann, ist die Anzahl der aufgezeichneten Messtiefen für jede Bohrlochposition leicht unterschiedlich. In der Auswertung wird daher davon ausgegangen, dass jede Messung bei 0 m endet. Die Ausgangstiefe wird entsprechend der Tiefenabtastung  $\Delta z$  und der Anzahl der Tiefenmessungen berechnet. Während der Analyse der Messdaten wurde deutlich, dass die Felddaten wesentlich komplexer und stärker mit Clutter überlagert sind als die bisherigen Simulationsergebnisse. In Abbildung [4.3](#page-157-0) sind beispielhaft zwei Bohrlochdaten mit angewendetem Dewow-Filter und einer Verrechnung mit der ermittelten Bodendämpfung dargestellt.

Bei etwa 10 ns tritt das direkte Übersprechen der Sende- zur Empfangsantenne sowie bei 16 ns ein Nachklingeln dieses Übersprechens auf. Weitere Störsignale, die bei mehreren Messpositionen auftreten, sind die welligen vertikalen Linien im Zeitbereich um 30 ns. Es ist davon auszugehen, dass es sich hierbei um Reflexionen benachbarter Bohrlöcher handelt, welche sich ggf. konstruktiv und destruktiv überlagern. Eine Kontrollrechnung mit dem minimalen Bohrlochabstand, der Systemtotzeit und einem angenommenen relativen Permittivitätswert von  $\varepsilon_r = 4$  zeigt, dass diese Annahme schlüssig ist.

$$
t_{\text{Echo},\text{Bohrloch}} = \frac{2 \cdot 1.5 \,\text{m} \cdot \sqrt{\varepsilon_{\text{r}}}}{c_0} + t_{\text{tot},\text{mono}} = 26.8 \,\text{ns} \tag{4.1}
$$

Die eigentliche DUT-Echohyperbel ist an Messpunkt 2 (a) ab 35 ns bei 4 m Tiefe und an Messpunkt 9 (b) ab 27 ns ebenfalls bei 4 m sichtbar.

Das Aufbereiten der Echodaten durch Filter sowie das Picken der Echos erfolgt im Falle der aufgezeichneten Messdaten mit Hilfe der

<span id="page-157-0"></span>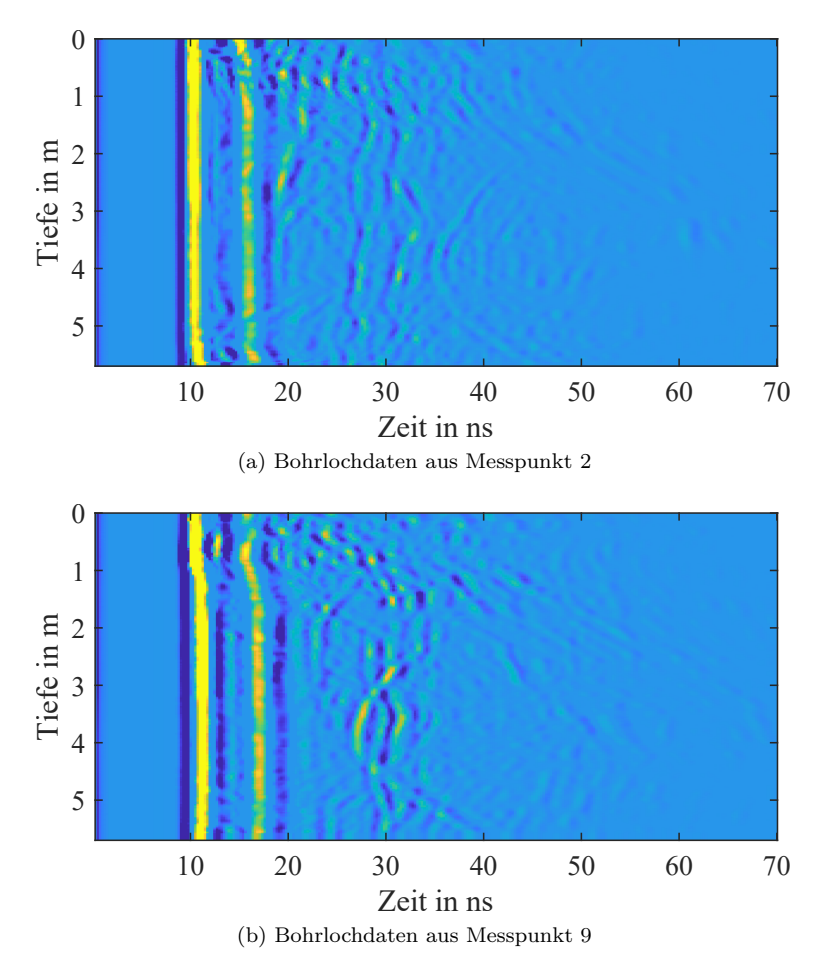

Abbildung 4.3: Beispiel zweier Bohrlochdaten in unterschiedlicher Entfernung zur DUT-Position

Software Reflexw [\[43\]](#page-202-1), welche auf das Verarbeiten und Auswerten von [GPR-](#page-14-2)Daten spezialisiert ist. Der Vorteil besteht darin, dass die vom Messsystem exportierten Daten direkt importiert werden können und das Programm mit einer Vielzahl an Filtern und sonstigen Postprocessing Methoden aufwartet. Der Ablauf der Auswertung besteht darin, zunächst für jedes Bohrloch aus Messposition, der vermuteten DUT-Position, der Systemtotzeit und dem Bodenparameter den wahrscheinlichsten Bereich der Echo-Hyperbel einzugrenzen. Dies ist nötig, um bei mehrdeutigen Signalverläufen eine Auswahl treffen zu können. Es verbleibt der Ansatz aus den Simulationsuntersuchungen, dass bei undeutlichen Verläufen zunächst das zeitigere Echo ausgewählt und nach Auswertung der Laufzeitrekonstruktion ggf. nachgebessert wird.

Zum Aufbereiten der Daten und Picken des Echos wird je nach Bedarf eine der folgenden zwei simpleren Postprocessing-Abfolgen genutzt:

### **Postprocessing-Abfolge - Variante 1**

 $\sqrt{\text{DeWow}} \rightarrow \sqrt{\text{Gain mit Faktor } t}$ 

Diese Abfolge soll eine gute Lesbarkeit aller Echos zu ermöglichen.

#### **Postprocessing-Abfolge - Variante 2**

 $\boxed{\mathrm{DeWow}}$   $\rightarrow$  Gain mit Faktor  $t \rightarrow$  Subtracting Average

Der zusätzliche "subtracting average" Filter ist ein 2D-Filter. der den Mittelwert aus 13 benachbarten Traces bildet und diesen vom aktuellen Trace subtrahiert. Das sorgt dafür, dass vertikal verlaufende Signale, wie bspw. die Echos benachbarten Bohrlöcher, unterdrückt werden und die Hyperbel-Flanken besser zur Geltung kommen.

<span id="page-159-0"></span>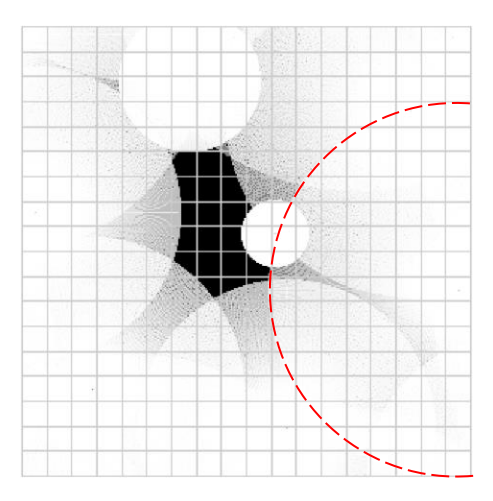

Abbildung 4.4: vorläufige 2D Rekonstruktion der Felddaten (Rastermaß 20 cm)

# **4.2 Durchführung der Rekonstruktion**

In diesem Abschnitt soll mithilfe der in Reflexw gepickten Echodaten die Laufzeitmethode durchgeführt und die Ergebnisse diskutiert werden. Zunächst erfolgt die zweidimensionale Rekonstruktion, bei der lediglich die Höhe ausgewertet wird, auf welcher das DUT vermutet wird. Diese Methode ist besonders für horizontal ausgerichtete Objekte geeignet.

In Abbildung [4.4](#page-159-0) ist die erste aus den Messdaten gewonnene 2D Rekonstruktion dargestellt. Hierbei lieferten 8 der insgesamt 19 Messpunkte einen Beitrag zur dargestellten Silhouette. Durch den Ansatz, bei uneindeutigen Hyperbelverläufen zunächst das zeitiger auftretende Echo zu wählen, um sich "von außen heranzutasten", soll diese 2D-Darstellung genutzt werden, um die Messpunkte zu identifizieren, die korrigiert werden müssen. Hierzu ist in der Abbildung beispielhaft ein Echo-Kreis rot markiert, bei dem mit hoher Wahrscheinlichkeit zu zeitig gepickt wurde. Ein Blick auf die in Abbildung [4.5](#page-160-0) dargestellten Felddaten des dazugehörigen Bohrloches zeigt, dass etwa 5 ns nach (weiter rechts) dem zuvor gepickten Echo (Rot) eine weitere Echohyperbel (Weiß) sichtbar

<span id="page-160-0"></span>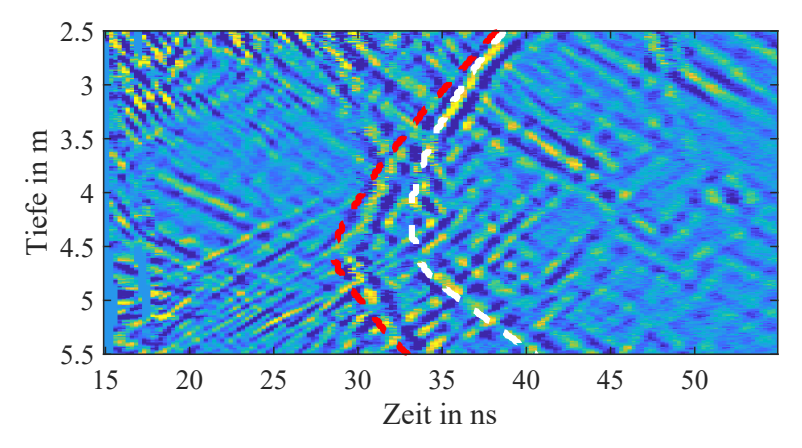

Abbildung 4.5: Korrektur der gepickten Echos in Bohrloch 21 (Rot vorher, Magenta nachher)

ist. Aufgrund der durch die vorläufige Rekonstruktion gewonnen Informationen wird daher die weiße Hyperbel für die Iteration gewählt.

Nach Anpassung der Hyperbelverläufe ergibt sich eine zweidimensionale Rekonstruktion gem. Abbildung [4.6.](#page-161-0) Mit Hilfe der Zeichnungen und Daten einer "500 lb GP Bomb AN-M64A1" Bombe [\[35,](#page-201-0) S. 62] wurde die Silhouette des DUT ohne Leitwerk in dessen wahrscheinlichster Orientierung eingezeichnet. Da Echos mit geringem Radius weniger anfällig gegenüber Abweichungen zwischen ermittelter und realer Ausbreitungsgeschwindigkeit sind, sollte bei der Abschätzung der DUT-Orientierung verstärkt auf diese Bezug genommen werden.

Vergleicht man die 2D-Rekonstruktion mit der eingezeichneten Silhouette, stellt man fest, dass die zu erwartende Länge sehr gut wiedergegeben wird. Die Breite (Durchmesser) des DUT wird bei den in der Abbildung dargestellten Messpositionen 10 cm zu breit wiedergegeben. Dennoch lässt sich Position, Abmessungen und Ausrichtung des DUT gut eingrenzen, wodurch dessen Identifizierung erleichtert wird.

Im nächsten Schritt wird die dreidimensionale Rekonstruktion mit

<span id="page-161-0"></span>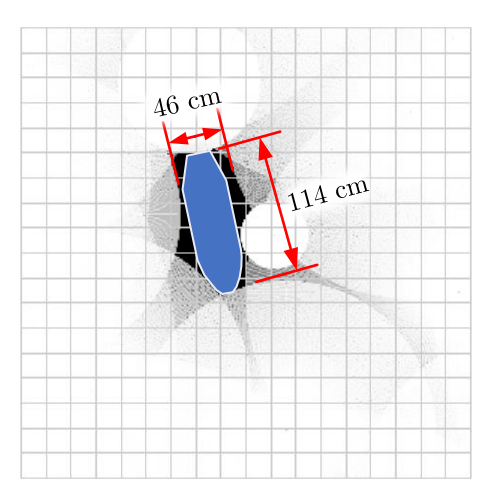

Abbildung 4.6: 2D Rekonstruktion der Felddaten nach Iteration (Rastermaß 20 cm)

Hilfe von Openscad durchgeführt. Da die Höhe des DUT näherungsweise bekannt ist, wird diese Information genutzt um, analog zum Vorgehen bei der Auswertung des RCS-Verlaufs im Kapitel [3.4.2](#page-144-0) und der Formel [\(3.10\)](#page-146-1), den Mittelwert der Bodenparameter zwischen der ermittelten DUT-Höhe und der jeweils aktuell betrachteten Höhe zu bilden. Der Hintergrund besteht darin, dass eine elektromagnetische Welle, welche aus einer vom DUT abweichenden Höhe ausgesendet wird, alle dazwischenliegenden Bodenschichten durchquert und die effektive Geschwindigkeit daher von diesen abhängt. In Abbildung [4.7](#page-162-0) sind die auf diese Art berechneten effektiven Permittivitätswerte dargestellt. Um die Berechnung in MATLAB zu beschleunigen, werden die Rohdaten von 570 Traces auf 40 Traces pro Messpunkt zusammengefasst. Dadurch erfolgt eine Auswertung der Echo-Daten aller 15 cm anstatt wie vorher aller 1,1 cm Bohrlochtiefe.

In Abbildung [4.8](#page-163-0) ist die dreidimensionale Rekonstruktion aus zwei charakteristischen Blickwinkeln dargestellt. Die Silhouette des DUT wurde so eingezeichnet, dass dessen Überschneidung mit der Rekonstruktion maximal wird. Wenn ein 3D Modell des vermuteten Objekts zur Verfügung steht, wird es auf gleiche Weise

<span id="page-162-0"></span>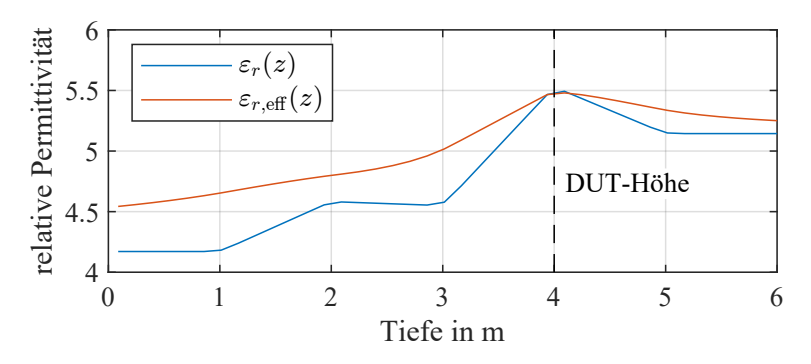

Abbildung 4.7: Vergleich zwischen ermittelter und berechneter effektiver Permittivität

ausgerichtet, sodass eine maximale Überlappung der Körpervolumen erreicht wird. Es zeigt sich, dass die größte Überschneidung erreicht wird, wenn man eine DUT-Neigung von ca. 20° annimmt, wobei der hintere Teil der Bombe in Richtung der Boden-Luft-Grenze zeigt. In der Seitenansicht (a) macht sich der aufgrund des Messaufbaus bedingte Mangel an Daten ober- und unterhalb des DUT bemerkbar, was zu einer Überabschätzung der geometrischen Abmessungen in z-Richtung führt. Daher muss dies bei der Auswertung berücksichtigt werden.

Mit der Information, dass das Objekt eine Neigung aufweist, wird anschließend die 2,5D-Rekonstruktion aus Abschnitt [3.3.1](#page-124-0) genutzt, um sich eine einzelne und um 20° geneigte Schnittebene darstellen zu lassen. Für diese Rekonstruktion werden die effektiven Permittivitätswerte gemäß Abbildung [4.7](#page-162-0) verwendet. Der Punkt, um dem die Schnittebene gedreht wird, ist der Mittelpunkt der Rekonstruktion bei  $x_{\text{DUT}} = -0.25 \,\text{m}$ ,  $y_{\text{DUT}} = 0.25 \,\text{m}$  und  $z_{\text{DUT}} = 4.0 \,\text{m}$ .

In Abbildung [4.9](#page-163-1) ist die erzeugte Schnittebene sowie die Positionen, an denen Länge und Durchmesser der Rekonstruktion abgelesen werden, dargestellt. Nach der Ermittlung der Objektabmessungen kann dessen Identifizierung durch bspw. einen Vergleich mit typischen Geometrien erfolgen. In Tabelle [4.2](#page-164-0) sind dazu die Abmessungen verschiedener Bombentypen [\[35,](#page-201-0) S. 49–69] und, als zusätzliche Beispiele, die eines 208 l Stahlfasses [\[44,](#page-202-2) S. 8] und einer

<span id="page-163-0"></span>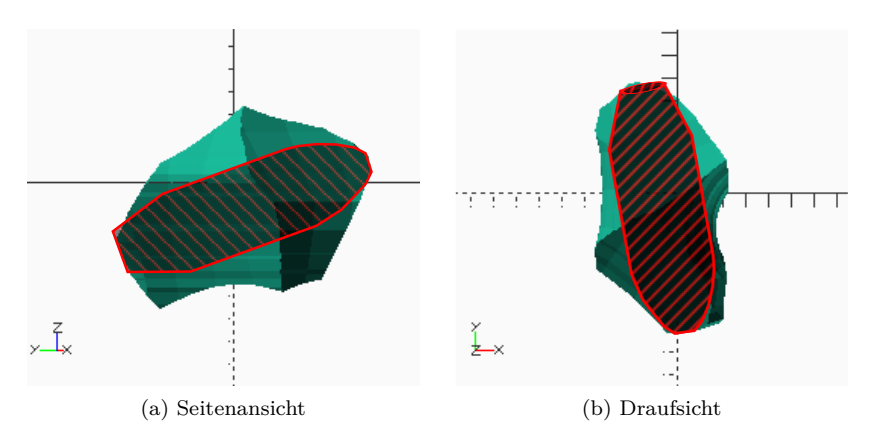

Abbildung 4.8: Räumliche Laufzeitrekonstruktion mit eingezeichnetem DUT in vermuteter Ausrichtung

<span id="page-163-1"></span>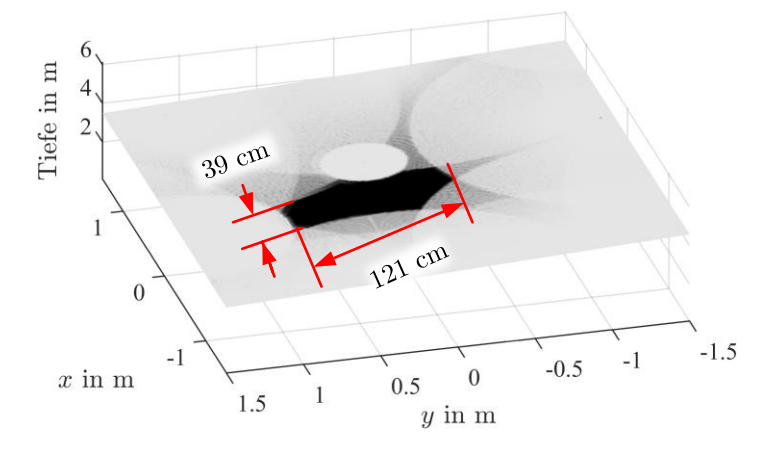

Abbildung 4.9: geneigte Schnittebene der 2,5D-Auswertung

33 kg Propangasflasche [\[45\]](#page-202-3) ausgeführt.

Vergleicht man die aus der Rekonstruktion ermittelten Abmessungen mit den beispielhaft gelisteten Objekten, stellt man fest, dass sowohl die 500 lb Bombe als auch die Gasflasche geringe Abweichungen in Länge und Durchmesser aufweisen und daher am wahrscheinlichsten in Frage kommen. Anzahl und Art der Objekte, mit

| Objekt                                 | Länge ohne<br>Leitwerk | Gesamtlänge         | Durchmesser        |
|----------------------------------------|------------------------|---------------------|--------------------|
| $100\,\mathrm{lb}$ GP Bomb             | $71 \text{ cm}$        | $71 \,\mathrm{cm}$  | $20 \,\mathrm{cm}$ |
| 250lb GP Bomb                          | $88 \,\mathrm{cm}$     | $121 \,\mathrm{cm}$ | $27 \,\mathrm{cm}$ |
| $500\,\mathrm{lb}$ GP Bomb             | $114 \,\mathrm{cm}$    | $150 \,\mathrm{cm}$ | $36 \,\mathrm{cm}$ |
| 1000lb GP Bomb                         | $130 \,\mathrm{cm}$    | $177 \,\mathrm{cm}$ | $48 \,\mathrm{cm}$ |
| $33\,\mathrm{kg}$<br>Propan-Gasflasche |                        | $129 \,\mathrm{cm}$ | $32 \,\mathrm{cm}$ |
| $2081$ Fass                            |                        | $88 \,\mathrm{cm}$  | $58 \,\mathrm{cm}$ |
| Rekonstruktion                         | $121 \,\mathrm{cm}$    |                     | 39 cm              |

<span id="page-164-0"></span>Tabelle 4.2: Liste möglicher verborgener Objekte im Erdboden mit deren Abmessungen

denen die Messdaten verglichen werden, hängt von der Historie der jeweiligen Liegenschaft und von Erfahrungswerten ab. So ist die Auffinde-Wahrscheinlichkeit einer solchen Gasflasche in einem Industriegebiet höher als in einem Wohngebiet.

Auf eine Auswertung der Daten mit Hilfe der Amplitudenmethode muss aus verschiedenen Gründen verzichtet werden:

### **Störanfälligkeit gegenüber Inhomogenität**

Während der Untersuchung mittels Simulationsdaten im Kapitel [3.4.2](#page-144-0) wurde bereits festgestellt, dass diese Methode sehr anfällig gegenüber Inhomogenitäten und sich überlagernden Echos ist. Die hier ausgewerteten Felddaten weisen eine viel stärkere Störbeeinflussung durch Clutter und Inhomogenitäten auf als die vorherigen Simulationen. Daher ist bereits in Folge der ersten Referenzmessungen abzusehen, dass eine Auswertung mit Hilfe der Amplitudenauswertung nicht zielführend sein wird.

#### **Geringe Anzahl auswertbarer Messpunkte**

Bei den vorherigen Simulationen zeigte sich, dass, um bestimmte geometrische Charakteristika wie ebene Platten oder einfach gekrümmte Flächen zu identifizieren, die Antennen-Blickrichtung möglichst senkrecht zu dieser Geometrie stehen muss. Dazu ist eine Analyse des Objektes aus möglichst vielen verschiedenen Blickrichtungen nötig. Die Messdaten dieser Untersuchung lieferten nur für 8 der insgesamt 19 Messpunkte auswertbare Echos. Daher ist es unwahrscheinlich, dass solche Geometriecharakteristika mit schmalem Winkelbereich erfasst werden.

#### **Pre-Processing des Antennensystems**

Bei der Methode der Amplitudenauswertung ist es von besonderer Bedeutung, die Amplitudenverluste, welche sich aufgrund der Bodendämpfung ergeben, herauszurechnen. Die Berechnung der Bodendämpfung aus Referenzmessungen zeigte jedoch, dass das verwendete Antennensystem ein internes Pre-Processing der Messdaten vornimmt und die Signaldaten verstärkt. Dadurch werden die Amplitudenwerte der Messung verfälscht und eine Beurteilung dieser verhindert.

In diesem Kapitel wurde der Messaufbau der durchgeführten Bohrlochradar-Feldmessung vorgestellt sowie das Vorgehen im Messablauf beschrieben. Mit Hilfe von Referenzmessungen wurden zunächst die Ausbreitungsbedingungen des Bodens bestimmt und anschließend die Reflexionsmessungen in allen Bohrlöchern durchgeführt. Die Selektion der DUT-Echohyperbeln ist hierbei ein iterativer Prozess, da in den Signalverläufen zum Teil mehrere Hyperbeln in Frage kommen. In der horizontalen 2D-Rekonstruktion konnte eine erste Abschätzung der Objektgeometrie erfolgen. Sie zeigte bereit gute Übereinstimmung mit den tatsächlichen DUT-Maßen. Die anschließende 3D-Rekonstruktion legte eine DUT-Neigung von etwa 20° nahe, weshalb eine abschließende Abmessung des Objektes mit geneigter Schnittebene durchgeführt wurde. Die gewonnenen Daten wurden anschließend mit einer beispielhaften Tabelle verschiedener Geometrien und deren Abmessungen verglichen.

Es zeigte sich, dass neben der tatsächlich im Erdboden befindlichen 500 lb Bombe ebenfalls eine 33 kg Propangasflasche Ähnlichkeit zur Rekonstruktion aufweist. Eine abschließende Beurteilung der Wahrscheinlichkeiten muss mittels Erfahrungswerte und Kenntnis der Liegenschaft-Historie erfolgen. Die Feldmessung machte deutlich, dass mittels der Laufzeitrekonstruktion eine Eingrenzung möglicher Objektgeometrien erfolgen und somit eine Identifizierung des verborgenen Objektes erleichtert werden kann.

# **5 Zusammenfassung**

In der vorliegenden Arbeit werden auf Basis einer, in der Kampfmittelräumung verwendeten, [BHGPR](#page-14-1) Messung zusätzliche Methoden untersucht, mit denen eine Visualisierung des verbogenem Objektes erreicht und somit eine Identifizierung erleichtert werden soll. Die Untersuchung erfolgt zunächst mit Hilfe von Simulationen, welche ausgehend von einem stark vereinfachten Modell im Vakuum, sukzessiv an die Bedingungen eines realitätsnahen Aufbaus angenähert werden.

Dazu werden im Kapitel 2 zunächst grundsätzliche Überlegungen über den Aufbau und die nötigen Parametern des Simulationsmodells angestellt. Außerdem werden zwei Rekonstruktionsmethoden, welche auf der Auswertung der Laufzeiten und Bewertung der Echoamplituden beruhen, vorgestellt. Das Simulationsmodell wird zu Beginn bewusst ideal gehalten, mit homogenem und nur schwach verlustbehaftetem Umgebungsmedium. Außerdem befinden sich DUT und Messpunkte in einer Ebene und die simulierte Messantenne wird auf einer idealen Kreisbahn um das Objekt herum bewegt. Es wird gezeigt, dass mit der Laufzeitmethode sowohl Position als auch die zweidimensionale Form und die Objektabmessungen rekonstruiert werden können. Die zweite Methode der Amplitudenauswertung setzt voraus, dass die DUT-Position zunächst bestimmt wurde und ermöglicht eine richtungsabhängige Bestimmung der Objekt-Reflektivität. Im Kombination mit den Ergebnissen der Laufzeitmethode können charakteristische Objektgeometrien, wie Zylinder oder Kugelflächen, der 2D-Rekonstruktion zugeordnet werden und Aussagen über die dreidimensionale Form getroffen werden.

Da beide Rekonstruktionsverfahren für relativ ideale zweidimensionale Anordnungen gute Ergebnisse liefern, werden im Kapitel [3](#page-100-0) komplexere Simulationsumgebungen betrachtet. Dazu wird eine speziell für [GPR-](#page-14-2)Simulationen entwickelte Simulationssoftware verwendet, welche realistische Bodenmaterialien nachbilden kann als auch die Eigenschaften stochastisch inhomogen im Raum variiert. Beide Rekonstruktionsmethoden werden um eine räumliche Komponente erweitert, um 3D Rekonstruktionen zu ermöglichen. Im Falle der Laufzeitmethode wird gezeigt, dass trotz des komplexeren Simulationsaufbaus eine 2D-, eine 2,5D- sowie eine 3D-Rekonstruktion erzeugt werden kann. Je nach Ausprägung der Bodeninhomogenität weichen die Rekonstruktions- und tatsächlichen DUT-Abmessungen mehr oder weniger voneinander ab. Besonders ist zu beachten, dass aufgrund der Bohrloch bedingten Anordnung der Messpositionen keine Informationen direkt oberund unterhalb des DUT gewonnen werden können. Dies führt bei der 3D Rekonstruktion dazu, dass bei der erzeugten Geometrie in vertikaler z-Richtung größere Abweichungen auftreten als im planaren Fall. Nichtsdestotrotz kann eine deutliche Eingrenzung möglicher Objektgeometrien vorgenommen und damit eine Identifizierung des Objekt erleichtert werden. Die Methode Amplitudenauswertung hingegen ist deutlich anfälliger gegenüber Bodeninhomogenitäten. Es zeigt sich, dass die Wirkung von vorhandenem Clutter die empfangenen Echoamplituden so stark verfälschen kann, dass eine Zuordnung zu charakteristischen Objektgeometrien nicht mehr möglich ist. Diese Methode ist daher nur für nahezu ideale Bodenbedingungen geeignet.

Da sich die Laufzeitrekonstruktion auch im Falle eines inhomogenen Simulationsmodells als aussagekräftig erweist, werden im Kapitel [4](#page-152-0) die Ergebnisse einer Feldmessung ausgewertet. Diese Messung wurde auf einem Bohrlochradar Testfeld unter realen Bedingen mit einer entschärften 500 lb Bombe als DUT durchgeführt. Es zeigt sich, dass, wie auch im Falle der Simulationen, ähnlich gute Ergebnisse erzielt werden können. Dadurch lässt sich die DUT-Position und dessen Ausrichtung im Boden vorhersagen. Außerdem können mit der rekonstruierten Form und dessen ermittelten Abmessungen viele Geometrien, welche je nach Liegenschaft im Erdreich vermutet werden, ausgeschlossen werden. Auch wenn eine absolute Aussage über das verborgene Objekte nicht getroffen werden kann, wird die Identifizierung des DUT durch die Laufzeitrekonstruktion erleichtert.

# <span id="page-172-0"></span>**A Monostatische und Bistatische Bohrlochradarmessung**

Bei der Durchführung einer [BHGPR](#page-14-1) Messung stehen zwei grundlegende Mess-Aufbauten zur Verfügung. Befinden sich Messantenne und Empfangsantenne im selben Bohrloch, spricht man von einer monostatischen Messung bzw. einer Reflexionsmessung, wie sie auch in dieser Arbeit verwendet wurde. Allerdings lassen sich Sende- und Empfangsantenne auch in unterschiedlichen Bohrlöchern positionieren, wodurch sich ein bistatischer Aufbau ergibt und Transmissionsmessungen durchgeführt werden können. Beide Antennen lassen sich unabhängig zueinander entlang der gesamten Bohrlochlänge verschieben. In diesem Kapitel soll ein Vergleich beider Anordnungen durchgeführt werden, mit Hinblick auf die Detektierbarkeit eines metallischen Testobjekts. Der schematische Aufbau beider Varianten ist in Abbildung [A.1](#page-173-0) dargestellt. Neben einer simulativen Untersuchung, bei der das Simulationsmodell aus Kapitel [3.1](#page-101-0) verwendet wird, wurden, während der im Kapitel [4](#page-152-0) durchgeführten Feldmessungen, zusätzliche bistatische Messungen durchgeführt, die mit den monostatischen Messungen und den Simulationen verglichen werden.

## **A.1 Simulation**

Für die simulative Untersuchung wird das Modell aus Abschnitt [3.1](#page-101-0) verwendet. Es werden allerdings nicht alle Bohrlöcher untersucht, sondern lediglich zwei Kombinationen, dargestellt in Abbildung [A.2.](#page-174-0) Diese wurden so gewählt, dass sich das DUT, dessen Positionierung und Ausrichtung ebenfalls eingezeichnet ist,

<span id="page-173-0"></span>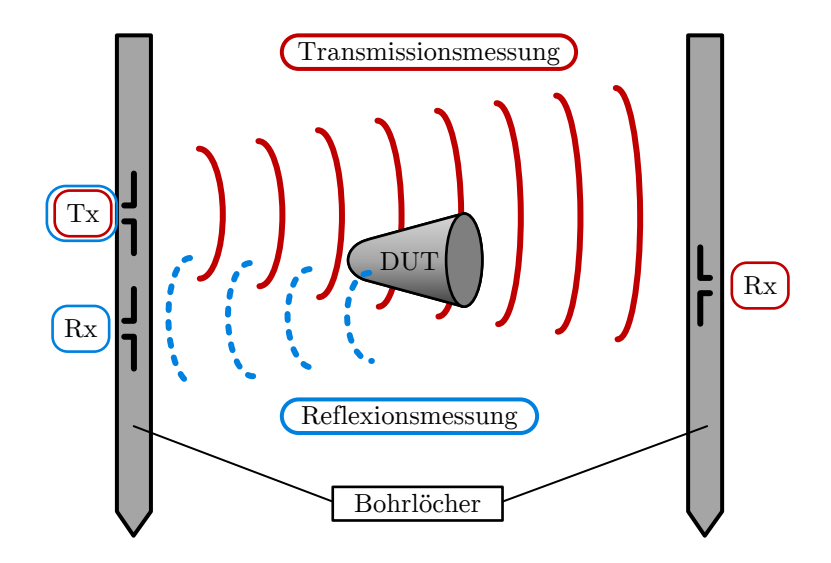

Abbildung A.1: Vergleich zwischen Transmissions- und Reflexionsmessung in Bohrlöchern

ungefähr mittig zwischen den gewählten Bohrlöchern befindet und zwei verschiedene Bohrloch-DUT-Abstände getestet werden. Die Abmessungen des Simulationsraums wurden auf 5,0 m x 5,0 m x 3,2 m verringert, wobei die oberen 20 cm des Simulationsraums aus Vakuum besteht. Für die in gprMax notwendige, räumliche Diskretisierung wird 1 cm x 1 cm x 1 cm gewählt. Neben der Unterscheidung zwischen Transmissions- und Reflektionsmessung, werden die folgenden verschiedenen Kombinationen betrachtet. Zunächst wird ein Vergleich durchgeführt zwischen Bodenmessungen mit vorhandenem DUT und ohne DUT, des Weiteren wird der Boden auf zwei verschiedene Arten modelliert. Zum einen eine homogene Nachbildung mit konstanten Bodeneigenschaften und zum anderen eine inhomogene Nachbildung nach Peplinski mit ortsveränderlicher Permittivität und Leitfähigkeit. Eine Übersicht der simulierten Kombinationen und der verwendeten Materialeigenschaften ist in Tabelle [A.1](#page-174-1) gelistet.

Das DUT ist einer 100 lbs Bombe (GP Bomb AN-M30A1) ohne Leitwerk nachempfunden mit einer Länge von 76 cm und einem

<span id="page-174-0"></span>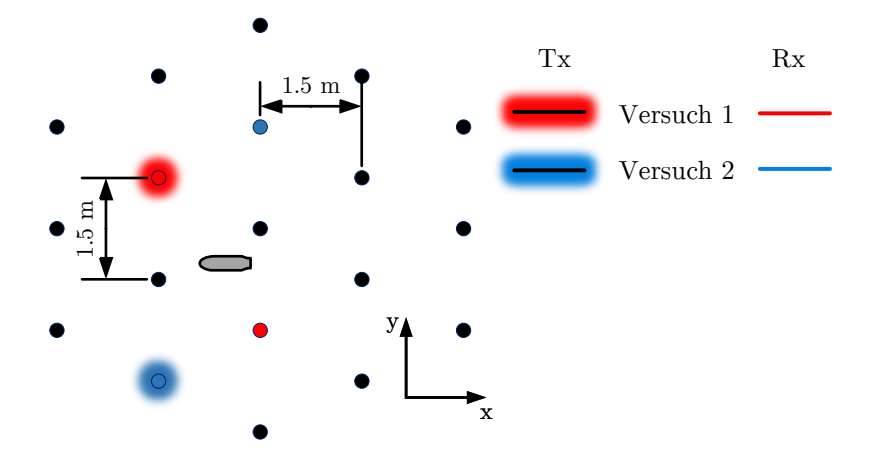

<span id="page-174-1"></span>Abbildung A.2: Bohrlochraster und Messpunkte des Simulationsmodells

| Methode      | <b>Bodentyp</b> | mit DUT | $\varepsilon_{r}$ | $\kappa$                |
|--------------|-----------------|---------|-------------------|-------------------------|
| Reflexion    | Konstant        | Nein    | 5.3               | 0,03 S/m                |
| Reflexion    | Konstant        | Ja      | 5.3               | 0,03 S/m                |
| Reflexion    | Peplinski       | Nein    | 4,1 bis $6,6$     | $0,019$ bis $0,047$ S/m |
| Reflexion    | Peplinski       | Ja      | $4,1$ bis $6,6$   | $0,019$ bis $0,047$ S/m |
| Transmission | Konstant        | Nein    | 5.3               | 0,03 S/m                |
| Transmission | Konstant        | Ja      | 5,3               | 0,03 S/m                |

Tabelle A.1: Übersicht über durchgeführte Simulationen

Durchmesser von 21 cm. Dieses befindet sich im Model in einer Tiefe von 1,5 m.

Angeregt wird die Simulation von einem Hertz'schen Dipol mit vertikaler Polarisation (z-Richtung). Als Speisepuls wird ein Ricker-Wavelet (Mexican Hat) mit einer Mittenfrequenz von 400 MHz verwendet. Als Empfangsantenne dient eine ideale Feldsonde, wobei lediglich die vertikale E-Feldkomponente ausgewertet wird. Für eine bessere Interpretierkeit und Ablesbarkeit der gesuchten DUT-Signale werden für die folgenden Abbildungen die Simulationsergebnisse gefiltert und verstärkt.

#### **Simulationsergebnisse - Messanordnung 1**

In diesem Abschnitt werden die Simulationsergebnisse vorgestellt, bei denen Sende- und Empfangsantenne gemäß Abbildung [A.2](#page-174-0) – Versuch 1 angeordnet sind. Die Sendeantenne befindet sich in etwa 1,6 m Entfernung zum DUT. Die Empfangsantenne befindet sich für die Reflexionsmessung unmittelbar neben der Position der Sendeantenne und für die Transmissionsmessung in etwa 1,1 m Entfernung zum DUT und 2,7 m zur Sendeantenne.

<span id="page-175-0"></span>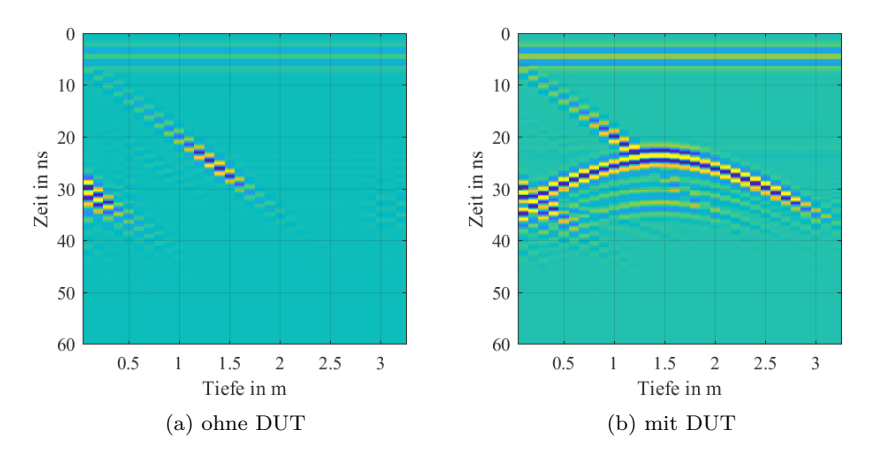

Abbildung A.3: Reflektionsmessung Aufbau 1 in homogenem Boden

<span id="page-175-1"></span>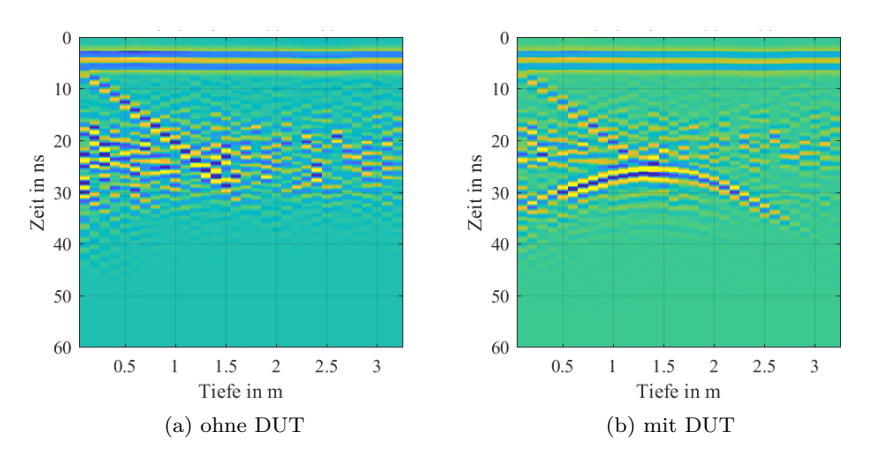

Abbildung A.4: Reflektionsmessung Aufbau 1 in inhomogenem Boden

Betrachtet man die einzelnen Abbildungen zeitlich von oben nach unten, fällt zunächst ein für jede Tiefe zum gleichen Zeitpunkt auftretendes Signal auf. Hierbei handelt es sich um das Übersprechen von Sende- zu Empfangsantenne und hat für die Auswertung keine Relevanz. Das diagonal verlaufende Signal entsteht durch Reflexion des Sendesignals an der Boden-Luft-Grenze des Simulationsraums. Der Einfluss eines vorhandenen DUT wird deutlich, wenn man Abbildung [A.3](#page-175-0) (a) mit (b) und Abbildung [A.4](#page-175-1) (a) mit (b) vergleicht. Unabhängig davon, ob der Boden homogen oder inhomogen modelliert ist, wird eine charakteristische Echohyperbel sichtbar, deren Scheitel sich auf der Tiefe des DUT befindet. Bei der Detektion verborgener Objekte ist dies die Signatur, nach denen die Messsignale abgesucht werden.

Um die Anzahl der dargestellten Verläufe gering zu halten, werden für die Transmissionsmessung lediglich drei verschiedene Empfangsantennen (Tx) Positionen dargestellt. Dies ist zum einen eine Anordnung, bei der sich Tx auf Höhe des DUT befindet und jeweils eine Anordnung mit 1 m ober- und unterhalb der DUT-Höhe positioniertem Tx. Die Empfangsantenne Rx wird für jede Tx-Position entlang der gesamten Bohrlochlänge bewegt. In den folgenden Abbildungen ist auf der x-Achse die Rx-Tiefe aufgetragen. Betrachtet man die einzelnen Abbildungen (Abbildung 6 (a)-(f)), fallen zwei charakteristische Signalanteile auf. Zunächst diagonal verlaufende Signale, welche durch Echos an der Boden-Luft-Grenze entstehen. Diese sind für die Auswertung nicht von Interesse, überlagern sich allerdings mit dem zweiten Signalanteil. Dieser entsteht durch das direkte Übersprechen von der Tx- zur Rx-Antenne und ist in den Abbildungen als, entlang der gesamten Bohrlochlänge auftretende und flach verlaufende, Signalhyperbel zu erkennen. Der Scheitel dieser Hyperbel tritt auf der Tiefe der Tx-Antenne auf, da hier der räumliche Abstand zwischen beiden Antennen am geringsten ist.

Vergleicht man die Abbildungen im homogenen Boden ohne DUT (Abbildung 6 (a), (c) und (e)) mit denen mit vorhandenem DUT (Abbildung [A.5](#page-178-0) (b), (d) und (f)), fallen die Unterschiede nur sehr geringfügig aus. Im Fall, dass sich die Tx-Antenne auf DUT-Tiefe befindet (d), sind lediglich kleinste Veränderungen im Verlauf der Signalhyperbel, markiert durch rote Pfeile, sichtbar. In den Abbildungen, bei denen die Tx-Höhe vom DUT abweicht, sind schwach ausgeprägte Hyperbeln sichtbar, deren Scheitelwerte sich auf DUT-Höhe befinden (rote Kreise).

In den folgenden Abbildungen wurde die Simulation in einem inhomogenen Bodenmedium wiederholt. Die auftretenden Signalanteile der Boden-Luft-Grenze Reflexion und der Hyperbel des direkten Übersprechens sind weiterhin dominant sichtbar. Es fällt allerdings auf, dass der zuvor ideale Hyperbelverlauf leicht "verbeult" ist. Ursache hierfür ist die unterschiedliche Ausbreitungsgeschwindigkeit innerhalb des inhomogenen Bodens. Im Vergleich zwischen den Abbildungen ohne DUT (Abbildung [A.6](#page-179-0) (a), (c) und (e)) und mit DUT ((b), (d) und (f)) ist der Einfluss des DUT, welcher bereits im homogenen Fall nur schwach ausgeprägt war, noch schwerer zu identifizieren. Lediglich in den Fällen, das Tx-Höhe ungleich der DUT-Höhe ist, wird eine zusätzliche Echohyperbel mit geringer Amplitude sichtbar. Sowohl im Falle des homogenen als auch bei inhomogenem Boden ist die Existenz eines DUT nur schwer auszumachen, da der Großteil des Empfangssignals durch das direkte Übersprechen von Sende- zu Empfangsantenne geprägt ist. Im folgenden Abschnitt wird der Simulationsablauf mit der Anordnung 2, gemäß Abbildung 2 wiederholt.

<span id="page-178-0"></span>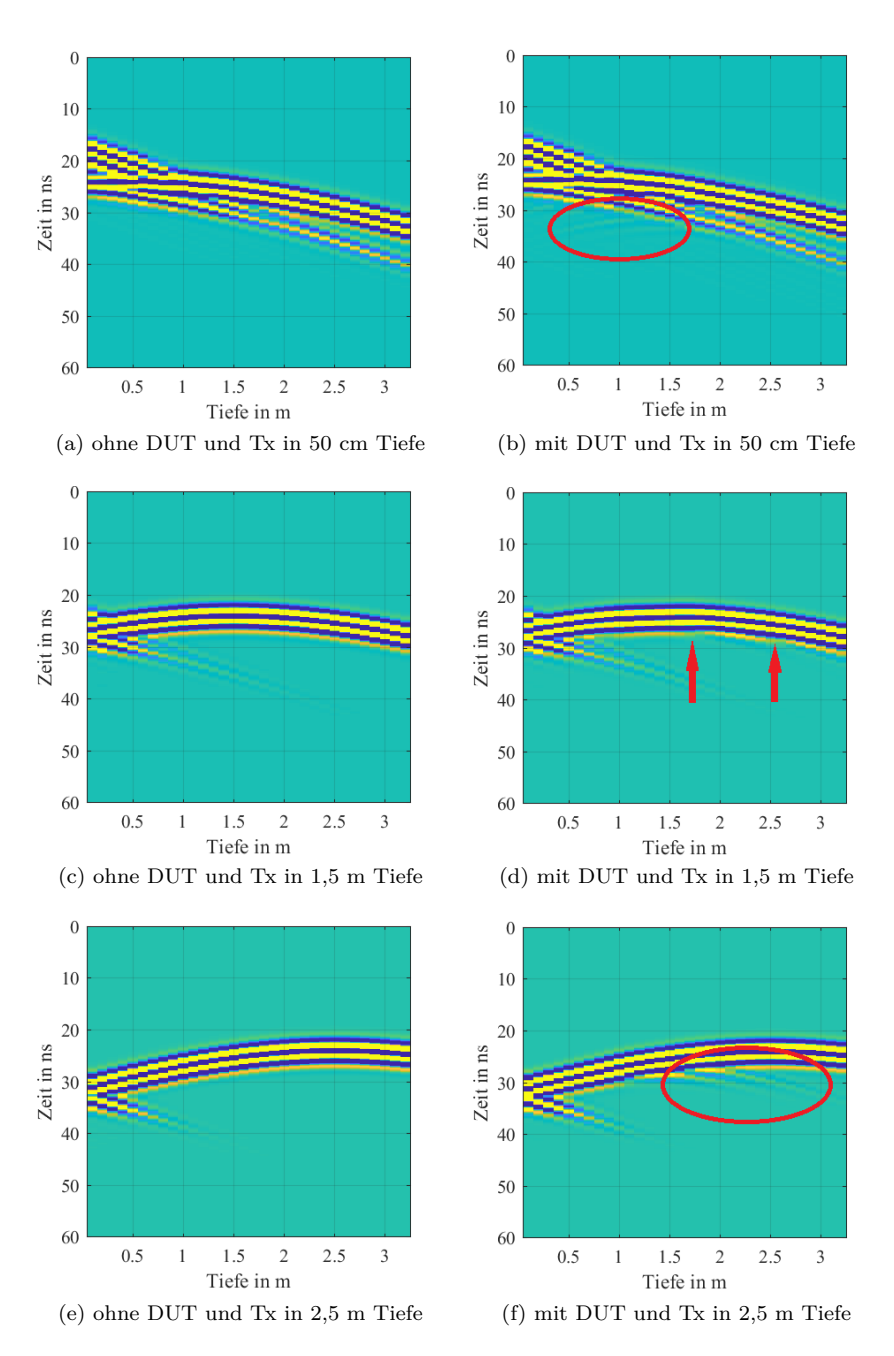

Abbildung A.5: Transmission Aufbau 1 in homogenem Boden

<span id="page-179-0"></span>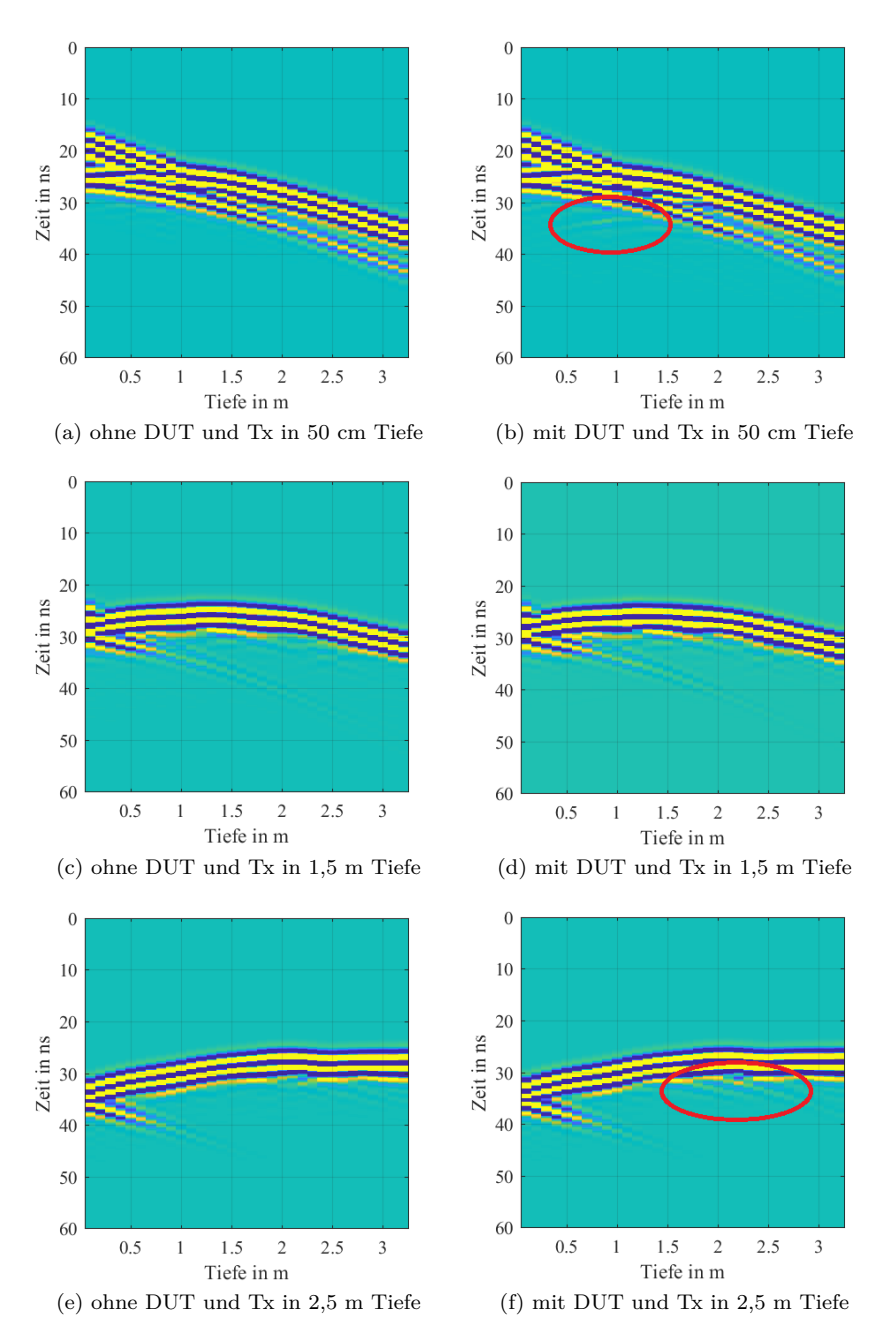

Abbildung A.6: Transmission Aufbau 1 in inhomogenem Boden
### **Simulationsergebnisse Versuchsanordnung 2**

In diesem Abschnitt werden die Simulationsergebnisse vorgestellt, bei denen Sende- und Empfangsantenne gemäß Abbildung [A.2](#page-174-0) – Versuch 2 angeordnet sind. Die Sendeantenne befindet sich in etwa 2,0 m Entfernung zum DUT. Die Empfangsantenne befindet sich für die Reflexionsmessung in unmittelbarer Nähe zur Position der Sendeantenne und für die Transmissionsmessung in etwa 2,1 m Entfernung zum DUT und 4,0 m von der Sendeantenne entfernt.

<span id="page-180-0"></span>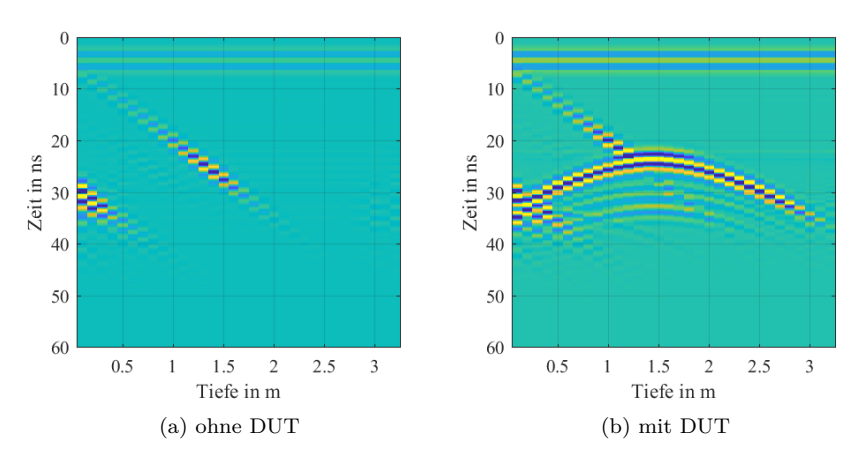

Abbildung A.7: Reflektionsmessung Aufbau 2 in homogenem Boden

Da diese Untersuchung mittels monostatischem Aufbau, mit Ausnahme des größeren Antennen-DUT-Abstandes, der Anordnung 1 sehr ähnelt, wird lediglich auf die Besonderheiten eingegangen und ansonsten auf die vorherige Auswertung verwiesen. Es wird deutlich, dass auch bei dieser Anordnung, sowohl im homogenen als auch inhomogenen Fall, das DUT durch eine Echohyperbel detektierbar ist. Allerdings weist die Hyperbel in Abbildung [A.8](#page-181-0) (b) aufgrund der inhomogenen Ausbreitungsgeschwindigkeit und Bodendämpfung geringfügige Abweichungen in Amplitude und Form auf. Eine Detektion des DUT ist jedoch weiterhin möglich.

Auch die Untersuchung des bistatischen Aufbaus ähnelt, mit Ausnahme des größeren Antennen-DUT-Abstandes, den Beobachtungen aus Aufbau 1. Daher wird lediglich auf die Besonderheiten

<span id="page-181-0"></span>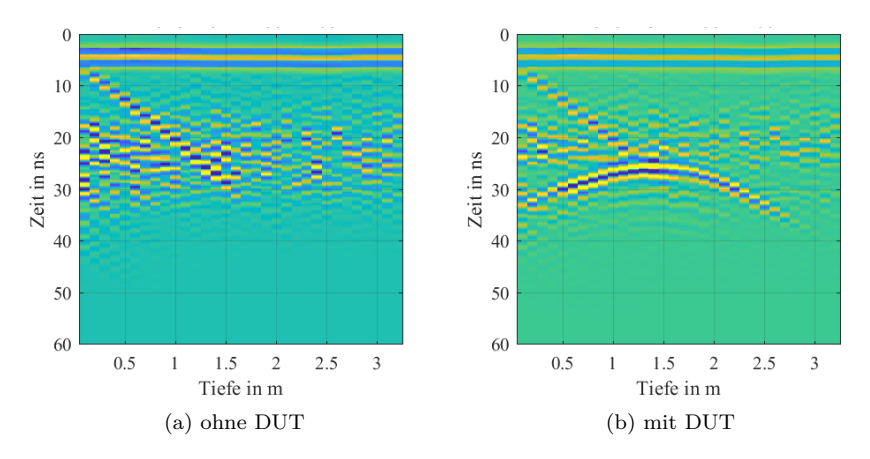

Abbildung A.8: Reflektionsmessung Aufbau 2 in inhomogenem Boden

eingegangen und ansonsten auf die dortige Auswertung verwiesen. Mit dieser Messanordnung sind nahezu keine Unterschiede zwischen den Abbildungen ohne und mit DUT zu erkennen. Lediglich in der homogenen Anordnung mit Tx auf Höhe 2,5 m, siehe Abbildung [A.9](#page-182-0) (f), ist eine zusätzliche Echohyperbel zu erkennen (roter Kreis). Es wird ersichtlich, dass die Transmissionsmessung bei dieser Anordnung keine charakteristischen Merkmale bietet, um ein vorhandenes DUT zu detektieren.

<span id="page-182-0"></span>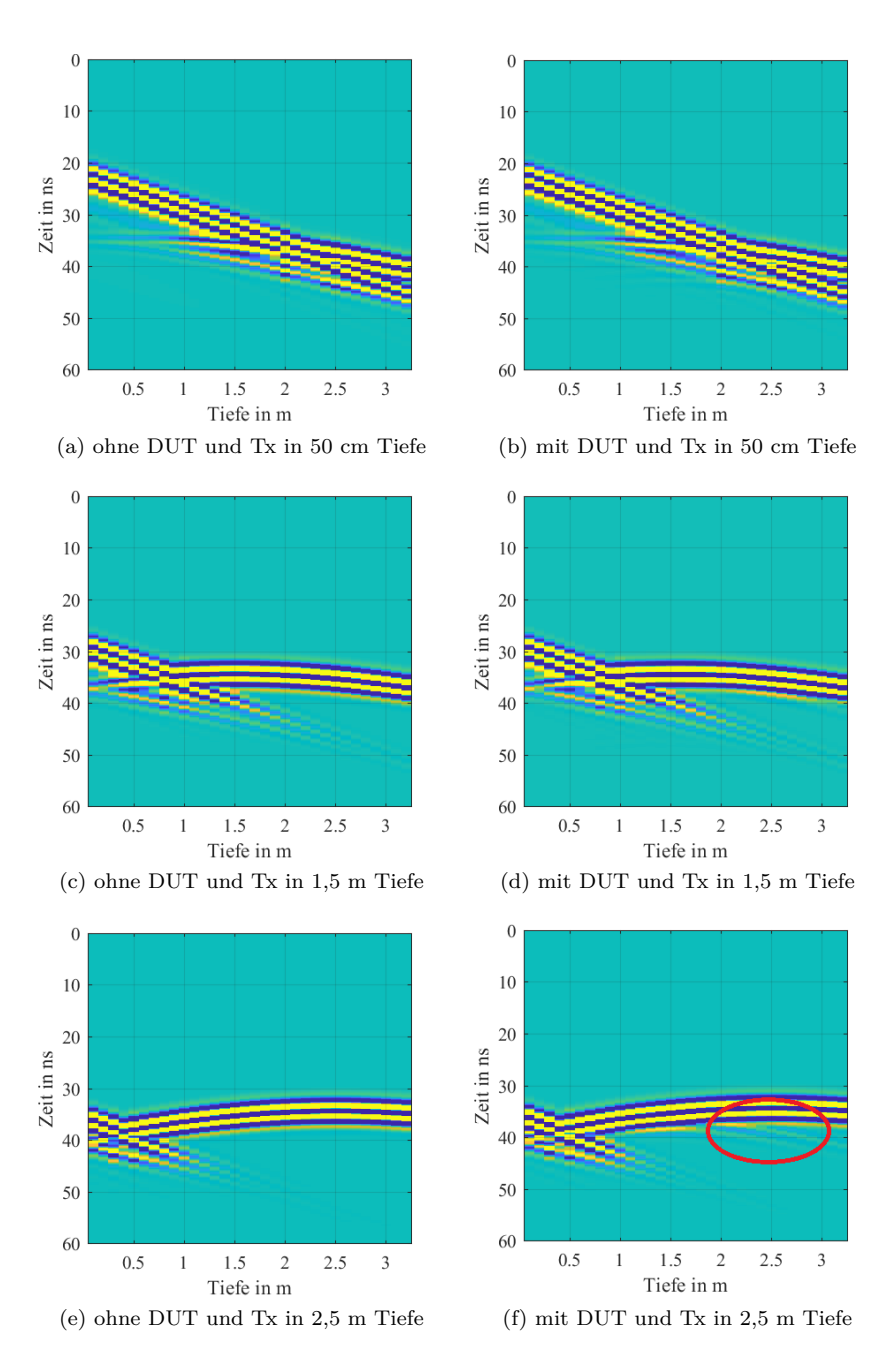

Abbildung A.9: Transmission Aufbau 2 in homogenem Boden

<span id="page-183-0"></span>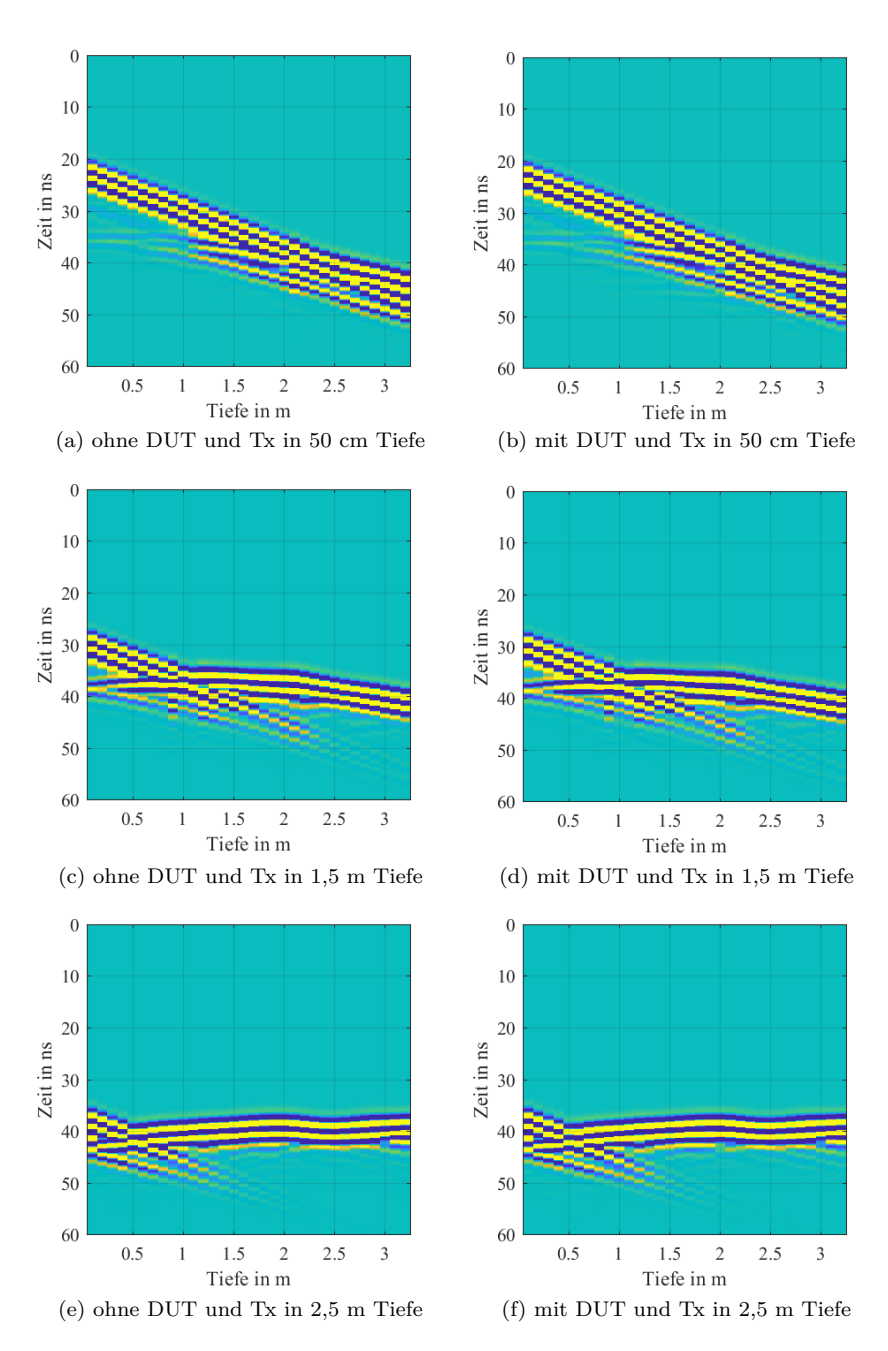

Abbildung A.10: Transmission Aufbau 2 in inhomogenem Boden

<span id="page-184-0"></span>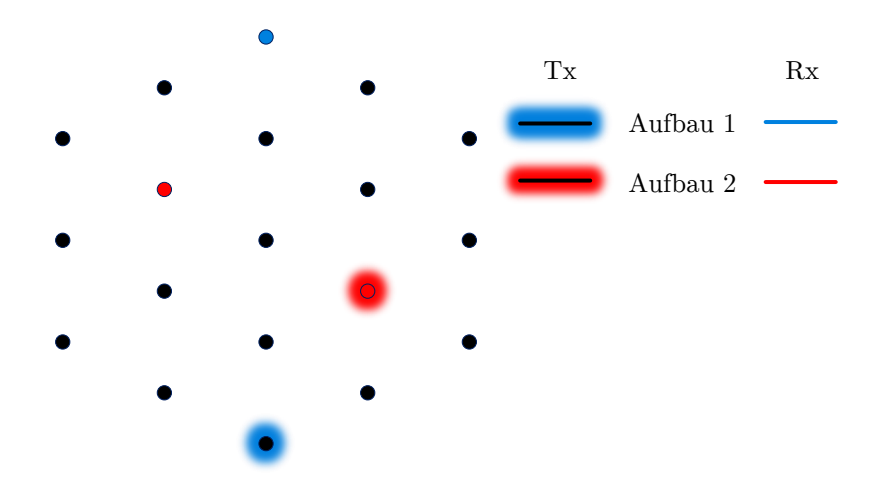

Abbildung A.11: Aufbau der Feldmessung

### **A.2 Feldmessung**

In diesem Kapitel sollen Messdaten einer Feldmessung vorgestellt werden, welche durchgeführt wurde, um Transmissions- und Reflexionsmessung zu vergleichen. Die Messdaten wurden am selben Tag und dem gleichen Testfeld entsprechend Kapitel [4](#page-152-0) durchgeführt. Als DUT dient ebenfalls die in 4 m Tiefe vergrabene, entschärfte 500 lb Bombe ohne Leitwerk (Länge 114 cm, Durchmesser 36 cm). Analog zur Simulation, wurden zwei verschiedene Versuchsaufbauten untersucht, siehe Abbildung [A.11.](#page-184-0)

Für die Transmissionsmessung werden zwei baugleiche Bohrlochantennensysteme verwendet, welche bereits für die Referenzmessungen im Kapitel [4](#page-152-0) genutzt wurden. Die Empfangsantenne wird auf einer konstanten Lochtiefe (Rx-Tiefe) gehalten und die Sendeantenne entlang der Bohrlochtiefe bewegt. Die x-Achse der folgenden Abbildungen gibt die Tiefe der Sendeantenne wieder. Für die Reflexionsmessung wird ein einzelnes Antennensystem verwendet, wobei sich Sende- und Empfangsantenne gemeinsam in einem Kunststoffrohr mit ca. 5 cm Durchmesser und 1,2 m Länge befinden. Für eine bessere Interpretierbarkeit und Ablesbarkeit der gesuchten DUT-Signale werden für die folgenden Abbildungen die Messergebnisse gefiltert und verstärkt.

#### **Reflexionsmessung – Feldmessung**

Zunächst wird die Reflexionsmessung von Anordnung 1, gemäß Abbildung [A.12](#page-185-0) (a), ausgewertet. Der dargestellte zeitliche Ausschnitt wurde so gewählt, dass das Signal des direkten Übersprechens von Tx zu Rx ausgeblendet wird. Auf den ersten Blick wird bereits deutlich, dass die Feldmessungen viel stärkeren Störgrößen ausgesetzt sind als die relativ idealen Simulationsmodelle. Dennoch ist es möglich, in einer Tiefe von 4 m, der Tiefe des DUT, bei etwa 30 ns Messzeit die Signatur des DUT auszumachen.

Trotz des geringen Antennen-DUT-Abstandes sind Erfahrungswerte von Nöten, die gesuchte DUT-Hyperbel von Clutter-Effekten (sonstige unerwünschte Echos innerhalb des Bodens) zu unterscheiden. In Abbildung [A.12](#page-185-0) (b) der Anordnung 2 mit größerem Antennen-DUT-Abstand lässt sich hingegen kein Signalverlauf dem DUT sicher zuordnen.

<span id="page-185-0"></span>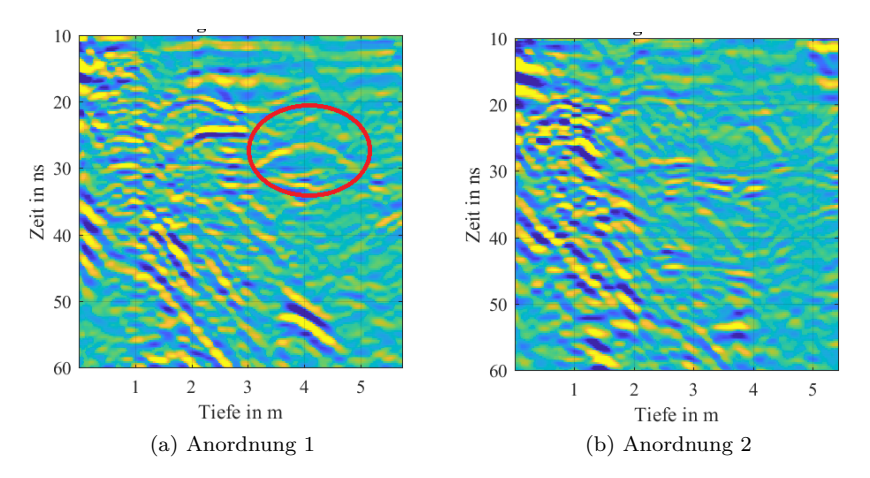

Abbildung A.12: Feldmessung Reflexion

#### **Transmissionsmessung - Feldmessung**

Im Folgenden werden die Ergebnisse der Transmissionsmessung

untersucht. Aufgrund der begrenzten Bohrlochtiefe werden lediglich Messpositionen betrachtet, bei denen sich die Empfangsantenne auf DUT-Tiefe oder oberhalb des DUTs befindet. Wie bereits in den Simulationen, sind zwei Signalanteile zu erkennen, siehe bspw. Abbildung [A.13](#page-187-0) (c). Zum einen die diagonal verlaufenden Signale, welche ihren Ursprung durch Reflexionen an der Boden-Luft-Grenze haben und die flache Signalhyperbel des direkten Übersprechens, deren Scheitelwert sich auf der jeweiligen Rx-Tiefe befindet. Der Zeitbereich nach dem direkten Übersprechen ist geprägt von starken Clutter-Signalen. Die schwach ausgeprägten DUT-Hyperbeln, wie sie in der Simulation der Messanordnung 1 (Abbildung [A.5](#page-178-0) (b) und (f)) zu sehen waren, sind in keiner der Messdaten erkennbar.

Aufgrund der ausgeprägten Inhomogenität des Bodens variiert der Signalverlauf des Übersprechens in Amplitude und Phase, sodass sich ebenfalls keine DUT-Signatur ableiten lässt. Eine Detektion des vorhandenem DUTs ist daher mit den aufgezeichneten Transmissions-Messdaten nicht möglich.

<span id="page-187-0"></span>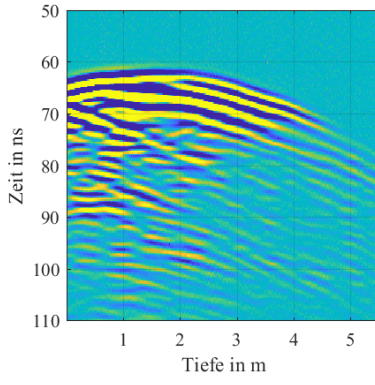

(a) Anordnung 1 und Rx in 2 m Tiefe (b) Anordnung 2 und Rx in 2 m Tiefe

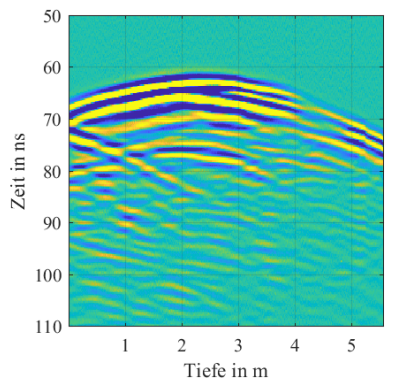

(c) Anordnung 1 und Rx in 3 m Tiefe (d) Anordnung 2 und Rx in 3 m Tiefe

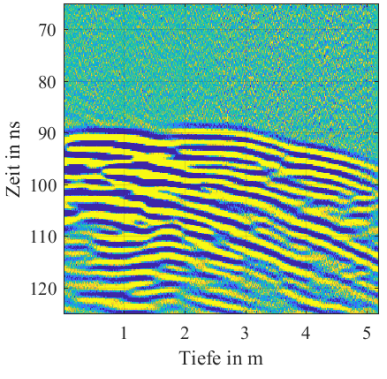

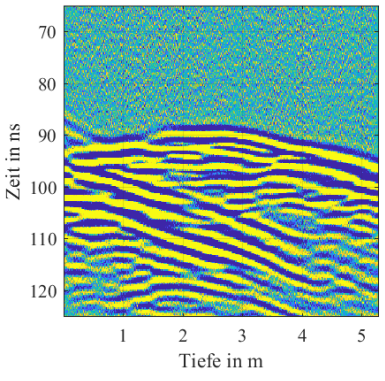

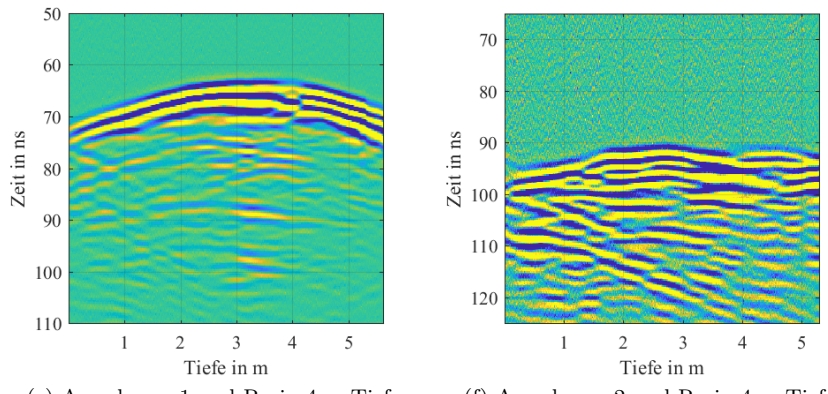

(e) Anordnung 1 und Rx in 4 m Tiefe (f) Anordnung 2 und Rx in 4 m Tiefe

Abbildung A.13: Feldmessung Transmission

### **A.3 Zusammenfassung**

In dieser Untersuchung wurde auf Basis eines Bohrloch-GPR ein Vergleich zwischen Transmissions- und Reflexionsmessungen hinsichtlich der Detektierbarkeit von metallischen Objekten im Erdreich durchgeführt. Die Reflexionsmessungen zeigten, sowohl in den Simulationen als auch in einer der beiden Feldmessungen, eine charakteristische Echohyperbel, welche dem DUT zugeordnet werden konnte. Die Transmissionsmessungen der Simulationen haben gezeigt, dass der dominierende Signalanteil durch das direkte Übersprechen von Sende- zu Empfangsantenne entsteht. Ein vorhandenes DUT im "Line-of-sight" hatte keinen direkten Einfluss auf den Signalverlauf und war lediglich indirekt als schwache Hyperbelflanke sichtbar, die vom Hauptsignal abläuft. In den Feldmessungen wurde nach Erreichen des Signalanteils des direkten Übersprechens der Signalverlauf von Mehrwege-Echos und Clutter dominiert, wodurch die in den Simulationen aufgetretene Signalflanke nicht detektierbar war. Das DUT konnte somit in den Transmissionsmessungen nicht nachgewiesen werden.

Als Schlussfolgerung ist die Reflexionsmessung der Transmissionsmessung vorzuziehen. Der Vorteil dieser Methode liegt darin, dass das direkte Übersprechen von Sende- zu Empfangsantenne bereits größtenteils abgeklungen ist und zeitlich gut trennbar ist. Die Signatur des DUT ist als Echohyperbel zu erkennen, deren Scheitelwert sich auf der DUT-Tiefe befindet. Bei der Transmissionsmessung konnte keine DUT-Signatur festgestellt werden.

# **Abbildungsverzeichnis**

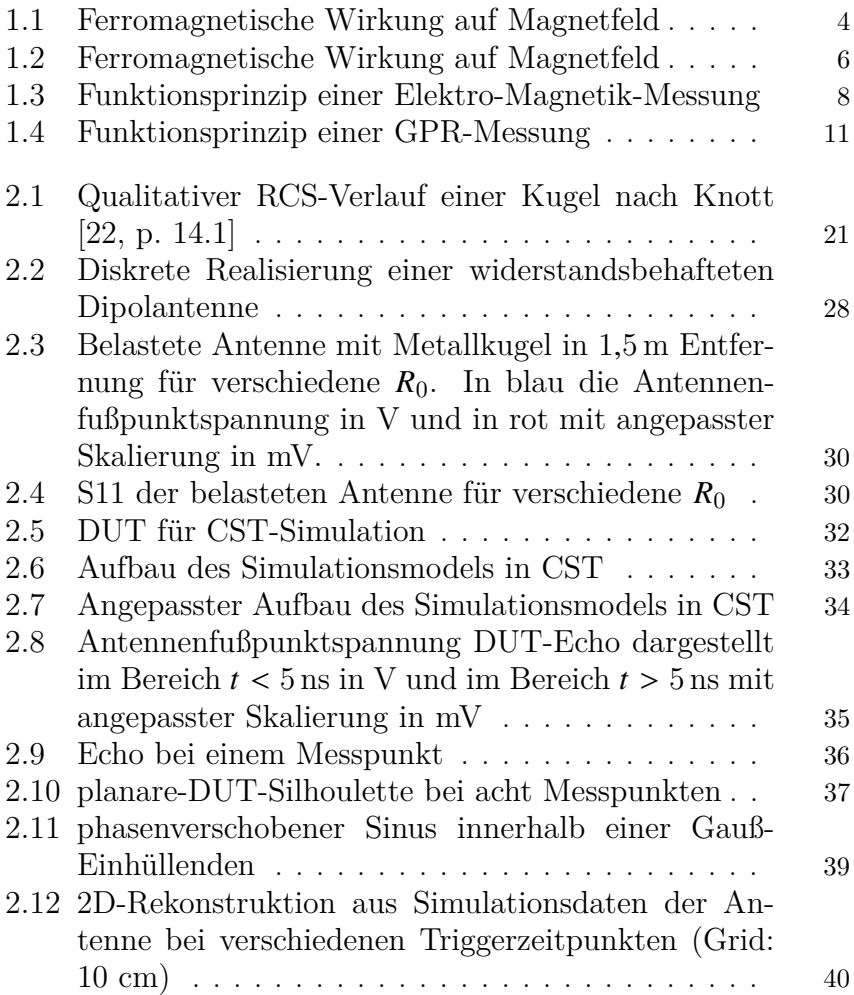

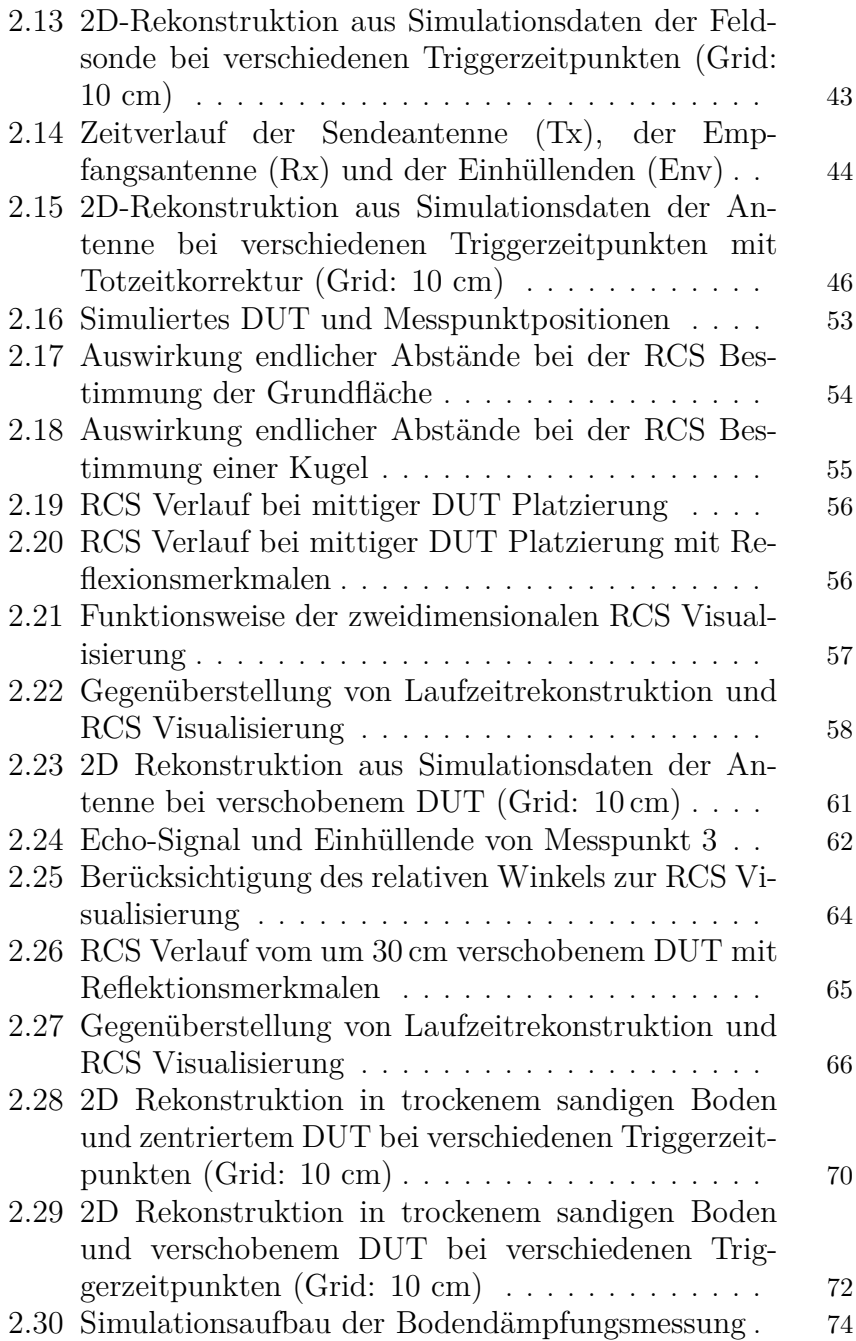

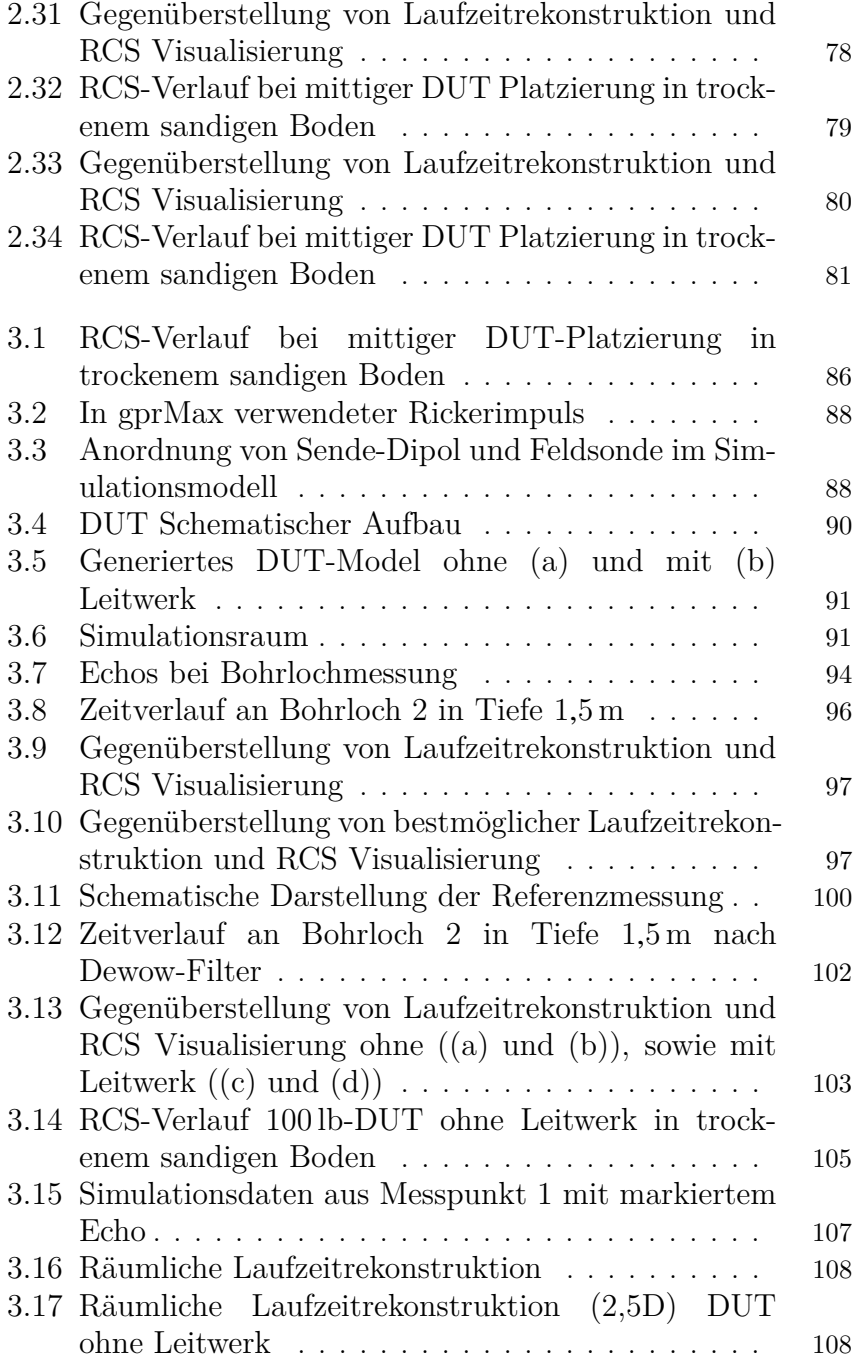

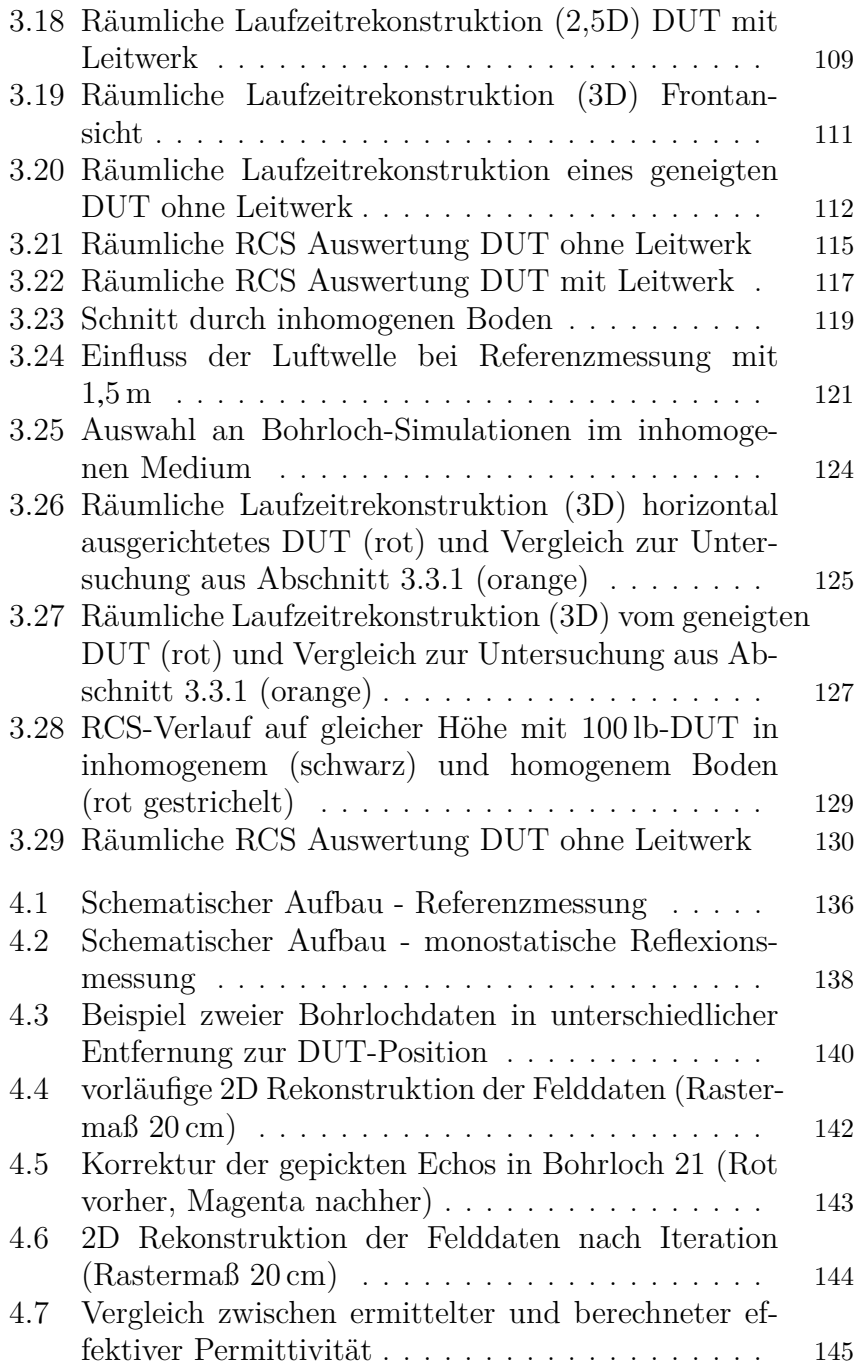

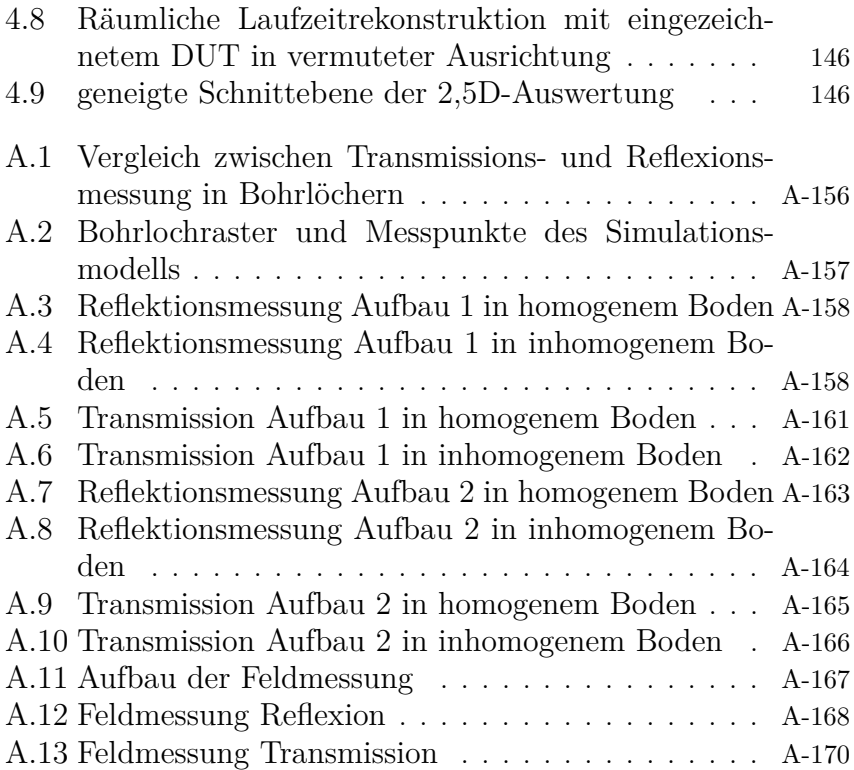

# **Tabellenverzeichnis**

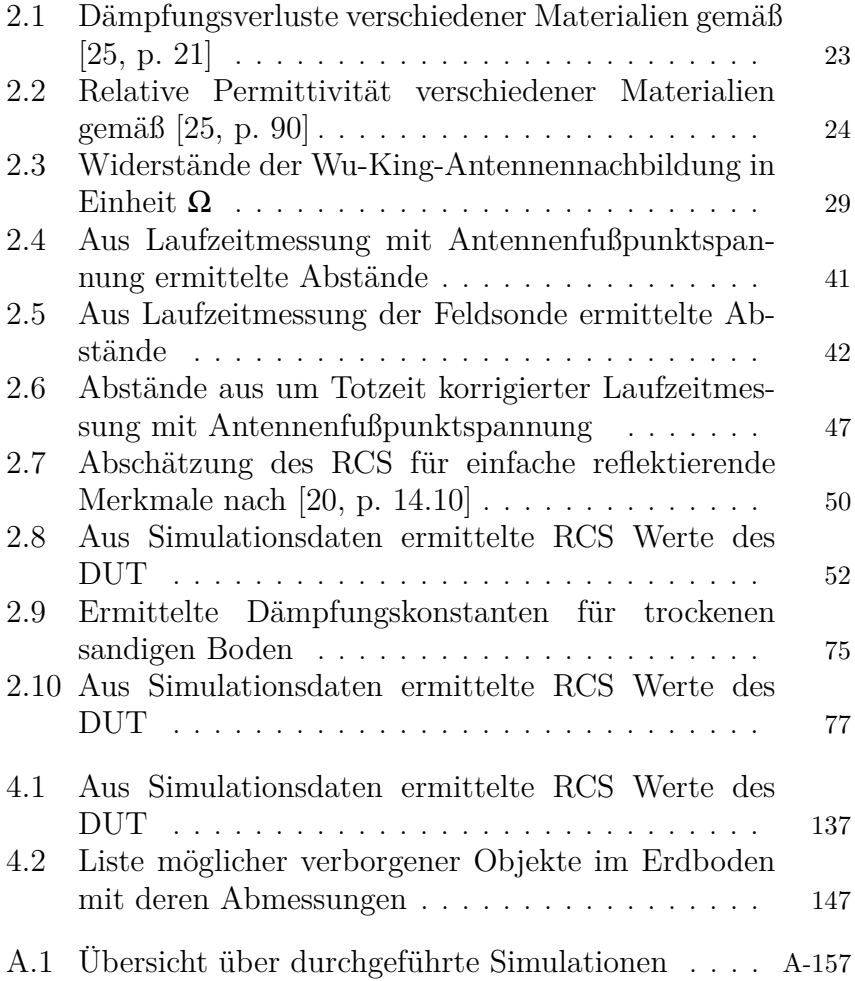

## **Quellenverzeichnis**

### **Literatur**

- [1] Arbeitskreis Arbeitshilfen Kampfmittelräumung. *Arbeitshilfen Kampfmittelräumung: Baufachliche Richtlinien zur wirtschaftlichen Erkundung, Planung und Räumung von Kampfmitteln auf Liegenschaften des Bundes*. Hrsg. von Bundesministerium für Umwelt, Naturschutz, Bau und Reaktorsicherheit und Bundesministerium der Verteidigung. URL: [https://www.bfr-kmr.de/dokumente/BFR\\_KMR\\_Stand\\_September\\_](https://www.bfr-kmr.de/dokumente/BFR_KMR_Stand_September_2018.pdf) [2018.pdf](https://www.bfr-kmr.de/dokumente/BFR_KMR_Stand_September_2018.pdf).
- [2] Karl L. Rubis. "The Ordnance Department Bomb Disposal Squad in World War II: Creating an Identity Distinct from Its British Origins". In: *Ordnance Magazine*. Bd. Spring 2012, S. 20–25. url: [https : / /](https://goordnance.army.mil/history/articles/bomb.pdf) [goordnance.army.mil/history/articles/bomb.pdf](https://goordnance.army.mil/history/articles/bomb.pdf).
- [3] M. Engel, A. Heinzel, E. Schreiber, S. Dill und M. Peichl. "Recent results of a UAV-based Synthetic Aperture Radar for remote sensing applications". In: *EUSAR 2021; 13th European Conference on Synthetic Aperture Radar*, S. 1–5.
- [4] T. R. Clem, D. D. Sternlicht, J. E. Fernandez, J. L. Prater, R. Holtzapple, R. P. Gibson, J. P. Klose und T. M. Marston. "Demonstration of advanced sensors for underwater unexploded ordnance (UXO) detection". In: *2012 oceans*. Piscataway, NJ: IEEE, 2012, S. 1–4. isbn: 978-1-4673- 0829-8. DOI: [10.1109/OCEANS.2012.6405131](https://doi.org/10.1109/OCEANS.2012.6405131).
- [5] Christoph Clauser. *Einführung in die Geophysik: Globale physikalische Felder und Prozesse in der Erde*. 2., aktualisierte u. korr. Aufl. 2016. Springer eBook Collection. Berlin, Heidelberg: Springer Spektrum, 2016. isbn: 9783662468845. doi: [10.1007/978-3-662-46884-5](https://doi.org/10.1007/978-3-662-46884-5). url: [http:](http://swbplus.bsz-bw.de/bsz45520988xcov.htm) [//swbplus.bsz-bw.de/bsz45520988xcov.htm](http://swbplus.bsz-bw.de/bsz45520988xcov.htm).
- [6] Klaus Knödel, Heinrich Krummel und Gerhard Lange. *Handbuch zur Erkundung des Untergrundes von Deponien und Altlasten: Geophysik (German Edition)*. 2nd ed. Dordrecht: Springer, 2005. isbn: 9783540222750. url: [http://gbv.eblib.com/patron/FullRecord.](http://gbv.eblib.com/patron/FullRecord.aspx?p=323731) [aspx?p=323731](http://gbv.eblib.com/patron/FullRecord.aspx?p=323731).
- [7] Songtong Han, Xiaoli Rong, Leixiang Bian, Mingyou Zhong und Lining Zhang. "The Application of Magnetometers and Electromagnetic Induction Sensors in UXO Detection". In: *E3S Web of Conferences* 131 (2019), S. 01045. doi: [10.1051/e3sconf/201913101045](https://doi.org/10.1051/e3sconf/201913101045).
- [8] Ismael M. Ibraheem, Hasan Aladad, Mohamad Faek Alnaser und Randell Stephenson. "IAS: A New Novel Phase-Based Filter for Detection of Unexploded Ordnances". In: *Remote Sensing* 13.21 (2021), S. 4345. doi: [10.3390/rs13214345](https://doi.org/10.3390/rs13214345).
- [9] Wolfgang Mathis und Albrecht Reibiger. *Küpfmüller Theoretische Elektrotechnik*. Berlin, Heidelberg: Springer Berlin Heidelberg, 2017. isbn: 978-3-662-54836-3. doi: [10.1007/978-3-662-54837-0](https://doi.org/10.1007/978-3-662-54837-0).
- [10] Mark E. Everett. *Near-Surface Applied Geophysics*. Cambridge University Press, 2013. ISBN: 9781107018778. DOI: 10.1017/CB09781139088435.
- [11] Friedrich Martin Förster. "Verfahren und Vorrichtung zur Lokalisierung und Identifizierung von im Boden versteckten Suchobjekten, insbesondere Plastikminen". EP 0 844 500 A2, 24.09.1997. URL: [https://pat](https://patentimages.storage.googleapis.com/15/3c/1d/59f6864b47a5f0/EP0844500A2.pdf) [entimages.storage.googleapis.com/15/3c/1d/59f6864b47a5f0/](https://patentimages.storage.googleapis.com/15/3c/1d/59f6864b47a5f0/EP0844500A2.pdf) [EP0844500A2.pdf](https://patentimages.storage.googleapis.com/15/3c/1d/59f6864b47a5f0/EP0844500A2.pdf).
- [12] I. J. Won, D. A. Keiswetter und T. H. Bell. "Electromagnetic induction spectroscopy for clearing landmines". In: *IEEE Transactions on Geoscience and Remote Sensing* 39.4 (2001), S. 703–709. issn: 01962892. doi: [10.1109/36.917876](https://doi.org/10.1109/36.917876).
- [13] S. J. Norton und I. J. Won. "Identification of buried unexploded ordnance from broadband electromagnetic induction data". In: *IEEE Transactions on Geoscience and Remote Sensing* 39.10 (2001), S. 2253–2261. issn: 01962892. doi: [10.1109/36.957288](https://doi.org/10.1109/36.957288).
- [14] Harry M. Jol. *Ground Penetrating Radar Theory and Applications*. 1. Aufl. s.l.: Elsevier professional, 2008. isbn: 978-0-444-53348-7. url: [ht](http://gbv.eblib.com/patron/FullRecord.aspx?p=405936) [tp://gbv.eblib.com/patron/FullRecord.aspx?p=405936](http://gbv.eblib.com/patron/FullRecord.aspx?p=405936).
- [15] Carl E. Baum. "THE SINGULARITY EXPANSION METHOD: BACKGROUND AND DEVELOPMENTS". In: *Electromagnetics* 1.4  $(1981), S. 351-360.$  ISSN:  $0272-6343.$  DOI: [10.1080/02726348108915140](https://doi.org/10.1080/02726348108915140).
- [16] Wei Chen. *Radar target identification based on complex natural resonances*. The University of Queensland, 2015. DOI: [10.14264/uql.2015.](https://doi.org/10.14264/uql.2015.513) [513](https://doi.org/10.14264/uql.2015.513). url: <https://espace.library.uq.edu.au/view/UQ:356654>.
- [17] Peter A Krumhansl, Bunks Carey und Pulli Jay. *Innovative Seismic System for Buried Unexploded Ordnance Detection and Classification*. Hrsg. von Strategic Environmental Research and Development Program. 1998. url: [https://serdp- estcp.org/projects/details/9d653d](https://serdp-estcp.org/projects/details/9d653d32-e912-46e6-b327-e5d1ef87b5a8) [32-e912-46e6-b327-e5d1ef87b5a8](https://serdp-estcp.org/projects/details/9d653d32-e912-46e6-b327-e5d1ef87b5a8).
- [18] Roland Gritto, Valeri Korneev, Kurt Nihei und Lane Johnson. *Seismic Imaging of UXO-Contaminated Underwater Sites*. Hrsg. von Department of Defense Strategic Environmental Research and Development Program. 2010. url: [https://serdp-estcp.org/projects/details/](https://serdp-estcp.org/projects/details/75a001f4-446e-4266-9cc7-fdedfe271fde) [75a001f4-446e-4266-9cc7-fdedfe271fde](https://serdp-estcp.org/projects/details/75a001f4-446e-4266-9cc7-fdedfe271fde).
- [19] Institute for Defence Analysis, Alexandria, Hrsg. *Detection of Buried Mines and Unexploded Odnance (UXO)*. URL: [https://apps.dtic.](https://apps.dtic.mil/sti/pdfs/ADA475760.pdf) [mil/sti/pdfs/ADA475760.pdf](https://apps.dtic.mil/sti/pdfs/ADA475760.pdf).
- <span id="page-200-2"></span>[20] Merrill I. Skolnik, Hrsg. *Radar handbook*. 3. [rev.] ed. New York, NY: McGraw Hill, 2008. isbn: 978-0-07-148547-0. url: [http://www.loc.](http://www.loc.gov/catdir/enhancements/fy0808/2007052691-d.html) [gov/catdir/enhancements/fy0808/2007052691-d.html](http://www.loc.gov/catdir/enhancements/fy0808/2007052691-d.html).
- [21] W. Franz und K. Deppermann. "Theorie der Beugung am Zylinder unter Berücksichtigung der Kriechwelle". In: *Annalen der Physik* 445.6-7 (1952), S. 361-373. ISSN: 00033804. DOI: [10.1002/andp.19524450606](https://doi.org/10.1002/andp.19524450606).
- <span id="page-200-0"></span>[22] Eugene F. Knott, John F. Shaeffer und Michael T. Tuley. *Radar cross section*. Second edition. The SciTech radar and defense series. Edison, NJ: SciTech Publishing, 2004. isbn: 1-891121-25-1.
- [23] Dassault Systemes Deutschland GmbH. *CST Studio Suite 2021*. url: <https://www.3ds.com/>.
- [24] Jim Byrnes. *Unexploded Ordnance Detection and Mitigation*. NATO Science for Peace and Security Series B. Dordrecht: Springer Nether-lands, 2009. ISBN: 978-1-4020-9252-7. DOI: [10 . 1007 / 978 - 1 - 4020 -](https://doi.org/10.1007/978-1-4020-9253-4) [9253-4](https://doi.org/10.1007/978-1-4020-9253-4). URL: [http://site.ebrary.com/lib/alltitles/docDetail.](http://site.ebrary.com/lib/alltitles/docDetail.action?docID=10275033) [action?docID=10275033](http://site.ebrary.com/lib/alltitles/docDetail.action?docID=10275033).
- <span id="page-200-1"></span>[25] David J. Daniels, Hrsg. *Ground penetrating radar*. 2. ed. Bd. 15. IEE radar, sonar, navigation and avionics series. London: Institution of Electrical Engineers, 2004. isbn: 978-0-86341-360-5. url: [http://www.loc.](http://www.loc.gov/catdir/enhancements/fy0651/2006285502-d.html) [gov/catdir/enhancements/fy0651/2006285502-d.html](http://www.loc.gov/catdir/enhancements/fy0651/2006285502-d.html).
- [26] Constantine A. Balanis. *Antenna theory: Analysis and design*. 3. Aufl. s.l.: Wiley-Interscience, 2012. ISBN:  $0-471-66782-X$ . URL: [http://gbv.](http://gbv.eblib.com/patron/FullRecord.aspx?p=699934) [eblib.com/patron/FullRecord.aspx?p=699934](http://gbv.eblib.com/patron/FullRecord.aspx?p=699934).
- [27] Thomas Frey und Martin Bossert. *Signal- und Systemtheorie*. Informationstechnik. Wiesbaden und s.l.: Vieweg+Teubner Verlag, 2004. isbn: 978-3-322-96727-5. doi: [10.1007/978-3-322-96727-5](https://doi.org/10.1007/978-3-322-96727-5).
- [28] T. Wu und R. King. "The cylindrical antenna with nonreflecting resistive loading". In: *IEEE Transactions on Antennas and Propagation* 13.3 (1965), S. 369–373. issn: 0018-926X. doi: [10.1109/TAP.1965.1138429](https://doi.org/10.1109/TAP.1965.1138429).
- [29] Yanqing Xu, Yuan Shian gang, Litao Lan, Haoran Zhang, Bingzhong Wang und Zhao Deshuang. "Resistively loaded ultra-wideband dipole antenna for narrow borehole radar systems". In: *Proceedings of 2011 IEEE CIE International Conference on Radar*. IEEE, 24.10.2011 - 27.10.2011, S. 1189–1192. isbn: 978-1-4244-8443-0. doi: [10.1109/CIE-](https://doi.org/10.1109/CIE-Radar.2011.6159767)[Radar.2011.6159767](https://doi.org/10.1109/CIE-Radar.2011.6159767).
- [30] Zdeněk Řezníček und Zbynek Raida. "Quadric Resistive Sheet Profile for Wideband Antennas". In: *Radioengineering* 16 (2007).
- [31] The MathWorks, Inc. *MATLAB*. URL: [https://de.mathworks.com/](https://de.mathworks.com/products/matlab.html) [products/matlab.html](https://de.mathworks.com/products/matlab.html).
- [32] Klaus W. Kark. *Antennen und Strahlungsfelder: Elektromagnetische Wellen auf Leitungen, im Freiraum und ihre Abstrahlung*. 4., aktualisierte und erweiterte Auflage. Studium. Wiesbaden: Vieweg+Teubner Verlag / Springer Fachmedien Wiesbaden GmbH Wiesbaden, 2012. isbn: 978-3-8348-1495-1. doi: [10 . 1007 / 978 - 3 - 8348 - 8623 - 1](https://doi.org/10.1007/978-3-8348-8623-1). url: <http://dx.doi.org/10.1007/978-3-8348-8623-1>.
- [33] Craig Warren, Antonios Giannopoulos und Iraklis Giannakis. "gprMax: Open source software to simulate electromagnetic wave propagation for Ground Penetrating Radar". In: *Computer Physics Communications* 209 (2016), S. 163–170. issn: 00104655. doi: [10.1016/j.cpc.2016.08.](https://doi.org/10.1016/j.cpc.2016.08.020) [020](https://doi.org/10.1016/j.cpc.2016.08.020).
- [34] Craig Warren und Antonis Giannopoulos. *gprMax User Guide*. Hrsg. von The University of Edinburgh. url: [https://docs.gprmax.com/](https://docs.gprmax.com/en/latest/) [en/latest/](https://docs.gprmax.com/en/latest/).
- [35] Department of the Navy. *OP 1280 Aircraft Bombs*. Hrsg. von Bureau of Ordnance Washington 25, D. C. 1955. url: [https://www.bulletpi](https://www.bulletpicker.com/pdf/OP%201280,%20Aircraft%20Bombs.pdf) [cker.com/pdf/OP%201280,%20Aircraft%20Bombs.pdf](https://www.bulletpicker.com/pdf/OP%201280,%20Aircraft%20Bombs.pdf).
- [36] J. A. Huisman, S. S. Hubbard, J. D. Redman und A. P. Annan. "Measuring Soil Water Content with Ground Penetrating Radar: A Review". In: *Vadose Zone Journal* 2.4 (2003), S. 476–491. ISSN: 1539-1663. DOI: [10.2136/vzj2003.4760](https://doi.org/10.2136/vzj2003.4760).
- [37] Marius Kintel, Claire 'Clifford' Wolf, Brad Pitcher, Don Bright, Torsten Paul, Amarjeet Singh Kapoor, Justin Buchanan, Michael, Michael Frey, Shaina Sabarwal, Hans Loeblich, Chris, Hrishabh Sharma und Bharath Chandra. *OpenSCAD: The Programmers Solid 3D CAD Modeller: Version 2022.06.26*. Software. url: <https://openscad.org/>.
- [38] Jan Gliński, Józef Horabik und Jerzy Lipiec. *Encyclopedia of Agrophysics*. Encyclopedia of Earth Sciences Series. Dordrecht: Springer Science + Business Media B.V, 2011. isbn: 978-90-481-3584-4. doi: [10.1007/](https://doi.org/10.1007/978-90-481-3585-1) [978-90-481-3585-1](https://doi.org/10.1007/978-90-481-3585-1).
- [39] N. R. Peplinski, F. T. Ulaby und M. C. Dobson. "Dielectric properties of soils in the 0.3-1.3-GHz range". In: *IEEE Transactions on Geoscience and Remote Sensing* 33.3 (1995), S. 803–807. ISSN: 01962892. DOI: [10.](https://doi.org/10.1109/36.387598) [1109/36.387598](https://doi.org/10.1109/36.387598).
- [40] Yakov A. Pachepsky, Hrsg. *Fractals in soil science*. 1. ed. Bd. 27. Developments in soil science. Amsterdam: Elsevier, 2000. ISBN: 0-444-50530x.
- [41] Steven A. Arcone, Paige R. Peapples und Lanbo Liu. "Propagation of a ground–penetrating radar (GPR) pulse in a thin–surface waveguide". In: *GEOPHYSICS* 68.6 (2003), S. 1922–1933. ISSN: 0016-8033. DOI: [10.](https://doi.org/10.1190/1.1635046) [1190/1.1635046](https://doi.org/10.1190/1.1635046).
- [42] WetterOnline Meteorologische Dienstleistungen GmbH, Hrsg. *Wetter im Rückblick: Niederschlagsdaten der Wetterstation Wunstdorf aus Juli 2020*. url: [https://www.wetteronline.de/wetterdaten/neustadt](https://www.wetteronline.de/wetterdaten/neustadt-am-ruebenberge)[am-ruebenberge](https://www.wetteronline.de/wetterdaten/neustadt-am-ruebenberge).
- [43] Karl-Josef Sandmeier. *Reflexw: GPR and seismic processing software*. URL: <https://www.sandmeier-geo.de/>.
- [44] DIN Deutsches Institut für Normung e.V. *Verpackung Stahlfässer: Teil 1: Deckelfässer mit einem Gesamtvolumen von mindestens 208 l, 210 l und 216,5 l (ISO 15750-1:2002)*. Berlin, 2008-09.
- [45] GWG Gasflaschenwerk Grünhain GmbH. *Datenblatt 33 KG Propangasflasche*. Hrsg. von GWG Gasflaschenwerk Grünhain GmbH. url: [www.gasflaschenwerk.de/intern/33kg\\_Propan.pdf](www.gasflaschenwerk.de/intern/33kg_Propan.pdf).

## **Werdegang**

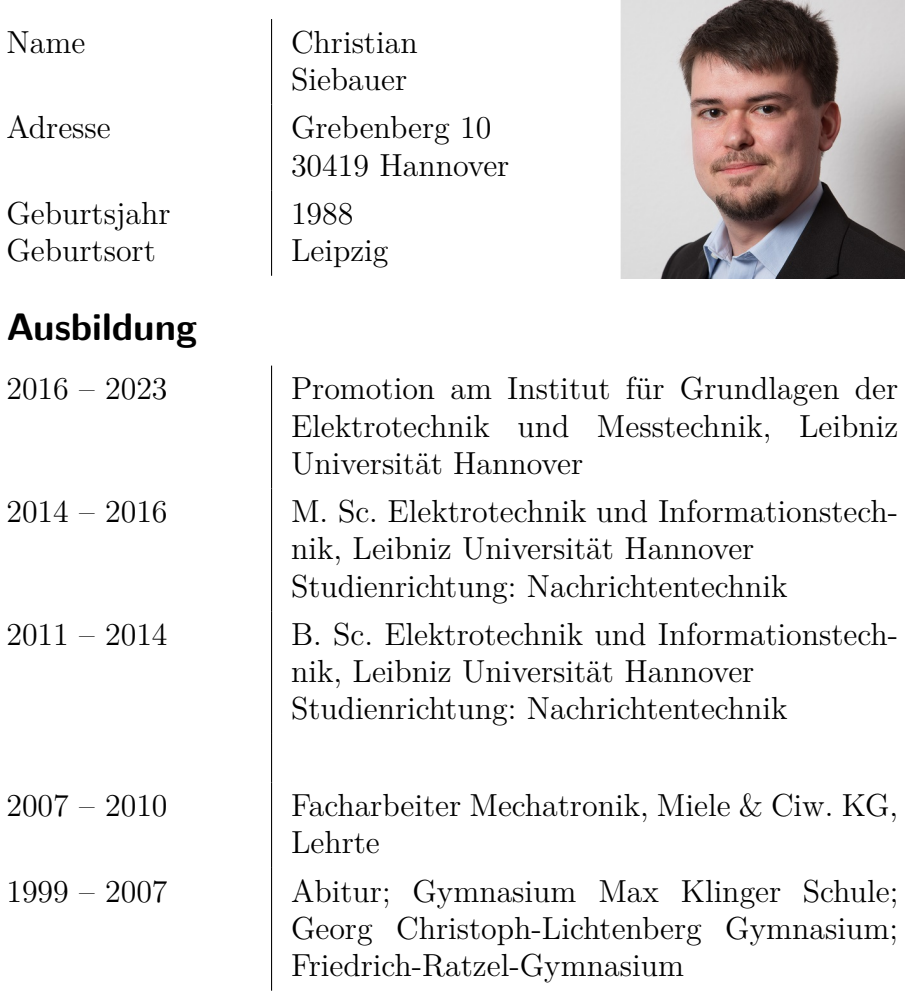

casting and the control of

### **Berufliche Stationen**

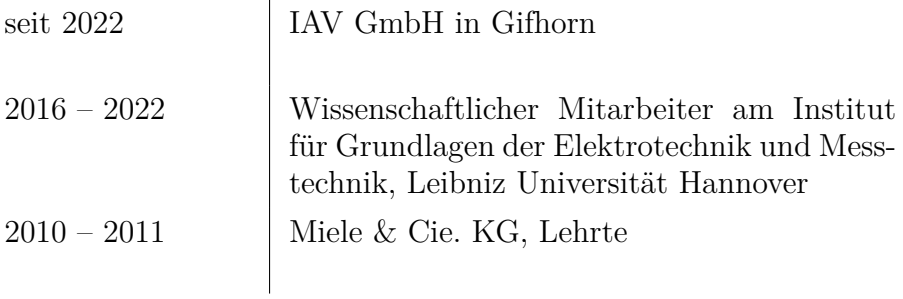